# Package 'dartR.base'

November 17, 2023

<span id="page-0-0"></span>Type Package

Title Analysing 'SNP' and 'Silicodart' Data - Basic Functions

Version 0.65

Date 2023-11-16

Description Facilitates the import and analysis of 'SNP' (single nucleotide 'polymorphism') and 'silicodart' (presence/absence) data. The main focus is on data generated by 'DarT' (Diversity Arrays Technology), however, data from other sequencing platforms can be used once 'SNP' or related fragment presence/absence data from any source is imported. Genetic datasets are stored in a derived 'genlight' format (package 'adegenet'), that allows for a very compact storage of data and metadata. Functions are available for importing and exporting of 'SNP' and 'silicodart' data, for reporting on and filtering on various criteria (e.g. 'callrate', 'heterozygosity', 'reproducibility', maximum allele frequency). Additional functions are available for visualization (e.g. Principle Coordinate Analysis) and creating a spatial representation using maps. 'dartR.base' is the 'base' package of the 'dartRverse' suits of packages. To install the other packages, we recommend to install the 'dartRverse' package, that supports the installation of all packages in the 'dartRverse'. If you want to cite 'dartR', you find the information by typing citation('dartR.base') in the console.

## Encoding UTF-8

**Depends** R  $(>= 3.5)$ , adegenet  $(>= 2.0.0)$ , ggplot2, dplyr, dartR.data

#### biocViews

#### Imports

ape,crayon,data.table,foreach,gridExtra,methods,patchwork,plyr,reshape2,SNPRelate,StAMPP,stats,stringr,tidyr,utils,MA

Suggests boot, devtools, directlabels, dismo, doParallel, expm, gdistance, gganimate, ggrepel, grid, gtable, ggthemes, gplots, HardyWeinberg, hierfstat, igraph, iterpc, knitr, label.switching, lattice, leaflet, leaflet.minicharts, markdown, mmod, networkD3, parallel, pegas, pheatmap, plotly, poppr, proxy, purrr, qvalue, RColorBrewer, Rcpp, rgl, rmarkdown, rrBLUP, scales, seqinr, sf, shinyBS, shinyjs,

shinythemes, shinyWidgets, SIBER, snpStats, stringi, terra,

tibble, vcfR, zoo, viridis, fields, testthat  $(>= 3.0.0)$ , ggtern

License GPL  $(>= 3)$ 

LazyData true

RoxygenNote 7.2.3

## NeedsCompilation no

Author Bernd Gruber [aut, cre], Arthur Georges [aut], Jose L. Mijangos [aut], Carlo Pacioni [aut], Peter J. Unmack [ctb], Oliver Berry [ctb], Lindsay V. Clark [ctb], Floriaan Devloo-Delva [ctb], Eric Archer [ctb]

# Config/testthat/edition 3

URL <https://green-striped-gecko.github.io/dartR/>

BugReports <https://groups.google.com/g/dartr?pli=1>

Maintainer Bernd Gruber <bernd.gruber@canberra.edu.au> Repository CRAN Date/Publication 2023-11-17 20:00:08 UTC

# R topics documented:

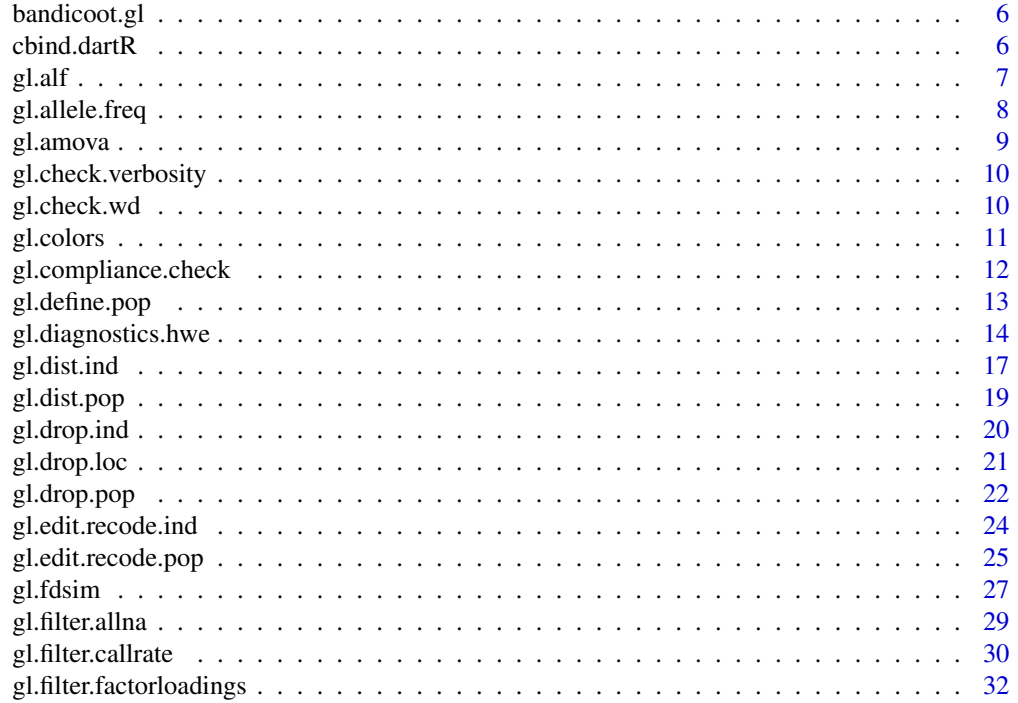

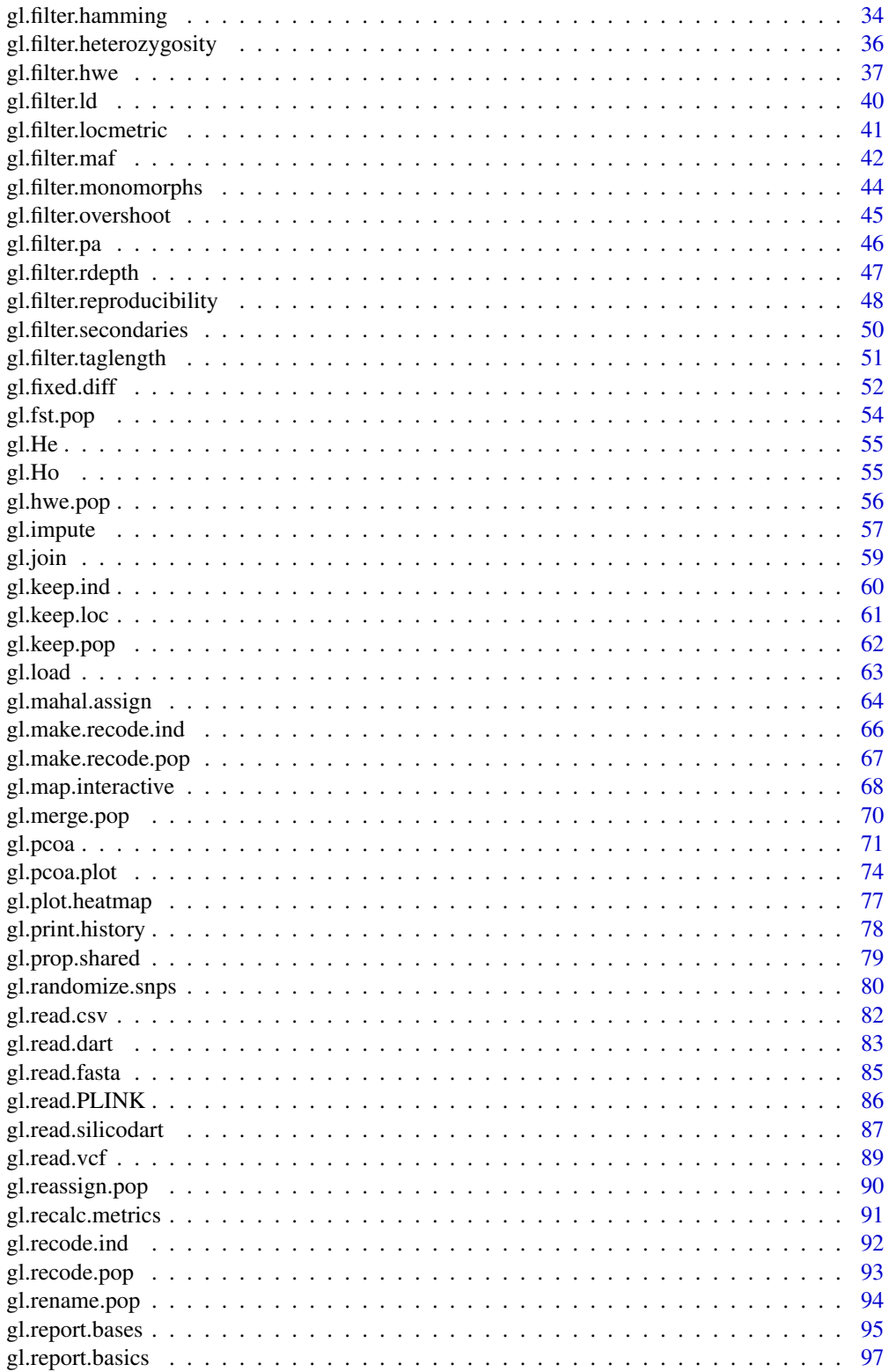

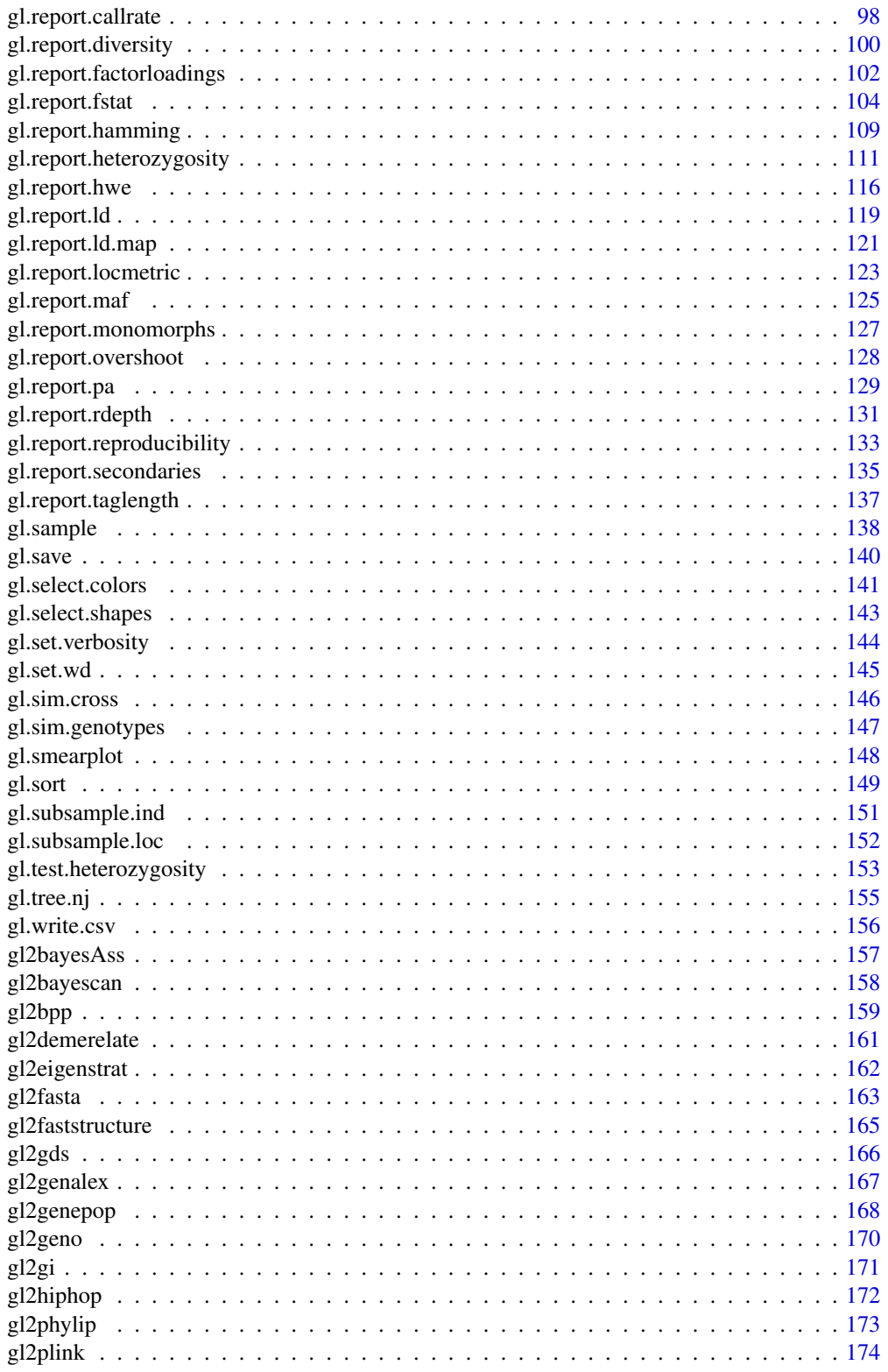

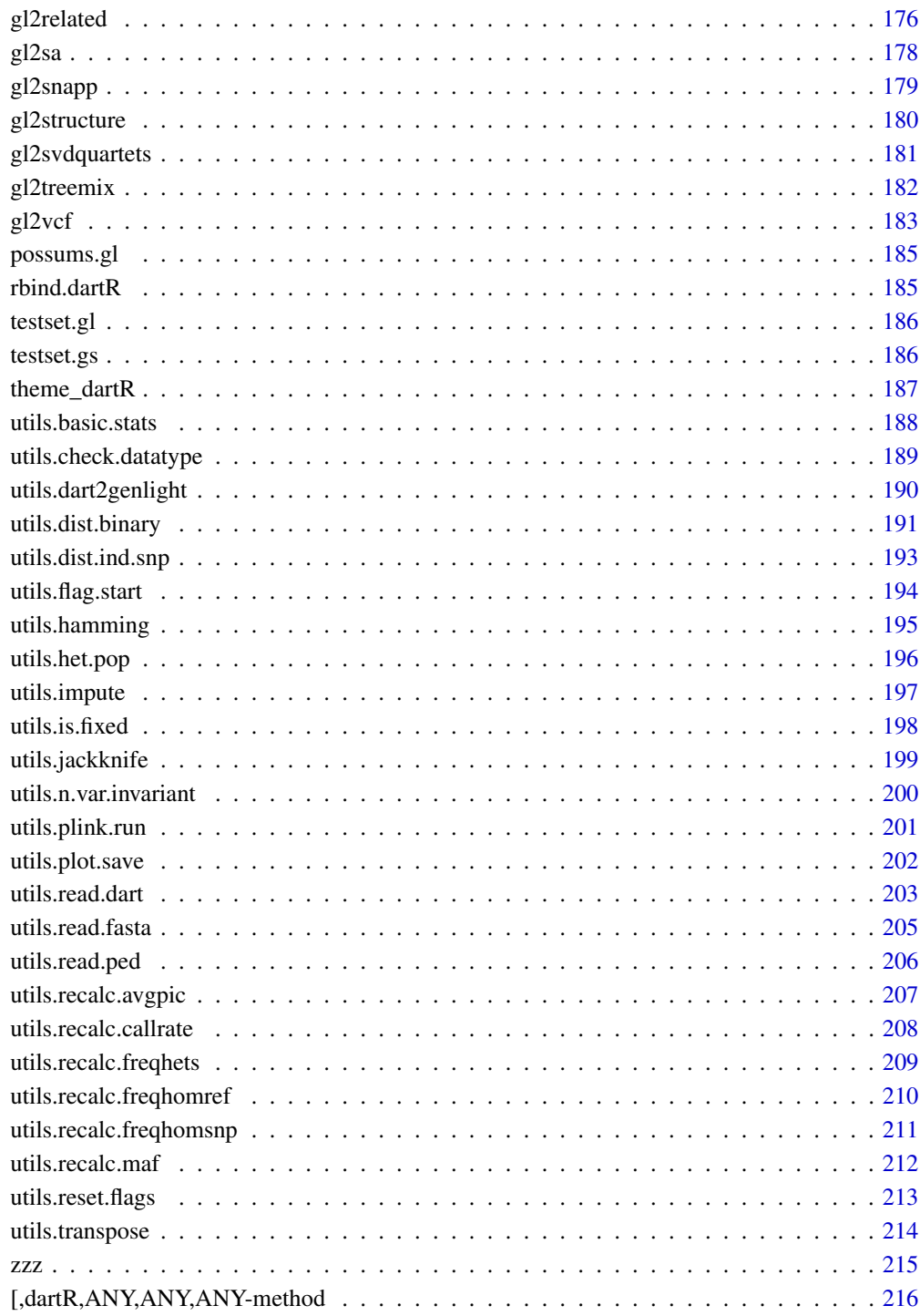

# **Index**

<span id="page-5-0"></span>bandicoot.gl *A genlight object created via the read.dart functions This a test data set to test the validity of functions within dartR and is based on a DArT SNP data set of simulated bandicoots across Australia. It contains 96 individuals and 1000 SNPs.*

## Description

A genlight object created via the read.dart functions This a test data set to test the validity of functions within dartR and is based on a DArT SNP data set of simulated bandicoots across Australia. It contains 96 individuals and 1000 SNPs.

# Usage

bandicoot.gl

# Format

genlight object

## Author(s)

Bernd Gruber (bugs? Post to <https://groups.google.com/d/forum/dartr>

cbind.dartR *adjust cbind for dartR*

# Description

cbind is a bit lazy and does not take care for the metadata (so data in the other slot is lost). You can get most of the loci metadata back using gl.compliance.check.

## Usage

## S3 method for class 'dartR' cbind(...)

# Arguments

... list of dartR objects

## Value

A genlight object

#### <span id="page-6-0"></span>gl.alf  $\sigma$  7

## Examples

```
t1 <- platypus.gl
class(t1) <- "dartR"
t2 <- cbind(t1[,1:10],t1[,11:20])
```
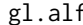

gl.alf *Calculates allele frequency of the first and second allele for each locus A very simple function to report allele frequencies*

## Description

Calculates allele frequency of the first and second allele for each locus A very simple function to report allele frequencies

#### Usage

gl.alf(x)

## Arguments

x Name of the genlight object [required].

#### Value

A simple data.frame with ref (reference allele), alt (alternate allele).

#### Author(s)

Bernd Gruber (bugs? Post to <https://groups.google.com/d/forum/dartr>)

# See Also

```
Other utilities: utils.check.datatype(), utils.dart2genlight(), utils.dist.binary(), utils.flag.start(),
utils.hamming(), utils.het.pop(), utils.impute, utils.is.fixed(), utils.jackknife(),
utils.n.var.invariant(), utils.plot.save(), utils.read.fasta(), utils.read.ped(), utils.recalc.avgpic(),
utils.recalc.callrate(), utils.recalc.freqhets(), utils.recalc.freqhomref(), utils.recalc.freqhomsnp(),
utils.recalc.maf(), utils.reset.flags(), utils.transpose()
```
# Examples

```
#for the first 10 loci only
#Deprecated:
gl.alf(possums.gl[,1:10])
barplot(t(as.matrix(gl.alf(possums.gl[,1:10]))))
#Current:
gl.allele.freq(possums.gl[,1:10],simple=TRUE)
barplot(t(as.matrix(gl.allele.freq(possums.gl[,1:10],simple=TRUE))))
```
# Description

This is a support script, to take SNP data or SilicoDArT presence/absence data grouped into populations in a genlight object {adegenet} and generate a table of allele frequencies for each population and locus

#### Usage

```
g1.allele.freq(x, percent = FALSE, by = "pop", simple = FALSE, verbose = NULL)
```
## Arguments

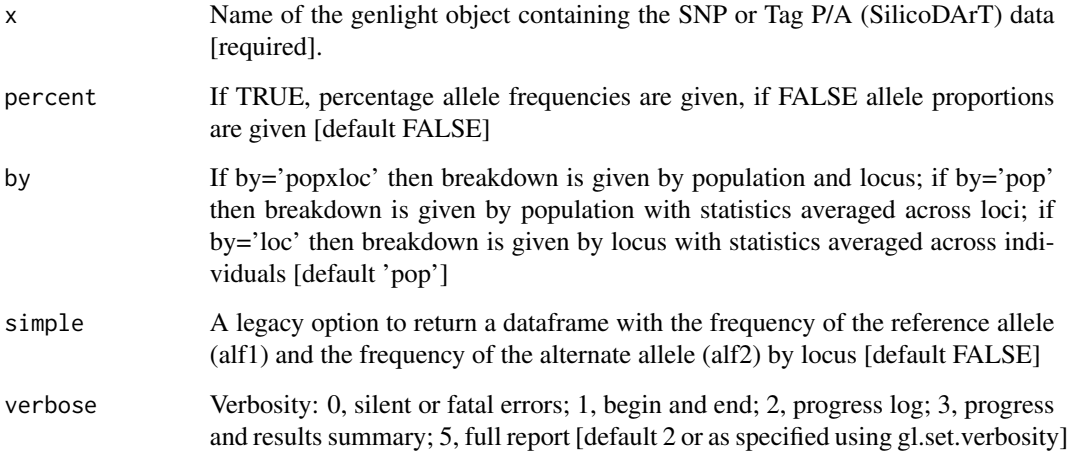

# Value

A matrix with allele (SNP data) or presence/absence frequencies (Tag P/A data) broken down by population and locus

#### Author(s)

Custodian: Arthur Georges (Post to <https://groups.google.com/d/forum/dartr>)

# See Also

Other unmatched report: [gl.report.basics\(](#page-96-1)), [gl.report.diversity\(](#page-99-1)), [gl.report.heterozygosity\(](#page-110-1))

#### <span id="page-8-0"></span>gl.amova 9

## Examples

```
gl.allele.freq(testset.gl,percent=FALSE,by='pop')
gl.allele.freq(testset.gl,percent=FALSE,by="loc")
gl.allele.freq(testset.gl,percent=FALSE,by="popxloc")
gl.allele.freq(testset.gl,simple=TRUE)
```
### gl.amova *Performs AMOVA using genlight data*

#### **Description**

This script performs an AMOVA based on the genetic distance matrix from stamppNeisD() [package StAMPP] using the amova() function from the package PEGAS for exploring within and between population variation. For detailed information use their help pages: ?pegas::amova, ?StAMPP::stamppAmova. Be aware due to a conflict of the amova functions from various packages I had to 'hack' StAMPP::stamppAmova to avoid a namespace conflict.

#### Usage

```
gl.amova(x, distance = NULL, permutations = 100, verbose = NULL)
```
## Arguments

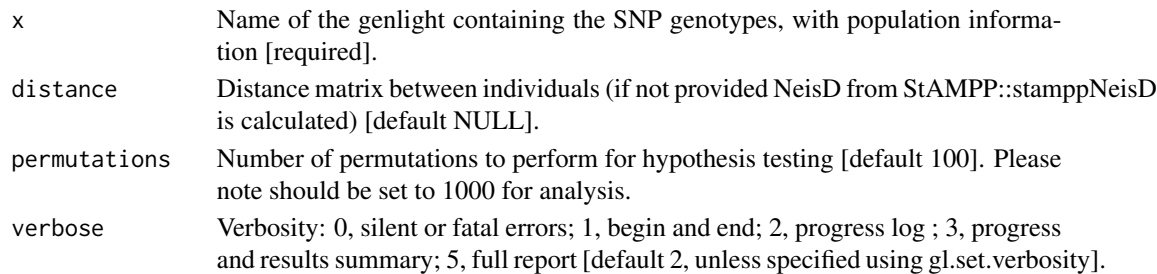

#### Value

An object of class 'amova' which is a list with a table of sums of square deviations (SSD), mean square deviations (MSD), and the number of degrees of freedom, and a vector of variance components.

## Author(s)

Bernd Gruber (bugs? Post to <https://groups.google.com/d/forum/dartr>)

#### Examples

#permutations should be higher, here set to 1 because of speed out <- gl.amova(bandicoot.gl, permutations=1)

<span id="page-9-2"></span><span id="page-9-0"></span>gl.check.verbosity *Checks the current global verbosity*

#### Description

The verbosity can be set in one of two ways  $-(a)$  explicitly by the user by passing a value using the parameter verbose in a function, or (b) by setting the verbosity globally as part of the r environment (gl.set.verbosity).

# Usage

 $gl.$ check.verbosity( $x = NULL$ )

#### Arguments

x User requested level of verbosity [default NULL].

# Value

The verbosity, in variable verbose

# Author(s)

Bernd Gruber (Post to <https://groups.google.com/d/forum/dartr>)

## See Also

Other environment: [gl.check.wd\(](#page-9-1)), [gl.print.history\(](#page-77-1)), [gl.set.wd\(](#page-144-1)), [theme\\_dartR\(](#page-186-1))

#### Examples

gl.check.verbosity()

<span id="page-9-1"></span>gl.check.wd *Checks the global working directory*

## Description

The working directory can be set in one of two ways  $-$  (a) explicitly by the user by passing a value using the parameter plot.dir in a function, or (b) by setting the working directory globally as part of the r environment (gl.setwd). The default is in acccordance to CRAN set to tempdir().

## Usage

gl.check.wd(wd = NULL, verbose = NULL)

#### <span id="page-10-0"></span>gl.colors and the set of the set of the set of the set of the set of the set of the set of the set of the set of the set of the set of the set of the set of the set of the set of the set of the set of the set of the set of

#### Arguments

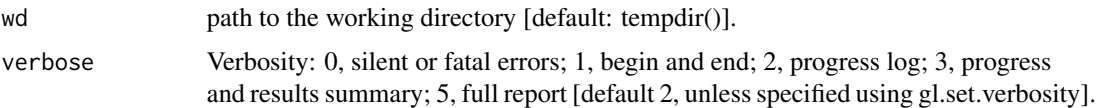

# Value

the working directory

#### Author(s)

Custodian: Bernd Gruber (Post to <https://groups.google.com/d/forum/dartr>)

## See Also

Other environment: [gl.check.verbosity\(](#page-9-2)), [gl.print.history\(](#page-77-1)), [gl.set.wd\(](#page-144-1)), [theme\\_dartR\(](#page-186-1))

# Examples

gl.check.wd()

gl.colors *Returns a list of colors for use in plots*

## Description

Creates a vector of colors in hex (e.g. "#3B9AB2" "#78B7C5") based on user selected category (parameter type).

- "2" [two colors]
- "2c" [two colors contrast]
- "3" [three colors]
- 4" [four colors]
- "pal" [need to be specify the palette type and the number of colors]

A palette of colors can be specified via "div" [divergent], "dis" [discrete], "con" [convergent], "vir" [viridis]. Be aware a palette needs the number of colors specified as well. It returns a function and therefore the number of colors needs to be a part of the function call. Check the examples to see how this works.

### Usage

```
gl.colors(type = 2, verbose = NULL)
```
## <span id="page-11-0"></span>Arguments

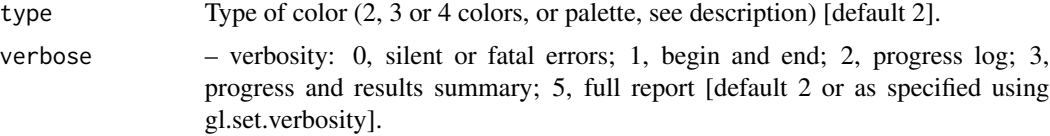

# Value

returns colors as a vector

#### Author(s)

Custodian: Bernd Gruber – Post to <https://groups.google.com/d/forum/dartr>

## See Also

Other graphics: [gl.map.interactive\(](#page-67-1)), [gl.plot.heatmap\(](#page-76-1)), [gl.report.ld.map\(](#page-120-1)), [gl.select.colors\(](#page-140-1)), [gl.select.shapes\(](#page-142-1)), [gl.smearplot\(](#page-147-1)), [gl.tree.nj\(](#page-154-1))

# Examples

```
gl.colors(2)
gl.colors("2")
gl.colors("2c")
#five discrete colors
gl.colors(type="dis")(5)
#seven divergent colors
gl.colors("div")(7)
```
gl.compliance.check *Checks a genlight object to see if it complies with dartR expectations and amends it to comply if necessary @family environment*

# Description

This function will check to see that the genlight object conforms to expectation in regard to dartR requirements (see details), and if it does not, will rectify it.

#### Usage

```
gl.compliance.check(x, verbose = NULL)
```
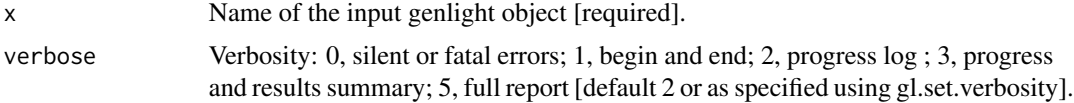

# <span id="page-12-0"></span>gl.define.pop 13

## Details

A genlight object used by dartR has a number of requirements that allow functions within the package to operate correctly. The genlight object comprises:

- 1. The SNP genotypes or Tag Presence/Absence data (SilicoDArT);
- 2. An associated dataframe (gl@other\$loc.metrics) containing the locus metrics (e.g. Call Rate, Repeatability, etc);
- 3. An associated dataframe (gl@other\$ind.metrics) containing the individual/sample metrics (e.g. sex, latitude (=lat), longitude(=lon), etc);
- 4. A specimen identity field (indNames(gl)) with the unique labels applied to each individual/sample;
- 5. A population assignment (popNames) for each individual/specimen;
- 6. Flags that indicate whether or not calculable locus metrics have been updated.

# Value

A genlight object that conforms to the expectations of dartR

## Author(s)

Custodian: Luis Mijangos – Post to <https://groups.google.com/d/forum/dartr>

#### Examples

```
x <- gl.compliance.check(testset.gl)
x <- gl.compliance.check(testset.gs)
```
<span id="page-12-1"></span>gl.define.pop *Defines a new population in a genlight object for specified individuals*

# Description

The script reassigns existing individuals to a new population and removes their existing population assignment. The script returns a genlight object with the new population assignment.

#### Usage

```
gl.define.pop(x, ind.list, new, verbose = NULL)
```
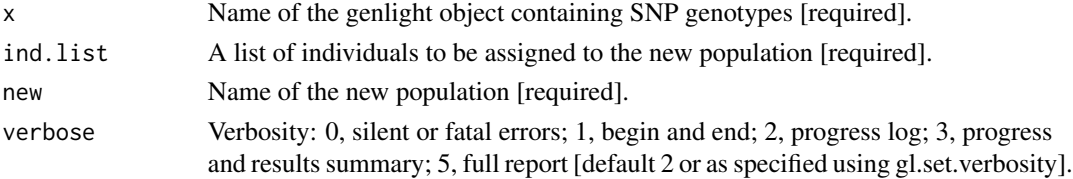

# <span id="page-13-0"></span>Value

A genlight object with the redefined population structure.

## Author(s)

Custodian: Arthur Georges – Post to <https://groups.google.com/d/forum/dartr>

# See Also

```
gl.drop.ind(gl.drop.loc(gl.drop.pop(gl.edit.recode.pop(),
gl.impute(), gl.join(), gl.keep.ind(), gl.keep.loc(), gl.keep.pop(), gl.make.recode.ind(),
gl.merge.pop(), gl.reassign.pop(), gl.recode.ind(), gl.recode.pop(), gl.rename.pop(),
gl.sample(), gl.sim.genotypes(), gl.sort(), gl.subsample.ind(), gl.subsample.loc()
```
# Examples

```
popNames(testset.gl)
gl <- gl.define.pop(testset.gl, ind.list=c('AA019073','AA004859'),
new='newguys')
popNames(gl)
indNames(gl)[pop(gl)=='newguys']
```
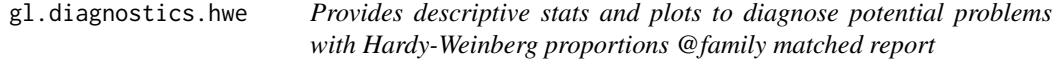

## Description

Different causes may be responsible for lack of Hardy-Weinberg proportions. This function helps diagnose potential problems.

## Usage

```
gl.diagnostics.hwe(
  x,
  alpha_valpha_val = 0.05,
  bins = 20,
  stdErr = TRUE,
  colors.hist = gl.colors(2),colors.barplot = gl.colors("2c"),
  plot. theme = theme_dartR().
  n.cores = "auto",
  plot.file = NULL,
 plot.dir = NULL,
  verbose = NULL
)
```
## gl.diagnostics.hwe 15

## **Arguments**

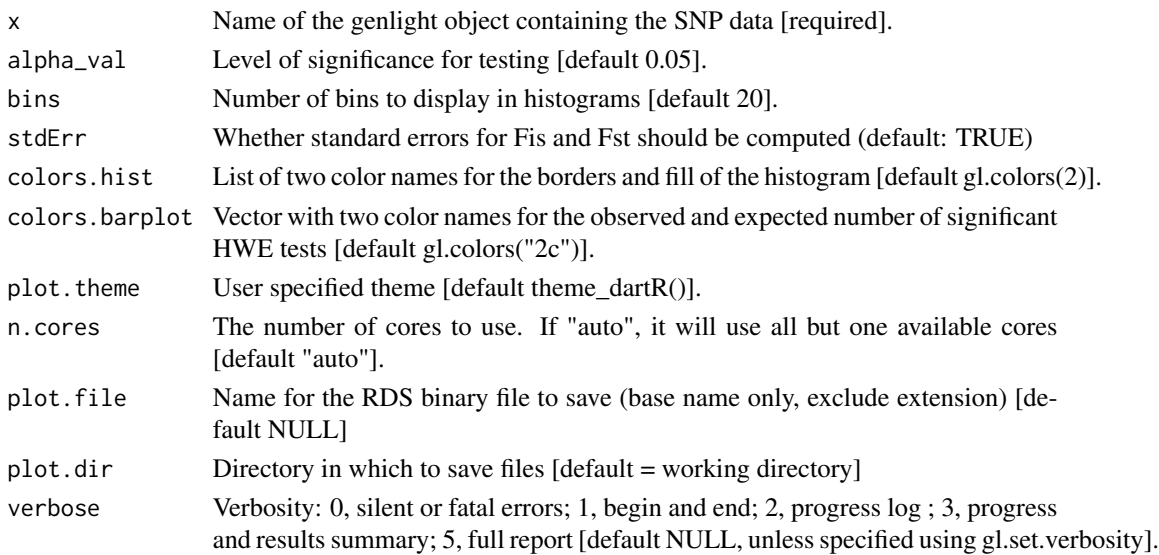

#### Details

This function initially runs gl. report. hwe and reports the ternary plots. The remaining outputs follow the recommendations from Waples (2015) paper and De Meeûs 2018. These include:

- 1. A histogram with the distribution of p-values of the HWE tests. The distribution should be roughly uniform across equal-sized bins.
- 2. A bar plot with observed and expected (null expectation) number of significant HWE tests for the same locus in multiple populations (that is, the x-axis shows whether a locus results significant in 1, 2, ..., n populations. The y axis is the count of these occurrences. The zero value on x-axis shows the number of non-significant tests). If HWE tests are significant by chance alone, observed and expected number of HWE tests should have roughly a similar distribution.
- 3. A scatter plot with a linear regression between Fst and Fis, averaged across subpopulations. De Meeûs 2018 suggests that in the case of Null alleles, a strong positive relationship is expected (together with the Fis standard error much larger than the Fst standard error, see below). Note, this is not the scatter plot that Waples 2015 presents in his paper. In the lower right corner of the plot, the Pearson correlation coefficient is reported.
- 4. The Fis and Fst (averaged over loci and subpopulations) standard errors are also printed on screen and reported in the returned list (if stdErr=TRUE). These are computed with the Jackknife method over loci (See De Meeûs 2007 for details on how this is computed) and it may take some time for these computations to complete. De Meeûs 2018 suggests that under a global significant heterozygosity deficit: - if the correlation between Fis and Fst is strongly positive, and StdErrFis » StdErrFst, Null alleles are likely to be the cause. - if the correlation between Fis and Fst is ~0 or mildly positive, and StdErrFis > StdErrFst, Wahlund may be the cause. - if the correlation between Fis and Fst is  $\sim$ 0, and StdErrFis  $\sim$  StdErrFst, selfing or sib mating could to be the cause. It is important to realise that these statistics only suggest a pattern (pointers). Their absence is not conclusive evidence of the absence of the problem, as their presence does not confirm the cause of the problem.

5. A table where the number of observed and expected significant HWE tests are reported by each population, indicating whether these are due to heterozygosity excess or deficiency. These can be used to have a clue of potential problems (e.g. deficiency might be due to a Wahlund effect, presence of null alleles or non-random sampling; excess might be due to sex linkage or different selection between sexes, demographic changes or small Ne. See Table 1 in Wapples 2015). The last two columns of the table generated by this function report chisquare values and their associated p-values. Chisquare is computed following Fisher's procedure for a global test (Fisher 1970). This basically tests whether there is at least one test that is truly significant in the series of tests conducted (De Meeûs et al 2009).

#### Value

A list with the table with the summary of the HWE tests and (if stdErr=TRUE) a named vector with the StdErrFis and StdErrFst.

## Author(s)

Custodian: Carlo Pacioni – Post to <https://groups.google.com/d/forum/dartr>

#### References

- de Meeûs, T., McCoy, K.D., Prugnolle, F., Chevillon, C., Durand, P., Hurtrez-Boussès, S., Renaud, F., 2007. Population genetics and molecular epidemiology or how to "débusquer la bête". Infection, Genetics and Evolution 7, 308-332.
- De Meeûs, T., Guégan, J.-F., Teriokhin, A.T., 2009. MultiTest V.1.2, a program to binomially combine independent tests and performance comparison with other related methods on proportional data. BMC Bioinformatics 10, 443-443.
- De Meeûs, T., 2018. Revisiting FIS, FST, Wahlund Effects, and Null Alleles. Journal of Heredity 109, 446-456.
- Fisher, R., 1970. Statistical methods for research workers Edinburgh: Oliver and Boyd.
- Waples, R. S. (2015). Testing for Hardy–Weinberg proportions: have we lost the plot?. Journal of heredity, 106(1), 1-19.

#### See Also

[gl.report.hwe](#page-115-1)

## Examples

```
require("dartR.data")
res <- gl.diagnostics.hwe(x = gl.filter.allna(platypus.gl[,1:50]),
stdErr=FALSE, n.cores=1)
```
<span id="page-16-1"></span><span id="page-16-0"></span>gl.dist.ind *Calculates a distance matrix for individuals defined in a genlight object*

# Description

Calculates various distances between individuals based on allele frequencies or presence-absence data

## Usage

```
gl.dist.ind(
 x,
 method = NULL,
  scale = FALSE,
  swap = FALSE,type = "dist",
 plot.display = TRUE,
 plot. theme = theme_dartR(),
 plot.colors = NULL,
 plot.file = NULL,
 plot.dir = NULL,
  verbose = NULL
)
```
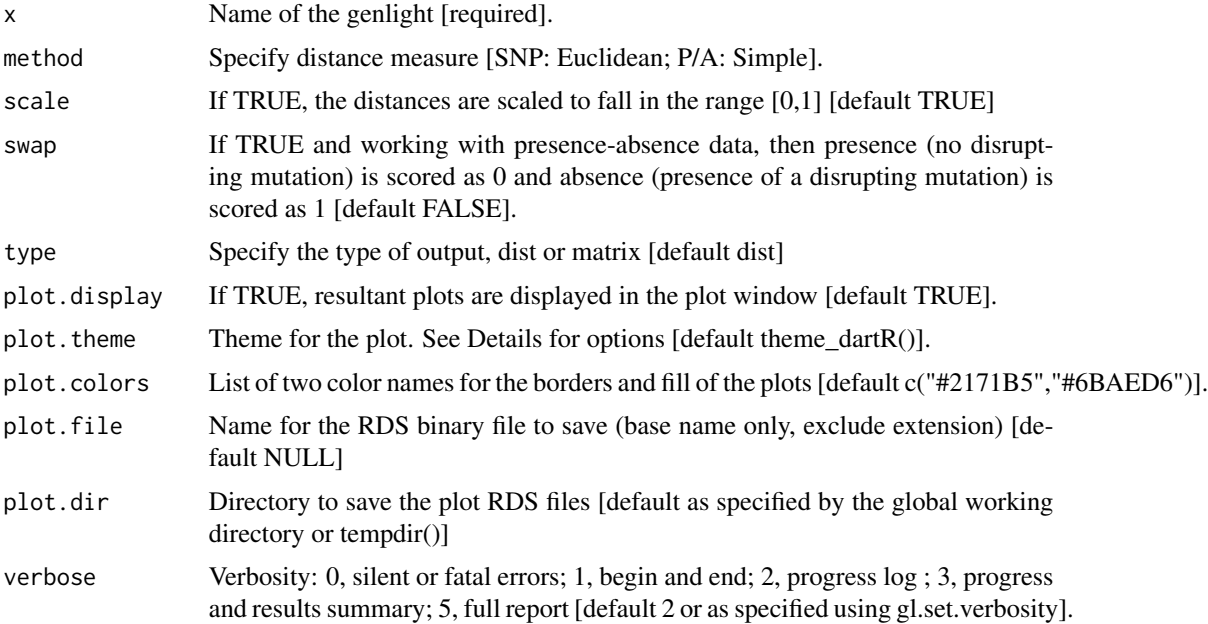

# Details

The distance measure for SNP genotypes can be one of:

- Euclidean Distance [method = "Euclidean"]
- Scaled Euclidean Distance [method='Euclidean", scale=TRUE]
- Simple Mismatch Distance [method="Simple"]
- Absolute Mismatch Distance [method="Absolute"]
- Czekanowski (Manhattan) Distance [method="Manhattan"]

The distance measure for Sequence Tag Presence/Absence data (binary) can be one of:

- Euclidean Distance [method = "Euclidean"]
- Scaled Euclidean Distance [method='Euclidean", scale=TRUE]
- Simple Matching Distance [method="Simple"]
- Jaccard Distance [method="Jaccard"]
- Bray-Curtis Distance [method="Bray-Curtis"]

Refer to the documentation of functions in https://doi.org/10.1101/2023.03.22.533737 for algorithms and definitions.

## Value

An object of class 'matrix' or dist' giving distances between individuals

#### Author(s)

Author(s): Custodian: Arthur Georges – Post to #' <https://groups.google.com/d/forum/dartr>

#### See Also

```
Other distance: gl.dist.pop(), gl.fdsim(), utils.dist.ind.snp()
```
## Examples

```
D <- gl.dist.ind(testset.gl[1:20,], method='manhattan')
D <- gl.dist.ind(testset.gs[1:20,], method='Jaccard',swap=TRUE)
D <- gl.dist.ind(testset.gl[1:20,], method='euclidean',scale=TRUE)
```
<span id="page-18-1"></span><span id="page-18-0"></span>

# Description

This script calculates various distances between populations based on allele frequencies (SNP genotypes) or frequency of presences in PA (SilicoDArT) data

# Usage

```
gl.dist.pop(
 x,
  as.pop = NULL,method = "euclidean",
  scale = FALSE,
  type = "dist",
 plot.display = TRUE,
 plot. theme = theme_dartR(),
 plot.colors = NULL,
 plot.file = NULL,
 plot.dir = NULL,
  verbose = NULL
\mathcal{L}
```
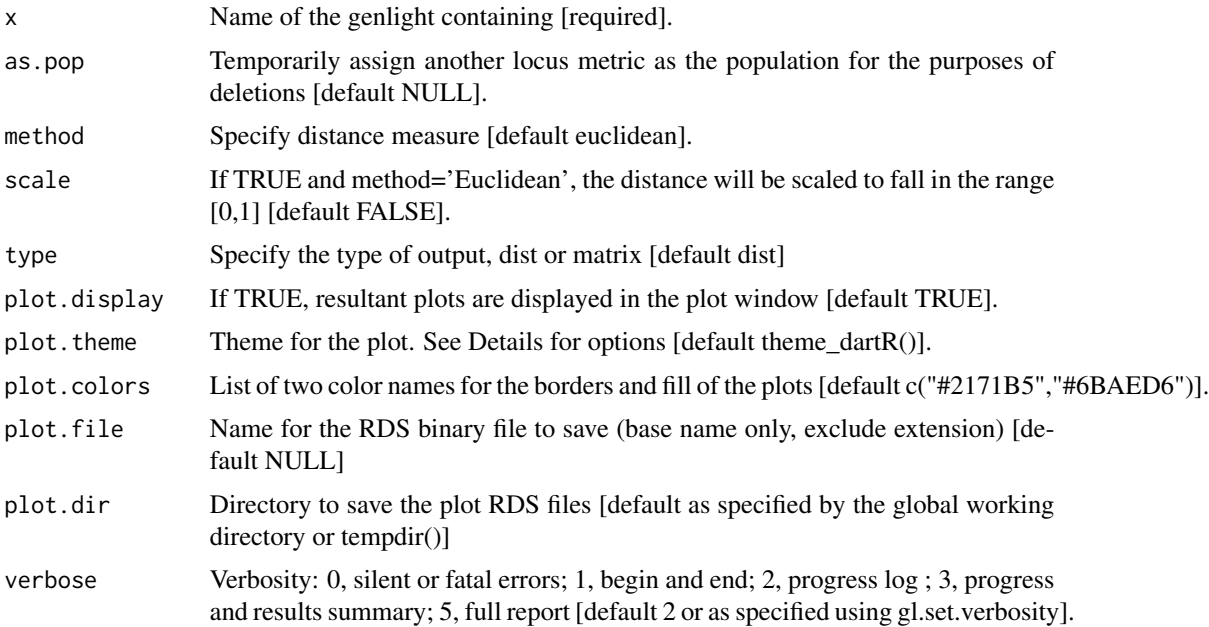

## <span id="page-19-0"></span>Details

The distance measure can be one of 'euclidean', 'fixed-diff', 'reynolds', 'nei' and 'chord'. Refer to the documentation of functions in https://doi.org/10.1101/2023.03.22.533737 for algorithms and definitions.

#### Value

An object of class 'dist' giving distances between populations

# Author(s)

author(s): Arthur Georges. Custodian: Arthur Georges – Post to [https://groups.google.com/](https://groups.google.com/d/forum/dartr) [d/forum/dartr](https://groups.google.com/d/forum/dartr)

## See Also

Other distance: [gl.dist.ind\(](#page-16-1)), [gl.fdsim\(](#page-26-1)), [utils.dist.ind.snp\(](#page-192-1))

## Examples

```
# SNP genotypes
D <- gl.dist.pop(possums.gl, method='euclidean')
D <- gl.dist.pop(possums.gl, method='euclidean',scale=TRUE)
D <- gl.dist.pop(possums.gl, method='nei')
D <- gl.dist.pop(possums.gl, method='reynolds')
D <- gl.dist.pop(possums.gl, method='chord')
D <- gl.dist.pop(possums.gl, method='fixed-diff')
#Presence-Absence data [only 10 individuals due to speed]
D <- gl.dist.pop(testset.gs[1:10,], method='euclidean')
```
<span id="page-19-1"></span>gl.drop.ind *Removes specified individuals from a dartR genlight object*

# Description

This function deletes individuals and their associated metadata. Monomorphic loci and loci that are scored all NA are optionally deleted (mono.rm=TRUE). The script also optionally recalculates locus metatdata statistics to accommodate the deletion of individuals from the dataset (recalc=TRUE).

The script returns a dartR genlight object with the retained individuals and the recalculated locus metadata. The script works with both genlight objects containing SNP genotypes and Tag P/A data (SilicoDArT).

## Usage

```
gl.drop.ind(x, ind.list, recalc = FALSE, mono.rm = FALSE, verbose = NULL)
```
#### <span id="page-20-0"></span>gl.drop.loc 21

#### Arguments

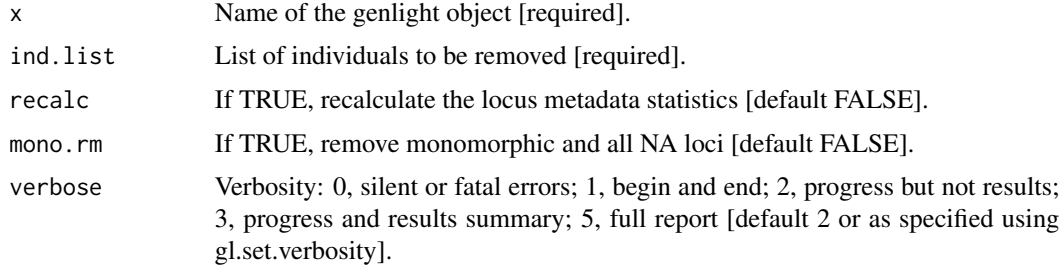

# Value

A reduced dartR genlight object

## Author(s)

Custodian: Arthur Georges – Post to <https://groups.google.com/d/forum/dartr>

# See Also

[gl.keep.ind](#page-59-1) to keep rather than drop specified individuals

```
Other data manipulation: gl.define.pop(), gl.drop.loc(), gl.drop.pop(), gl.edit.recode.pop(),
gl.impute(), gl.join(), gl.keep.ind(), gl.keep.loc(), gl.keep.pop(), gl.make.recode.ind(),
gl.merge.pop(), gl.reassign.pop(), gl.recode.ind(), gl.recode.pop(), gl.rename.pop(),
gl.sample(), gl.sim.genotypes(), gl.sort(), gl.subsample.ind(), gl.subsample.loc()
```
# Examples

```
# SNP data
  gl2 <- gl.drop.ind(testset.gl,
  ind.list=c('AA019073','AA004859'))
# Tag P/A data
  gs2 <- gl.drop.ind(testset.gs,
  ind.list=c('AA020656','AA19077','AA004859'))
  gs2 <- gl.drop.ind(testset.gs, ind.list=c('AA020656'
  ,'AA19077','AA004859'),mono.rm=TRUE, recalc=TRUE)
```
<span id="page-20-1"></span>gl.drop.loc *Removes specified loci from a dartR genlight object*

# Description

This function deletes individuals and their associated metadata. The script returns a dartR genlight object with the retained loci. The script works with both genlight objects containing SNP genotypes and Tag P/A data (SilicoDArT).

<span id="page-21-0"></span>gl.drop.loc(x, loc.list = NULL, first = NULL, last = NULL, verbose = NULL)

# Arguments

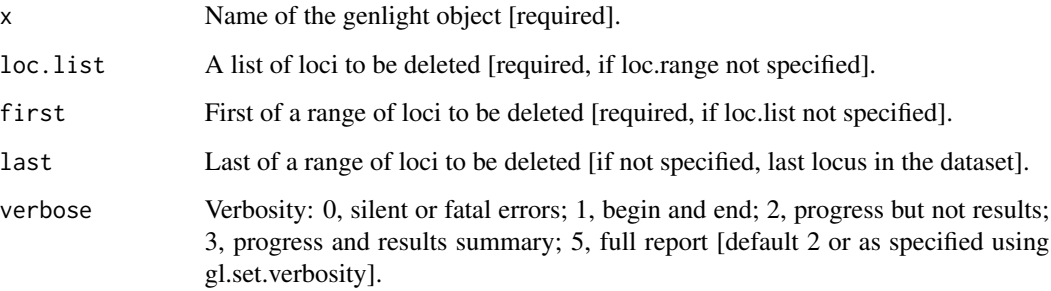

#### Value

A reduced dartR genlight object

## Author(s)

Custodian: Arthur Georges – Post to <https://groups.google.com/d/forum/dartr>

## See Also

[gl.keep.loc](#page-60-1) to keep rather than drop specified loci

```
Other data manipulation: gl.define.pop(), gl.drop.ind(), gl.drop.pop(), gl.edit.recode.pop(),
gl.impute(), gl.join(), gl.keep.ind(), gl.keep.loc(), gl.keep.pop(), gl.make.recode.ind(),
gl.merge.pop(), gl.reassign.pop(), gl.recode.ind(), gl.recode.pop(), gl.rename.pop(),
gl.sample(), gl.sim.genotypes(), gl.sort(), gl.subsample.ind(), gl.subsample.loc()
```
## Examples

```
# SNP data
 gl2 <- gl.drop.loc(testset.gl, loc.list=c('100051468|42-A/T', '100049816-51-A/G'),verbose=3)
# Tag P/A data
  gs2 <- gl.drop.loc(testset.gs, loc.list=c('20134188','19249144'),verbose=3)
```
<span id="page-21-1"></span>gl.drop.pop *Removes specified populations from a dartR genlight object*

# gl.drop.pop 23

#### Description

Individuals are assigned to populations based on associated specimen metadata stored in the dartR genlight object. This function deletes all individuals in the nominated populations (pop.list). Monomorphic loci and loci that are scored all NA are optionally deleted (mono.rm=TRUE). The script also optionally recalculates locus metatdata statistics to accommodate the deletion of individuals from the dataset (recalc=TRUE). The script returns a dartR genlight object with the retained populations and the recalculated locus metadata. The script works with both genlight objects containing SNP genotypes and Tag P/A data (SilicoDArT).

#### Usage

```
gl.drop.pop(
 x,
 pop.list,
  as.pop = NULL,recalc = FALSE,
 mono.rm = FALSE,
  verbose = NULL
)
```
#### Arguments

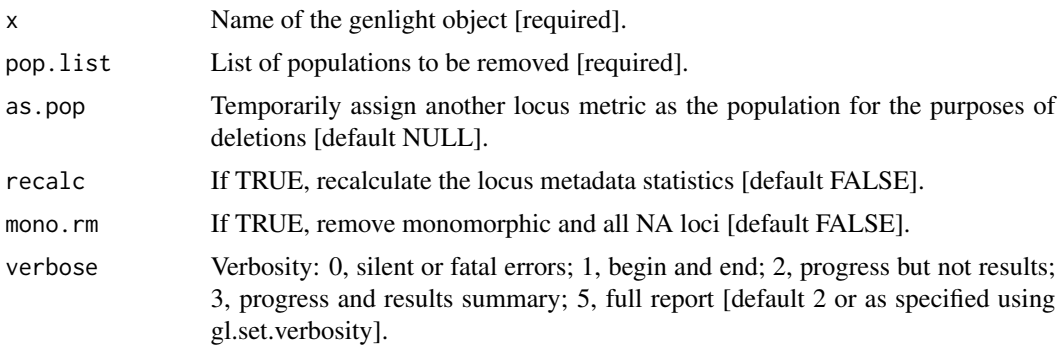

## Value

A reduced dartR genlight object

## Author(s)

Custodian: Arthur Georges – Post to <https://groups.google.com/d/forum/dartr>

#### See Also

[gl.keep.pop](#page-61-1) to keep rather than drop specified populations

Other data manipulation: [gl.define.pop\(](#page-12-1)), [gl.drop.ind\(](#page-19-1)), [gl.drop.loc\(](#page-20-1)), [gl.edit.recode.pop\(](#page-24-1)), [gl.impute\(](#page-56-1)), [gl.join\(](#page-58-1)), [gl.keep.ind\(](#page-59-1)), [gl.keep.loc\(](#page-60-1)), [gl.keep.pop\(](#page-61-1)), [gl.make.recode.ind\(](#page-65-1)), [gl.merge.pop\(](#page-69-1)), [gl.reassign.pop\(](#page-89-1)), [gl.recode.ind\(](#page-91-1)), [gl.recode.pop\(](#page-92-1)), [gl.rename.pop\(](#page-93-1)), [gl.sample\(](#page-137-1)), [gl.sim.genotypes\(](#page-146-1)), [gl.sort\(](#page-148-1)), [gl.subsample.ind\(](#page-150-1)), [gl.subsample.loc\(](#page-151-1))

# Examples

```
# SNP data
 gl2 <- gl.drop.pop(testset.gl,
 pop.list=c('EmsubRopeMata','EmvicVictJasp'),verbose=3)
 gl2 <- gl.drop.pop(testset.gl, pop.list=c('EmsubRopeMata','EmvicVictJasp'),
 mono.rm=TRUE,recalc=TRUE)
  gl2 <- gl.drop.pop(testset.gl,as.pop='sex',pop.list=c('Male','Unknown'),verbose=3)
# Tag P/A data
  gs2 <- gl.drop.pop(testset.gs, pop.list=c('EmsubRopeMata','EmvicVictJasp'))
```
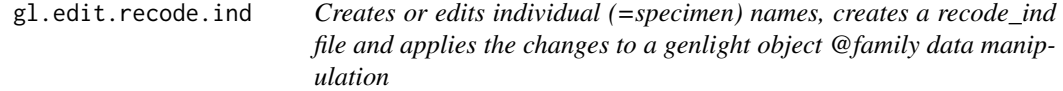

## Description

A function to edit names of individual in a dartR genlight object, or to create a reassignment table taking the individual labels from a genlight object, or to edit existing individual labels in an existing recode\_ind file. The amended recode table is then applied to the genlight object.

#### Usage

```
gl.edit.recode.ind(
  x,
  out.recode.file = NULL,
 outpath = NULL,
  recalc = FALSE,
 mono.rm = FALSE,
  verbose = NULL
)
```
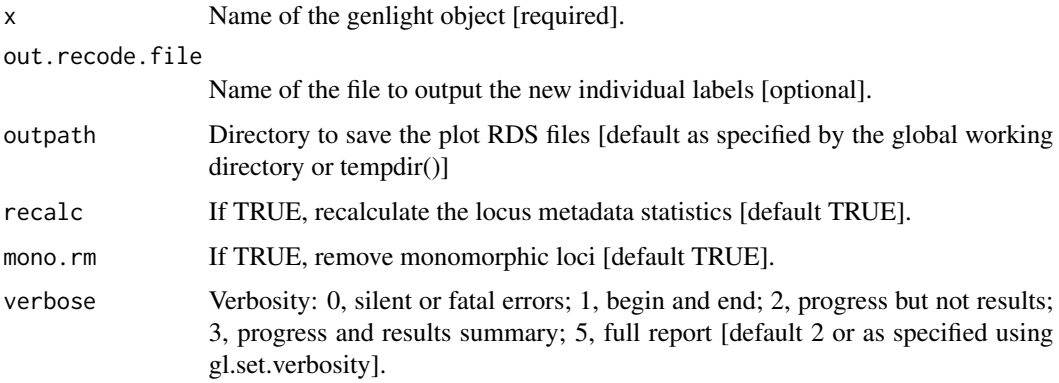

<span id="page-23-0"></span>

#### <span id="page-24-0"></span>Details

Renaming individuals may be required when there have been errors in labeling arising in the passage of samples to sequencing. There may be occasions where renaming individuals is required for preparation of figures. This function will input an existing recode table for editing and optionally save it as a new table, or if the name of an input table is not supplied, will generate a table using the individual labels in the parent genlight object. When caution needs to be exercised because of the potential for breaking the 'chain of evidence' associated with the samples, recoding individuals using a recode table (csv) can provide a durable record of the changes. For SNP genotype data, the function, having deleted individuals, optionally identifies resultant monomorphic loci or loci with all values missing and deletes them. The script also optionally recalculates the locus metadata as appropriate. The optional deletion of monomorphic loci and the optional recalculation of locus statistics is not available for Tag P/A data (SilicoDArT). Use outpath=getwd() when calling this function to direct output files to your working directory. The function returns a dartR genlight object with the new population assignments and the recalculated locus metadata.

#### Value

An object of class ('genlight') with the revised individual labels.

#### Author(s)

Custodian: Arthur Georges – Post to <https://groups.google.com/d/forum/dartr>

## See Also

[gl.recode.ind](#page-91-1), [gl.drop.ind](#page-19-1), [gl.keep.ind](#page-59-1)

## Examples

```
#this is an interactive example
if(interactive()){
gl <- gl.edit.recode.ind(testset.gl)
gl <- gl.edit.recode.ind(testset.gl, out.recode.file='ind.recode.table.csv')
}
```
<span id="page-24-1"></span>gl.edit.recode.pop *Creates or edits and applies a population re-assignment table*

## Description

A function to edit population assignments in a dartR genlight object, or to create a reassignment table taking the population assignments from a genlight object, or to edit existing population assignments in a pop.recode.table. The amended recode table is then applied to the genlight object.

# Usage

```
gl.edit.recode.pop(
  x,
  pop.recode = NULL,
  out.recode.file = NULL,
  outpath = NULL,
  recalc = FALSE,
  mono.rm = FALSE,
  verbose = NULL
\mathcal{L}
```
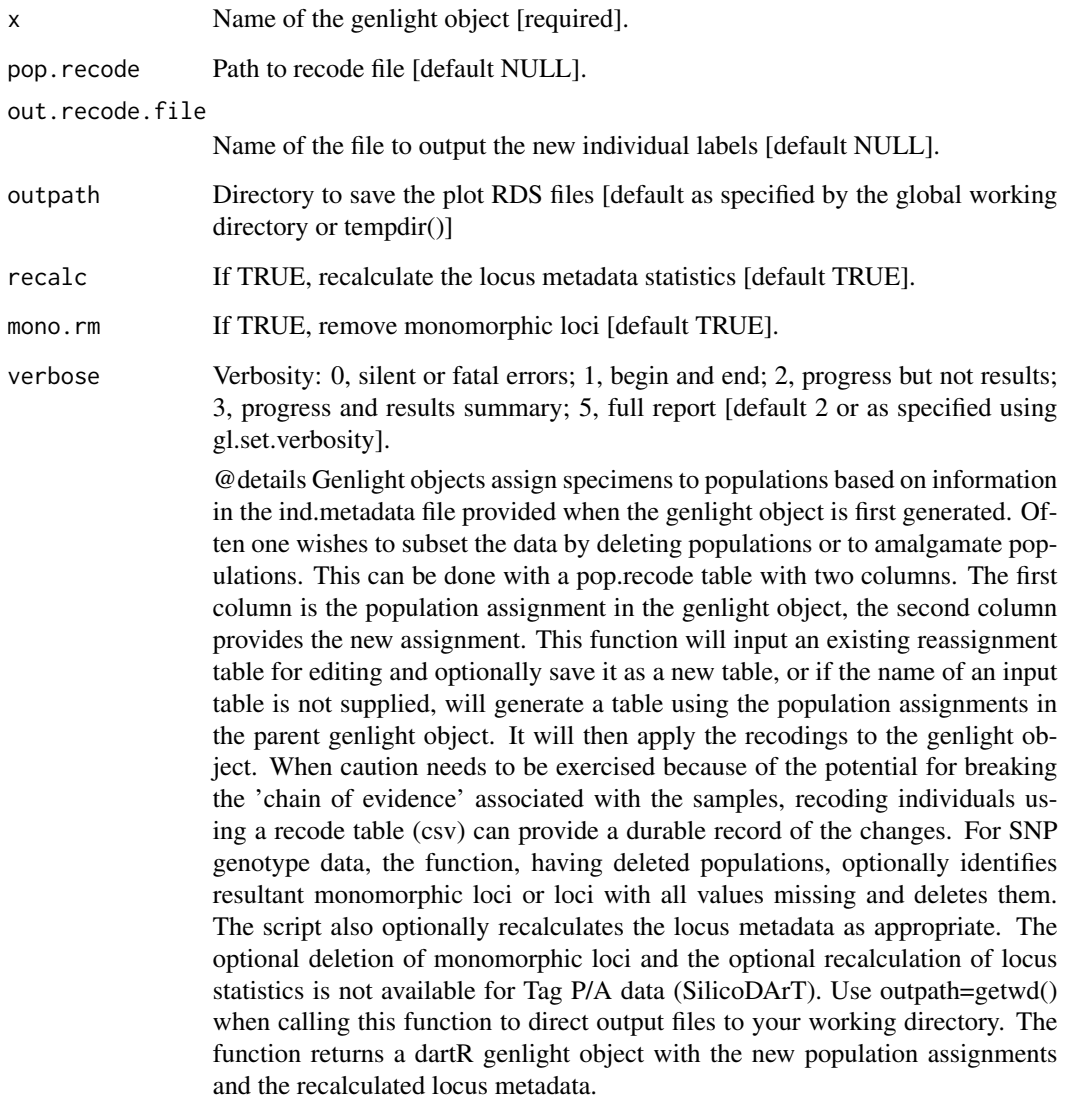

#### <span id="page-26-0"></span>gl.fdsim 27

# Value

A genlight object with the revised population assignments

## Author(s)

Custodian: Arthur Georges – Post to <https://groups.google.com/d/forum/dartr>

# See Also

[gl.recode.pop](#page-92-1), [gl.drop.pop](#page-21-1), [gl.keep.pop](#page-61-1), [gl.merge.pop](#page-69-1), [gl.reassign.pop](#page-89-1)

```
Other data manipulation: gl.define.pop(), gl.drop.ind(), gl.drop.loc(), gl.drop.pop(),
gl.impute(), gl.join(), gl.keep.ind(), gl.keep.loc(), gl.keep.pop(), gl.make.recode.ind(),
gl.merge.pop(), gl.reassign.pop(), gl.recode.ind(), gl.recode.pop(), gl.rename.pop(),
gl.sample(), gl.sim.genotypes(), gl.sort(), gl.subsample.ind(), gl.subsample.loc()
```
#### Examples

```
#this is an interactive example
if(interactive()){
gl <- gl.edit.recode.pop(testset.gl)
gs <- gl.edit.recode.pop(testset.gs)
}
# See also -------------------
```
<span id="page-26-1"></span>

gl.fdsim *Estimates the rate of false positives in a fixed difference analysis*

## Description

This function takes two populations and generates allele frequency profiles for them. It then samples an allele frequency for each, at random, and estimates a sampling distribution for those two allele frequencies. Drawing two samples from those sampling distributions, it calculates whether or not they represent a fixed difference. This is applied to all loci, and the number of fixed differences so generated are counted, as an expectation. The script distinguished between true fixed differences (with a tolerance of delta), and false positives. The simulation is repeated a given number of times (default=1000) to provide an expectation of the number of false positives, given the observed allele frequency profiles and the sample sizes. The probability of the observed count of fixed differences is greater than the expected number of false positives is calculated.

## Usage

```
gl.fdsim(
  x,
  poppair,
  obs = NULL,sympatric = FALSE,
```

```
reps = 1000,delta = 0.02,
  verbose = NULL
\mathcal{L}
```
## Arguments

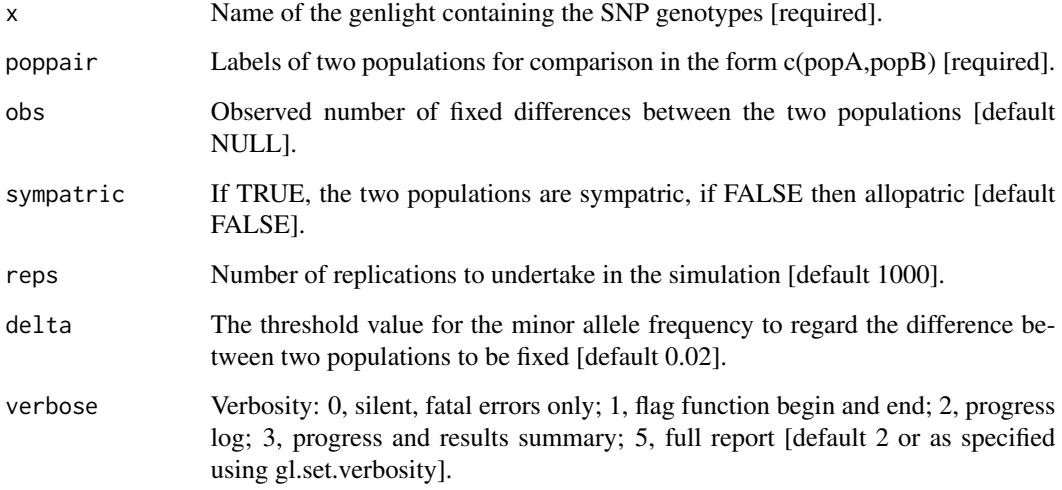

# Value

A list containing the following square matrices [[1]] observed fixed differences; [[2]] mean expected number of false positives for each comparison; [[3]] standard deviation of the no. of false positives for each comparison; [[4]] probability the observed fixed differences arose by chance for each comparison.

# Author(s)

Custodian: Arthur Georges (Post to <https://groups.google.com/d/forum/dartr>)

# See Also

Other distance: [gl.dist.ind\(](#page-16-1)), [gl.dist.pop\(](#page-18-1)), [utils.dist.ind.snp\(](#page-192-1))

## Examples

```
fd <- gl.fdsim(testset.gl[,1:100],poppair=c('EmsubRopeMata','EmmacBurnBara'),
sympatric=TRUE, verbose=3)
```
<span id="page-28-1"></span><span id="page-28-0"></span>gl.filter.allna *Filters loci that are all NA across individuals and/or populations with all NA across loci*

## Description

This script deletes deletes loci or individuals with all calls missing (NA), from a genlight object A DArT dataset will not have loci for which the calls are scored all as missing (NA) for a particular individual, but such loci can arise rarely when populations or individuals are deleted. Similarly, a DArT dataset will not have individuals for which the calls are scored all as missing (NA) across all loci, but such individuals may sneak in to the dataset when loci are deleted. Retaining individual or loci with all NAs can cause issues for several functions. Also, on occasion an analysis will require that there are some loci scored in each population. Setting by.pop=TRUE will result in removal of loci when they are all missing in any one population. Note that loci that are missing for all individuals in a population are not imputed with method 'frequency' or 'HW'. Consider using the function [gl.filter.allna](#page-28-1) with by.pop=TRUE.

# Usage

gl.filter.allna(x, by.pop = FALSE, recalc = FALSE, verbose = NULL)

# Arguments

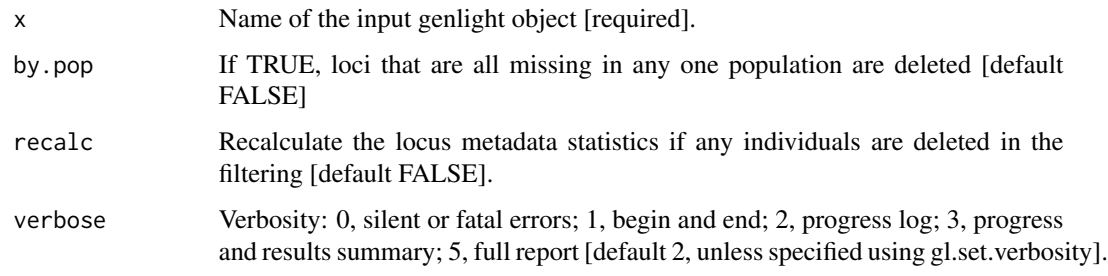

# Value

A genlight object having removed individuals that are scored NA across all loci, or loci that are scored NA across all individuals.

## Author(s)

Author(s): Arthur Georges. Custodian: Arthur Georges – Post to [https://groups.google.com/](https://groups.google.com/d/forum/dartr) [d/forum/dartr](https://groups.google.com/d/forum/dartr)

## See Also

Other filter functions: [gl.filter.hwe\(](#page-36-1))

# Examples

```
# SNP data
 result <- gl.filter.allna(testset.gl, verbose=3)
# Tag P/A data
 result <- gl.filter.allna(testset.gs, verbose=3)
```
<span id="page-29-1"></span>gl.filter.callrate *Filters loci or specimens in a genlight {adegenet} object based on call rate*

## Description

SNP datasets generated by DArT have missing values primarily arising from failure to call a SNP because of a mutation at one or both of the restriction enzyme recognition sites. The script gl.filter.callrate() will filter out the loci with call rates below a specified threshold. Tag Presence/Absence datasets (SilicoDArT) have missing values where it is not possible to determine reliably if there the sequence tag can be called at a particular locus.

## Usage

```
gl.filter.callrate(
  x,
  method = "loc",threshold = 0.95,
  mono.rm = FALSE,recalc = FALSE,
  recursive = FALSE,
  plot.display = TRUE,
  plot. theme = theme_dartR(),
  plot.colors = NULL,
  plot.file = NULL,
  plot.dir = NULL,
  bins = 25,
  verbose = NULL
)
```
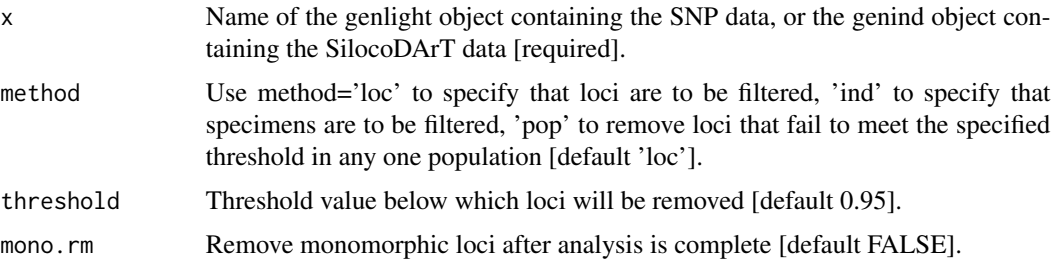

<span id="page-29-0"></span>

# gl.filter.callrate 31

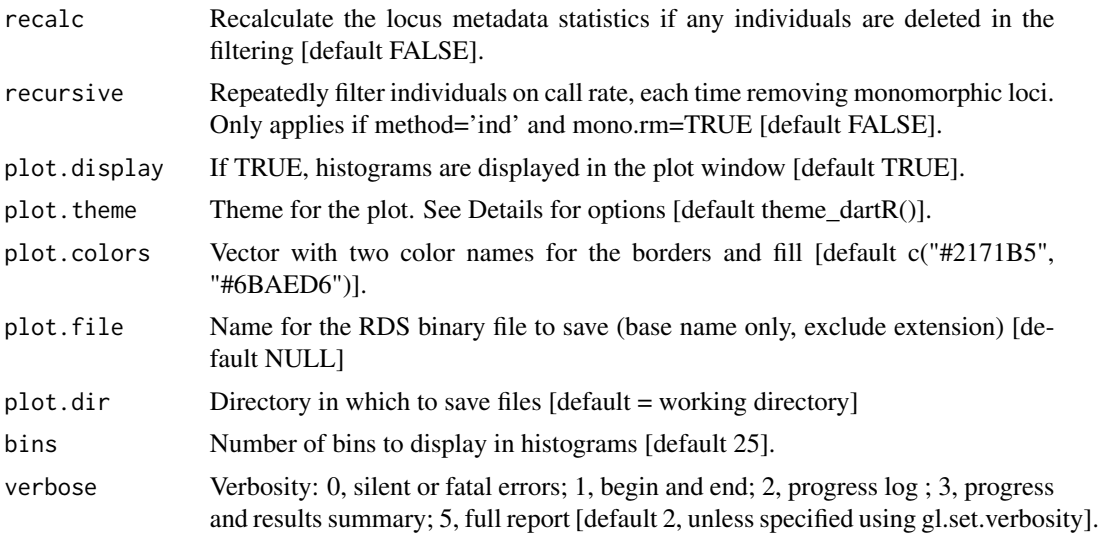

## Details

Because this filter operates on call rate, this function recalculates Call Rate, if necessary, before filtering. If individuals are removed using method='ind', then the call rate stored in the genlight object is, optionally, recalculated after filtering. Note that when filtering individuals on call rate, the initial call rate is calculated and compared against the threshold. After filtering, if mono.rm=TRUE, the removal of monomorphic loci will alter the call rates. Some individuals with a call rate initially greater than the nominated threshold, and so retained, may come to have a call rate lower than the threshold. If this is a problem, repeated iterations of this function will resolve the issue. This is done by setting mono.rm=TRUE and recursive=TRUE, or it can be done manually. Callrate is summarized by locus or by individual to allow sensible decisions on thresholds for filtering taking into consideration consequential loss of data. The summary is in the form of a tabulation and plots. Plot themes can be obtained from

- <https://ggplot2.tidyverse.org/reference/ggtheme.html> and
- <https://yutannihilation.github.io/allYourFigureAreBelongToUs/ggthemes/>

Resultant ggplot(s) and the tabulation(s) are saved to the session's temporary directory.

# Value

The reduced genlight or genind object, plus a summary

#### Author(s)

Custodian: Arthur Georges – Post to <https://groups.google.com/d/forum/dartr>

## See Also

## [gl.report.callrate](#page-97-1)

```
Other matched filter: gl.filter.hamming(), gl.filter.ld(), gl.filter.locmetric(), gl.filter.maf(),
gl.filter.monomorphs(), gl.filter.overshoot(), gl.filter.pa(), gl.filter.secondaries()
```
## Examples

```
# SNP data
 result <- gl.filter.callrate(testset.gl[1:10], method='loc', threshold=0.8,
  verbose=3)
 result <- gl.filter.callrate(testset.gl[1:10], method='ind', threshold=0.8,
  verbose=3)
 result <- gl.filter.callrate(testset.gl[1:10], method='pop', threshold=0.8,
  verbose=3)
# Tag P/A data
 result <- gl.filter.callrate(testset.gs[1:10], method='loc',
 threshold=0.95, verbose=3)
 result <- gl.filter.callrate(testset.gs[1:10], method='ind',
 threshold=0.8, verbose=3)
 result <- gl.filter.callrate(testset.gs[1:10], method='pop',
 threshold=0.8, verbose=3)
 res <- gl.filter.callrate(platypus.gl)
```
gl.filter.factorloadings

*Filters loci based on factor loadings for a PCA or PCoA*

## Description

Extracts the factor loadings from a glPCA object (generated by gl.pcoa) and filters loci based on a user specified threshold for the ABSOLUTE value of the factor loadings.

# Usage

```
gl.filter.factorloadings(
  x,
 pca,
 axis = 1,
  threshold,
  retain = FALSE,
 plot.display = TRUE,
 plot. theme = theme_dartR(),
 plot.colors = NULL,
 plot.file = NULL,
 plot.dir = NULL,
 bins = 25,
 verbose = NULL,
  ...
)
```
<span id="page-31-0"></span>

#### **Arguments**

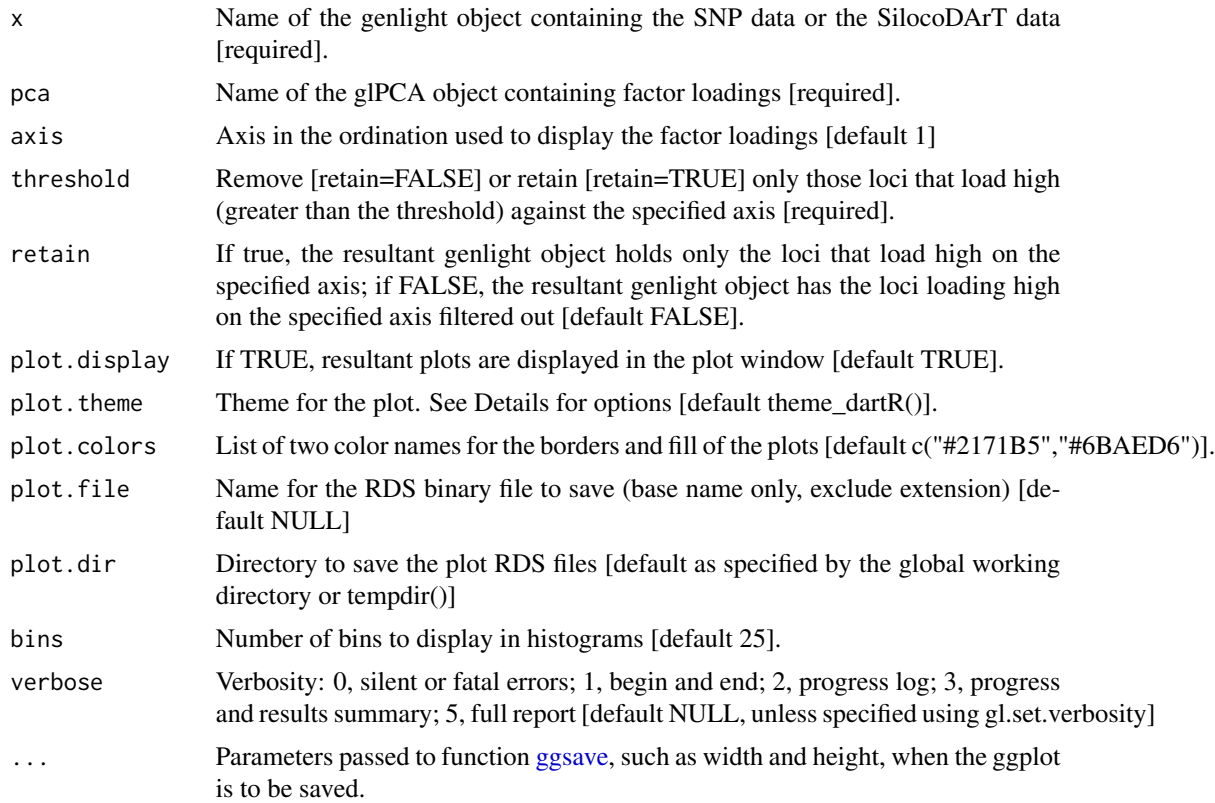

## Details

The function extracts the factor loadings for a given axis from a PCA object generated by gl.pcoa and then filters loci on the basis of a user specified threshold. The threshold value is decided using gl.report.factorloadings. The function can be used to filter out loci that load high with a particular axis or alternatively if retain=TRUE, to retain loci that load high on a specified axis.

A color vector can be obtained with gl.select.colors() and then passed to the function with the plot.colors parameter.

Themes can be obtained from in

- <https://ggplot2.tidyverse.org/reference/ggtheme.html> and
- <https://yutannihilation.github.io/allYourFigureAreBelongToUs/ggthemes/>

If a plot.file is given, the ggplot arising from this function is saved as an "RDS" binary file using saveRDS(); can be reloaded with readRDS(). A file name must be specified for the plot to be saved. If a plot directory (plot.dir) is specified, the ggplot binary is saved to that directory; otherwise to the tempdir().

#### Value

The unchanged genlight object

## <span id="page-33-0"></span>Author(s)

Custodian: Arthur Georges – Post to <https://groups.google.com/d/forum/dartr>

#### Examples

```
pca <- gl.pcoa(testset.gl)
gl.report.factorloadings(pca = pca)
gl2 <- gl.filter.factorloadings(pca=pca,x=testset.gl,threshold=0.2)
```
<span id="page-33-1"></span>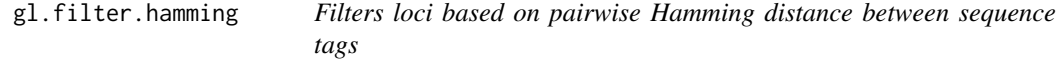

## Description

Hamming distance is calculated as the number of base differences between two sequences which can be expressed as a count or a proportion. Typically, it is calculated between two sequences of equal length. In the context of DArT trimmed sequences, which differ in length but which are anchored to the left by the restriction enzyme recognition sequence, it is sensible to compare the two trimmed sequences starting from immediately after the common recognition sequence and terminating at the last base of the shorter sequence.

#### Usage

```
gl.filter.hamming(
  x,
  threshold = 0.2,
  rs = 5,
  tag.length = 69,plot.display = TRUE,
  plot. theme = theme_dartR(),
  plot.colors = NULL,
 plot.file = NULL,
 plot.dir = NULL,
 pb = FALSE,verbose = NULL
\lambda
```
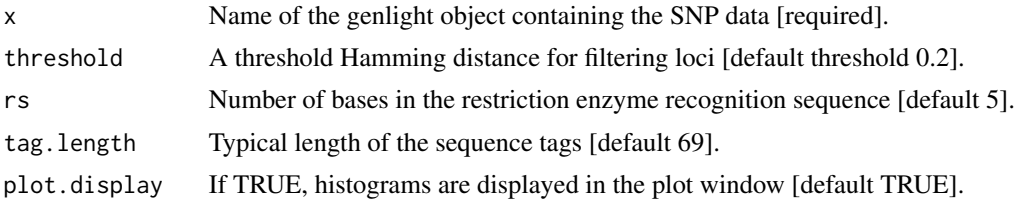

# gl.filter.hamming 35

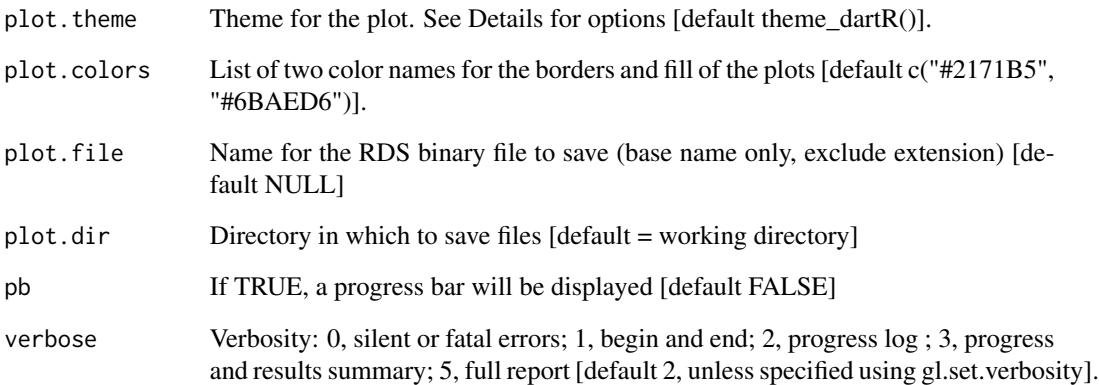

# Details

Hamming distance can be computed by exploiting the fact that the dot product of two binary vectors x and (1-y) counts the corresponding elements that are different between x and y. This approach can also be used for vectors that contain more than two possible values at each position (e.g. A, C, T or G). If a pair of DNA sequences are of differing length, the longer is truncated. The algorithm is that of Johann de Jong [https://johanndejong.wordpress.com/2015/10/02/](https://johanndejong.wordpress.com/2015/10/02/faster-hamming-distance-in-r-2/) [faster-hamming-distance-in-r-2/](https://johanndejong.wordpress.com/2015/10/02/faster-hamming-distance-in-r-2/) as implemented in [utils.hamming](#page-194-1). Only one of two loci are retained if their Hamming distance is less that a specified percentage. 5 base differences out of 100 bases is a 20

#### Value

A genlight object filtered on Hamming distance.

#### Author(s)

Custodian: Arthur Georges – Post to <https://groups.google.com/d/forum/dartr>

#### See Also

```
gl.filter.callrate(gl.filter.ld(gl.filter.locmetric(gl.filter.maf(),
gl.filter.monomorphs(), gl.filter.overshoot(), gl.filter.pa(), gl.filter.secondaries()
```
#### Examples

```
# SNP data
test <- gl.subsample.loc(platypus.gl,n=50)
result <- gl.filter.hamming(test, threshold=0.6, verbose=3)
```

```
gl.filter.heterozygosity
```
*Filters individuals with average heterozygosity greater than a specified upper threshold or less than a specified lower threshold @family matched filter*

# Description

Calculates the observed heterozygosity for each individual in a genlight object and filters individuals based on specified threshold values. Use gl.report.heterozygosity to determine the appropriate thresholds.

## Usage

```
gl.filter.heterozygosity(x, t.upper = 0.7, t.lower = 0, verbose = NULL)
```
# Arguments

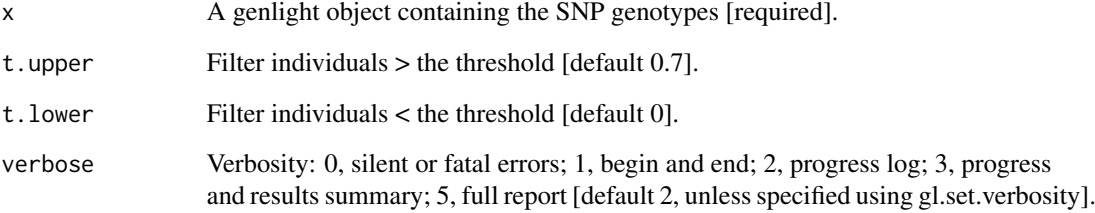

## Value

The filtered genlight object.

# Author(s)

Custodian: Luis Mijangos – Post to <https://groups.google.com/d/forum/dartr>

# Examples

```
result <- gl.filter.heterozygosity(testset.gl,t.upper=0.06,verbose=3)
tmp <- gl.report.heterozygosity(result,method='ind')
```
gl.filter.hwe *Filters loci that show significant departure from Hardy-Weinberg Equilibrium @family matched filter*

# Description

This function filters out loci showing significant departure from H-W proportions based on observed frequencies of reference homozygotes, heterozygotes and alternate homozygotes. Loci are filtered out if they show HWE departure either in any one population (n.pop.threshold =1) or in at least X number of populations (n.pop.threshold > 1).

# Usage

```
gl.filter.hwe(
  x,
  subset = "each",
  n.pop.threshold = 1,
  test.type = "Exact",
 mult.comp.adj = FALSE,
 mult.comp.adj.method = "BY",
  alpha = 0.05,
 pvalue.type = "midp",
  cc.val = 0.5,
  n.min = 5,verbose = NULL
\mathcal{E}
```
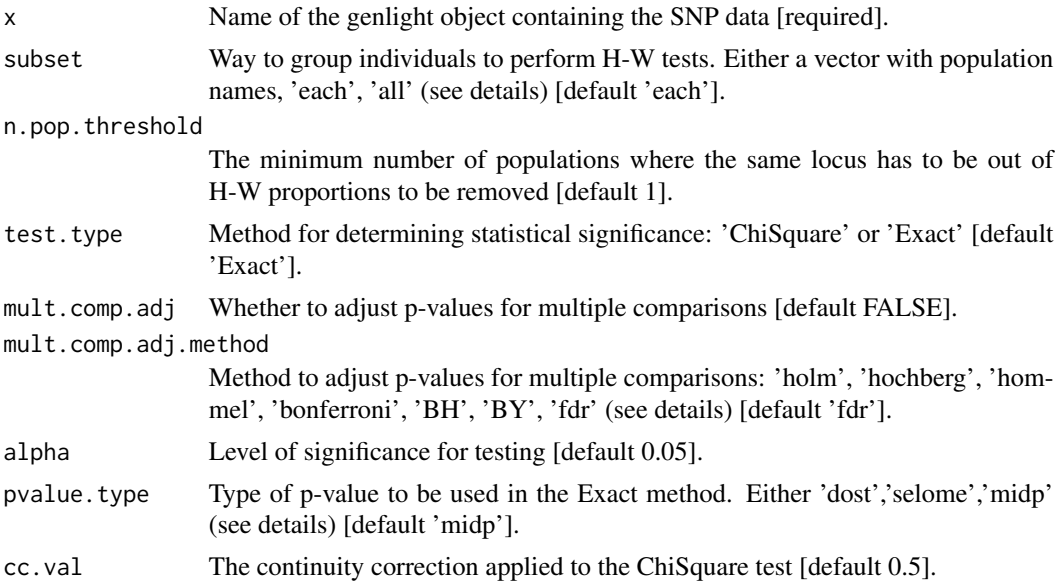

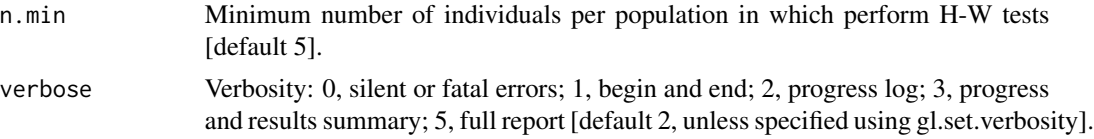

# Details

Several factors can cause deviations from Hardy-Weinberg equilibrium including: mutation, finite population size, selection, population structure, age structure, assortative mating, sex linkage, nonrandom sampling and genotyping errors. Refer to Waples (2015). Note that tests for departure from H-W equilibrium are only valid if there is no population substructure (assuming random mating) and have sufficient power only when there is sufficient sample size (n individuals > 15). Populations can be defined in three ways:

- Merging all populations in the dataset using subset = 'all'.
- Within each population separately using: subset = 'each'.
- Within selected populations using for example: subset =  $c('pop1', pop2')$ .

Two different statistical methods to test for deviations from Hardy Weinberg proportions:

- The classical chi-square test (test.type='ChiSquare') based on the function [HWChisq](#page-0-0) of the R package HardyWeinberg. By default a continuity correction is applied (cc.val=0.5). The continuity correction can be turned off (by specifying cc.val=0), for example when extreme allele frequencies occur continuity correction can lead to excessive Type I error rates.
- The exact test (test.type='Exact') based on the exact calculations contained in the function [HWExactStats](#page-0-0) of the R package HardyWeinberg as described by Wigginton et al. (2005). The exact test is recommended in most cases. Three different methods to estimate p-values (pvalue.type) in the Exact test can be used:
	- 'dost' p-value is computed as twice the tail area of a one-sided test.
	- 'selome' p-value is computed as the sum of the probabilities of all samples less or equally likely as the current sample.
	- 'midp', p-value is computed as half the probability of the current sample + the probabilities of all samples that are more extreme.

The standard exact p-value is overly conservative, in particular for small minor allele frequencies. The mid p-value ameliorates this problem by bringing the rejection rate closer to the nominal level, at the price of occasionally exceeding the nominal level (Graffelman & Moreno, 2013).

Correction for multiple tests can be applied using the following methods based on the function [p.adjust](#page-0-0):

- 'holm' is also known as the sequential Bonferroni technique (Rice, 1989). This method has a greater statistical power than the standard Bonferroni test, however this method becomes very stringent when many tests are performed and many real deviations from the null hypothesis can go undetected (Waples, 2015).
- 'hochberg' based on Hochberg, 1988.
- 'hommel' based on Hommel, 1988. This method is more powerful than Hochberg's, but the difference is usually small.

#### gl.filter.hwe 39

- 'bonferroni' in which p-values are multiplied by the number of tests. This method is very stringent and therefore has reduced power to detect multiple departures from the null hypothesis.
- 'BH' based on Benjamini & Hochberg, 1995.
- 'BY' based on Benjamini & Yekutieli, 2001.

The first four methods are designed to give strong control of the family-wise error rate. The last two methods control the false discovery rate (FDR), the expected proportion of false discoveries among the rejected hypotheses. The false discovery rate is a less stringent condition than the family-wise error rate, so these methods are more powerful than the others, especially when number of tests is large. The number of tests on which the adjustment for multiple comparisons is the number of populations times the number of loci. From  $v2.1$  gl. filter. hwe takes the argument n.pop.threshold. if n.pop.threshold > 1 loci will be removed only if they are concurrently significant (after adjustment if applied) out of hwe in  $\geq$  = n.pop. threshold > 1.

#### Value

A genlight object with the loci departing significantly from H-W proportions removed.

# Author(s)

Custodian: Luis Mijangos – Post to <https://groups.google.com/d/forum/dartr>

### References

- Benjamini, Y., and Yekutieli, D. (2001). The control of the false discovery rate in multiple testing under dependency. Annals of Statistics, 29, 1165–1188.
- Graffelman, J. (2015). Exploring Diallelic Genetic Markers: The Hardy Weinberg Package. Journal of Statistical Software 64:1-23.
- Graffelman, J. & Morales-Camarena, J. (2008). Graphical tests for Hardy-Weinberg equilibrium based on the ternary plot. Human Heredity 65:77-84.
- Graffelman, J., & Moreno, V. (2013). The mid p-value in exact tests for Hardy-Weinberg equilibrium. Statistical applications in genetics and molecular biology, 12(4), 433-448.
- Hochberg, Y. (1988). A sharper Bonferroni procedure for multiple tests of significance. Biometrika, 75, 800–803.
- Hommel, G. (1988). A stagewise rejective multiple test procedure based on a modified Bonferroni test. Biometrika, 75, 383–386.
- Rice, W. R. (1989). Analyzing tables of statistical tests. Evolution, 43(1), 223-225.
- Waples, R. S. (2015). Testing for Hardy–Weinberg proportions: have we lost the plot?. Journal of heredity, 106(1), 1-19.
- Wigginton, J.E., Cutler, D.J., & Abecasis, G.R. (2005). A Note on Exact Tests of Hardy-Weinberg Equilibrium. American Journal of Human Genetics 76:887-893.

# See Also

[gl.report.hwe](#page-115-0) Other filter functions: [gl.filter.allna\(](#page-28-0))

# Examples

result <- gl.filter.hwe(x = bandicoot.gl)

<span id="page-39-0"></span>gl.filter.ld *Filters loci based on linkage disequilibrium (LD)*

# Description

This function uses the statistic set in the parameter  $stat\_keep$  from function gl. report. 1d. map to choose the SNP to keep when two SNPs are in LD. When a SNP is selected to be filtered out in each pairwise comparison, the function stores its name in a list. In subsequent pairwise comparisons, if the SNP is already in the list, the other SNP will be kept.

### Usage

```
gl.filter.ld(
  x,
  ld.report,
  threshold = 0.2,
 pop.limit = ceiling(nPop(x)/2),
  verbose = NULL
\lambda
```
# Arguments

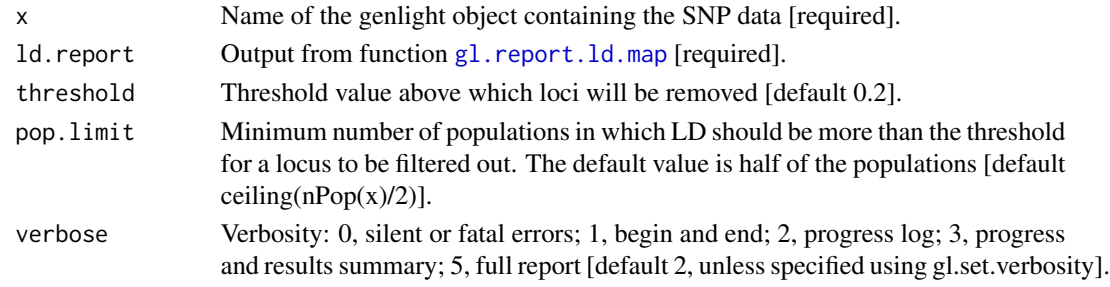

# Value

The reduced genlight object.

# Author(s)

Custodian: Luis Mijangos – Post to <https://groups.google.com/d/forum/dartr>

### See Also

```
gl.report.ld.map
Other matched filter: gl.filter.callrate(), gl.filter.hamming(), gl.filter.locmetric(),
gl.filter.maf(), gl.filter.monomorphs(), gl.filter.overshoot(), gl.filter.pa(), gl.filter.secondaries()
```
<span id="page-40-0"></span>gl.filter.locmetric *Filters loci on the basis of numeric information stored in other\$loc.metrics in a genlight {adegenet} object*

#### Description

This script uses any field with numeric values stored in \$other\$loc.metrics to filter loci. The loci to keep can be within the upper and lower thresholds ('within') or outside of the upper and lower thresholds ('outside').

### Usage

```
gl.filter.locmetric(x, metric, upper, lower, keep = "within", verbose = NULL)
```
#### Arguments

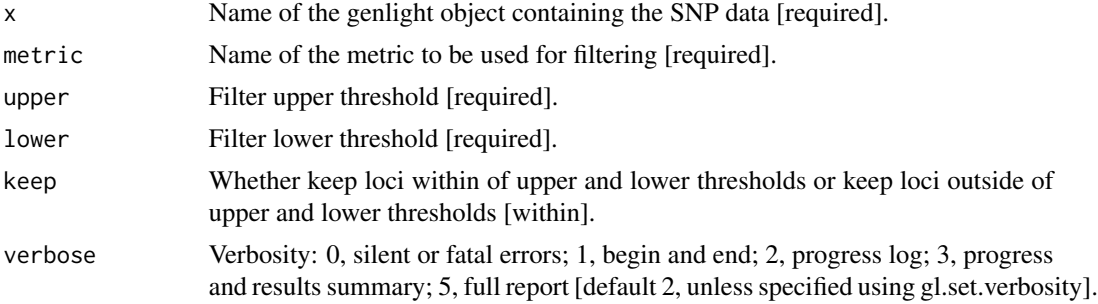

# Details

The fields that are included in dartR, and a short description, are found below. Optionally, the user can also set his/her own filter by adding a vector into \$other\$loc.metrics as shown in the example.

- 1. SnpPosition position (zero is position 1) in the sequence tag of the defined SNP variant base.
- 2. CallRate proportion of samples for which the genotype call is non-missing (that is, not '-' ).
- 3. OneRatioRef proportion of samples for which the genotype score is 0.
- 4. OneRatioSnp proportion of samples for which the genotype score is 2.
- 5. FreqHomRef proportion of samples homozygous for the Reference allele.
- 6. FreqHomSnp proportion of samples homozygous for the Alternate (SNP) allele.
- 7. FreqHets proportion of samples which score as heterozygous, that is, scored as 1.
- 8. PICRef polymorphism information content (PIC) for the Reference allele.
- 9. PICSnp polymorphism information content (PIC) for the SNP.
- 10. AvgPIC average of the polymorphism information content (PIC) of the Reference and SNP alleles.
- 11. AvgCountRef sum of the tag read counts for all samples, divided by the number of samples with non-zero tag read counts, for the Reference allele row.
- 12. AvgCountSnp sum of the tag read counts for all samples, divided by the number of samples with non-zero tag read counts, for the Alternate (SNP) allele row.
- 13. RepAvg proportion of technical replicate assay pairs for which the marker score is consistent.

# Value

The reduced genlight dataset.

### Author(s)

Luis Mijangos – Post to <https://groups.google.com/d/forum/dartr>

#### See Also

```
Other matched filter: gl.filter.callrate(), gl.filter.hamming(), gl.filter.ld(), gl.filter.maf(),
gl.filter.monomorphs(), gl.filter.overshoot(), gl.filter.pa(), gl.filter.secondaries()
```
# Examples

```
# adding dummy data
test <- testset.gl
test$other$loc.metrics$test <- 1:nLoc(test)
result <- gl.filter.locmetric(x=test, metric= 'test', upper=255,
lower=200, keep= 'within', verbose=3)
```
<span id="page-41-0"></span>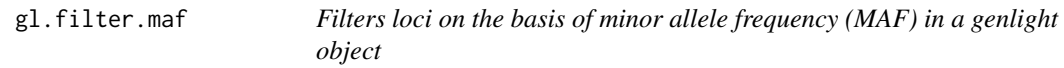

# Description

This script calculates the minor allele frequency for each locus and updates the locus metadata for FreqHomRef, FreqHomSnp, FreqHets and MAF (if it exists). It then uses the updated metadata for MAF to filter loci.

### Usage

```
gl.filter.maf(
 x,
  threshold = 0.01,
 by.pop = FALSE,popuint = ceiling(np(x)/2),
  ind.limit = 10,
  recalc = FALSE,plot.display = TRUE,
 plot. theme = theme_dartR(),
 plot.colors = NULL,
```
# gl.filter.maf 43

```
plot.file = NULL,
  plot.dir = NULL,
 bins = 25,verbose = NULL
\mathcal{L}
```
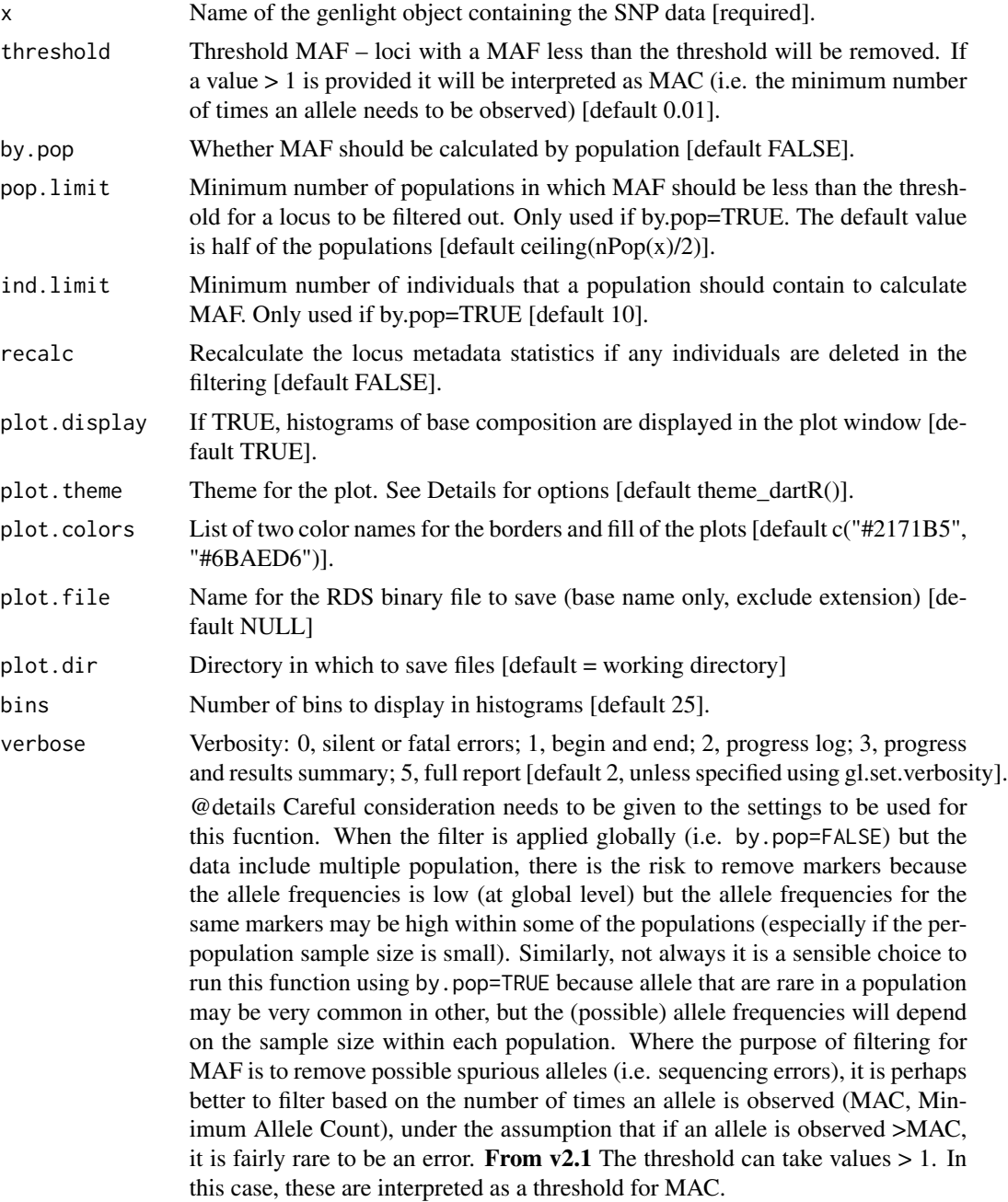

#### Value

The reduced genlight dataset

### Author(s)

Custodian: Luis Mijangos – Post to <https://groups.google.com/d/forum/dartr>

# See Also

```
Other matched filter: gl.filter.callrate(), gl.filter.hamming(), gl.filter.ld(), gl.filter.locmetric(),
gl.filter.monomorphs(), gl.filter.overshoot(), gl.filter.pa(), gl.filter.secondaries()
```
<span id="page-43-0"></span>gl.filter.monomorphs *Filters monomorphic loci, including those with all NAs*

# Description

This script deletes monomorphic loci from a genlight {adegenet} object A DArT dataset will not have monomorphic loci, but they can arise, along with loci that are scored all NA, when populations or individuals are deleted. Retaining monomorphic loci unnecessarily increases the size of the dataset and will affect some calculations. Note that for SNP data, NAs likely represent null alleles; in tag presence/absence data, NAs represent missing values (presence/absence could not be reliably scored)

### Usage

gl.filter.monomorphs(x, verbose = NULL)

### Arguments

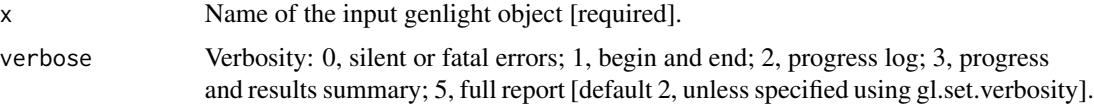

## Value

A genlight object with monomorphic (and all NA) loci removed.

# Author(s)

Custodian: Arthur Georges – Post to <https://groups.google.com/d/forum/dartr>

#### See Also

```
Other matched filter: gl.filter.callrate(), gl.filter.hamming(), gl.filter.ld(), gl.filter.locmetric(),
gl.filter.maf(), gl.filter.overshoot(), gl.filter.pa(), gl.filter.secondaries()
```
# gl.filter.overshoot 45

### Examples

```
# SNP data
 result <- gl.filter.monomorphs(testset.gl, verbose=3)
# Tag P/A data
 result <- gl.filter.monomorphs(testset.gs, verbose=3)
```
<span id="page-44-0"></span>gl.filter.overshoot *Filters loci for which the SNP has been trimmed from the sequence tag along with the adaptor*

### Description

This function checks the position of the SNP within the trimmed sequence tag and identifies those for which the SNP position is outside the trimmed sequence tag. This can happen, rarely, when the sequence containing the SNP resembles the adaptor. The SNP genotype can still be used in most analyses, but functions like gl2fasta() will present challenges if the SNP has been trimmed from the sequence tag. Not fatal, but should apply this filter before gl.filter.secondaries, for obvious reasons.

# Usage

gl.filter.overshoot(x, verbose = NULL)

#### Arguments

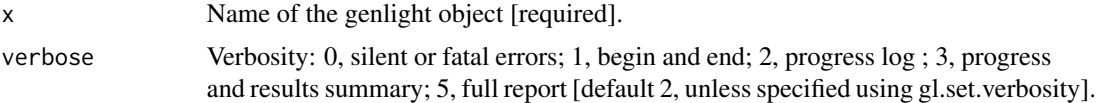

### Value

A new genlight object with the recalcitrant loci deleted

# Author(s)

Author(s): Arthur Georges; Custodian: Arthur Georges – Post to [https://groups.google.com/](https://groups.google.com/d/forum/dartr) [d/forum/dartr](https://groups.google.com/d/forum/dartr)

### See Also

Other matched filter: [gl.filter.callrate\(](#page-29-0)), [gl.filter.hamming\(](#page-33-0)), [gl.filter.ld\(](#page-39-0)), [gl.filter.locmetric\(](#page-40-0)), [gl.filter.maf\(](#page-41-0)), [gl.filter.monomorphs\(](#page-43-0)), [gl.filter.pa\(](#page-45-0)), [gl.filter.secondaries\(](#page-49-0))

# Examples

result <- gl.filter.overshoot(testset.gl, verbose=3)

<span id="page-45-0"></span>

### Description

This script is meant to be used prior to gl.nhybrids to maximise the information content of the SNPs used to identify hybrids (currently newhybrids does allow only 200 SNPs). The idea is to use first all loci that have fixed alleles between the potential source populations and then 'fill up' to 200 loci using loci that have private alleles between those. The functions filters for those loci (if invers is set to TRUE, the opposite is returned (all loci that are not fixed and have no private alleles - not sure why yet, but maybe useful.)

#### Usage

gl.filter.pa(x, pop1, pop2, invers = FALSE, verbose = NULL)

### Arguments

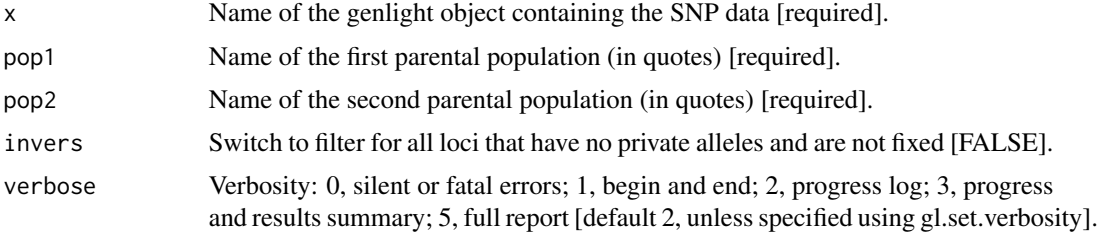

### Value

The reduced genlight dataset, containing now only fixed and private alleles.

# Author(s)

Authors: Bernd Gruber & Ella Kelly (University of Melbourne); Custodian: Luis Mijangos – Post to <https://groups.google.com/d/forum/dartr>

#### See Also

Other matched filter: [gl.filter.callrate\(](#page-29-0)), [gl.filter.hamming\(](#page-33-0)), [gl.filter.ld\(](#page-39-0)), [gl.filter.locmetric\(](#page-40-0)), [gl.filter.maf\(](#page-41-0)), [gl.filter.monomorphs\(](#page-43-0)), [gl.filter.overshoot\(](#page-44-0)), [gl.filter.secondaries\(](#page-49-0))

```
result <- gl.filter.pa(testset.gl, pop1=pop(testset.gl)[1],
pop2=pop(testset.gl)[2],verbose=3)
```
<span id="page-46-0"></span>gl.filter.rdepth *Filters loci based on counts of sequence tags scored at a locus (read depth) @family matched filter*

# Description

SNP datasets generated by DArT report AvgCountRef and AvgCountSnp as counts of sequence tags for the reference and alternate alleles respectively. These can be used to back calculate Read Depth. Fragment presence/absence datasets as provided by DArT (SilicoDArT) provide Average Read Depth and Standard Deviation of Read Depth as standard columns in their report. Filtering on Read Depth using the companion script gl.filter.rdepth can be on the basis of loci with exceptionally low counts, or loci with exceptionally high counts.

# Usage

```
gl.filter.rdepth(
  x,
  lower = 5,
  upper = 1000,
 plot.display = TRUE,
 plot. theme = theme_dartR(),
 plot.colors = NULL,
 plot.file = NULL,
 plot.dir = NULL,
  verbose = NULL
\lambda
```
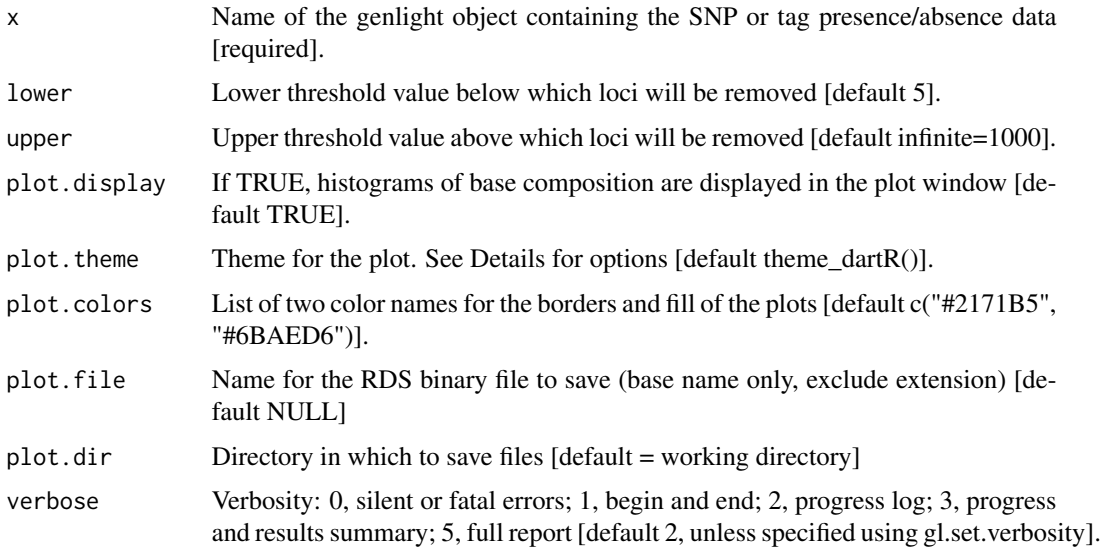

# Details

For examples of themes, see:

- <https://ggplot2.tidyverse.org/reference/ggtheme.html> and
- <https://yutannihilation.github.io/allYourFigureAreBelongToUs/ggthemes/>

# Value

Returns a genlight object retaining loci with a Read Depth in the range specified by the lower and upper threshold.

# Author(s)

Custodian: Arthur Georges (Post to <https://groups.google.com/d/forum/dartr>)

# See Also

[gl.filter.rdepth](#page-46-0)

### Examples

```
# SNP data
 gl.report.rdepth(testset.gl)
 result <- gl.filter.rdepth(testset.gl, lower=8, upper=50, verbose=3)
# Tag P/A data
 result <- gl.filter.rdepth(testset.gs, lower=8, upper=50, verbose=3)
 res <- gl.filter.rdepth(platypus.gl)
```
gl.filter.reproducibility

*Filters loci in a genlight {adegenet} object based on average repeatability of alleles at a locus @family matched filter*

#### Description

SNP datasets generated by DArT have an index, RepAvg, generated by reproducing the data independently for 30 of alleles that give a repeatable result, averaged over both alleles for each locus. SilicoDArT datasets generated by DArT have a similar index, Reproducibility. For these fragment presence/absence data, repeatability is the percentage of scores that are repeated in the technical replicate dataset.

# Usage

```
gl.filter.reproducibility(
  x,
  threshold = 0.99,
 plot.display = TRUE,
 plot. theme = theme_dartR(),
 plot.colors = NULL,
 plot.file = NULL,
 plot.dir = NULL,
 verbose = NULL
\mathcal{E}
```
# Arguments

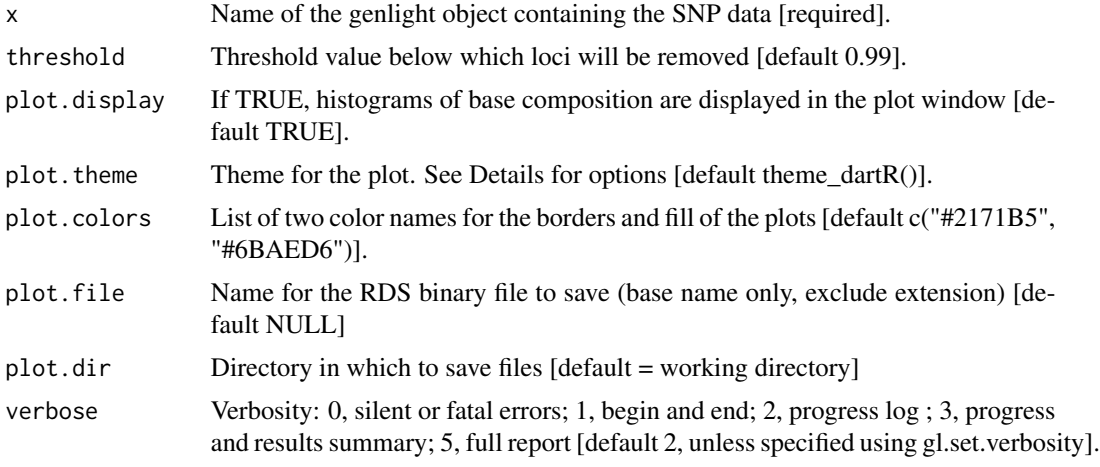

# Value

Returns a genlight object retaining loci with repeatability (Repavg or Reproducibility) greater than the specified threshold.

# Author(s)

Custodian: Arthur Georges – Post to <https://groups.google.com/d/forum/dartr>

# See Also

[gl.report.reproducibility](#page-132-0)

```
# SNP data
  gl.report.reproducibility(testset.gl)
  result <- gl.filter.reproducibility(testset.gl, threshold=0.99, verbose=3)
# Tag P/A data
```
50 gl.filter.secondaries

```
gl.report.reproducibility(testset.gs)
result <- gl.filter.reproducibility(testset.gs, threshold=0.99)
res <- gl.filter.reproducibility(testset.gl)
```
<span id="page-49-0"></span>gl.filter.secondaries *Filters loci that represent secondary SNPs in a genlight object*

### Description

SNP datasets generated by DArT include fragments with more than one SNP and record them separately with the same CloneID (=AlleleID). These multiple SNP loci within a fragment (secondaries) are likely to be linked, and so you may wish to remove secondaries. This script filters out all but the first sequence tag with the same CloneID after ordering the genlight object on based on repeatability, avgPIC in that order (method='best') or at random (method='random'). The filter has not been implemented for tag presence/absence data.

### Usage

```
gl.filter.secondaries(x, method = "random", verbose = NULL)
```
### **Arguments**

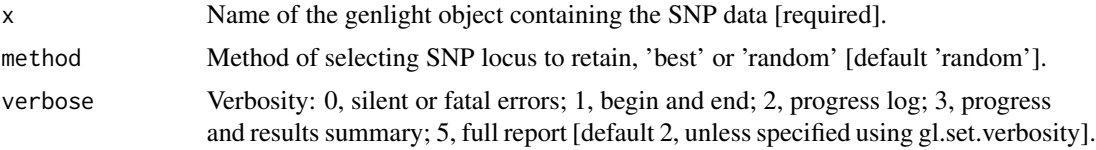

# Value

The genlight object, with the secondary SNP loci removed.

#### Author(s)

Custodian: Arthur Georges – Post to <https://groups.google.com/d/forum/dartr>

# See Also

Other matched filter: [gl.filter.callrate\(](#page-29-0)), [gl.filter.hamming\(](#page-33-0)), [gl.filter.ld\(](#page-39-0)), [gl.filter.locmetric\(](#page-40-0)), [gl.filter.maf\(](#page-41-0)), [gl.filter.monomorphs\(](#page-43-0)), [gl.filter.overshoot\(](#page-44-0)), [gl.filter.pa\(](#page-45-0))

```
gl.report.secondaries(testset.gl)
result <- gl.filter.secondaries(testset.gl)
```
gl.filter.taglength *Filters loci in a genlight {adegenet} object based on sequence tag length @family matched filter*

# Description

SNP datasets generated by DArT typically have sequence tag lengths ranging from 20 to 69 base pairs.

# Usage

```
gl.filter.taglength(x, lower = 20, upper = 69, verbose = NULL)
```
# Arguments

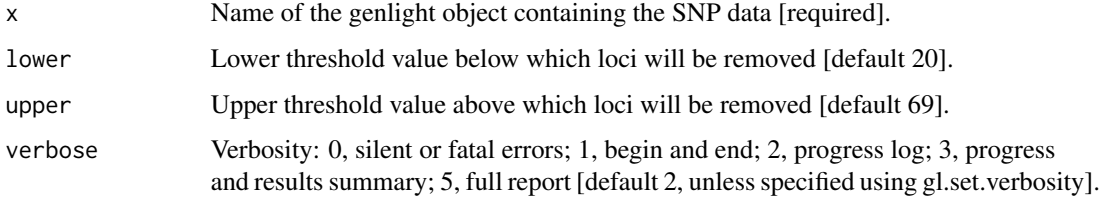

# Value

Returns a genlight object retaining loci with a sequence tag length in the range specified by the lower and upper threshold.

# Author(s)

Custodian: Arthur Georges – Post to <https://groups.google.com/d/forum/dartr>

```
# SNP data
 gl.report.taglength(testset.gl)
 result <- gl.filter.taglength(testset.gl,lower=60)
 gl.report.taglength(result)
# Tag P/A data
 gl.report.taglength(testset.gs)
 result <- gl.filter.taglength(testset.gs,lower=60)
 gl.report.taglength(result)
```
gl.fixed.diff *Generates a matrix of fixed differences and associated statistics for populations taken pairwise*

# Description

This script takes SNP data or sequence tag P/A data grouped into populations in a genlight object (DArTSeq) and generates a matrix of fixed differences between populations taken pairwise

# Usage

```
gl.fixed.diff(
  x,
  tloc = \theta,
  test = FALSE,
  delta = 0.02,
  alpha = 0.05,
  reps = 1000,mono.rm = TRUE,
  pb = FALSE,verbose = NULL
\mathcal{L}
```
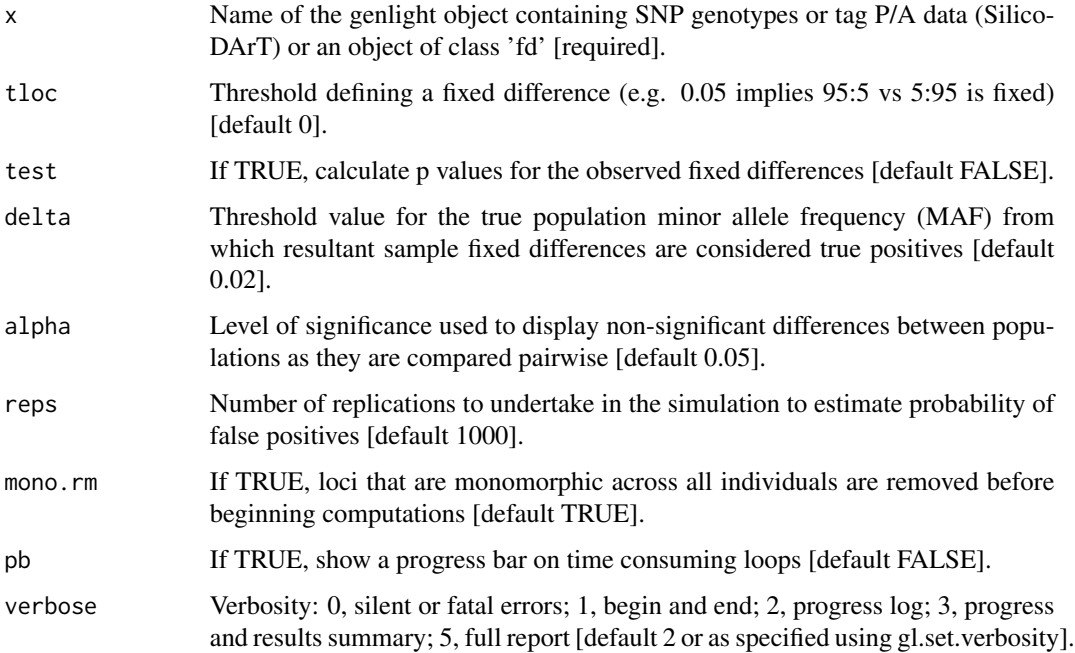

#### gl.fixed.diff 53

#### Details

A fixed difference at a locus occurs when two populations share no alleles or where all members of one population has a sequence tag scored, and all members of the other population has the sequence tag absent. The challenge with this approach is that when sample sizes are finite, fixed differences will occur through sampling error, compounded when many loci are examined. Simulations suggest that sample sizes of  $n1=5$  and  $n2=5$  are adequate to reduce the probability of [experiment-wide] type 1 error to negligible levels [ploidy=2]. A warning is issued if comparison between two populations involves sample sizes less than 5, taking into account allele drop-out. Optionally, if test=TRUE, the script will test the fixed differences between final OTUs for statistical significance, using simulation, and then further amalgamate populations that for which there are no significant fixed differences at a specified level of significance (alpha). To avoid conflation of true fixed differences with false positives in the simulations, it is necessary to decide a threshold value (delta) for extreme true allele frequencies that will be considered fixed for practical purposes. That is, fixed differences in the sample set will be considered to be positives (not false positives) if they arise from true allele frequencies of less than 1-delta in one or both populations. The parameter delta is typically set to be small (e.g. delta =  $0.02$ ). NOTE: The above test will only be calculated if tloc=0, that is, for analyses of absolute fixed differences. The test applies in comparisons of allopatric populations only. For sympatric populations, use gl.pval.sympatry(). An absolute fixed difference is as defined above. However, one might wish to score fixed differences at some lower level of allele frequency difference, say where percent allele frequencies are 95,5 and 5,95 rather than 100:0 and 0:100. This adjustment can be done with the tloc parameter. For example, tloc=0.05 means that SNP allele frequencies of 95,5 and 5,95 percent will be regarded as fixed when comparing two populations at a locus.

#### Value

A list of Class 'fd' containing the gl object and square matrices, as follows:

- 1. \$gl the output genlight object;
- 2. \$fd raw fixed differences;
- 3. \$pcfd percent fixed differences;
- 4. \$nobs mean no. of individuals used in each comparison;
- 5. \$nloc total number of loci used in each comparison;
- 6. \$expfpos if test=TRUE, the expected count of false positives for each comparison [by simulation];
- 7. \$sdfpos if test=TRUE, the standard deviation of the count of false positives for each comparison [by simulation];
- 8. \$prob if test=TRUE, the significance of the count of fixed differences [by simulation])

#### Author(s)

Custodian: Arthur Georges – Post to <https://groups.google.com/d/forum/dartr>

# See Also

[utils.is.fixed](#page-197-0)

#### Examples

```
fd <- gl.fixed.diff(testset.gl, tloc=0, verbose=3 )
fd <- gl.fixed.diff(testset.gl, tloc=0, test=TRUE, delta=0.02, reps=100, verbose=3 )
```
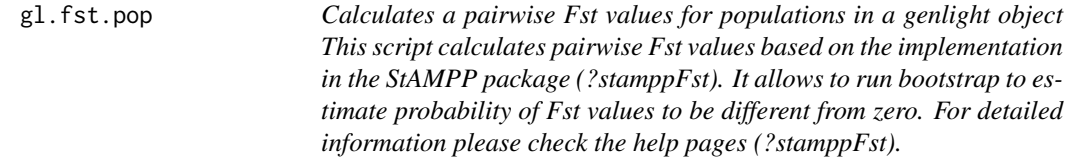

# Description

Calculates a pairwise Fst values for populations in a genlight object This script calculates pairwise Fst values based on the implementation in the StAMPP package (?stamppFst). It allows to run bootstrap to estimate probability of Fst values to be different from zero. For detailed information please check the help pages (?stamppFst).

# Usage

```
gl.fst.pop(x, nboots = 1, percent = 95, nclusters = 1, verbose = NULL)
```
# Arguments

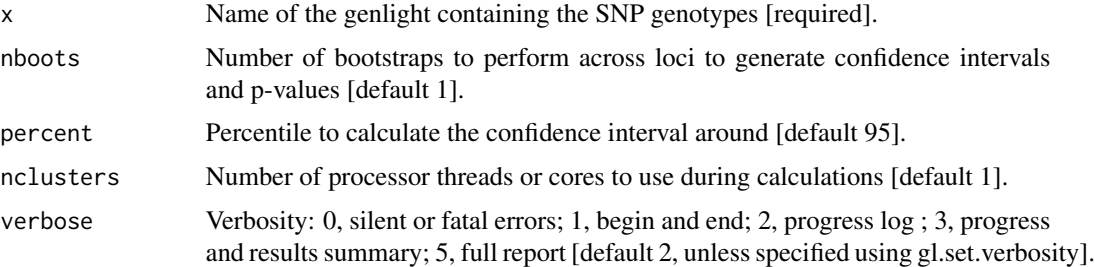

#### Value

A matrix of distances between populations (class dist), if nboots =1, otherwise a list with Fsts (in a matrix), Pvalues (a matrix of pvalues), Bootstraps results (data frame of all runs). Hint: Use as.matrix(as.dist(fsts)) if you want to have a squared matrix with symmetric entries returned, instead of a dist object.

# Author(s)

Bernd Gruber (bugs? Post to <https://groups.google.com/d/forum/dartr>)

#### gl.He  $\sim$  55

# Examples

```
test <- gl.filter.callrate(platypus.gl,threshold = 1)
test <- gl.filter.monomorphs(test)
out <- gl.fst.pop(test, nboots=1)
```
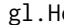

### gl.He *Estimates expected Heterozygosity*

# Description

Estimates expected Heterozygosity

# Usage

gl.He(gl)

# Arguments

g1 A genlight object [required]

# Value

A simple vector whit Ho for each loci

### Author(s)

Bernd Gruber (Post to <https://groups.google.com/d/forum/dartr>)

gl.Ho *Estimates observed Heterozygosity*

# Description

Estimates observed Heterozygosity

# Usage

gl.Ho(gl)

# Arguments

g1 A genlight object [required]

# Value

A simple vector whit Ho for each loci

# Author(s)

Bernd Gruber (bugs? Post to <https://groups.google.com/d/forum/dartr>)

gl.hwe.pop *Performs Hardy-Weinberg tests over loci and populations*

### Description

Hardy-Weinberg tests are performed for each loci in each of the populations as defined by the pop slot in a genlight object.

#### Usage

```
gl.hwe.pop(
  x,
  alpha_valpha_val = 0.05,
  plot.out = TRUE,
  plot_{\text{t}}heme = theme_dartR(),
  plot_colors = c("gray90", "deeppink"),
  HWformat = FALSE,
  verbose = NULL
)
```
# Arguments

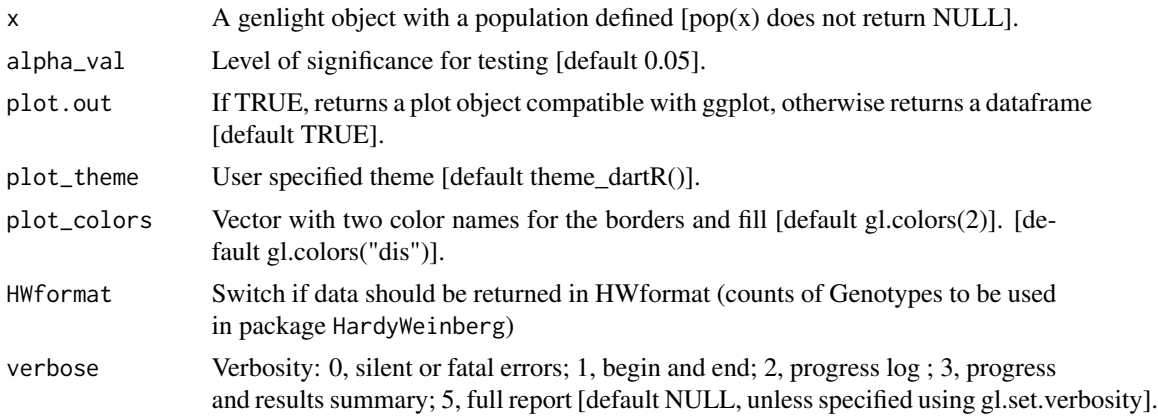

# Details

This function employs the HardyWeinberg package, which needs to be installed. The function that is used is [HWExactStats](#page-0-0), but there are several other great functions implemented in the package regarding HWE. Therefore, this function can return the data in the format expected by the HWE package expects, via HWformat=TRUE and then use this to run other functions of the package. This functions performs a HWE test for every population (rows) and loci (columns) and returns a true false matrix. True is reported if the p-value of an HWE-test for a particular loci and population

#### gl.impute 57

was below the specified threshold (alpha\_val, default=0.05). The thinking behind this approach is that loci that are not in HWE in several populations have most likely to be treated (e.g. filtered if loci under selection are of interest). If plot=TRUE a barplot on the loci and the sum of deviation over all population is returned. Loci that deviate in the majority of populations can be identified via colSums on the resulting matrix. Plot themes can be obtained from

- <https://ggplot2.tidyverse.org/reference/ggtheme.html> and
- <https://yutannihilation.github.io/allYourFigureAreBelongToUs/ggthemes/>

Resultant ggplots and the tabulation are saved to the session's temporary directory.

#### Value

The function returns a list with up to three components:

- 'HWE' is the matrix over loci and populations
- 'plot' is a plot (ggplot) which shows the significant results for population and loci (can be amended further using ggplot syntax)
- 'HWEformat=TRUE' the 'HWformat' entails SNP data for each population in 'HardyWeinberg'- format to be used with other functions of the package (e.g [HWPerm](#page-0-0) or [HWExactPrevious](#page-0-0)).

#### Author(s)

Custodian: Arthur Georges – Post to <https://groups.google.com/d/forum/dartr>

#### Examples

out <- gl.hwe.pop(bandicoot.gl[,1:33], alpha\_val=0.05, plot.out=TRUE, HWformat=FALSE)

<span id="page-56-0"></span>gl.impute *Imputes missing data*

#### **Description**

This function imputes genotypes on a population-by-population basis, where populations can be considered panmictic, or imputes the state for presence-absence data.

#### Usage

```
gl.impute(
  x,
 method = "neighbour",
 fill. residual = TRUE,
 parallel = FALSE,
  verbose = NULL
)
```
# Arguments

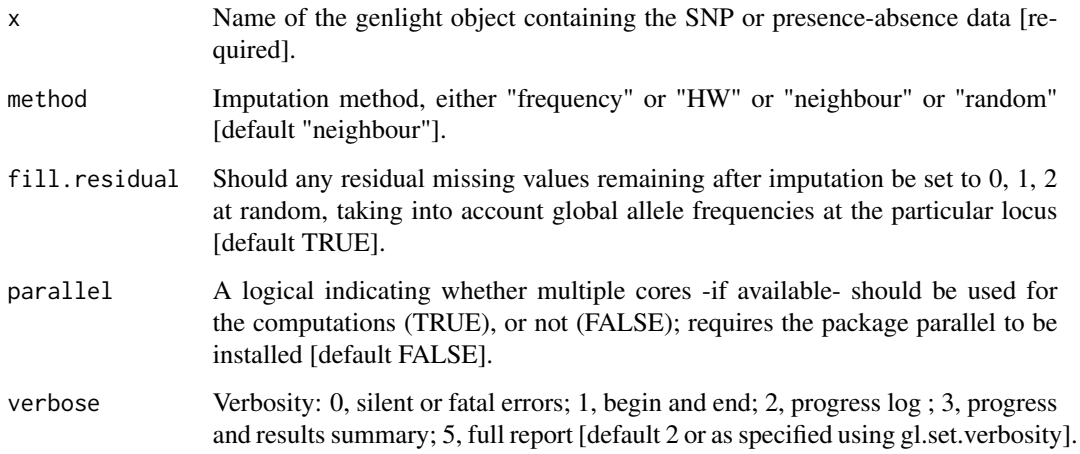

# Details

We recommend that imputation be performed on sampling locations, before any aggregation. Imputation is achieved by replacing missing values using either of two methods:

- If "frequency", genotypes scored as missing at a locus in an individual are imputed using the average allele frequencies at that locus in the population from which the individual was drawn.
- If "HW", genotypes scored as missing at a locus in an individual are imputed by sampling at random assuming Hardy-Weinberg equilibrium. Applies only to genotype data.
- If "neighbour", substitute the missing values for the focal individual with the values taken from the nearest neighbour. Repeat with next nearest and so on until all missing values are replaced.
- if "random", missing data are substituted by random values (0, 1 or 2).

The nearest neighbour is the one with the smallest Euclidean distance in all the dataset. The advantage of this approach is that it works regardless of how many individuals are in the population to which the focal individual belongs, and the displacement of the individual is haphazard as opposed to: (a) Drawing the individual toward the population centroid (HW and Frequency). (b) Drawing the individual toward the global centroid (glPCA). Note that loci that are missing for all individuals in a population are not imputed with method 'frequency' or 'HW'. Consider using the function [gl.filter.allna](#page-28-0) with by.pop=TRUE to remove them first.

#### Value

A genlight object with the missing data imputed.

# Author(s)

Custodian: Luis Mijangos (Post to <https://groups.google.com/d/forum/dartr>)

#### gl.join 59

# See Also

```
Other data manipulation: gl.define.pop(), gl.drop.ind(), gl.drop.loc(), gl.drop.pop(),
gl.edit.recode.pop(), gl.join(), gl.keep.ind(), gl.keep.loc(), gl.keep.pop(), gl.make.recode.ind(),
gl.merge.pop(), gl.reassign.pop(), gl.recode.ind(), gl.recode.pop(), gl.rename.pop(),
gl.sample(), gl.sim.genotypes(), gl.sort(), gl.subsample.ind(), gl.subsample.loc()
```
# Examples

```
require("dartR.data")
# SNP genotype data
gl <- gl.filter.callrate(platypus.gl,threshold=0.95)
gl <- gl.filter.allna(gl)
gl <- gl.impute(gl,method="neighbour")
# Sequence Tag presence-absence data
gs <- gl.filter.callrate(testset.gs,threshold=0.95)
gl <- gl.filter.allna(gl)
gs <- gl.impute(gs, method="neighbour")
gs <- gl.impute(platypus.gl,method ="random")
```
gl.join *Combines two dartR genlight objects*

# Description

This function combines two genlight objects and their associated metadata. The history associated with the two genlight objects is cleared from the new genlight object. The individuals/samples must be the same in each genlight object. The function is typically used to combine datasets from the same service where the files have been split because of size limitations. The data is read in from multiple csv files, then the resultant genlight objects are combined. This function works with both SNP and Tag P/A data.

### Usage

gl.join(x1, x2, verbose = NULL)

#### Arguments

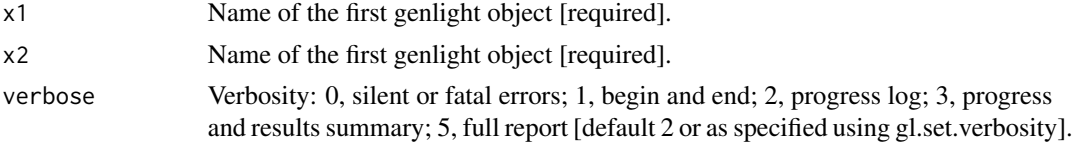

### Value

A new genlight object

# Author(s)

Custodian: Arthur Georges – Post to <https://groups.google.com/d/forum/dartr>

### See Also

```
Other data manipulation: gl.define.pop(), gl.drop.ind(), gl.drop.loc(), gl.drop.pop(),
gl.edit.recode.pop(), gl.impute(), gl.keep.ind(), gl.keep.loc(), gl.keep.pop(), gl.make.recode.ind(),
gl.merge.pop(), gl.reassign.pop(), gl.recode.ind(), gl.recode.pop(), gl.rename.pop(),
gl.sample(), gl.sim.genotypes(), gl.sort(), gl.subsample.ind(), gl.subsample.loc()
```
### Examples

```
x1 <- testset.gl[,1:100]
x1@other$loc.metrics <- testset.gl@other$loc.metrics[1:100,]
nLoc(x1)
x2 <- testset.gl[,101:150]
x2@other$loc.metrics <- testset.gl@other$loc.metrics[101:150,]
nLoc(x2)
gl <- gl.join(x1, x2, verbose=2)
nLoc(gl)
```
<span id="page-59-0"></span>gl.keep.ind *Removes all but the specified individuals from a dartR genlight object*

### Description

This script deletes all individuals apart from those listed (ind.list). Monomorphic loci and loci that are scored all NA are optionally deleted (mono.rm=TRUE). The script also optionally recalculates locus metatdata statistics to accommodate the deletion of individuals from the dataset (recalc=TRUE). The script returns a dartR genlight object with the retained individuals and the recalculated locus metadata. The script works with both genlight objects containing SNP genotypes and Tag P/A data (SilicoDArT).

#### Usage

```
gl.keep.ind(x, ind.list, recalc = FALSE, mono.rm = FALSE, verbose = NULL)
```
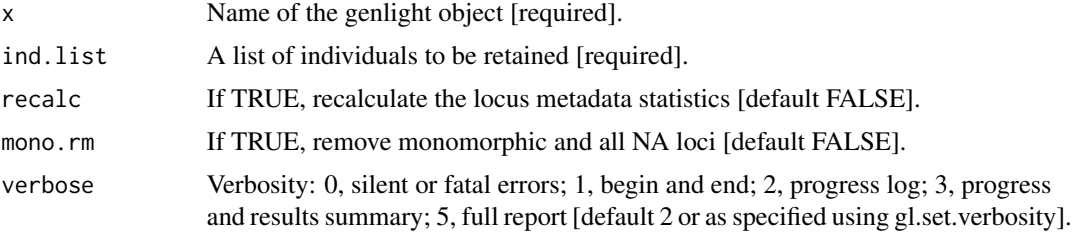

# gl.keep.loc 61

# Value

A reduced dartR genlight object

# Author(s)

Custodian: Arthur Georges – Post to <https://groups.google.com/d/forum/dartr>

# See Also

[gl.drop.pop](#page-21-0) to drop rather than keep specified populations

```
Other data manipulation: gl. define.pop(), gl. drop.ind(), gl. drop.loc(), gl. drop.pop(),
gl.edit.recode.pop(), gl.impute(), gl.join(), gl.keep.loc(), gl.keep.pop(), gl.make.recode.ind(),
gl.merge.pop(), gl.reassign.pop(), gl.recode.ind(), gl.recode.pop(), gl.rename.pop(),
gl.sample(), gl.sim.genotypes(), gl.sort(), gl.subsample.ind(), gl.subsample.loc()
```
# Examples

```
# SNP data
 gl2 <- gl.keep.ind(testset.gl, ind.list=c('AA019073','AA004859'))
# Tag P/A data
 gs2 <- gl.keep.ind(testset.gs, ind.list=c('AA020656','AA19077','AA004859'))
```
<span id="page-60-0"></span>gl.keep.loc *Removes all but the specified loci from a genlight object*

# Description

This function deletes loci that are not specified to keep, and their associated metadata. The script returns a dartR genlight object with the retained loci. The script works with both genlight objects containing SNP genotypes and Tag P/A data (SilicoDArT).

### Usage

```
gl.keep.loc(x, loc.list = NULL, first = NULL, last = NULL, verbose = NULL)
```
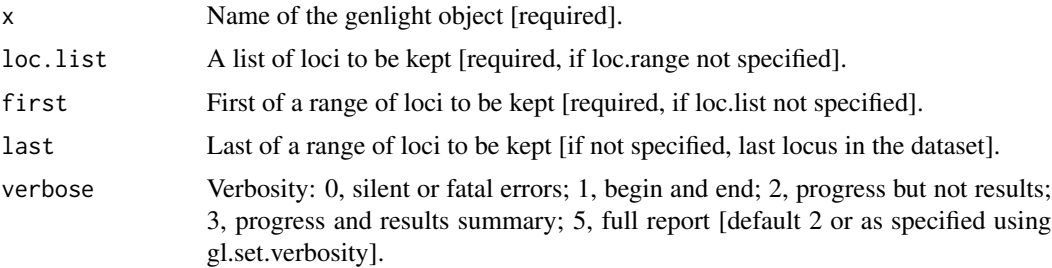

Value

A genlight object with the reduced data

#### Author(s)

Custodian: Arthur Georges – Post to <https://groups.google.com/d/forum/dartr>

# See Also

[gl.drop.loc](#page-20-0) to drop rather than keep specified loci

```
Other data manipulation: gl. define.pop(), gl. drop.ind(), gl. drop.loc(), gl. drop.pop(),
gl.edit.recode.pop(), gl.impute(), gl.join(), gl.keep.ind(), gl.keep.pop(), gl.make.recode.ind(),
gl.merge.pop(), gl.reassign.pop(), gl.recode.ind(), gl.recode.pop(), gl.rename.pop(),
gl.sample(), gl.sim.genotypes(), gl.sort(), gl.subsample.ind(), gl.subsample.loc()
```
### Examples

```
# SNP data
 gl2 <- gl.keep.loc(testset.gl, loc.list=c('100051468|42-A/T', '100049816-51-A/G'))
# Tag P/A data
 gs2 <- gl.keep.loc(testset.gs, loc.list=c('20134188','19249144'))
```
<span id="page-61-0"></span>gl.keep.pop *Removes all but the specified populations from a dartR genlight object*

#### Description

Individuals are assigned to populations based on associated specimen metadata stored in the dartR genlight object. This script deletes all individuals apart from those in listed populations (pop.list). Monomorphic loci and loci that are scored all NA are optionally deleted (mono.rm=TRUE). The script also optionally recalculates locus metatdata statistics to accommodate the deletion of individuals from the dataset (recalc=TRUE). The script returns a dartR genlight object with the retained populations and the recalculated locus metadata. The script works with both genlight objects containing SNP genotypes and Tag P/A data (SilicoDArT).

### Usage

```
gl.keep.pop(
 x,
 pop.list,
  as.pop = NULL,recalc = FALSE,
 mono.rm = FALSE,verbose = NULL
)
```
#### gl.load 63

#### **Arguments**

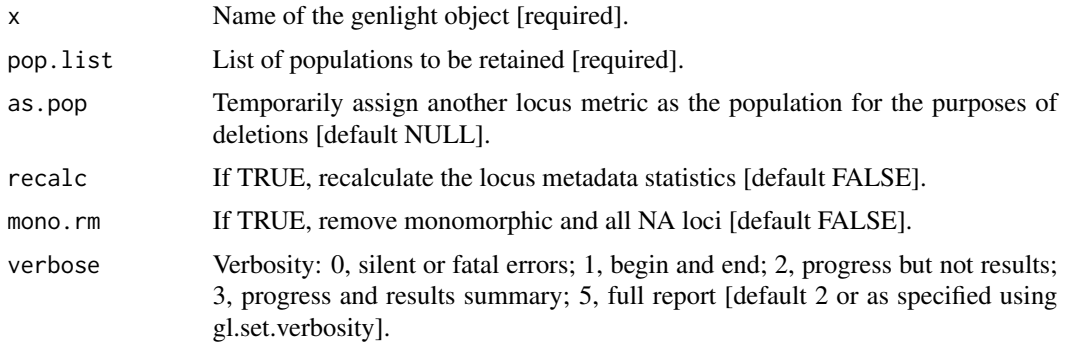

# Value

A reduced dartR genlight object

# Author(s)

Custodian: Arthur Georges – Post to <https://groups.google.com/d/forum/dartr>

# See Also

[gl.drop.pop](#page-21-0) to drop rather than keep specified populations

```
Other data manipulation: gl. define.pop(), gl. drop.ind(), gl. drop.loc(), gl. drop.pop(),
gl.edit.recode.pop(), gl.impute(), gl.join(), gl.keep.ind(), gl.keep.loc(), gl.make.recode.ind(),
gl.merge.pop(), gl.reassign.pop(), gl.recode.ind(), gl.recode.pop(), gl.rename.pop(),
gl.sample(), gl.sim.genotypes(), gl.sort(), gl.subsample.ind(), gl.subsample.loc()
```
### Examples

```
# SNP data
  gl2 <- gl.keep.pop(testset.gl, pop.list=c('EmsubRopeMata', 'EmvicVictJasp'))
  gl2 <- gl.keep.pop(testset.gl, pop.list=c('EmsubRopeMata', 'EmvicVictJasp'),
  mono.rm=TRUE,recalc=TRUE)
  gl2 <- gl.keep.pop(testset.gl, pop.list=c('Female'),as.pop='sex')
# Tag P/A data
  gs2 <- gl.keep.pop(testset.gs, pop.list=c('EmsubRopeMata','EmvicVictJasp'))
```
gl.load *Loads an object from compressed binary format produced by gl.save()*

# Description

This is a wrapper for readRDS() The function loads the object from the current workspace and returns the gl object.

### Usage

gl.load(file, verbose = NULL)

# Arguments

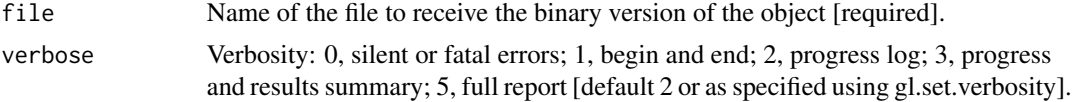

### Value

The loaded object

# Author(s)

Custodian: Arthur Georges – Post to <https://groups.google.com/d/forum/dartr>

# See Also

# [gl.save](#page-139-0)

Other io: [gl.read.csv\(](#page-81-0)), [gl.read.dart\(](#page-82-0)), [gl.read.fasta\(](#page-84-0)), [gl.read.silicodart\(](#page-86-0)), [gl.read.vcf\(](#page-88-0)), [gl.save\(](#page-139-0)), [gl.write.csv\(](#page-155-0)), [utils.read.dart\(](#page-202-0))

### Examples

```
gl.save(testset.gl,file.path(tempdir(),'testset.rds'))
gl <- gl.load(file.path(tempdir(),'testset.rds'))
```
gl.mahal.assign *Assigns individuals to populations with an associated probability*

# Description

Uses Mahalanobis Distances between individuals and group centroids to calculate probability of group membership

#### Usage

```
gl.mahal.assign(
  x,
 plot.display = TRUE,
 plot. theme = theme_dartR(),
 plot.colors = NULL,
 plot.file = NULL,
 plot.dir = NULL,
  verbose = NULL
)
```
### gl.mahal.assign 65

#### Arguments

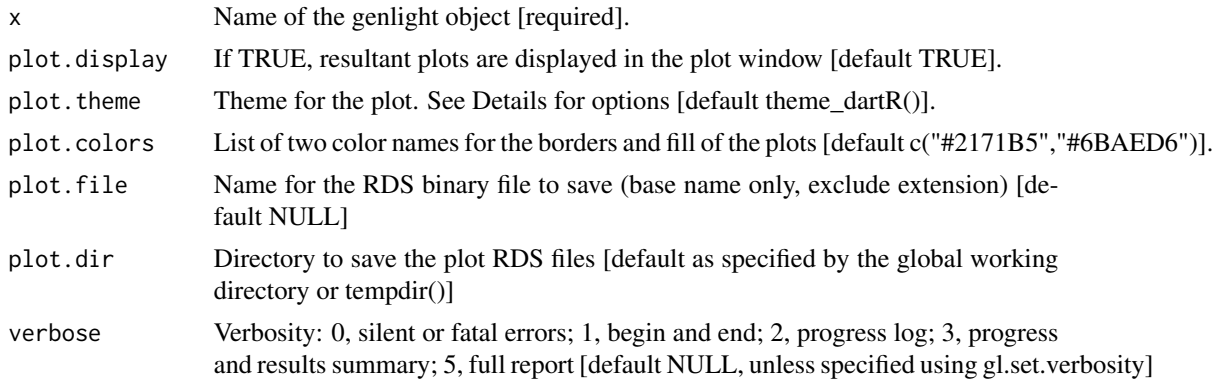

# Details

The function generates 200 simulated individuals for each group (=population in the genlight object) drawing from the observed allele frequencies for each group. The group centroids and covariance matricies are calculated for these simulated groups. The covariance matrix is inverted using package MASS::ginv to overcome the singularities that would otherwise arise with typical SNP data. Mahanobilis Distances are calculated using stats::mahanalobis for each individual in the dataset and associated Chi Square probabilities of group membership are calculated for each individual in the original genlight object. The resultant table can be used for decisions on group membership. A special group (=population in the genlight object) called 'unknowns' can be used to specifically identify individuals with unknown group membership.

A color vector can be obtained with gl.select.colors() and then passed to the function with the plot.colors parameter. Themes can be obtained from in

- <https://ggplot2.tidyverse.org/reference/ggtheme.html> and
- <https://yutannihilation.github.io/allYourFigureAreBelongToUs/ggthemes/>

If a plot.file is given, the ggplot arising from this function is saved as an "RDS" binary file using saveRDS(); can be reloaded with readRDS(). A file name must be specified for the plot to be saved. If a plot directory (plot.dir) is specified, the ggplot binary is saved to that directory; otherwise to the tempdir().

#### Value

The unchanged genlight object

#### Author(s)

Custodian: Arthur Georges – Post to <https://groups.google.com/d/forum/dartr>

### See Also

Other matched reports: [gl.report.bases\(](#page-94-0)), [gl.report.factorloadings\(](#page-101-0)), [gl.report.fstat\(](#page-103-0)), [gl.report.monomorphs\(](#page-126-0))

<span id="page-65-0"></span>

# Description

Renaming individuals may be required when there have been errors in labeling arising in the process from sample to sequencing files. There may be occasions where renaming individuals is required for preparation of figures.

# Usage

```
gl.make.recode.ind(
 x,
  out.recode.file = "default_recode_ind.csv",
 outpath = NULL,
  verbose = NULL
)
```
# Arguments

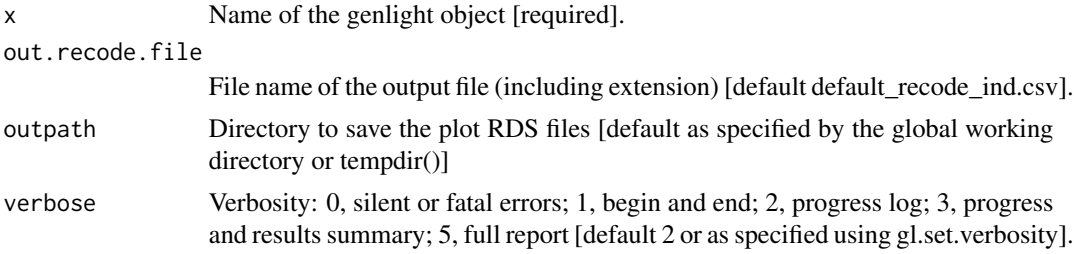

# Details

This function facilitates the construction of a recode table by producing a proforma file with current individual (=specimen) names in two identical columns. Edit the second column to reassign individual names. Use keyword 'Delete' to delete an individual. When caution needs to be exercised because of the potential for breaking the 'chain of evidence' associated with the samples, recoding individuals using a recode table (csv) can provide a clear record of the changes. Use outpath=getwd() or when calling this function to direct output files to your working directory. The function works with both genlight objects containing SNP genotypes and Tag P/A data (Silico-DArT). Apply the recoding using gl.recode.ind().

# Value

A vector containing the new individual names.

### Author(s)

Custodian: Arthur Georges – Post to <https://groups.google.com/d/forum/dartr>

### gl.make.recode.pop 67

### See Also

```
Other data manipulation: gl.define.pop(), gl.drop.ind(), gl.drop.loc(), gl.drop.pop(),
gl.edit.recode.pop(), gl.impute(), gl.join(), gl.keep.ind(), gl.keep.loc(), gl.keep.pop(),
gl.merge.pop(), gl.reassign.pop(), gl.recode.ind(), gl.recode.pop(), gl.rename.pop(),
gl.sample(), gl.sim.genotypes(), gl.sort(), gl.subsample.ind(), gl.subsample.loc()
```
# Examples

result <- gl.make.recode.ind(testset.gl, out.recode.file ='Emmac\_recode\_ind.csv',outpath=tempdir())

gl.make.recode.pop *Creates a proforma recode\_pop\_table file for reassigning population names @family data manipulation*

### Description

Renaming populations may be required when there have been errors in assignment arising in the process from sample to sequence files or when one wishes to amalgamate populations, or delete populations. Recoding populations can also be done with a recode table (csv).

#### Usage

```
gl.make.recode.pop(
 x,
  out.recode.file = "recode_pop_table.csv",
 outpath = NULL,
  verbose = NULL
)
```
#### Arguments

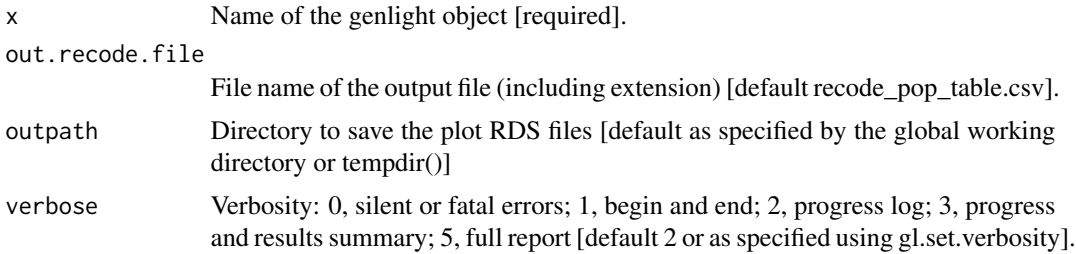

# Details

This function facilitates the construction of a recode table by producing a proforma file with current population names in two identical columns. Edit the second column to reassign populations. Use keyword 'Delete' to delete a population. When caution needs to be exercised because of the potential for breaking the 'chain of evidence' associated with the samples, recoding individuals using a recode table (csv) can provide a clear record of the changes. Use outpath=getwd() or when calling this function to direct output files to your working directory. The function works with both genlight objects containing SNP genotypes and Tag P/A data (SilicoDArT). Apply the recoding using gl.recode.pop().

# Value

A vector containing the new population names.

# Author(s)

Custodian: Arthur Georges – Post to <https://groups.google.com/d/forum/dartr>

# Examples

result <- gl.make.recode.pop(testset.gl,out.recode.file='test.csv',outpath=tempdir(),verbose=2)

gl.map.interactive *Creates an interactive map (based on latlon) from a genlight object*

# Description

Creates an interactive map (based on latlon) from a genlight object

### Usage

```
gl.map.interactive(
  x,
  matrix = NULL,standard = TRUE,
  symmetric = TRUE,
  pop.labels = TRUE,
  pop.labels.cex = 12,
  ind.circles = TRUE,
  ind.circle.cols = NULL,
  ind.circle.cex = 10,
  ind.circle.transparency = 0.8,
  palette.links = NULL,
  legend.title = NULL,
  provider = "Esri.NatGeoWorldMap",
  verbose = NULL
)
```
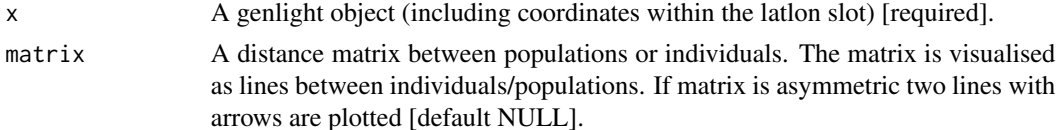

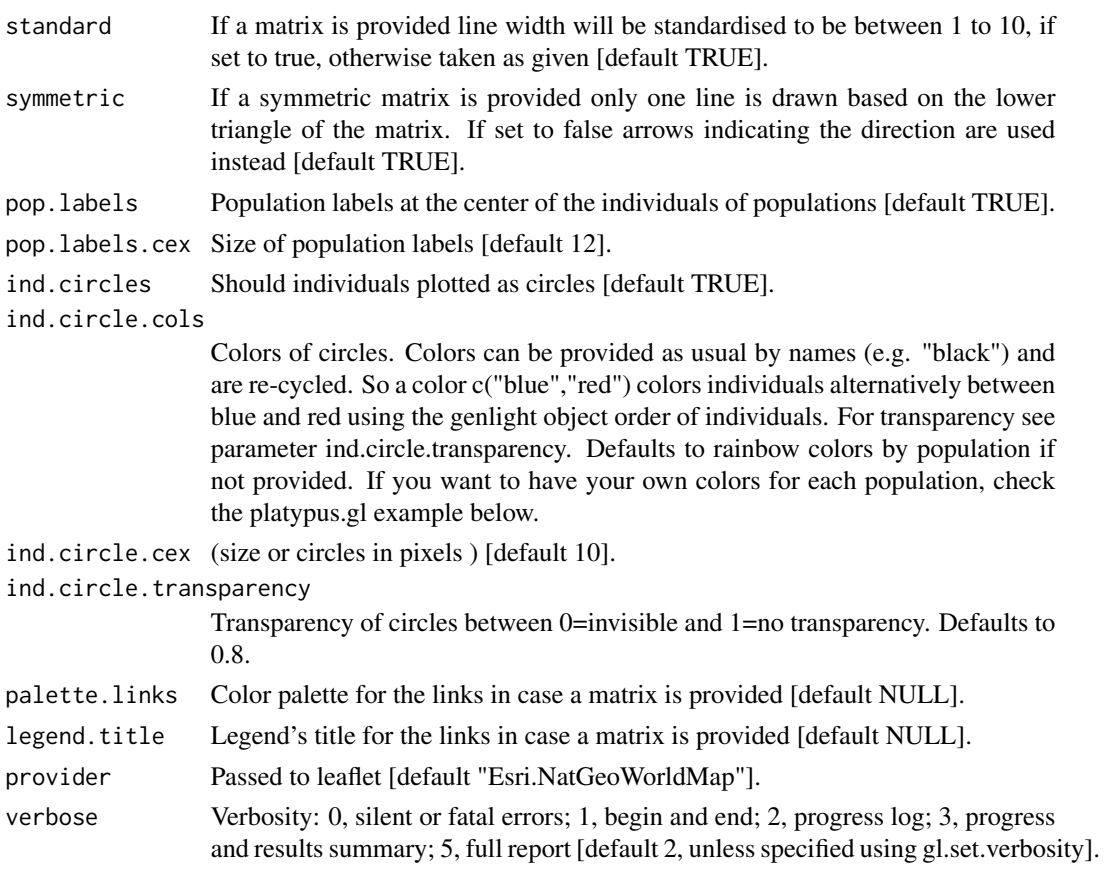

# Details

A wrapper around the leaflet package. For possible background maps check as specified via the provider: <http://leaflet-extras.github.io/leaflet-providers/preview/index.html> The palette.links argument can be any of the following: A character vector of RGB or named colors. Examples: palette(), c("#000000", "#0000FF", "#FFFFFF"), topo.colors(10) The name of an RColorBrewer palette, e.g. "BuPu" or "Greens". The full name of a viridis palette: "viridis", "magma", "inferno", or "plasma". A function that receives a single value between 0 and 1 and returns a color. Examples: colorRamp(c("#000000", "#FFFFFF"), interpolate = "spline").

# Value

plots a map

# Author(s)

Bernd Gruber – Post to <https://groups.google.com/d/forum/dartr>

# See Also

```
Other graphics: gl.colors(), gl.plot.heatmap(), gl.report.ld.map(), gl.select.colors(),
gl.select.shapes(), gl.smearplot(), gl.tree.nj()
```
### Examples

```
require("dartR.data")
gl.map.interactive(bandicoot.gl)
cols <- c("red","blue","yellow")[as.numeric(pop(platypus.gl))]
gl.map.interactive(platypus.gl, ind.circle.cols=cols, ind.circle.cex=10,
ind.circle.transparency=0.5)
```
<span id="page-69-0"></span>gl.merge.pop *Merges two or more populations in a dartR genlight object into one population*

# **Description**

Individuals are assigned to populations based on the specimen metadata data file (csv) used with gl.read.dart(). This function assigns individuals from two nominated populations into a new single population. It can also be used to rename populations. The function works with both SNP and Tag P/A (silicoDArT) data. The function returns a genlight object with the new population assignments.

### Usage

gl.merge.pop(x, old = NULL, new = NULL, verbose = NULL)

# Arguments

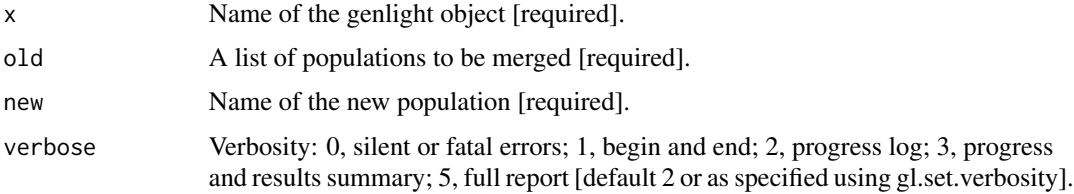

# Value

A genlight object with the new population assignments.

#### Author(s)

Custodian: Arthur Georges – Post to <https://groups.google.com/d/forum/dartr>

# See Also

```
Other data manipulation: gl.define.pop(), gl.drop.ind(), gl.drop.loc(), gl.drop.pop(),
gl.edit.recode.pop(), gl.impute(), gl.join(), gl.keep.ind(), gl.keep.loc(), gl.keep.pop(),
gl.make.recode.ind(), gl.reassign.pop(), gl.recode.ind(), gl.recode.pop(), gl.rename.pop(),
gl.sample(), gl.sim.genotypes(), gl.sort(), gl.subsample.ind(), gl.subsample.loc()
```
#### gl.pcoa and 21 and 22 and 22 and 23 and 23 and 23 and 23 and 23 and 24 and 25 and 26 and 271 and 271

# Examples

gl <- gl.merge.pop(testset.gl, old=c('EmsubRopeMata','EmvicVictJasp'), new='Outgroup')

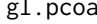

Ordination applied to genotypes in a genlight object (PCA), in an fd *object, or to a distance matrix (PCoA)*

# Description

This function takes the genotypes for individuals and undertakes a Pearson Principal Component analysis (PCA) on SNP or Sequence tag P/A (SilicoDArT) data; it undertakes a Gower Principal Coordinate analysis (PCoA) if supplied with a distance matrix.

# Usage

```
gl.pcoa(
 x,
 nfactors = 5,
 correction = NULL,
 mono.rm = TRUE,parallel = FALSE,
 n.cores = 1,plot.out = TRUE,
 plot_theme = theme_dartR(),
 plot_colors = gl.colors(2),
 plot.file = NULL,
 plot.dir = NULL,
  verbose = NULL
)
```
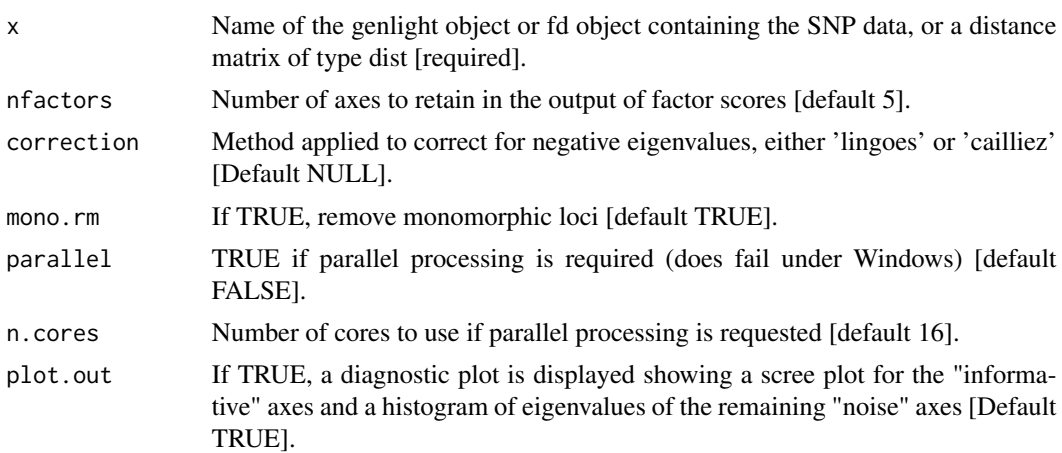

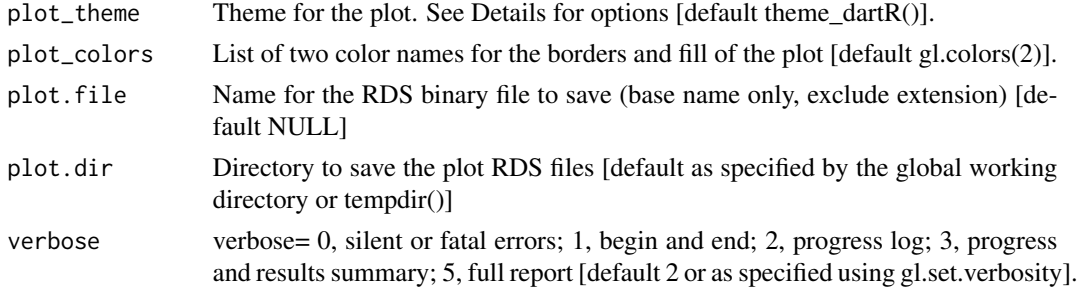

### Details

The function is essentially a wrapper for glPca {adegenet} or pcoa {ape} with default settings apart from those specified as parameters in this function. Sources of stress in the visual representation While, technically, any distance matrix can be represented in an ordinated space, the representation will not typically be exact.There are three major sources of stress in a reduced-representation of distances or dissimilarities among entities using PCA or PCoA. By far the greatest source comes from the decision to select only the top two or three axes from the ordinated set of axes derived from the PCA or PCoA. The representation of the entities such a heavily reduced space will not faithfully represent the distances in the input distance matrix simply because of the loss of information in deeper informative dimensions. For this reason, it is not sensible to be too precious about managing the other two sources of stress in the visual representation. The measure of distance between entities in a PCA is the Pearson Correlation Coefficient, essentially a standardized Euclidean distance. This is both a metric distance and a Euclidean distance and so the distances in the final ordination are faithful to those between entities in the dataset. Note that missing values are imputed in PCA, and that this can be a source of disparity between the distances between the entities in the dataset and the distances in the ordinated space.

In PCoA, the second source of stress is the choice of distance measure or dissimilarity measure. While pretty much any distance or dissimilarity matrix can be represented in an ordinated space, the distances between entities can be faithfully represented in that space (that is, without stress) only if the distances are metric. Furthermore, for distances between entities to be faithfully represented in a rigid Cartesian space, the distance measure needs to be Euclidean. If this is not the case, the distances between the entities in the ordinated visualized space will not #' exactly represent the distances in the input matrix (stress will be non-zero). This source of stress will be evident as negative eigenvalues in the deeper dimensions.

A third source of stress arises from having a sparse dataset, one with missing values. This affects both PCA and PCoA. If the original data matrix is not fully populated, that is, if there are missing values, then even a Euclidean distance matrix will not necessarily be 'positive definite'. It follows that some of the eigenvalues may be negative, even though the distance metric is Euclidean. This issue is exacerbated when the number of loci greatly exceeds the number of individuals, as is typically the case when working with SNP data. The impact of missing values can be minimized by stringently filtering on Call Rate, albeit with loss of data. An alternative is given in a paper 'Honey, I shrunk the sample covariance matrix' and more recently by Ledoit and Wolf (2018), but their approach has not been implemented here.

Options for imputing missing values while minimizing distortion are provided in the function gl.impute(). The good news is that, unless the sum of the negative eigenvalues, arising from a non-Euclidean distance measure or from missing values, approaches those of the final PCA or PCoA axes to be displayed, the distortion is probably of no practical consequence and certainly not
#### gl.pcoa and 23 and 23 and 23 and 24 and 25 and 26 and 26 and 26 and 26 and 273 and 273 and 273 and 273 and 273

comparable to the stress arising from selecting only two or three final dimensions out of several informative dimensions for the visual representation. Function's output Two diagnostic plots are produced. The first is a Scree Plot, showing the percentage variation explained by each of the PCA or PCoA axes, for those axes are considered informative. The scree plot informs a decision on the number of dimensions to be retained in the visual summaries. Various approaches are available for identifying which axes are informative (in terms of containing biologically significant variation) and which are noise axes. The simplest method is to consider only those axes that explain more variance than the original variables on average as being informative (the Kaiser-Guttman criterion).

Once you have the informative axes identified, a judgement call is made as to how many dimensions to retain and present as results. This requires a decision on how much information on structure in the data is to be discarded. Retaining at least those axes that explain 10 The second graph is for diagnostic purposes only. It shows the distribution of eigenvalues for the remaining uninformative (noise) axes, including those with negative eigenvalues. If a plot.file is given, the ggplot arising from this function is saved as an binary file using gl.save(); can be reloaded with gl.load(). A file name must be specified for the plot to be saved. If a plot directory (plot.dir) is specified, the ggplot binary is saved to that directory; otherwise to the tempdir(). Action is recommended (verbose  $\geq$  = 2) if the negative eigenvalues are dominant, their sum approaching in magnitude the eigenvalues for axes selected for the final visual solution. Output is a glPca object conforming to adegenet::glPca but with only the following retained.

- \$call The call that generated the PCA/PCoA
- \$eig Eigenvalues All eigenvalues (positive, null, negative).
- \$scores Scores (coefficients) for each individual
- \$loadings Loadings of each SNP for each principal component

Examples of other themes that can be used can be consulted in

- <https://ggplot2.tidyverse.org/reference/ggtheme.html> and
- <https://yutannihilation.github.io/allYourFigureAreBelongToUs/ggthemes/>

PCA was developed by Pearson (1901) and Hotelling (1933), whilst the best modern reference is Jolliffe (2002). PCoA was developed by Gower (1966) while the best modern reference is Legendre & Legendre (1998).

#### Value

An object of class pcoa containing the eigenvalues and factor scores

#### Author(s)

Author(s): Arthur Georges. Custodian: Arthur Georges (Post to [https://groups.google.com/](https://groups.google.com/d/forum/dartr) [d/forum/dartr](https://groups.google.com/d/forum/dartr))

## References

- Cailliez, F. (1983) The analytical solution of the additive constant problem. Psychometrika, 48, 305-308.
- Gower, J. C. (1966) Some distance properties of latent root and vector methods used in multivariate analysis. Biometrika, 53, 325-338.
- Hotelling, H., 1933. Analysis of a complex of statistical variables into Principal Components. Journal of Educational Psychology 24:417-441, 498-520.
- Jolliffe, I. (2002) Principal Component Analysis. 2nd Edition, Springer, New York.
- Ledoit, O. and Wolf, M. (2018). Analytical nonlinear shrinkage of large-dimensional covariance matrices. University of Zurich, Department of Economics, Working Paper No. 264, Revised version. Available at SSRN: https://ssrn.com/abstract=3047302 or http://dx.doi.org/10.2139/ssrn.3047302
- Legendre, P. and Legendre, L. (1998). Numerical Ecology, Volume 24, 2nd Edition. Elsevier Science, NY.
- Lingoes, J. C. (1971) Some boundary conditions for a monotone analysis of symmetric matrices. Psychometrika, 36, 195-203.
- Pearson, K. (1901). On lines and planes of closest fit to systems of points in space. Philosophical Magazine. Series 6, vol. 2, no. 11, pp. 559-572.

#### See Also

#### [gl.pcoa.plot](#page-73-0)

## Examples

```
# PCA (using SNP genlight object)
gl <- possums.gl
pca <- gl.pcoa(possums.gl[1:50,],verbose=2)
gl.pcoa.plot(pca,gl)
gs <- testset.gs
levels(pop(gs))<-c(rep('Coast',5),rep('Cooper',3),rep('Coast',5),
rep('MDB',8),rep('Coast',6),'Em.subglobosa','Em.victoriae')
# PCA (using SilicoDArT genlight object)
pca <- gl.pcoa(gs)
gl.pcoa.plot(pca,gs)
# Using a distance matrix
D <- gl.dist.ind(testset.gs, method='jaccard')
pcoa <- gl.pcoa(D,correction="cailliez")
gl.pcoa.plot(pcoa,gs)
```
<span id="page-73-0"></span>gl.pcoa.plot *Bivariate or trivariate plot of the results of an ordination generated using gl.pcoa()*

#### Description

This script takes output from the ordination generated by gl.pcoa() and plots the individuals classified by population.

gl.pcoa.plot 75

# Usage

```
gl.pcoa.plot(
 glPca,
  x,
  scale = FALSE,
 ellipse = FALSE,
 plevel = 0.95,
 pop.labels = "pop",
  interactive = FALSE,
  as.pop = NULL,hadjust = 1.5,
 vadjust = 1,
 xaxis = 1,
 yaxis = 2,
  zaxis = NULL,
 pt.size = 2,
 pt.colors = NULL,
 pt.shapes = NULL,
 label.size = 1,
 axis.label.size = 1.5,
  save2tmp = FALSE,
 verbose = NULL
\mathcal{L}
```
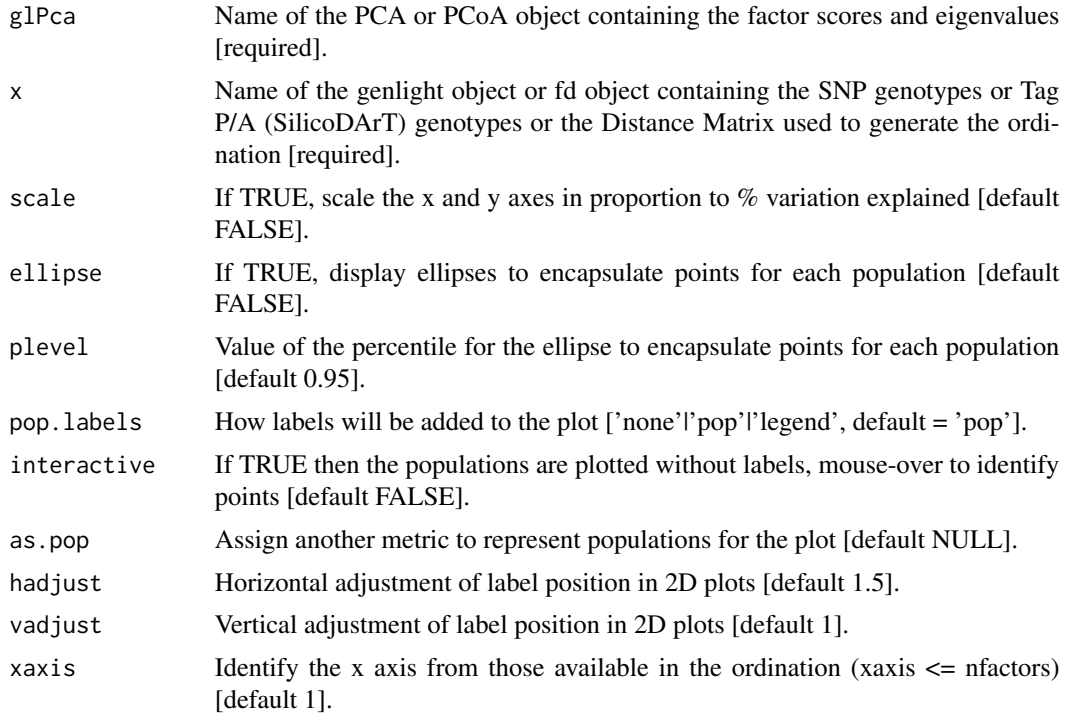

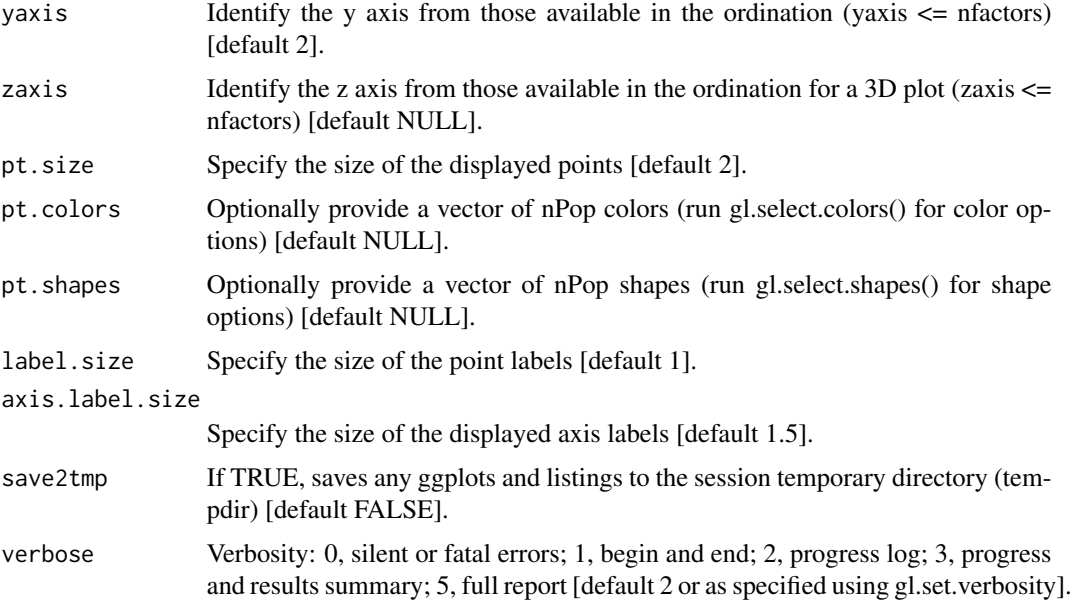

# Details

The factor scores are taken from the output of gl.pcoa() and the population assignments are taken from from the original data file. In the bivariate plots, the specimens are shown optionally with adjacent labels and enclosing ellipses. Population labels on the plot are shuffled so as not to overlap (using package {directlabels}). This can be a bit clunky, as the labels may be some distance from the points to which they refer, but it provides the opportunity for moving labels around using graphics software (e.g. Adobe Illustrator). 3D plotting is activated by specifying a zaxis. Any pair or trio of axes can be specified from the ordination, provided they are within the range of the nfactors value provided to gl.pcoa(). In the 2D plots, axes can be scaled to represent the proportion of variation explained. In any case, the proportion of variation explained by each axis is provided in the axis label. Colors and shapes of the points can be altered by passing a vector of shapes and/or a vector of colors. These vectors can be created with gl.select.shapes() and gl.select.colors() and passed to this script using the pt.shapes and pt.colors parameters. Points displayed in the ordination can be identified if the option interactive=TRUE is chosen, in which case the resultant plot is  $ggplotly()$ friendly. Identification of points is by moving the mouse over them. Refer to the plotly package for further information. The interactive option is automatically enabled for 3D plotting.

#### Value

returns no value (i.e. NULL)

## Author(s)

Custodian: Arthur Georges – Post to <https://groups.google.com/d/forum/dartr>

# See Also

[gl.pcoa](#page-70-0)

# gl.plot.heatmap 77

## Examples

```
test <- gl.pcoa(platypus.gl)
gl.pcoa.plot(glPca = test, x = platypus.gl)# SET UP DATASET
gl <- testset.gl
levels(pop(gl))<-c(rep('Coast',5),rep('Cooper',3),rep('Coast',5),
rep('MDB',8),rep('Coast',7),'Em.subglobosa','Em.victoriae')
# RUN PCA
pca<-gl.pcoa(gl,nfactors=5)
# VARIOUS EXAMPLES
gl.pcoa.plot(pca, gl, ellipse=TRUE, plevel=0.95, pop.labels='pop',
axis.label.size=1, hadjust=1.5,vadjust=1)
gl.pcoa.plot(pca, gl, ellipse=TRUE, plevel=0.99, pop.labels='legend',
axis.label.size=1)
gl.pcoa.plot(pca, gl, ellipse=TRUE, plevel=0.99, pop.labels='legend',
axis.label.size=1.5,scale=TRUE)
gl.pcoa.plot(pca, gl, ellipse=TRUE, axis.label.size=1.2, xaxis=1, yaxis=3,
scale=TRUE)
gl.pcoa.plot(pca, gl, pop.labels='none',scale=TRUE)
gl.pcoa.plot(pca, gl, axis.label.size=1.2, interactive=TRUE)
gl.pcoa.plot(pca, gl, ellipse=TRUE, plevel=0.99, xaxis=1, yaxis=2, zaxis=3)
# color AND SHAPE ADJUSTMENTS
shp <- gl.select.shapes(select=c(16,17,17,0,2))
col <- gl.select.colors(library='brewer',palette='Spectral',ncolors=11,
select=c(1,9,3,11,11))
gl.pcoa.plot(pca, gl, ellipse=TRUE, plevel=0.95, pop.labels='pop',
pt.colors=col, pt.shapes=shp, axis.label.size=1, hadjust=1.5,vadjust=1)
gl.pcoa.plot(pca, gl, ellipse=TRUE, plevel=0.99, pop.labels='legend',
pt.colors=col, pt.shapes=shp, axis.label.size=1)
```
gl.plot.heatmap *Represents a distance matrix as a heatmap*

### **Description**

The script plots a heat map to represent the distances in the distance or dissimilarity matrix. This function is a wrapper for [heatmap.2](#page-0-0) (package gplots).

#### Usage

```
gl.plot.heatmap(D, palette.divergent = gl.colors("div"), verbose = NULL, ...)
```
## Arguments

D Name of the distance matrix or class fd object [required].

palette.divergent

A divergent palette for the distance values [default gl.colors("div")].

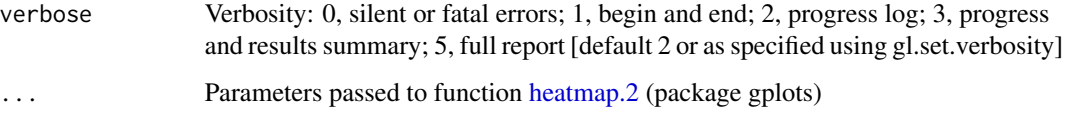

# Value

returns no value (i.e. NULL)

# Author(s)

Custodian: Luis Mijangos – Post to <https://groups.google.com/d/forum/dartr>)

# See Also

```
Other graphics: gl.colors(), gl.map.interactive(), gl.report.ld.map(), gl.select.colors(),
gl.select.shapes(), gl.smearplot(), gl.tree.nj()
```
# Examples

```
gl <- testset.gl[1:10,]
D <- dist(as.matrix(gl),upper=TRUE,diag=TRUE)
gl.plot.heatmap(D)
D2 <- gl.dist.pop(possums.gl)
gl.plot.heatmap(D2)
D3 <- gl.fixed.diff(testset.gl)
gl.plot.heatmap(D3)
if ((requireNamespace("gplots", quietly = TRUE))) {
D2 <- gl.dist.pop(possums.gl)
gl.plot.heatmap(D2)
}
```
gl.print.history *Prints history of a genlight object*

# Description

Prints history of a genlight object

## Usage

 $gl.print.history(x = NULL, history = NULL)$ 

# gl.prop.shared 79

#### **Arguments**

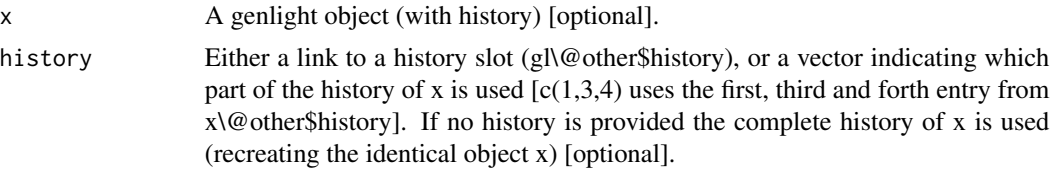

# Value

Prints a table with all history records. Currently the style cannot be changed.

## Author(s)

Bernd Gruber (bugs? Post to <https://groups.google.com/d/forum/dartr>)

# See Also

Other environment: [gl.check.verbosity\(](#page-9-0)), [gl.check.wd\(](#page-9-1)), [gl.set.wd\(](#page-144-0)), [theme\\_dartR\(](#page-186-0))

## Examples

```
dartfile <- system.file('extdata','testset_SNPs_2Row.csv', package='dartR.data')
metadata <- system.file('extdata','testset_metadata.csv', package='dartR.data')
gl <- gl.read.dart(dartfile, ind.metafile = metadata, probar=FALSE)
gl2 <- gl.filter.callrate(gl, method='loc', threshold=0.9)
gl3 <- gl.filter.callrate(gl2, method='ind', threshold=0.95)
gl.print.history(gl3)
```
gl.prop.shared *Calculates a similarity (distance) matrix for individuals on the proportion of shared alleles @family distance*

# Description

This script calculates an individual based distance matrix. It uses an C++ implementation, so package Rcpp needs to be installed and it is therefore really fast (once it has compiled the function after the first run).

## Usage

gl.propShared(x)

#### Arguments

x Name of the genlight containing the SNP genotypes [required].

# Value

A similarity matrix

## Author(s)

Bernd Gruber (Post to <https://groups.google.com/d/forum/dartr>)

## Examples

#takes some time at the first run of the function...

```
res <- gl.propShared(bandicoot.gl)
res[1:5,1:7] #show only a small part of the matrix
```
gl.randomize.snps *Randomly changes the allocation of 0's and 2's in a genlight object*

# Description

This function samples randomly half of the SNPs and re-codes, in the sampled SNP's, 0's by 2's. This function samples randomly half of the SNPs and re-codes, in the sampled SNP's, 0's by 2's.

#### Usage

```
gl.randomize.snps(
  x,
  plot.display = TRUE,
 plot. theme = theme_dartR(),
 plot.colors = NULL,
 plot.file = NULL,
 plot.dir = NULL,
  verbose = NULL
\mathcal{L}gl.randomize.snps(
  x,
 plot.display = TRUE,
 plot. theme = theme_dartR(),
 plot.colors = NULL,
 plot.file = NULL,
 plot.dir = NULL,
  verbose = NULL
)
```
# gl.randomize.snps 81

#### **Arguments**

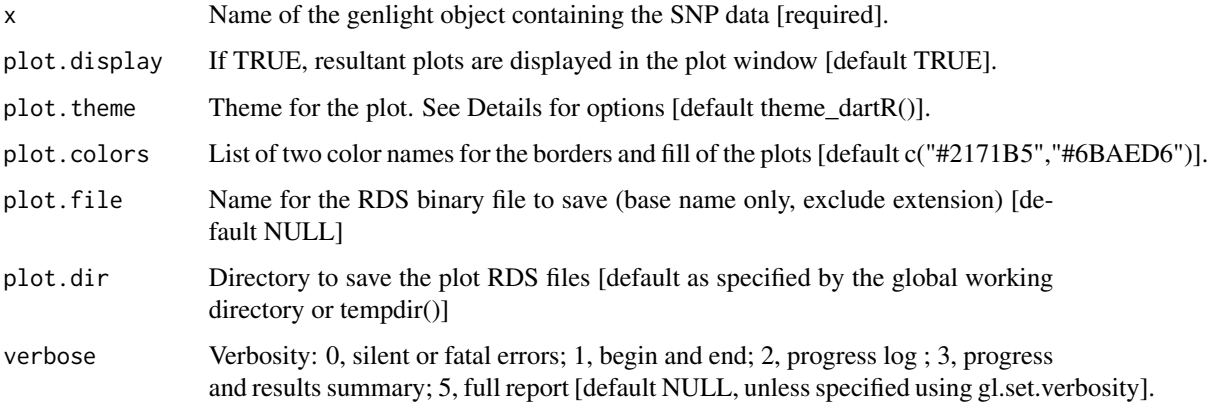

## Details

DArT calls the most common allele as the reference allele. In a genlight object, homozygous for the reference allele are coded with a '0' and homozygous for the alternative allele are coded with a '2'. This causes some distortions in visuals from time to time. If plot.display = TRUE, two smear plots (pre-randomisation and post-randomisation) are presented using a random subset of individuals (10) and loci (100) to provide an overview of the changes. Resultant ggplots are saved to the session's temporary directory.

DArT calls the most common allele as the reference allele. In a genlight object, homozygous for the reference allele are coded with a '0' and homozygous for the alternative allele are coded with a '2'. This causes some distortions in visuals from time to time. If plot.display = TRUE, two smear plots (pre-randomisation and post-randomisation) are presented using a random subset of individuals (10) and loci (100) to provide an overview of the changes. Resultant ggplots are saved to the session's temporary directory.

## Value

Returns a genlight object with half of the loci re-coded.

Returns a genlight object with half of the loci re-coded.

# Author(s)

Custodian: Luis Mijangos – Post to <https://groups.google.com/d/forum/dartr>

# Examples

```
require("dartR.data")
res <- gl.randomize.snps(platypus.gl[1:5,1:5],verbose = 5)
gl <- gl.filter.monomorphs(testset.gl)
res <- gl.randomize.snps(gl,verbose = 5)
```
<span id="page-81-0"></span>

# **Description**

This script takes SNP genotypes from a csv file, combines them with individual and locus metrics and creates a genlight object. The SNP data need to be in one of two forms. SNPs can be coded 0 for homozygous reference, 2 for homozygous alternate, 1 for heterozygous, and NA for missing values; or the SNP data can be coded A/A, A/C, C/T, G/A etc, and -/- for missing data. In this format, the reference allele is the most frequent allele, as used by DArT. Other formats will throw an error. The SNP data need to be individuals as rows, labeled, and loci as columns, also labeled. If the orientation is individuals as columns and loci by rows, then set transpose=TRUE. The individual metrics need to be in a csv file, with headings, with a mandatory id column corresponding exactly to the individual identity labels provided with the SNP data and in the same order. The locus metadata needs to be in a csv file with headings, with a mandatory column headed AlleleID corresponding exactly to the locus identity labels provided with the SNP data and in the same order. Note that the locus metadata will be complemented by calculable statistics corresponding to those that would be provided by Diversity Arrays Technology (e.g. CallRate).

#### Usage

```
gl.read.csv(
  filename,
  transpose = FALSE,
  ind.metafile = NULL,
  loc.metafile = NULL,
  verbose = NULL
)
```
#### Arguments

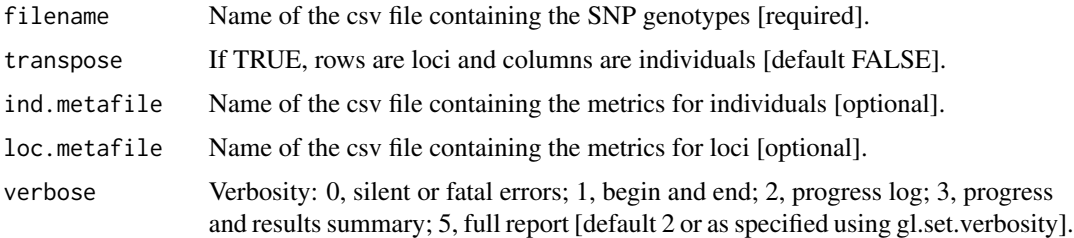

# Value

A genlight object with the SNP data and associated metadata included.

# Author(s)

Custodian: Luis Mijangos – Post to <https://groups.google.com/d/forum/dartr>

# gl.read.dart 83

# See Also

```
gl.load(gl.read.dart(gl.read.fasta(gl.read.silicodart(gl.read.vcf(),
gl.save(), gl.write.csv(), utils.read.dart()
```
# Examples

```
csv_file <- system.file('extdata','platy_test.csv', package='dartR.data')
ind_metadata <- system.file('extdata','platy_ind.csv', package='dartR.data')
gl <- gl.read.csv(filename = csv_file, ind.metafile = ind_metadata)
```
<span id="page-82-0"></span>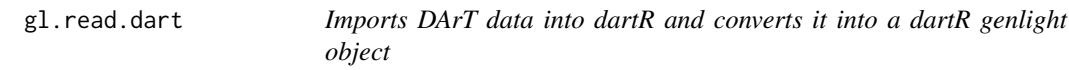

## Description

This function is a wrapper function that allows you to convert your DArT file into a genlight object of class dartR.

# Usage

```
gl.read.dart(
 filename,
  ind.metafile = NULL,
  recalc = TRUE,
  mono.rm = FALSE,
  nas = "-",
  topskip = NULL,
  lastmetric = NULL,
  covfilename = NULL,
  service.row = 1,
  plate.row = 3,
 probar = FALSE,
  verbose = NULL
\mathcal{L}
```
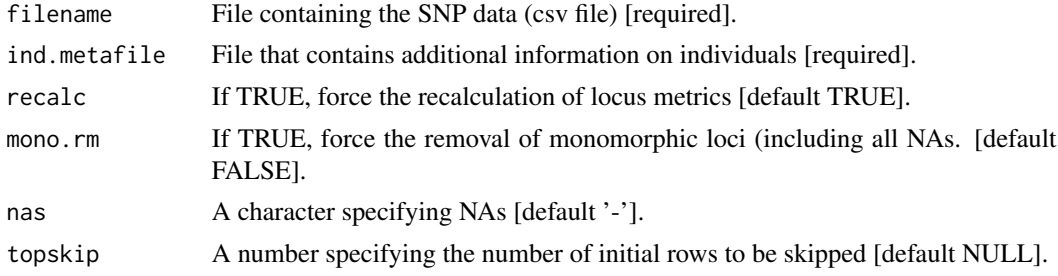

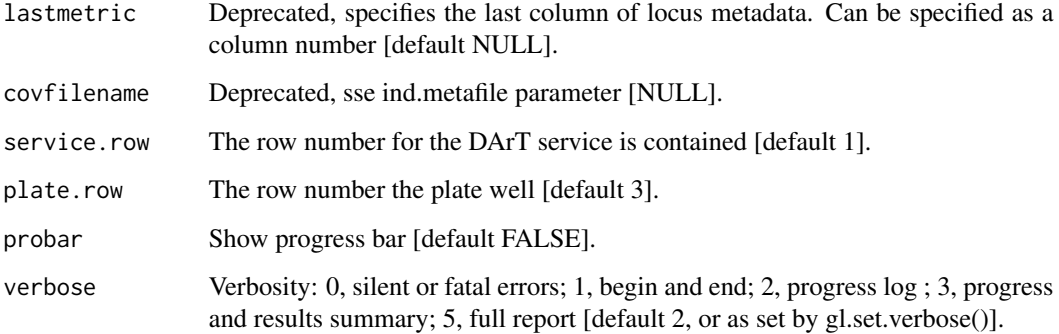

## Details

The function will determine automatically if the data are in Diversity Arrays one-row csv format or two-row csv format. The first row of data is determined from the number of rows with an \* in the first column. This can be alternatively specified with the topskip parameter. The DArT service code is added to the ind.metrics of the genlight object. The row containing the service code for each individual can be specified with the service.row parameter. #'The DArT plate well is added to the ind.metrics of the genlight object. The row containing the plate well for each individual can be specified with the plate.row parameter. If individuals have been deleted from the input file manually, then the locus metrics supplied by DArT will no longer be correct and some loci may be monomorphic. To accommodate this, set mono.rm and recalc to TRUE.

# Value

A dartR genlight object that contains individual and locus metrics [if data were provided] and locus metrics [from a DArT report].

## Author(s)

Custodian: Bernd Gruber (Post to <https://groups.google.com/d/forum/dartr>)

## See Also

[utils.read.dart](#page-202-0)

Other io: [gl.load\(](#page-62-0)), [gl.read.csv\(](#page-81-0)), [gl.read.fasta\(](#page-84-0)), [gl.read.silicodart\(](#page-86-0)), [gl.read.vcf\(](#page-88-0)), [gl.save\(](#page-139-0)), [gl.write.csv\(](#page-155-0)), [utils.read.dart\(](#page-202-0))

## Examples

```
dartfile <- system.file('extdata','testset_SNPs_2Row.csv', package='dartR.data')
metadata <- system.file('extdata','testset_metadata.csv', package='dartR.data')
gl < - g1.read.dat(dartfile, ind.metafile = metadata, probar=TRUE)
```
<span id="page-84-0"></span>

## Description

The following IUPAC Ambiguity Codes are taken as heterozygotes:

- M is heterozygote for AC and CA
- R is heterozygote for AG and GA
- W is heterozygote for AT and TA
- S is heterozygote for CG and GC
- Y is heterozygote for CT and TC
- K is heterozygote for GT and TG

The following IUPAC Ambiguity Codes are taken as missing data:

- V
- H
- D
- B
- N

The function can deal with missing data in individuals, e.g. when FASTA files have different number of individuals due to missing data. The allele with the highest frequency is taken as the reference allele. SNPs with more than two alleles are skipped.

# Usage

```
gl.read.fasta(fasta.files, parallel = FALSE, n.cores = NULL, verbose = NULL)
```
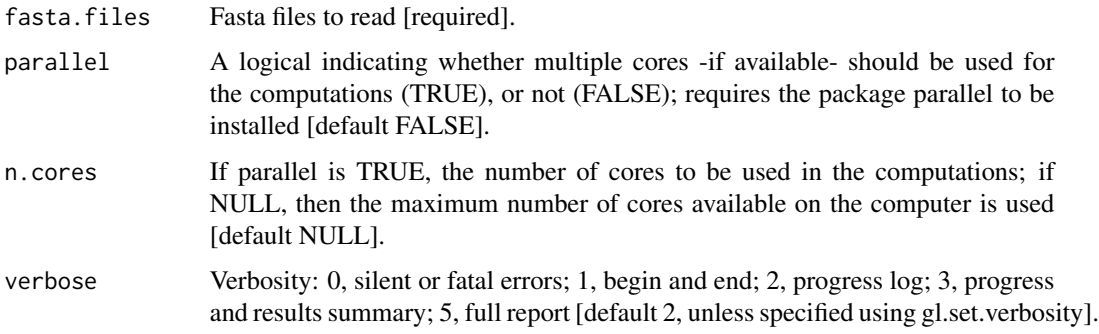

# Details

Ambiguity characters are often used to code heterozygotes. However, using heterozygotes as ambiguity characters may bias many estimates. See more information in the link below: [https:](https://evodify.com/heterozygotes-ambiguity-characters/) [//evodify.com/heterozygotes-ambiguity-characters/](https://evodify.com/heterozygotes-ambiguity-characters/)

## Value

A genlight object.

# Author(s)

Custodian: Luis Mijangos – Post to <https://groups.google.com/d/forum/dartr>

## See Also

Other io: [gl.load\(](#page-62-0)), [gl.read.csv\(](#page-81-0)), [gl.read.dart\(](#page-82-0)), [gl.read.silicodart\(](#page-86-0)), [gl.read.vcf\(](#page-88-0)), [gl.save\(](#page-139-0)), [gl.write.csv\(](#page-155-0)), [utils.read.dart\(](#page-202-0))

gl.read.PLINK *Reads PLINK data file into a genlight object*

## Description

This function imports PLINK data into a genlight object and append available metadata.

# Usage

```
gl.read.PLINK(
  filename,
  ind.metafile = NULL,
  loc.metafile = NULL,
  plink.cmd = "plink",
  plink.path = "path",
  plink.flags = NULL,
  verbose = NULL
\mathcal{L}
```
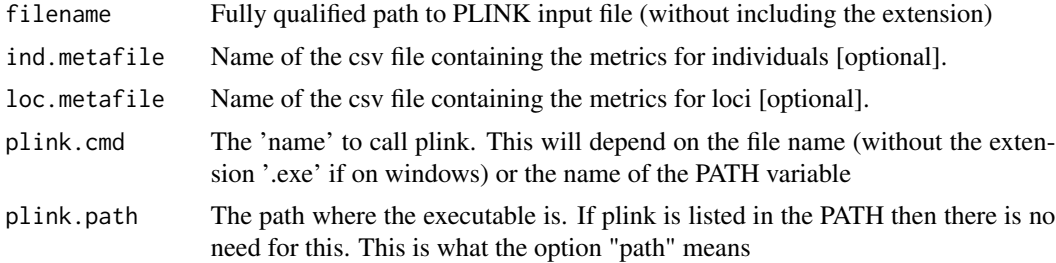

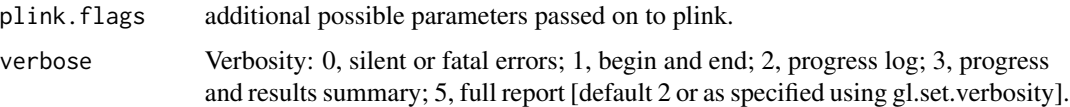

## Details

This function handles .ped or .bed file (with the associate files - e.g. .fam, .bim). However, if a .ped file is provided, PLINK needs to be installed and it is used to convert the .ped into a .bed, which is then converted into a genlight.

Additional metadata can be included passing .csv files. These will be appended to the existing metadata present in the PLINK files.

The locus metadata needs to be in a csv file with headings, with a mandatory column headed AlleleID corresponding exactly to the locus identity labels provided with the SNP data

#### Value

A genlight object with the SNP data and associated metadata included.

## Author(s)

Custodian: Carlo Pacioni – Post to <https://groups.google.com/d/forum/dartr>

<span id="page-86-0"></span>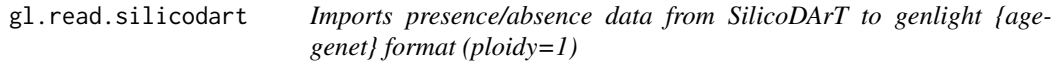

# Description

DaRT provide the data as a matrix of entities (individual animals) across the top and attributes (P/A of sequenced fragment) down the side in a format that is unique to DArT. This program reads the data in to adegenet format for consistency with other programming activity. The script may require modification as DArT modify their data formats from time to time.

## Usage

```
gl.read.silicodart(
  filename,
  ind.metafile = NULL,
  nas = "-",
  topskip = NULL,
  lastmetric = "Reproducibility",
 probar = TRUE,verbose = NULL
)
```
## Arguments

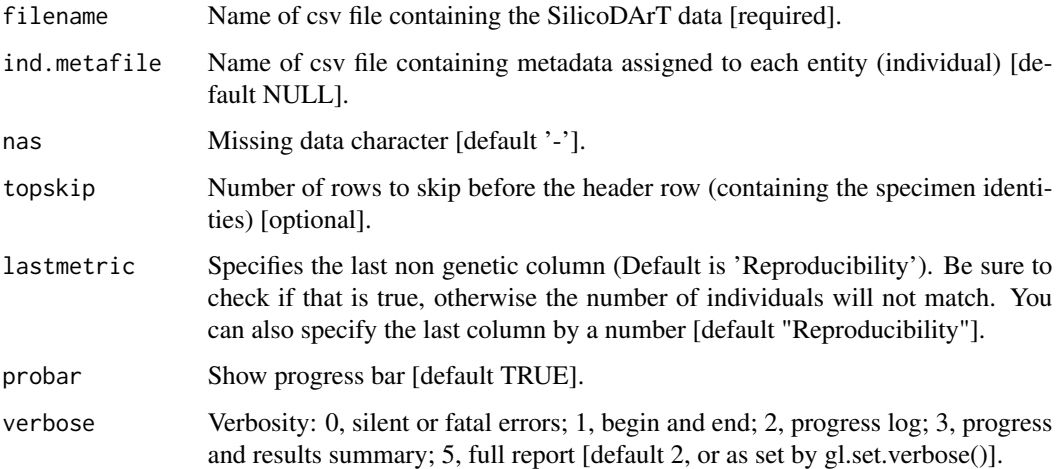

# Details

gl.read.silicodart() opens the data file (csv comma delimited) and skips the first n=topskip lines. The script assumes that the next line contains the entity labels (specimen ids) followed immediately by the SNP data for the first locus. It reads the presence/absence data into a matrix of 1s and 0s, and inputs the locus metadata and specimen metadata. The locus metadata comprises a series of columns of values for each locus including the essential columns of CloneID and the desirable variables Reproducibility and PIC. Refer to documentation provide by DArT for an explanation of these columns. The specimen metadata provides the opportunity to reassign specimens to populations, and to add other data relevant to the specimen. The key variables are id (specimen identity which must be the same and in the same order as the SilicoDArT file, each unique), pop (population assignment), lat (latitude, optional) and lon (longitude, optional). id, pop, lat, lon are the column headers in the csv file. Other optional columns can be added. The data matrix, locus names (forced to be unique), locus metadata, specimen names, specimen metadata are combined into a genind object. Refer to the documentation for {adegenet} for further details.

#### Value

An object of class genlight with ploidy set to 1, containing the presence/absence data, and locus and individual metadata.

#### Author(s)

Custodian: Bernd Gruber – Post to <https://groups.google.com/d/forum/dartr>

# See Also

```
gl.read.dart
```

```
gl.load(gl.read.csv(gl.read.dart(gl.read.fasta(gl.read.vcf(),
gl.save(), gl.write.csv(), utils.read.dart()
```
#### gl.read.vcf 89

## Examples

```
silicodartfile <- system.file('extdata','testset_SilicoDArT.csv', package='dartR.data')
metadata <- system.file('extdata',ind.metafile ='testset_metadata_silicodart.csv',
package='dartR.data')
testset.gs <- gl.read.silicodart(filename = silicodartfile, ind.metafile = metadata)
```
<span id="page-88-0"></span>gl.read.vcf *Converts a vcf file into a genlight object*

## Description

This function needs package vcfR, please install it. The converted genlight object does not have individual metrics. You need to add them 'manually' to the other\$ind.metrics slot.

# Usage

gl.read.vcf(vcf.file, verbose = NULL)

# Arguments

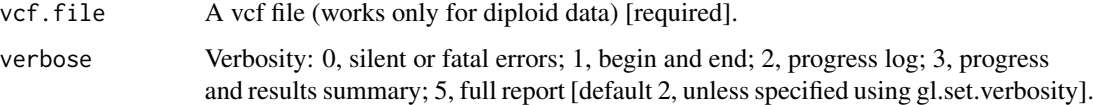

# Value

A genlight object.

#### Author(s)

Bernd Gruber (Post to <https://groups.google.com/d/forum/dartr>)

## See Also

```
gl.load(gl.read.csv(gl.read.dart(gl.read.fasta(gl.read.silicodart(),
gl.save(), gl.write.csv(), utils.read.dart()
```
## Examples

```
# you need to provide the path to the vcf file
#obj <- gl.read.vcf("yourvcffile.vcf", package='dartR.data'))
```
# **Description**

Individuals are assigned to populations based on the individual/sample/specimen metrics file (csv) used with gl.read.dart(). One might want to define the population structure in accordance with another classification, such as using an individual metric (e.g. sex, male or female). This script discards the current population assignments and replaces them with new population assignments defined by a specified individual metric. The function returns a genlight object with the new population assignments. Note that the original population assignments are lost.

## Usage

```
gl.reassign.pop(x, as.pop, verbose = NULL)
```
### Arguments

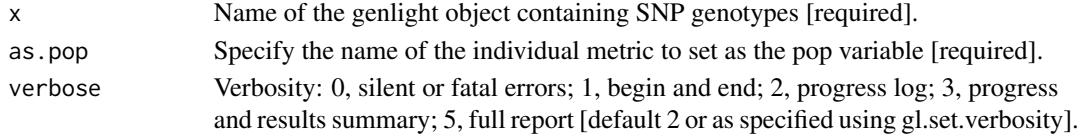

## Value

A genlight object with the reassigned populations.

#### Author(s)

Custodian: Arthur Georges – Post to <https://groups.google.com/d/forum/dartr>

#### See Also

```
Other data manipulation: gl. define.pop(), gl. drop.ind(), gl. drop.loc(), gl. drop.pop(),
gl.edit.recode.pop(), gl.impute(), gl.join(), gl.keep.ind(), gl.keep.loc(), gl.keep.pop(),
gl.make.recode.ind(), gl.merge.pop(), gl.recode.ind(), gl.recode.pop(), gl.rename.pop(),
gl.sample(), gl.sim.genotypes(), gl.sort(), gl.subsample.ind(), gl.subsample.loc()
```
# Examples

```
# SNP data
  popNames(testset.gl)
  gl <- gl.reassign.pop(testset.gl, as.pop='sex',verbose=3)
  popNames(gl)
# Tag P/A data
  popNames(testset.gs)
  gs <- gl.reassign.pop(testset.gs, as.pop='sex',verbose=3)
  popNames(gs)
```
<span id="page-90-0"></span>gl.recalc.metrics *Recalculates locus metrics when individuals or populations are deleted from a genlight {adegenet} object @family environment*

## Description

When individuals,or populations, are deleted from a genlight object, the locus metrics no longer apply. For example, the Call Rate may be different considering the subset of individuals, compared with the full set. This script recalculates those affected locus metrics, namely, avgPIC, CallRate, freqHets, freqHomRef, freqHomSnp, OneRatioRef, OneRatioSnp, PICRef and PICSnp. Metrics that remain unaltered are RepAvg and TrimmedSeq as they are unaffected by the removal of individuals. The script optionally removes resultant monomorphic loci or loci with all values missing and deletes them (using gl.filter.monomorphs.r). The script returns a genlight object with the recalculated locus metadata.

# Usage

gl.recalc.metrics(x, mono.rm = FALSE, verbose = NULL)

#### Arguments

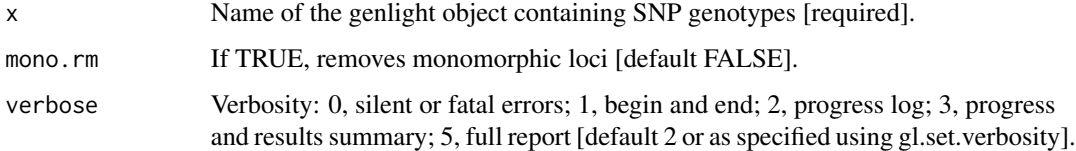

# Value

A genlight object with the recalculated locus metadata.

# Author(s)

Custodian: Luis Mijangos (Post to <https://groups.google.com/d/forum/dartr>)

# See Also

[gl.filter.monomorphs](#page-43-0)

#### Examples

gl <- gl.recalc.metrics(testset.gl, verbose=2)

<span id="page-91-0"></span>

## Description

This function recodes individual labels and/or deletes individuals from a DaRT genlight SNP file based on a lookup table provided as a csv file.

## Usage

```
gl.recode.ind(x, ind.recode, recalc = FALSE, mono.rm = FALSE, verbose = NULL)
```
#### Arguments

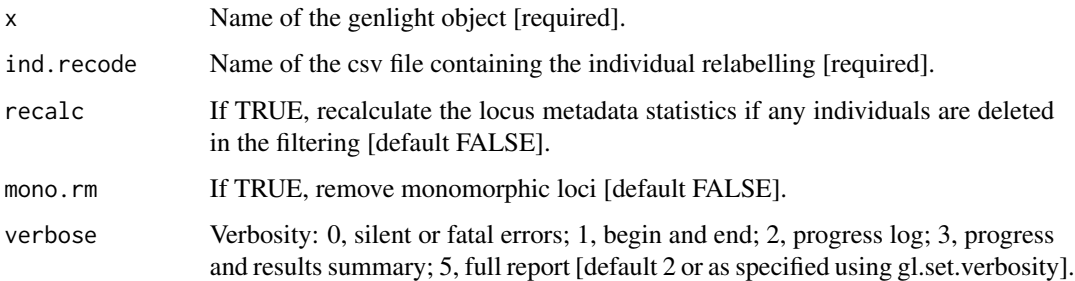

## Details

Renaming individuals may be required when there have been errors in labeling arising in the process from sample to sequence files. There may be occasions where renaming individuals is required for preparation of figures. When caution needs to be exercised because of the potential for breaking the 'chain of evidence' associated with the samples, recoding individuals using a recode table (csv) can provide a durable record of the changes. The function works with genlight objects containing SNP genotypes and Tag P/A data (SilicoDArT). For SNP genotype data, the function, having deleted individuals, optionally identifies resultant monomorphic loci or loci with all values missing and deletes them. The script also optionally recalculates the locus metadata as appropriate. The optional deletion of monomorphic loci and the optional recalculation of locus statistics is not available for Tag P/A data (SilicoDArT). The script returns a dartR genlight object with the new individual names and the recalculated locus metadata.

## Value

A genlight or genind object with the recoded and reduced data.

#### Author(s)

Custodian: Arthur Georges – Post to <https://groups.google.com/d/forum/dartr>

# gl.recode.pop 93

#### See Also

[gl.filter.monomorphs](#page-43-0) for filtering monomorphs, [gl.recalc.metrics](#page-90-0) for recalculating locus metrics, g1. recode. pop for recoding populations

Other data manipulation:  $gl.$  define.pop(),  $gl.$  drop.ind(),  $gl.$  drop.loc(),  $gl.$  drop.pop(), [gl.edit.recode.pop\(](#page-24-0)), [gl.impute\(](#page-56-0)), [gl.join\(](#page-58-0)), [gl.keep.ind\(](#page-59-0)), [gl.keep.loc\(](#page-60-0)), [gl.keep.pop\(](#page-61-0)), [gl.make.recode.ind\(](#page-65-0)), [gl.merge.pop\(](#page-69-0)), [gl.reassign.pop\(](#page-89-0)), [gl.recode.pop\(](#page-92-0)), [gl.rename.pop\(](#page-93-0)), [gl.sample\(](#page-137-0)), [gl.sim.genotypes\(](#page-146-0)), [gl.sort\(](#page-148-0)), [gl.subsample.ind\(](#page-150-0)), [gl.subsample.loc\(](#page-151-0))

## Examples

```
file <- system.file('extdata','testset_ind_recode.csv', package='dartR.data')
gl <- gl.recode.ind(testset.gl, ind.recode=file, verbose=3)
```
<span id="page-92-0"></span>gl.recode.pop *Recodes population assignments in a genlight object*

#### Description

This function recodes population assignments and/or deletes populations from a DaRT genlight object based on information provided in a csv population recode file.

#### Usage

```
gl.recode.pop(x, pop.recode, recalc = FALSE, mono.rm = FALSE, verbose = NULL)
```
#### Arguments

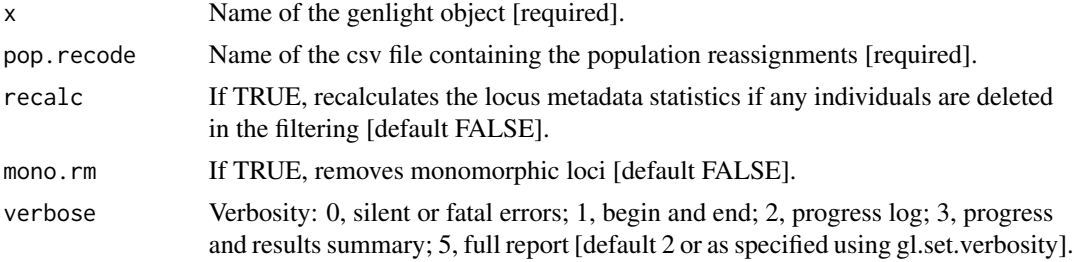

## Details

Individuals are assigned to populations based on the specimen metadata data file (csv) used with gl.read.dart(). Recoding can be used to amalgamate populations or to selectively delete or retain populations. When caution needs to be exercised because of the potential for breaking the 'chain of evidence' associated with the samples, recoding individuals using a recode table (csv) can provide a durable record of the changes. The population recode file contains a list of populations taken from the genlight object as the first column of the csv file, and the new population assignments are located in the second column of the csv file. The keyword 'Delete' used as a new population assignment will result in the associated specimen being dropped from the dataset. The function works with genlight objects containing SNP genotypes and Tag P/A data (SilicoDArT). For SNP genotype data, the function, having deleted populations, optionally identifies resultant monomorphic loci or loci with all values missing and deletes them. The script also optionally recalculates the locus metadata as appropriate. The optional deletion of monomorphic loci and the optional recalculation of locus statistics is not available for Tag P/A data (SilicoDArT).

## Value

A genlight object with the recoded and reduced data.

## Author(s)

Custodian: Arthur Georges – Post to <https://groups.google.com/d/forum/dartr>

# See Also

[gl.filter.monomorphs](#page-43-0)

[gl.recode.pop](#page-92-0)

```
Other data manipulation: gl. define.pop(), gl. drop.ind(), gl. drop.loc(), gl. drop.pop(),
gl.edit.recode.pop(), gl.impute(), gl.join(), gl.keep.ind(), gl.keep.loc(), gl.keep.pop(),
gl.make.recode.ind(), gl.merge.pop(), gl.reassign.pop(), gl.recode.ind(), gl.rename.pop(),
gl.sample(), gl.sim.genotypes(), gl.sort(), gl.subsample.ind(), gl.subsample.loc()
```
## Examples

mfile <- system.file('extdata', 'testset\_pop\_recode.csv', package='dartR.data') nPop(testset.gl) gl <- gl.recode.pop(testset.gl, pop.recode=mfile, verbose=3)

<span id="page-93-0"></span>gl.rename.pop *Renames a population in a genlight object*

## Description

Individuals are assigned to populations based on the specimen metadata data file (csv) used with gl.read.dart(). This script renames a nominated population. The script returns a genlight object with the new population name.

## Usage

```
gl.rename.pop(x, old = NULL, new = NULL, verbose = NULL)
```
# gl.report.bases 95

#### Arguments

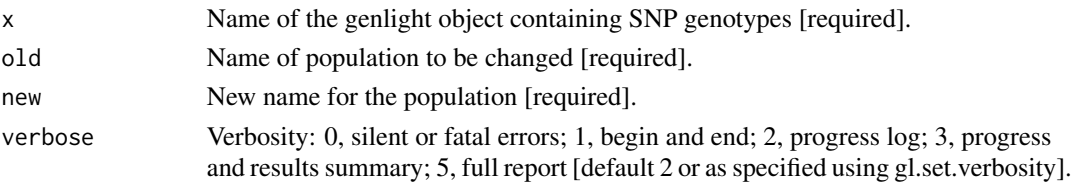

## Value

A genlight object with the new population name.

## Author(s)

Custodian: Arthur Georges – Post to <https://groups.google.com/d/forum/dartr>

## See Also

```
Other data manipulation: gl. define.pop(), gl. drop.ind(), gl. drop.loc(), gl. drop.pop(),
gl.edit.recode.pop(), gl.impute(), gl.join(), gl.keep.ind(), gl.keep.loc(), gl.keep.pop(),
gl.make.recode.ind(), gl.merge.pop(), gl.reassign.pop(), gl.recode.ind(), gl.recode.pop(),
gl.sample(), gl.sim.genotypes(), gl.sort(), gl.subsample.ind(), gl.subsample.loc()
```
# Examples

gl <- gl.rename.pop(testset.gl, old='EmsubRopeMata', new='Outgroup')

<span id="page-94-0"></span>gl.report.bases *Reports summary of base pair frequencies*

## Description

Calculates the frequencies of the four DNA nucleotide bases: adenine (A), cytosine (C), 'guanine (G) and thymine (T), and the frequency of transitions (Ts) and transversions (Tv) in a DArT genlight object.

## Usage

```
gl.report.bases(
 x,
 plot.display = TRUE,
 plot.theme = theme_dartR(),
 plot.colors = NULL,
 plot.file = NULL,
 plot.dir = NULL,
 verbose = NULL,
  ...
)
```
# Arguments

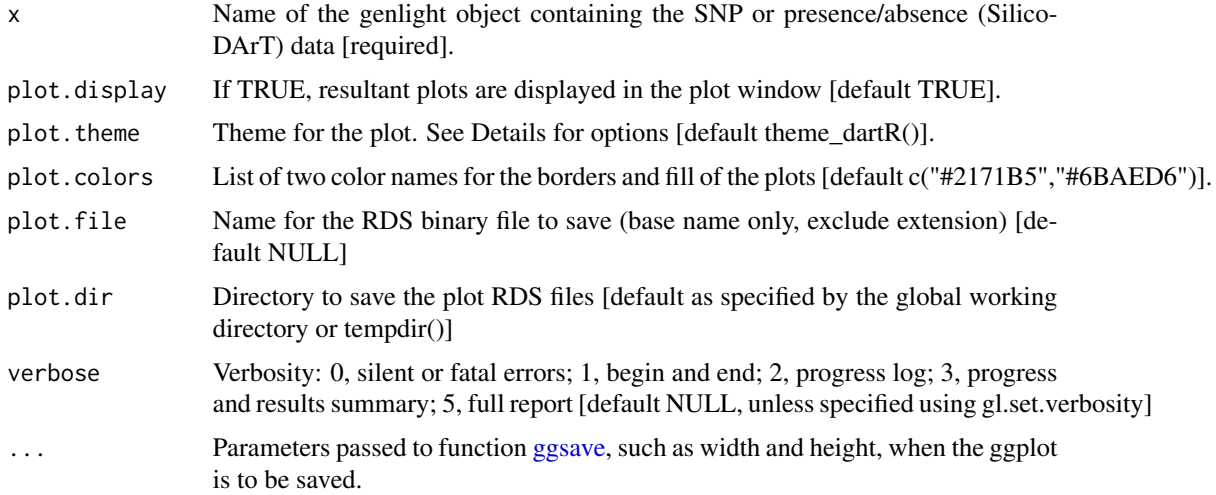

# Details

The function checks first if trimmed sequences are included in the locus metadata (@other\$loc.metrics\$TrimmedSequence), and if so, tallies up the numbers of A, T, G and C bases. Only the reference state at the SNP locus is counted. Counts of transitions (Ts) and transversions (Tv) assume that there is no directionality, that is C->T is the same as T->C, because the reference state is arbitrary. For presence/absence data (SilicoDArT), it is not possible to count transversions or transitions or transversions/transitions ratio because the SNP data are not available, only a single sequence tag per locus. A color vector can be obtained with gl.select.colors() and then passed to the function with the plot.colors parameter. Themes can be obtained from in

- <https://ggplot2.tidyverse.org/reference/ggtheme.html> and
- <https://yutannihilation.github.io/allYourFigureAreBelongToUs/ggthemes/>

If a plot.file is given, the ggplot arising from this function is saved as an "RDS" binary file using saveRDS(); can be reloaded with readRDS(). A file name must be specified for the plot to be saved. If a plot directory (plot.dir) is specified, the ggplot binary is saved to that directory; otherwise to the tempdir().

#### Value

The unchanged genlight object

# Author(s)

Custodian: Arthur Georges – Post to <https://groups.google.com/d/forum/dartr>

#### See Also

```
Other matched reports: gl.mahal.assign(), gl.report.factorloadings(), gl.report.fstat(),
gl.report.monomorphs()
```
# gl.report.basics 97

# Examples

```
# SNP data
  out <- gl.report.bases(testset.gl)
  col <- gl.select.colors(select=c(6,1),palette=rainbow)
  out <- gl.report.bases(testset.gl,plot.colors=col)
# Tag P/A data
  out <- gl.report.bases(testset.gs)
```
<span id="page-96-0"></span>gl.report.basics *Basic statistics for a genlight object*

# Description

Calculates basic statistics for a genlight object.

# Usage

gl.report.basics(x, verbose = NULL)

## Arguments

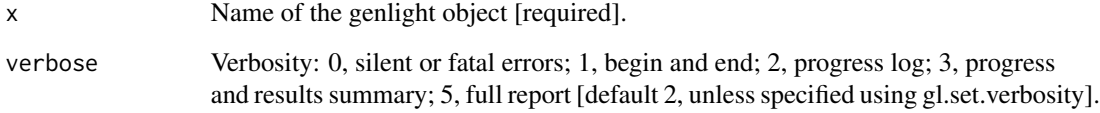

# Author(s)

Custodian: Arthur Georges (Post to <https://groups.google.com/d/forum/dartr>)

# See Also

Other unmatched report: [gl.allele.freq\(](#page-7-0)), [gl.report.diversity\(](#page-99-0)), [gl.report.heterozygosity\(](#page-110-0))

# Examples

gl.report.basics(platypus.gl)

gl.report.callrate *Reports summary of Call Rate for loci or individuals*

# Description

SNP datasets generated by DArT have missing values primarily arising from failure to call a SNP because of a mutation at one or both of the restriction enzyme recognition sites. P/A datasets (SilicoDArT) have missing values because it was not possible to call whether a sequence tag was amplified or not. This function tabulates the number of missing values as quantiles.

# Usage

```
gl.report.callrate(
  x,
 method = "loc",ind. to. list = 20,plot.display = TRUE,
 plot. theme = theme_dartR(),
  plot.colors = NULL,
  plot.dir = NULL,
 plot.file = NULL,
 bins = 50,
  verbose = NULL,
  ...
)
```
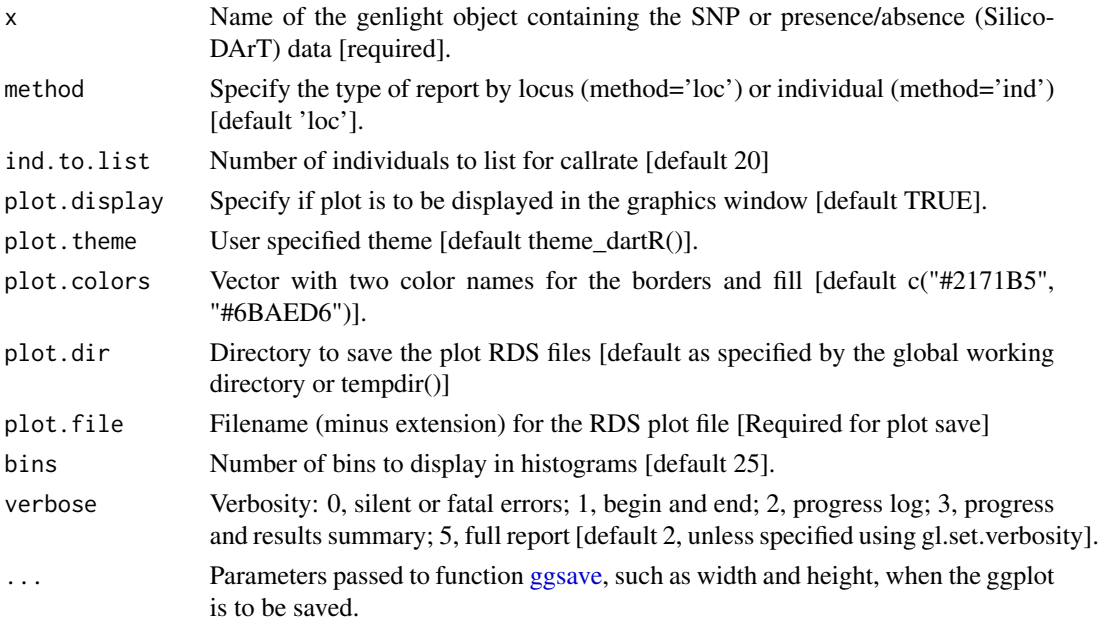

# gl.report.callrate 99

## Details

This function expects a genlight object, containing either SNP data or SilicoDArT (=presence/absence data). Callrate is summarized by locus or by individual to allow sensible decisions on thresholds for filtering taking into consideration consequential loss of data. The summary is in the form of a tabulation and plots.

To avoid issues from inadvertent use of this function in an assignment statement, the function returns the genlight object unaltered. Plot themes can be obtained from:

- <https://ggplot2.tidyverse.org/reference/ggtheme.html> and
- <https://yutannihilation.github.io/allYourFigureAreBelongToUs/ggthemes/>

Plot colours can be set with gl.select.colors().

If plot.file is specified, plots are saved to the directory specified by the user, or the global default working directory set by gl.set.wd() or to the tempdir().

#### Value

Returns unaltered genlight object

# Author(s)

Custodian: Arthur Georges – Post to <https://groups.google.com/d/forum/dartr>

#### See Also

[gl.filter.callrate](#page-29-0)

```
Other matched report: gl.report.hamming(), gl.report.locmetric(), gl.report.maf(), gl.report.overshoot(),
gl.report.pa(), gl.report.rdepth(), gl.report.reproducibility(), gl.report.secondaries(),
gl.report.taglength()
```
# Examples

```
# SNP data
 test.gl <- testset.gl[1:20,]
 gl.report.callrate(test.gl)
 gl.report.callrate(test.gl,method='ind')
 gl.report.callrate(test.gl,method='ind',plot.file="test")
 gl.report.callrate(test.gl,method='loc',by.pop=TRUE)
 gl.report.callrate(test.gl,method='loc',by.pop=TRUE,plot.file="test")
# Tag P/A data
 test.gs <- testset.gs[1:20,]
 gl.report.callrate(test.gs)
 gl.report.callrate(test.gs,method='ind')
 test.gl <- testset.gl[1:20,]
 gl.report.callrate(test.gl)
```
<span id="page-99-0"></span>gl.report.diversity *Calculates diversity indexes for SNPs*

## Description

This script takes a genlight object and calculates alpha and beta diversity for  $q = 0.2$ . Formulas are taken from Sherwin et al. 2017. The paper describes nicely the relationship between the different q levels and how they relate to population genetic processes such as dispersal and selection.

## Usage

```
gl.report.diversity(
 x,
 plot.display = TRUE,
 plot.theme = theme_dartR(),
 library = NULL,
 palette = NULL,
 plot.dir = NULL,
 plot.file = NULL,
 pbar = TRUE,table = "DH",verbose = NULL
)
```
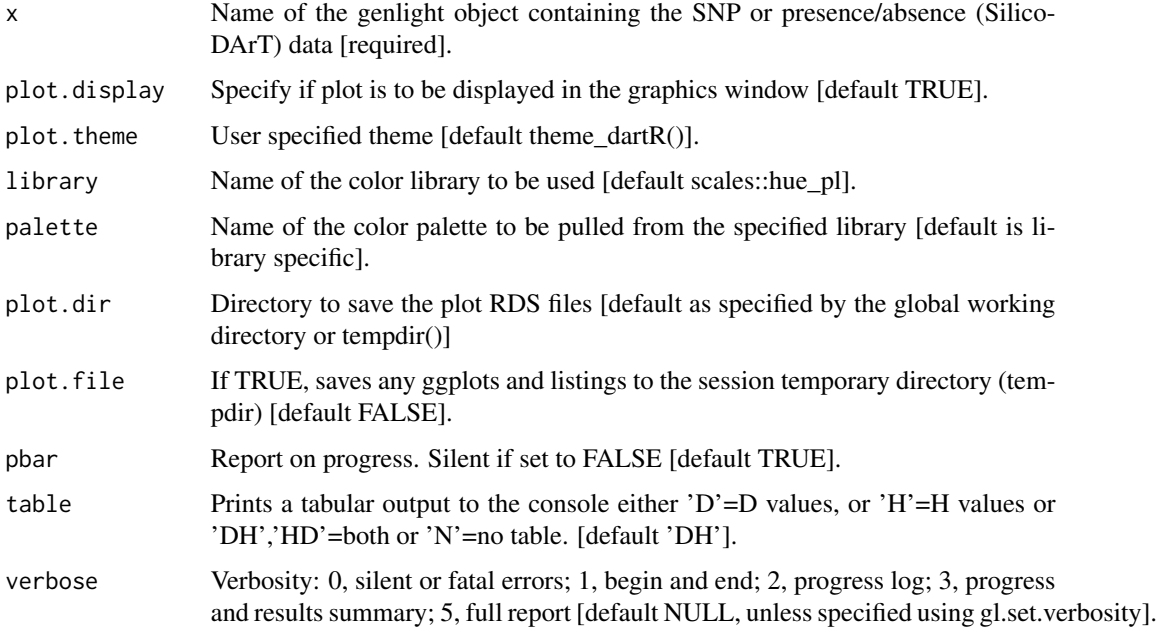

#### Details

For all indexes, the entropies (H) and corresponding effective numbers, i.e. Hill numbers (D), which reflect the number of needed entities to get the observed values, are calculated. In a nutshell, the alpha indexes between the different q-values should be similar if there is no deviation from expected allele frequencies and occurrences (e.g. all loci in HWE  $&$  equilibrium). If there is a deviation of an index, this links to a process causing it, such as dispersal, selection or strong drift. For a detailed explanation of all the indexes, we recommend resorting to the literature provided below. Error bars are +/- 1 standard deviation.

## Function's output

If the function's parameter "table"  $=$  "DH" (the default value) is used, the output of the function is 20 tables.

The first two show the number of loci used. The name of each of the rest of the tables starts with three terms separated by underscores.

The first term refers to the q value (0 to 2).

The second term refers to whether it is the diversity measure (H) or its transformation to Hill numbers (D).

The third term refers to whether the diversity is calculated within populations (alpha) or between populations (beta).

In the case of alpha diversity tables, standard deviations have their own table, which finishes with a fourth term: "sd".

In the case of beta diversity tables, standard deviations are in the upper triangle of the matrix and diversity values are in the lower triangle of the matrix.

## Plotting

Plot colours can be set with gl.select.colors().

If plot.file is specified, plots are saved to the directory specified by the user, or the global default working directory set by gl.set.wd() or to the tempdir().

Examples of other themes that can be used can be consulted in

- <https://ggplot2.tidyverse.org/reference/ggtheme.html> and
- <https://yutannihilation.github.io/allYourFigureAreBelongToUs/ggthemes/>

#### Value

A list of entropy indexes for each level of q and equivalent numbers for alpha and beta diversity.

# Author(s)

Bernd Gruber (Post to <https://groups.google.com/d/forum/dartr>), Contributors: William B. Sherwin, Alexander Sentinella

#### References

Sherwin, W.B., Chao, A., Johst, L., Smouse, P.E. (2017). Information Theory Broadens the Spectrum of Molecular Ecology and Evolution. TREE 32(12) 948-963. doi:10.1016/j.tree.2017.09.12

# See Also

Other unmatched report: [gl.allele.freq\(](#page-7-0)), [gl.report.basics\(](#page-96-0)), [gl.report.heterozygosity\(](#page-110-0))

# Examples

```
div <- gl.report.diversity(bandicoot.gl[1:10,1:100],library='brewer', table=FALSE,pbar=FALSE)
div$zero_H_alpha
div$two_H_beta
names(div)
```
<span id="page-101-0"></span>gl.report.factorloadings

*Reports factor loadings for a PCA or PCoA*

# Description

Extracts the factor loadings from a glPCA object (generated by gl.pcoa) and plots their distribuion.

# Usage

```
gl.report.factorloadings(
 pca,
 axis = 1,
 n.display = 15,
 plot.display = TRUE,
 plot. theme = theme_dartR(),
 plot.colors = NULL,
 plot.file = NULL,
 plot.dir = NULL,
 bins = 25,
  verbose = NULL,
  ...
\mathcal{L}
```
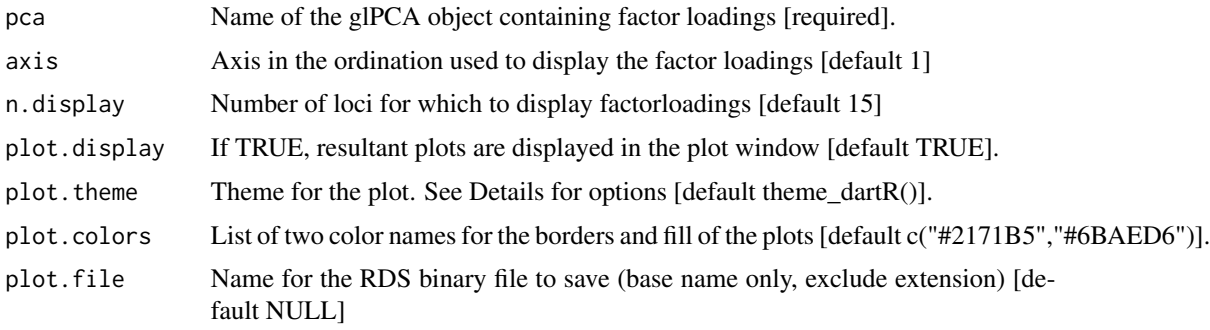

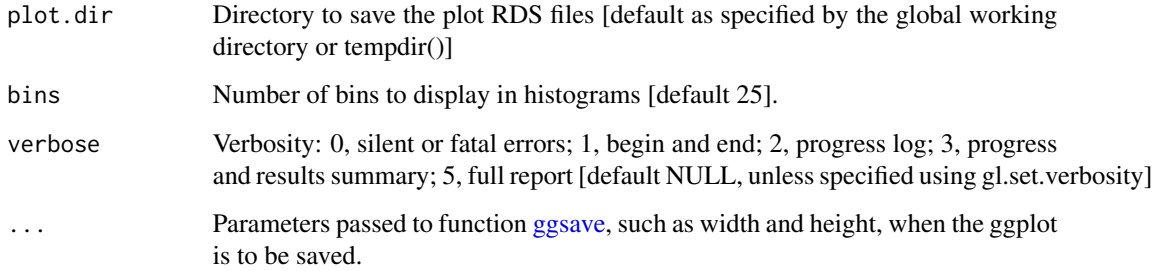

# Details

The function extracts the factor loadings for a given axis from a PCA object generated by gl.pcoa and plots their magnitudes. Useful for identifying loci that load high for a given axis.

A color vector can be obtained with gl.select.colors() and then passed to the function with the plot.colors parameter.

Themes can be obtained from in

- <https://ggplot2.tidyverse.org/reference/ggtheme.html> and
- <https://yutannihilation.github.io/allYourFigureAreBelongToUs/ggthemes/>

If a plot.file is given, the ggplot arising from this function is saved as an "RDS" binary file using saveRDS(); can be reloaded with readRDS(). A file name must be specified for the plot to be saved. If a plot directory (plot.dir) is specified, the ggplot binary is saved to that directory; otherwise to the tempdir().

# Value

The unchanged genlight object

## Author(s)

Custodian: Arthur Georges – Post to <https://groups.google.com/d/forum/dartr>

# See Also

Other matched reports: [gl.mahal.assign\(](#page-63-0)), [gl.report.bases\(](#page-94-0)), [gl.report.fstat\(](#page-103-0)), [gl.report.monomorphs\(](#page-126-0))

## Examples

```
pca <- gl.pcoa(testset.gl)
gl.report.factorloadings(pca = pca)
```
<span id="page-103-0"></span>

# Description

This function calculates four genetic differentiation between populations statistics (see the "Details" section for further information).

- Fst Measure of the degree of genetic differentiation of subpopulations (Nei, 1987).
- Fstp Unbiased (i.e. corrected for sampling error, see explanation below) Fst (Nei, 1987).
- Dest Jost's D (Jost, 2008).
- Gst\_H Gst standardized by the maximum level that it can obtain for the observed amount of genetic variation (Hedrick 2005).

Sampling errors arise because allele frequencies in our samples differ from those in the subpopulations from which they were taken (Holsinger, 2012).

Confident Intervals are obtained using bootstrapping.

## Usage

```
gl.report.fstat(
 x,
 nboots = \theta,
  conf = 0.95,CI-type = "bca",ncpus = 1,plot.stat = "Fstp",
 plot.display = TRUE,
 palette.divergent = gl.colors("div"),
  font.size = 0.5,
 plot.dir = NULL,
 plot.file = NULL,
  verbose = NULL,
  ...
)
```
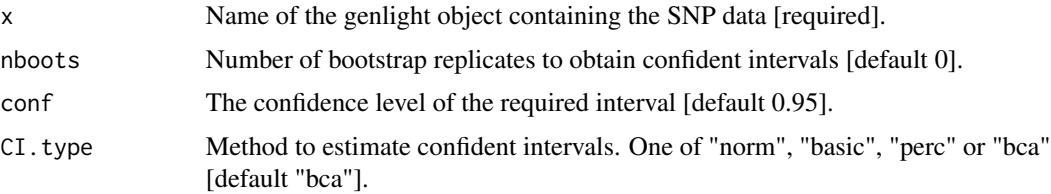

# gl.report.fstat 105

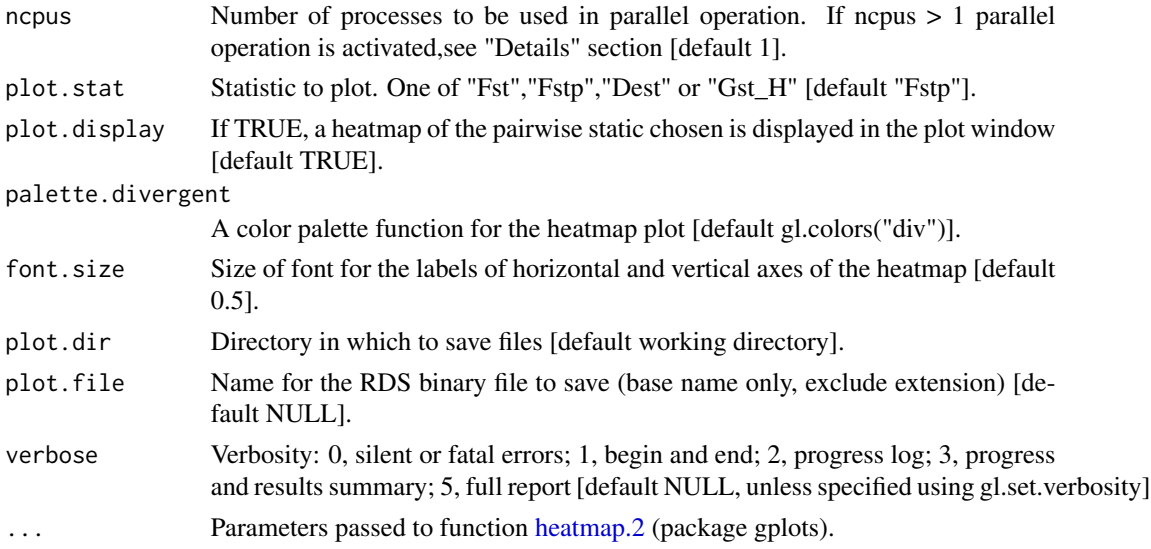

#### Details

Even though Fst and its relatives can predict evolutionary processes (Holsinger & Weir, 2009), they are not true measures of genetic differentiation in the sense that they are dependent on the diversity within populations (Meirmans & Hedrick, 2011), the number of populations analysed (Alcala  $\&$ Rosenberg, 2017) and are not monotonic (Sherwin et al., 2017). Recent approaches have been developed to accommodate these mathematical restrictions (G'ST; "Gst\_H"; Hedrick, 2005, and Jost's D; "Dest"; Jost, 2008). More recently, novel approaches based on information theory (Mutual Information; Sherwin et al., 2017) and allele frequencies (Allele Frequency Difference; Berner, 2019) have distinct properties that make them valuable resources to interpret genetic differentiation between populations.

Note that each measure of genetic differentiation has advantages and drawbacks, and the decision of using a particular measure is usually based on the research question.

## Statistics calculated

The equations used to calculate the statistics are shown below.

• *Ho* - Unbiased estimate of observed heterozygosity across subpopulations (Nei, 1987, pp. 164, eq. 7.38) is calculated as:

$$
Ho = 1 - \sum_{k} \sum_{i} \frac{Pkii}{s}
$$

where *Pkii* represents the proportion of homozygote *ii* for allele *i* in individual *k* and *s* represents the number of subpopulations.

• *Hs* - Unbiased estimate of the expected heterozygosity under Hardy-Weinberg equilibrium across subpopulations (Nei, 1987, pp. 164, eq. 7.39) is calculated as:

$$
Hs = \frac{\tilde{n}}{\tilde{n}-1} \left[ 1 - \sum_{i} \overline{p_i^2} - \frac{Ho}{2\tilde{n}} \right]
$$

where  $\tilde{n} = \frac{1}{mean(1/nk)}$  and  $\overline{p_i^2} = \frac{\sum_k p_{ki}^2}{s}$ 

where *ñ* is the harmonic mean of *nk* (the number of individuals in each subpopulation), *pki* is the proportion (sometimes misleadingly called frequency) of allele *i* in subpopulation *k*.

• *Ht* - Heterozygosity for the total population (Nei, 1987, pp. 164, eq. 7.40) is calculated as:

$$
Ht = 1 - \sum_{i} \bar{p_i}^2 + \frac{Hs}{\tilde{n}} - \frac{Ho}{2\tilde{n}s}
$$

where  $\bar{p}_i = \sum_k \frac{pki}{s}$ 

• *Dst* - The average allele frequency differentiation between populations (Nei, 1987, pp. 163) is calculated as:

$$
Dst=Ht-Hs
$$

• *Htp* - Unbiased estimate of Heterozygosity for the total population (Nei, 1987, pp. 165) is calculated as:

$$
It' = Hs + Dst'
$$

• *Dstp* - Unbiased estimate of the average allele frequency differentiation between populations (Nei, 1987, pp. 165) is calculated as:

$$
st = Ht - Hs
$$

• *Fst* - Measure of the extent of genetic differentiation of subpopulations (Nei, 1987, pp. 162, eq. 7.34) is calculated as:

$$
F_{ST} = \frac{Dst}{Ht}
$$

• *Fstp* - Unbiased measure of the extent of genetic differentiation of subpopulations (Nei, 1987, pp. 163, eq. 7.36) is calculated as:

$$
F_{ST'} = \frac{Dst'}{Ht'}
$$

- *Dest* Jost's D (Jost, 2008, eq. 12) is calculated as:  $Dst = Ht - Hs$
- *Gst-max* The maximum level that Gst can obtain for the observed amount of genetic variation (Hedrick 2005, eq. 4a) is calculated as:

$$
G_{ST(max)} = \frac{(s-1)(1 - Hs)}{s - 1 + Hs}
$$

• *Gst-H* - Gst standardized by the maximum level that it can obtain for the observed amount of genetic variation (Hedrick 2005, eq. 4b) is calculated as:

$$
G_{ST(H)} = \frac{F_{ST}}{G_{ST(max)}}
$$

#### Confident Intervals

The uncertainty of a parameter, in this case the mean of the statistic, can be summarised by a confidence interval (CI) which includes the true parameter value with a specified probability (i.e. confidence level; the parameter "conf" in this function).

In this function, CI are obtained using Bootstrap which is an inference method that samples with replacement the data (i.e. loci) and calculates the statistics every time.

This function uses the function [boot](#page-0-0) (package boot) to perform the bootstrap replicates and the function [boot.ci](#page-0-0) (package boot) to perform the calculations for the CI.

Four different types of nonparametric CI can be calculated (parameter "CI.type" in this function):

- First order normal approximation interval ("norm").
- Basic bootstrap interval ("basic").
- Bootstrap percentile interval ("perc").
- Adjusted bootstrap percentile interval ("bca").

The studentized bootstrap interval ("stud") was not included in the CI types because it is computationally intensive, it may produce estimates outside the range of plausible values and it has been found to be erratic in practice, see for example the "Studentized (t) Intervals" section in:

https://www.r-bloggers.com/2019/09/understanding-bootstrap-confidence-interval-output-from-the-r-b

Nice tutorials about the different types of CI can be found in:

<https://www.datacamp.com/tutorial/bootstrap-r>

and

https://www.r-bloggers.com/2019/09/understanding-bootstrap-confidence-interval-output-from-the-r-b

Efron and Tibshirani (1993, p. 162) and Davison and Hinkley (1997, p. 194) suggest that the number of bootstrap replicates should be between 1000 and 2000.

It is important to note that unreliable confident intervals will be obtained if too few number of bootstrap replicates are used. Therefore, the function [boot.ci](#page-0-0) will throw warnings and errors if bootstrap replicates are too few. Consider increasing then number of bootstrap replicates to at least 200.

The "bca" interval is often cited as the best for theoretical reasons, however it may produce unstable results if the bootstrap distribution is skewed or has extreme values. For example, you might get the warning "extreme order statistics used as endpoints" or the error "estimated adjustment 'a' is NA". In this case, you may want to use more bootstrap replicates or a different method or check your data for outliers.

The error "estimated adjustment 'w' is infinite" means that the estimated adjustment 'w' for the "bca" interval is infinite, which can happen when the empirical influence values are zero or very close to zero. This can be caused by various reasons, such as:

The number of bootstrap replicates is too small, the statistic of interest is constant or nearly constant across the bootstrap samples, the data contains outliers or extreme values.

You can try some possible solutions, such as:

Increasing the number of bootstrap replicates, using a different type of bootstrap confidence interval or removing or transforming the outliers or extreme values.

## Plotting

The plot can be customised by including any parameter(s) from the function [heatmap.2](#page-0-0) (package gplots).

For the color palette you could try for example:

```
> library(viridis)
```
> res <- gl.report.fstat(platypus.gl, palette.divergent = viridis)

If a plot.file is given, the plot arising from this function is saved as an "RDS" binary file using the function [saveRDS](#page-0-0) (package base); can be reloaded with function [readRDS](#page-0-0) (package base). A file name must be specified for the plot to be saved.

If a plot directory (plot.dir) is specified, the gplot binary is saved to that directory; otherwise to the tempdir().

Your plot might not shown in full because your 'Plots' pane is too small (in RStudio). Increase the size of the 'Plots' pane before running the function. Alternatively, use the parameter 'plot.file' to save the plot to a file.

#### Parallelisation

If the parameter ncpus  $> 1$ , parallelisation is enabled. In Windows, parallel computing employs a "socket" approach that starts new copies of R on each core. POSIX systems, on the other hand (Mac, Linux, Unix, and BSD), utilise a "forking" approach that replicates the whole current version of R and transfers it to a new core.

Opening and terminating R sessions in each core involves a significant amount of processing time, therefore parallelisation in Windows machines is only quicker than not usung parallelisation when nboots > 1000-2000.

# Value

Two lists, the first list contains matrices with genetic statistics taken pairwise by population, the second list contains tables with the genetic statistics for each pair of populations. If nboots  $> 0$ , tables with the four statistics calculated with Low Confidence Intervals (LCI) and High Confidence Intervals (HCI).

#### Author(s)

Custodian: Luis Mijangos – Post to <https://groups.google.com/d/forum/dartr>

## References

- Alcala, N., & Rosenberg, N. A. (2017). Mathematical constraints on FST: Biallelic markers in arbitrarily many populations. Genetics (206), 1581-1600.
- Berner, D. (2019). Allele frequency difference AFD–an intuitive alternative to FST for quantifying genetic population differentiation. Genes, 10(4), 308.
- Davison AC, Hinkley DV (1997). Bootstrap Methods and their Application. Cambridge University Press: Cambridge.
- Efron, B. (1979). Bootstrap methods: Another look at the jackknife. Annals of Statistics 7, 1–26.
- Efron B, Tibshirani RJ (1993). An Introduction to the Bootstrap. Chapman and Hall: London.
- Hedrick, P. W. (2005). A standardized genetic differentiation measure. Evolution, 59(8), 1633-1638.
- Holsinger, K. E. (2012). Lecture notes in population genetics.
- Holsinger, K. E., & Weir, B. S. (2009). Genetics in geographically structured populations: defining, estimating and interpreting FST. Nature Reviews Genetics, 10(9), 639- 650.
- Jost, L. (2008). GST and its relatives do not measure differentiation. Molecular Ecology, 17(18), 4015-4026.
- Meirmans, P. G., & Hedrick, P. W. (2011). Assessing population structure: FST and related measures. Molecular Ecology Resources, 11(1), 5-18.
- Nei, M. (1987). Molecular evolutionary genetics: Columbia University Press.
- Sherwin, W. B., Chao, A., Jost, L., & Smouse, P. E. (2017). Information theory broadens the spectrum of molecular ecology and evolution. Trends in Ecology  $&$  Evolution, 32(12), 948-963.

## See Also

Other matched reports: [gl.mahal.assign\(](#page-63-0)), [gl.report.bases\(](#page-94-0)), [gl.report.factorloadings\(](#page-101-0)), [gl.report.monomorphs\(](#page-126-0))

# Examples

res <- gl.report.fstat(platypus.gl)

<span id="page-108-0"></span>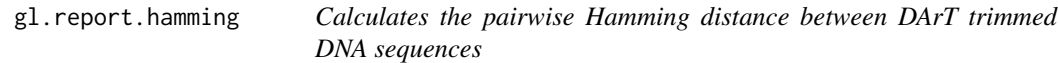

#### Description

Hamming distance is calculated as the number of base differences between two sequences which can be expressed as a count or a proportion. Typically, it is calculated between two sequences of equal length. In the context of DArT trimmed sequences, which differ in length but which are anchored to the left by the restriction enzyme recognition sequence, it is sensible to compare the two trimmed sequences starting from immediately after the common recognition sequence and terminating at the last base of the shorter sequence.

## Usage

```
gl.report.hamming(
 x,
  rs = 5,
  threshold = 3,
  tag.length = 69,plot.display = TRUE,
 plot.theme = theme_dartR(),
 plot.colors = NULL,
 plot.dir = NULL,
 plot.file = NULL,
 probar = FALSE,
  verbose = NULL
)
```
## **Arguments**

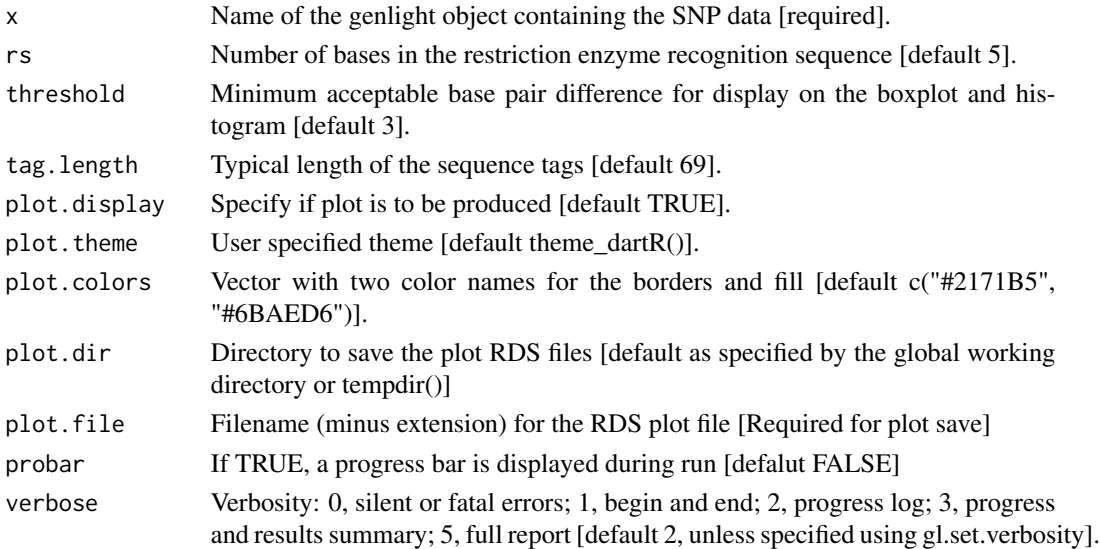

# **Details**

The function [gl.filter.hamming](#page-33-0) will filter out one of two loci if their Hamming distance is less than a specified percentage Hamming distance can be computed by exploiting the fact that the dot product of two binary vectors x and  $(1-y)$  counts the corresponding elements that are different between x and y. This approach can also be used for vectors that contain more than two possible values at each position (e.g. A, C, T or G). If a pair of DNA sequences are of differing length, the longer is truncated. The algorithm is that of Johann de Jong [https://johanndejong.wordpress.com/](https://johanndejong.wordpress.com/2015/10/02/faster-hamming-distance-in-r-2/) [2015/10/02/faster-hamming-distance-in-r-2/](https://johanndejong.wordpress.com/2015/10/02/faster-hamming-distance-in-r-2/) as implemented in [utils.hamming](#page-194-0) If plot.file is specified, plots are saved to the directory specified by the user, or the global default working directory set by gl.set.wd() or to the tempdir(). Examples of other themes that can be used can be consulted in

- <https://ggplot2.tidyverse.org/reference/ggtheme.html> and
- <https://yutannihilation.github.io/allYourFigureAreBelongToUs/ggthemes/>

## Value

Returns unaltered genlight object

#### Author(s)

Custodian: Arthur Georges – Post to <https://groups.google.com/d/forum/dartr>

# See Also

```
gl.filter.hamming
```

```
Other matched report: gl.report.callrate(), gl.report.locmetric(), gl.report.maf(),
gl.report.overshoot(), gl.report.pa(), gl.report.rdepth(), gl.report.reproducibility(),
gl.report.secondaries(), gl.report.taglength()
```
# gl.report.heterozygosity 111

# Examples

```
gl.report.hamming(testset.gl[,1:100])
gl.report.hamming(testset.gs[,1:100])
#' # SNP data
test <- platypus.gl
test <- gl.subsample.loc(platypus.gl,n=50)
result <- gl.report.hamming(test, verbose=3)
result <- gl.report.hamming(test, plot.file="ttest", verbose=3)
```

```
gl.report.heterozygosity
```
*Reports observed, expected and unbiased heterozygosities and FIS (inbreeding coefficient) by population or by individual from SNP data*

# Description

Calculates the observed, expected and unbiased expected (i.e. corrected for sample size) heterozygosities and FIS (inbreeding coefficient) for each population or the observed heterozygosity for each individual in a genlight object.

#### Usage

```
gl.report.heterozygosity(
 x,
 method = "pop",n.invariant = 0,
 nboots = \theta,
  conf = 0.95,CI.type = "bca",ncpus = 1,
 plot.display = TRUE,
 plot. theme = theme_dartR(),
 plot.colors.pop = gl.colors("dis"),
 plot.colors.ind = gl.colors(2),
  errorbar = "SD",save2tmp = FALSE,
  verbose = NULL
)
```
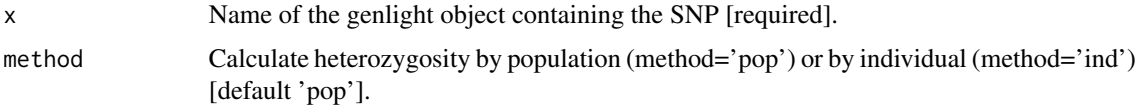

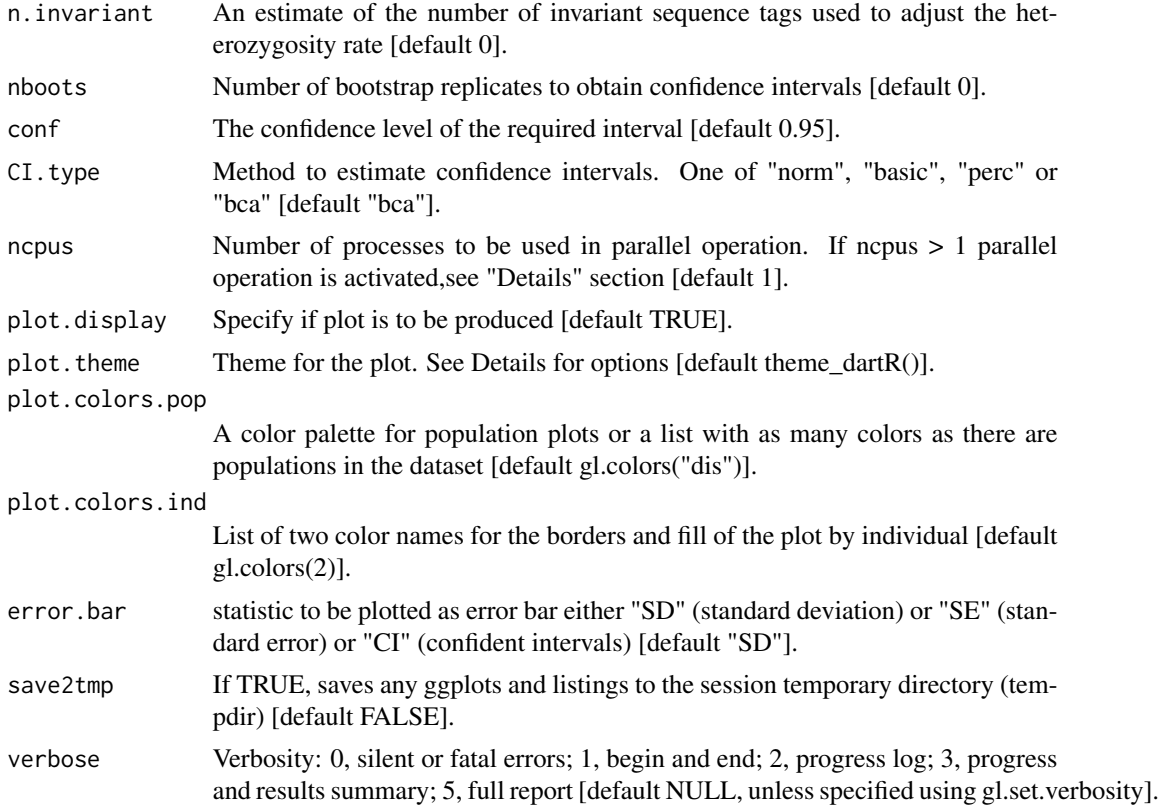

Observed heterozygosity for a population takes the proportion of heterozygous loci for each individual and averages it over all individuals in that population. The calculations take into account missing values.

Expected heterozygosity for a population takes the expected proportion of heterozygotes, that is, expected under Hardy-Weinberg equilibrium, for each locus, then averages this across the loci for an average estimate for the population.

The unbiased expected heterozygosity is calculated using the correction for sample size following equation 2 from Nei 1978.

Accuracy of all heterozygosity estimates is affected by small sample sizes, and so is their comparison between populations or repeated analysis. Expected heterozygosities are less affected because their calculations are based on allele frequencies while observed heterozygosities are strongly susceptible to sampling effects when the sample size is small.

Observed heterozygosity for individuals is calculated as the proportion of loci that are heterozygous for that individual.

Finally, the loci that are invariant across all individuals in the dataset (that is, across populations), is typically unknown. This can render estimates of heterozygosity analysis specific, and so it is not valid to compare such estimates across species or even across different analyses (see Schimdt et al 2021). This is a similar problem faced by microsatellites. If you have an estimate of the number of invariant sequence tags (loci) in your data, such as provided by [gl.report.secondaries](#page-134-0), you

can specify it with the n.invariant parameter to standardize your estimates of heterozygosity. This is called autosomal heterozygosities by Schimddt et al (2021).

NOTE: It is important to realise that estimation of adjusted (autosomal) heterozygosity requires that secondaries not to be removed.

Heterozygosities and FIS (inbreeding coefficient) are calculated by locus within each population using the following equations, and then averaged across all loci:

- Observed heterozygosity (Ho) = number of heterozygotes  $/$  n\_Ind, where n\_Ind is the number of individuals without missing data for that locus.
- Observed heterozygosity adjusted (Ho.adj) <- Ho \* n\_Loc / (n\_Loc + n.invariant), where n\_Loc is the number of loci that do not have all missing data and n.invariant is an estimate of the number of invariant loci to adjust heterozygosity.
- Expected heterozygosity (He) = 1 ( $p^2 + q^2$ ), where p is the frequency of the reference allele and q is the frequency of the alternative allele.
- Expected heterozygosity adjusted (He.adj) = He  $*$  n\_Loc / (n\_Loc + n.invariant)
- Unbiased expected heterozygosity (uHe) = He  $*(2 * n_1nd / (2 * n_1nd 1))$
- Inbreeding coefficient  $(FIS) = 1 Ho / uHe$

Function's output Output for method='pop' is an ordered barchart of observed heterozygosity, unbiased expected heterozygosity and FIS (Inbreeding coefficient) across populations together with a table of mean observed and expected heterozygosities and FIS by population and their respective standard deviations (SD). In the output, it is also reported by population: the number of loci used to estimate heterozygosity(n.Loc), the number of polymorphic loci (polyLoc), the number of monomorphic loci (monoLoc) and loci with all missing data (all\_NALoc). Output for method='ind' is a histogram and a boxplot of heterozygosity across individuals. Plots and table are saved to the session temporary directory (tempdir) Examples of other themes that can be used can be consulted in

- <https://ggplot2.tidyverse.org/reference/ggtheme.html> and
- <https://yutannihilation.github.io/allYourFigureAreBelongToUs/ggthemes/>

## Error bars

The best method for presenting or assessing genetic statistics depends on the type of data you have and the specific questions you're trying to answer. Here's a brief overview of when you might use each method:

#### 1. Confidence Intervals ("CI"):

- Usage: Often used to convey the precision of an estimate.

- Advantage: Confidence intervals give a range in which the true parameter (like a population mean) is likely to fall, given the data and a specified probability (like 95

- In Context: For genetic statistics, if you're estimating a parameter, a 95 lies.

# 2. Standard Deviation ("SD"):

- Usage: Describes the amount of variation from the average in a set of data.

- Advantage: Allows for an understanding of the spread of individual data points around the mean.

- In Context: If you're looking at the distribution of a quantitative trait (like height) in a population with a particular genotype, the SD can describe how much individual heights vary around the average height.

#### 3. Standard Error ("SE"):

- Usage: Describes the precision of the sample mean as an estimate of the population mean.

- Advantage: Smaller than the SD in large samples; it takes into account both the SD and the sample size.

- In Context: If you want to know how accurately your sample mean represents the population mean, you'd look at the SE.

## Recommendation:

- If you're trying to convey the precision of an estimate, confidence intervals are very useful.

- For understanding variability within a sample, standard deviation is key.

- To see how well a sample mean might estimate a population mean, consider the standard error.

In practice, geneticists often use a combination of these methods to analyze and present their data, depending on their research questions and the nature of the data.

#### Confident Intervals

The uncertainty of a parameter, in this case the mean of the statistic, can be summarised by a confidence interval (CI) which includes the true parameter value with a specified probability (i.e. confidence level; the parameter "conf" in this function).

In this function, CI are obtained using Bootstrap which is an inference method that samples with replacement the data (i.e. loci) and calculates the statistics every time.

This function uses the function [boot](#page-0-0) (package boot) to perform the bootstrap replicates and the function [boot.ci](#page-0-0) (package boot) to perform the calculations for the CI.

Four different types of nonparametric CI can be calculated (parameter "CI.type" in this function):

- First order normal approximation interval ("norm").
- Basic bootstrap interval ("basic").
- Bootstrap percentile interval ("perc").
- Adjusted bootstrap percentile interval ("bca").

The studentized bootstrap interval ("stud") was not included in the CI types because it is computationally intensive, it may produce estimates outside the range of plausible values and it has been found to be erratic in practice, see for example the "Studentized (t) Intervals" section in:

https://www.r-bloggers.com/2019/09/understanding-bootstrap-confidence-interval-output-from-the-r-b

Nice tutorials about the different types of CI can be found in:

<https://www.datacamp.com/tutorial/bootstrap-r>

and

https://www.r-bloggers.com/2019/09/understanding-bootstrap-confidence-interval-output-from-the-r-b

Efron and Tibshirani (1993, p. 162) and Davison and Hinkley (1997, p. 194) suggest that the number of bootstrap replicates should be between 1000 and 2000.

It is important to note that unreliable confident intervals will be obtained if too few number of bootstrap replicates are used. Therefore, the function [boot.ci](#page-0-0) will throw warnings and errors if bootstrap replicates are too few. Consider increasing the number of bootstrap replicates to at least 200.

The "bca" interval is often cited as the best for theoretical reasons, however it may produce unstable results if the bootstrap distribution is skewed or has extreme values. For example, you might get the warning "extreme order statistics used as endpoints" or the error "estimated adjustment 'a' is NA". In this case, you may want to use more bootstrap replicates or a different method or check your data for outliers.

The error "estimated adjustment 'w' is infinite" means that the estimated adjustment 'w' for the "bca" interval is infinite, which can happen when the empirical influence values are zero or very close to zero. This can be caused by various reasons, such as:

The number of bootstrap replicates is too small, the statistic of interest is constant or nearly constant across the bootstrap samples, the data contains outliers or extreme values.

You can try some possible solutions, such as:

Increasing the number of bootstrap replicates, using a different type of bootstrap confidence interval or removing or transforming the outliers or extreme values.

#### Parallelisation

If the parameter ncpus > 1, parallelisation is enabled. In Windows, parallel computing employs a "socket" approach that starts new copies of R on each core. POSIX systems, on the other hand (Mac, Linux, Unix, and BSD), utilise a "forking" approach that replicates the whole current version of R and transfers it to a new core.

Opening and terminating R sessions in each core involves a significant amount of processing time, therefore parallelisation in Windows machines is only quicker than not using parallelisation when nboots > 1000-2000.

# Value

A dataframe containing population labels, heterozygosities, FIS, their standard deviations and sample sizes

#### Author(s)

Custodian: Luis Mijangos (Post to <https://groups.google.com/d/forum/dartr>)

# References

Nei, M. (1978). Estimation of average heterozygosity and genetic distance from a small number of individuals. Genetics, 89(3), 583-590.

# See Also

[gl.filter.heterozygosity](#page-35-0)

Other unmatched report: [gl.allele.freq\(](#page-7-0)), [gl.report.basics\(](#page-96-0)), [gl.report.diversity\(](#page-99-0))

# Examples

```
require("dartR.data")
df <- gl.report.heterozygosity(platypus.gl)
df <- gl.report.heterozygosity(platypus.gl,method='ind')
n.inv <- gl.report.secondaries(platypus.gl)
gl.report.heterozygosity(platypus.gl, n.invariant = n.inv[7, 2])
df <- gl.report.heterozygosity(platypus.gl)
```
gl.report.hwe *Reports departure from Hardy-Weinberg proportions*

# Description

Calculates the probabilities of agreement with H-W proportions based on observed frequencies of reference homozygotes, heterozygotes and alternate homozygotes.

# Usage

```
gl.report.hwe(
  x,
  subset = "each",method_sig = "Exact",
 multi_comp = FALSE,
  multi_comp_method = "BY",
  alpha_val = 0.05,
  pvalue_type = "midp",
  cc val = 0.5,
  sig_only = TRUE,
  min_sample_size = 5,
 plot.out = TRUE,
 plot_colors = gl.colors("2c"),
 max\_plots = 4,
  save2tmp = FALSE,verbose = NULL
)
```
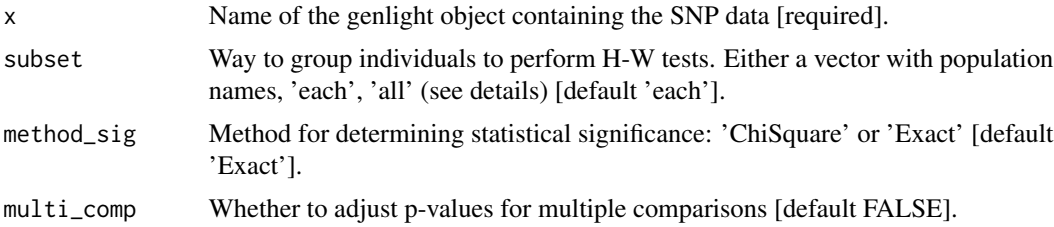

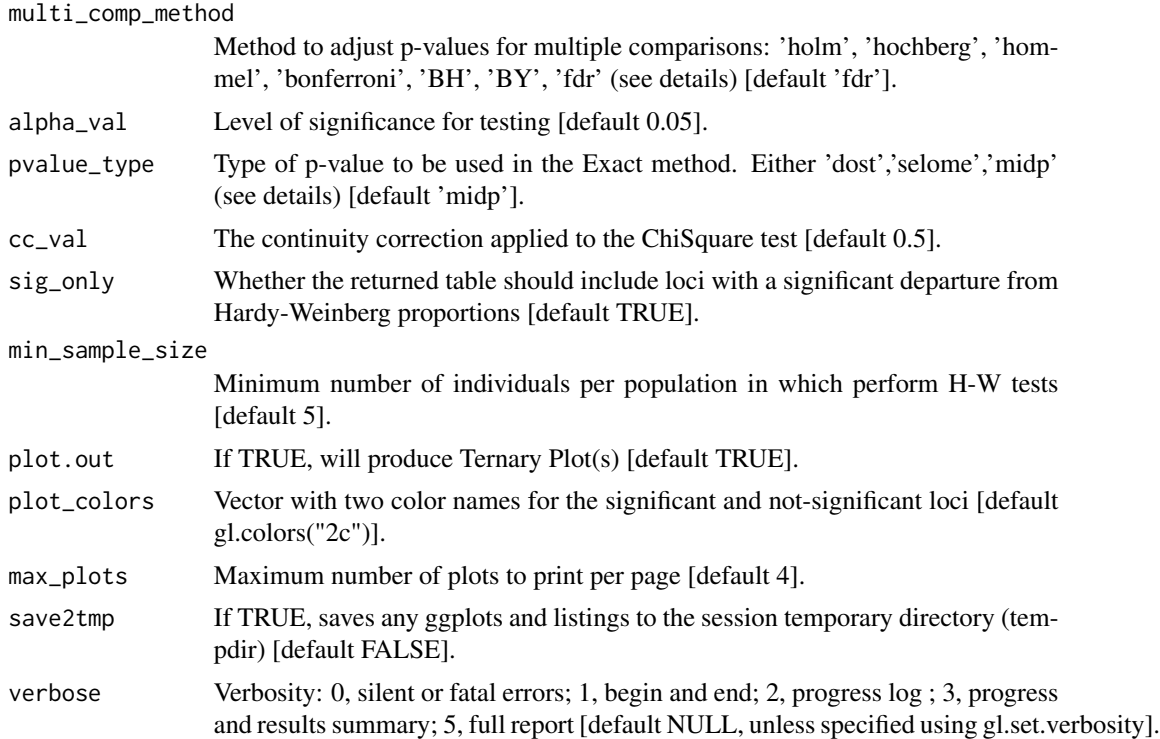

There are several factors that can cause deviations from Hardy-Weinberg proportions including: mutation, finite population size, selection, population structure, age structure, assortative mating, sex linkage, nonrandom sampling and genotyping errors. Therefore, testing for Hardy-Weinberg proportions should be a process that involves a careful evaluation of the results, a good place to start is Waples (2015). Note that tests for H-W proportions are only valid if there is no population substructure (assuming random mating) and have sufficient power only when there is sufficient sample size (n individuals  $> 15$ ). Populations can be defined in three ways:

- Merging all populations in the dataset using subset = 'all'.
- Within each population separately using: subset = 'each'.
- Within selected populations using for example: subset =  $c('pop1'); pop2'.$

Two different statistical methods to test for deviations from Hardy Weinberg proportions:

- The classical chi-square test (method\_sig='ChiSquare') based on the function [HWChisq](#page-0-0) of the R package HardyWeinberg. By default a continuity correction is applied (cc\_val=0.5). The continuity correction can be turned off (by specifying cc\_val=0), for example in cases of extreme allele frequencies in which the continuity correction can lead to excessive type 1 error rates.
- The exact test (method sig='Exact') based on the exact calculations contained in the function [HWExactStats](#page-0-0) of the R package HardyWeinberg, and described in Wigginton et al. (2005). The exact test is recommended in most cases (Wigginton et al., 2005). Three different methods to estimate p-values (pvalue\_type) in the Exact test can be used:
- 'dost' p-value is computed as twice the tail area of a one-sided test.
- 'selome' p-value is computed as the sum of the probabilities of all samples less or equally likely as the current sample.
- 'midp', p-value is computed as half the probability of the current sample + the probabilities of all samples that are more extreme.

The standard exact p-value is overly conservative, in particular for small minor allele frequencies. The mid p-value ameliorates this problem by bringing the rejection rate closer to the nominal level, at the price of occasionally exceeding the nominal level (Graffelman & Moreno, 2013).

Correction for multiple tests can be applied using the following methods based on the function [p.adjust](#page-0-0):

- 'holm' is also known as the sequential Bonferroni technique (Rice, 1989). This method has a greater statistical power than the standard Bonferroni test, however this method becomes very stringent when many tests are performed and many real deviations from the null hypothesis can go undetected (Waples, 2015).
- 'hochberg' based on Hochberg, 1988.
- 'hommel' based on Hommel, 1988. This method is more powerful than Hochberg's, but the difference is usually small.
- 'bonferroni' in which p-values are multiplied by the number of tests. This method is very stringent and therefore has reduced power to detect multiple departures from the null hypothesis.
- 'BH' based on Benjamini & Hochberg, 1995.
- 'BY' based on Benjamini & Yekutieli, 2001.

The first four methods are designed to give strong control of the family-wise error rate. The last two methods control the false discovery rate (FDR), the expected proportion of false discoveries among the rejected hypotheses. The false discovery rate is a less stringent condition than the family-wise error rate, so these methods are more powerful than the others, especially when number of tests is large. The number of tests on which the adjustment for multiple comparisons is the number of populations times the number of loci. Ternary plots Ternary plots can be used to visualise patterns of H-W proportions (plot.out = TRUE). P-values and the statistical (non)significance of a large number of bi-allelic markers can be inferred from their position in a ternary plot. See Graffelman & Morales-Camarena (2008) for further details. Ternary plots are based on the function [HWTernaryPlot](#page-0-0) from the package HardyWeinberg. Each vertex of the Ternary plot represents one of the three possible genotypes for SNP data: homozygous for the reference allele (AA), heterozygous (AB) and homozygous for the alternative allele (BB). Loci deviating significantly from Hardy-Weinberg proportions after correction for multiple tests are shown in pink. The blue parabola represents Hardy-Weinberg equilibrium, and the area between green lines represents the acceptance region. For these plots to work it is necessary to install the package ggtern.

#### Value

A dataframe containing loci, counts of reference SNP homozygotes, heterozygotes and alternate SNP homozygotes; probability of departure from H-W proportions, per locus significance with and without correction for multiple comparisons and the number of population where the same locus is significantly out of HWE.

#### gl.report.ld 119

## Author(s)

Custodian: Luis Mijangos – Post to <https://groups.google.com/d/forum/dartr>

# References

- Benjamini, Y., and Yekutieli, D. (2001). The control of the false discovery rate in multiple testing under dependency. Annals of Statistics, 29, 1165–1188.
- Graffelman, J. (2015). Exploring Diallelic Genetic Markers: The Hardy Weinberg Package. Journal of Statistical Software 64:1-23.
- Graffelman, J. & Morales-Camarena, J. (2008). Graphical tests for Hardy-Weinberg equilibrium based on the ternary plot. Human Heredity 65:77-84.
- Graffelman, J., & Moreno, V. (2013). The mid p-value in exact tests for Hardy-Weinberg equilibrium. Statistical applications in genetics and molecular biology, 12(4), 433-448.
- Hochberg, Y. (1988). A sharper Bonferroni procedure for multiple tests of significance. Biometrika, 75, 800–803.
- Hommel, G. (1988). A stagewise rejective multiple test procedure based on a modified Bonferroni test. Biometrika, 75, 383–386.
- Rice, W. R. (1989). Analyzing tables of statistical tests. Evolution, 43(1), 223-225.
- Waples, R. S. (2015). Testing for Hardy–Weinberg proportions: have we lost the plot?. Journal of heredity, 106(1), 1-19.
- Wigginton, J.E., Cutler, D.J., & Abecasis, G.R. (2005). A Note on Exact Tests of Hardy-Weinberg Equilibrium. American Journal of Human Genetics 76:887-893.

## See Also

[gl.filter.hwe](#page-36-0)

gl.report.ld *Calculates pairwise population based Linkage Disequilibrium across all loci using the specified number of cores @family matched report*

## Description

This function is implemented in a parallel fashion to speed up the process. There is also the ability to restart the function if crashed by specifying the chunk file names or restarting the function exactly in the same way as in the first run. This is implemented because sometimes, due to connectivity loss between cores, the function may crash half way. Before running the function, it is advisable to use the function [gl.filter.allna](#page-28-0) to remove loci with all missing data.

# Usage

```
gl.report.ld(
 x,
 name = NULL,save = TRUE,output = tempdir(),nchunks = 2,
 ncores = 1,
  chunkname = NULL,
 probar = FALSE,verbose = NULL
\mathcal{L}
```
# Arguments

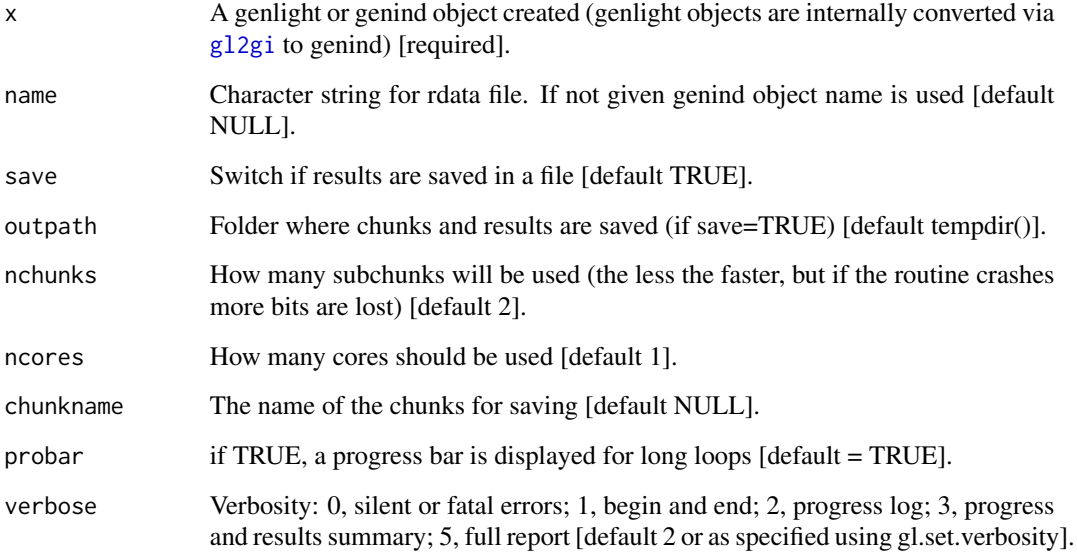

# Value

Returns calculation of pairwise LD across all loci between subpopulations. This functions uses if specified many cores on your computer to speed up. And if save is used can restart (if save=TRUE is used) with the same command starting where it crashed. The final output is a data frame that holds all statistics of pairwise LD between loci. (See ?LD in package genetics for details).

# Author(s)

Bernd Gruber (Post to <https://groups.google.com/d/forum/dartr>)

<span id="page-120-0"></span>gl.report.ld.map *Calculates pairwise linkage disequilibrium by population*

## **Description**

This function calculates pairwise linkage disequilibrium (LD) by population using the function [ld](#page-0-0) (package snpStats). If SNPs are not mapped to a reference genome, the parameter ld.max.pairwise should be set as NULL (the default). In this case, the function will assign the same chromosome ("1") to all the SNPs in the dataset and assign a sequence from 1 to n loci as the position of each SNP. The function will then calculate LD for all possible SNP pair combinations. If SNPs are mapped to a reference genome, the parameter ld.max.pairwise should be filled out (i.e. not NULL). In this case, the information for SNP's position should be stored in the genlight accessor "@position" and the SNP's chromosome name in the accessor "@chromosome" (see examples). The function will then calculate LD within each chromosome and for all possible SNP pair combinations within a distance of ld.max.pairwise.

## Usage

```
gl.report.ld.map(
  x,
  ld.max.pairwise = NULL,
 \text{maf} = 0.05,ld.stat = "R.squared",
  ind.limit = 10,stat.keep = "AvgPIC",
  ld. threshold.pops = 0.2,
  plot.display = TRUE,
  plot. theme = theme_dartR(),
 plot.file = NULL,
  plot.dir = NULL,
  histogram.colors = NULL,
  boxplot.colors = NULL,
 bins = 50,
  verbose = NULL
)
```
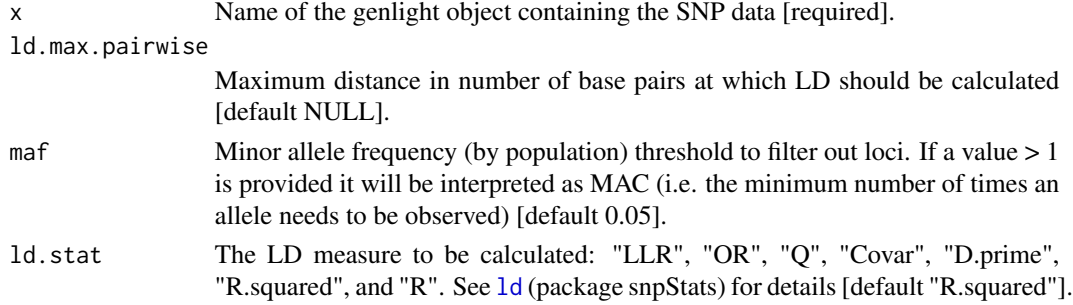

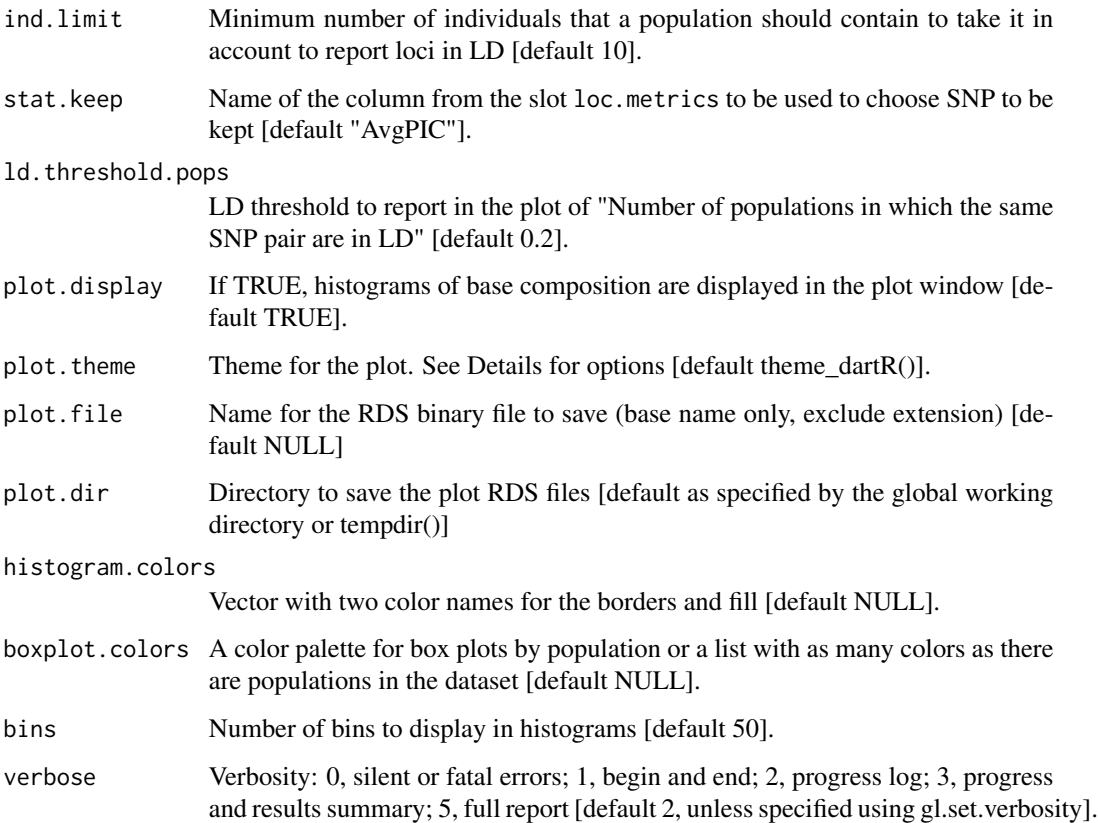

This function reports LD between SNP pairs by population. The function gl. filter. 1d filters out the SNPs in LD using as input the results of [gl.report.ld.map](#page-120-0). The actual number of SNPs to be filtered out depends on the parameters set in the function [gl.filter.ld](#page-39-0). Boxplots of LD by population and a histogram showing LD frequency are presented.

## Value

A dataframe with information for each SNP pair in LD.

## Author(s)

Custodian: Luis Mijangos – Post to <https://groups.google.com/d/forum/dartr>

# See Also

## [gl.filter.ld](#page-39-0)

```
gl.colors(gl.map.interactive(gl.plot.heatmap(gl.select.colors(),
gl.select.shapes(), gl.smearplot(), gl.tree.nj()
```
# gl.report.locmetric 123

# Examples

```
require("dartR.data")
x <- platypus.gl
x \leftarrow gl.filter.callrate(x,threshold = 1)
x \leftarrow g1.fiter.monomorphs(x)x$position <- x$other$loc.metrics$ChromPos_Platypus_Chrom_NCBIv1
x$chromosome <- as.factor(x$other$loc.metrics$Chrom_Platypus_Chrom_NCBIv1)
ld_res < -gl. report.ld.map(x,ld.max.pairwise = 10000000)
```
<span id="page-122-0"></span>gl.report.locmetric *Reports summary of the slot \$other\$loc.metrics*

### Description

This function reports summary statistics (mean, minimum, average, quantiles), histograms and boxplots for any loc.metric with numeric values (stored in \$other\$loc.metrics) to assist the decision of choosing thresholds for the filter function [gl.filter.locmetric](#page-40-0).

# Usage

```
gl.report.locmetric(
  x,
 metric,
  plot.display = TRUE,
  plot. theme = theme_dartR(),
 plot.colors = NULL,
 plot.dir = NULL,
 plot.file = NULL,
  verbose = NULL
)
```
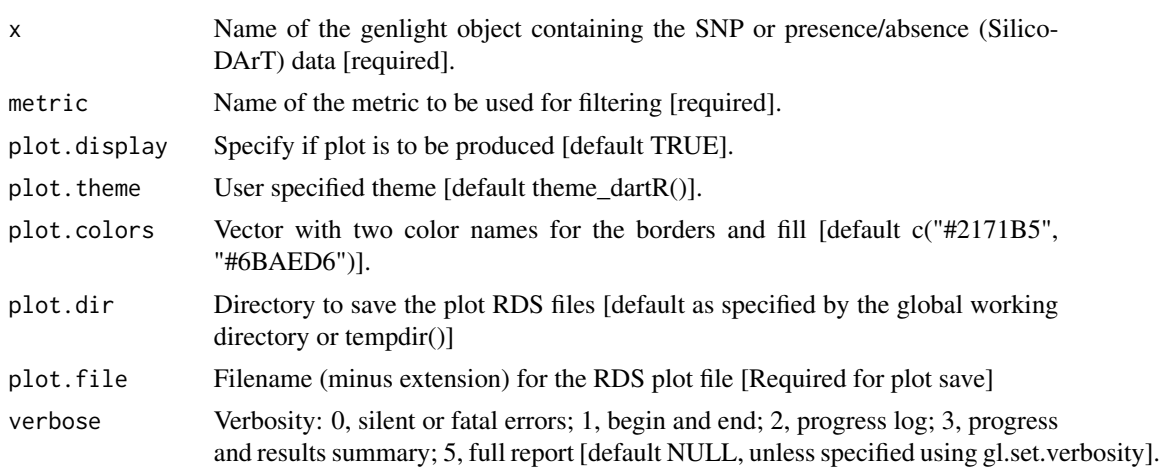

The function [gl.filter.locmetric](#page-40-0) will filter out the loci with a locmetric value below a specified threshold. The fields that are included in dartR, and a short description, are found below. Optionally, the user can also set his/her own field by adding a vector into \$other\$loc.metrics as shown in the example. You can check the names of all available loc.metrics via: names(gl\$other\$loc.metrics).

- SnpPosition position (zero is position 1) in the sequence tag of the defined SNP variant base.
- CallRate proportion of samples for which the genotype call is non-missing (that is, not '-' ).
- OneRatioRef proportion of samples for which the genotype score is 0.
- OneRatioSnp proportion of samples for which the genotype score is 2.
- FreqHomRef proportion of samples homozygous for the Reference allele.
- FreqHomSnp proportion of samples homozygous for the Alternate (SNP) allele.
- FreqHets proportion of samples which score as heterozygous, that is, scored as 1.
- PICRef polymorphism information content (PIC) for the Reference allele.
- PICSnp polymorphism information content (PIC) for the SNP.
- AvgPIC average of the polymorphism information content (PIC) of the reference and SNP alleles.
- AvgCountRef sum of the tag read counts for all samples, divided by the number of samples with non-zero tag read counts, for the Reference allele row.
- AvgCountSnp sum of the tag read counts for all samples, divided by the number of samples with non-zero tag read counts, for the Alternate (SNP) allele row.
- RepAvg proportion of technical replicate assay pairs for which the marker score is consistent.
- rdepth read depth.

**Function's output** The minimum, maximum, mean and a tabulation of quantiles of the locmetric values against thresholds rate are provided. Output also includes a boxplot and a histogram. Quantiles are partitions of a finite set of values into q subsets of (nearly) equal sizes. In this function  $q =$ 20. Quantiles are useful measures because they are less susceptible to long-tailed distributions and outliers. Plot colours can be set with gl.select.colors(). If plot.file is specified, plots are saved to the directory specified by the user, or the global default working directory set by gl.set.wd() or to the tempdir(). Examples of other themes that can be used can be consulted in:

- <https://ggplot2.tidyverse.org/reference/ggtheme.html> and
- <https://yutannihilation.github.io/allYourFigureAreBelongToUs/ggthemes/>

## Value

An unaltered genlight object.

## Author(s)

Luis Mijangos (Post to <https://groups.google.com/d/forum/dartr>)

# gl.report.maf 125

# See Also

```
gl.filter.locmetric
Other matched report: gl.report.callrate(), gl.report.hamming(), gl.report.maf(), gl.report.overshoot(),
gl.report.pa(), gl.report.rdepth(), gl.report.reproducibility(), gl.report.secondaries(),
gl.report.taglength()
```
## Examples

```
# SNP data
out <- gl.report.locmetric(testset.gl,metric='SnpPosition')
# Tag P/A data
out <- gl.report.locmetric(testset.gs,metric='AvgReadDepth')
```
<span id="page-124-0"></span>gl.report.maf *Reports minor allele frequency (MAF) for each locus in a SNP dataset*

## Description

This script provides summary histograms of MAF for each population and an overall histogram to assist the decision of choosing thresholds for the filter function [gl.filter.maf](#page-41-0)

# Usage

```
gl.report.maf(
 x,
  as.pop = NULL,\text{maf.limit} = 0.5,ind.limit = 5,
 plot.display = TRUE,
 plot. theme = theme_dartR(),
 plot.colors = NULL,
 plot.dir = NULL,
 plot.file = NULL,
 bins = 25,
  verbose = NULL
)
```
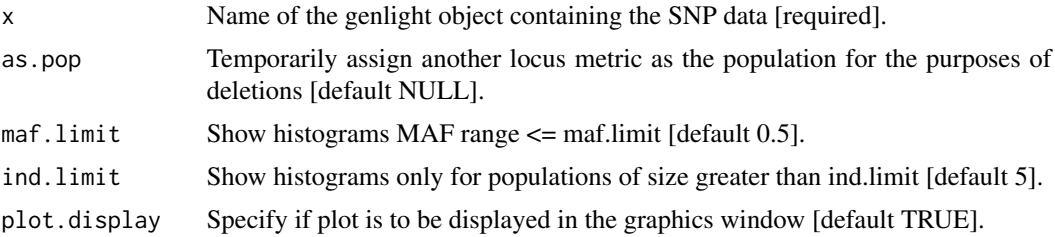

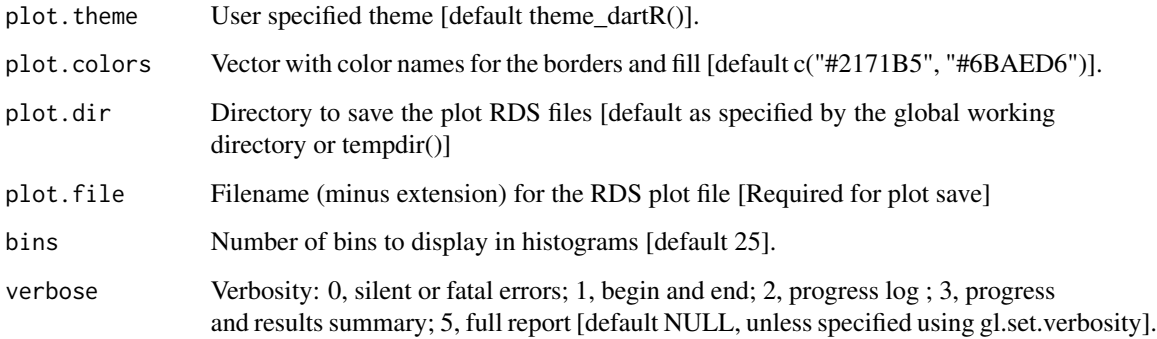

The function gl. filter.maf will filter out the loci with MAF below a specified threshold. Function's output The minimum, maximum, mean and a tabulation of MAF quantiles against thresholds rate are provided. Output also includes a boxplot and a histogram. This function reports the MAF for each of several quantiles. Quantiles are partitions of a finite set of values into q subsets of (nearly) equal sizes. In this function  $q = 20$ . Quantiles are useful measures because they are less susceptible to long-tailed distributions and outliers.

Plot colours can be set with gl.select.colors().

If plot.file is specified, plots are saved to the directory specified by the user, or the global default working directory set by gl.set.wd() or to the tempdir().

Examples of other themes that can be used can be consulted in

- <https://ggplot2.tidyverse.org/reference/ggtheme.html> and
- <https://yutannihilation.github.io/allYourFigureAreBelongToUs/ggthemes/>

# Value

An unaltered genlight object

#### Author(s)

Custodian: Arthur Georges (Post to <https://groups.google.com/d/forum/dartr>)

## See Also

[gl.filter.maf](#page-41-0)

```
Other matched report: gl.report.callrate(), gl.report.hamming(), gl.report.locmetric(),
gl.report.overshoot(), gl.report.pa(), gl.report.rdepth(), gl.report.reproducibility(),
gl.report.secondaries(), gl.report.taglength()
```
#### <span id="page-126-0"></span>Description

This script reports the number of monomorphic loci and those with all NAs in a genlight {adegenet} object

# Usage

gl.report.monomorphs(x, verbose = NULL)

#### Arguments

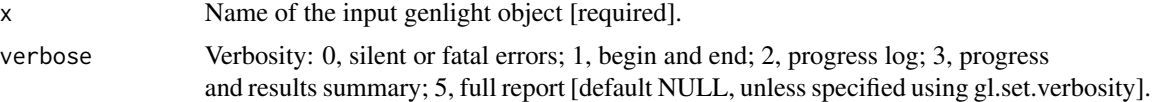

## Details

A DArT dataset will not have monomorphic loci, but they can arise, along with loci that are scored all NA, when populations or individuals are deleted. Retaining monomorphic loci unnecessarily increases the size of the dataset and will affect some calculations. Note that for SNP data, NAs likely represent null alleles; in tag presence/absence data, NAs represent missing values (presence/absence could not be reliably scored)

#### Value

An unaltered genlight object

# Author(s)

Custodian: Arthur Georges – Post to <https://groups.google.com/d/forum/dartr>

## See Also

[gl.filter.monomorphs](#page-43-0)

Other matched reports: [gl.mahal.assign\(](#page-63-0)), [gl.report.bases\(](#page-94-0)), [gl.report.factorloadings\(](#page-101-0)), [gl.report.fstat\(](#page-103-0))

# Examples

```
# SNP data
 gl.report.monomorphs(testset.gl)
# SilicoDArT data
 gl.report.monomorphs(testset.gs)
```
<span id="page-127-0"></span>gl.report.overshoot *Reports loci for which the SNP has been trimmed from the sequence tag along with the adaptor*

# **Description**

This function checks the position of the SNP within the trimmed sequence tag and identifies those for which the SNP position is outside the trimmed sequence tag. This can happen, rarely, when the sequence containing the SNP resembles the adaptor.

#### Usage

gl.report.overshoot(x, verbose = NULL)

#### Arguments

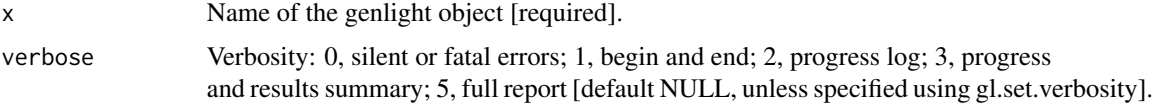

# Details

The SNP genotype can still be used in most analyses, but functions like gl2fasta() will present challenges if the SNP has been trimmed from the sequence tag. Resultant ggplot(s) and the tabulation(s) are saved to the session's temporary directory.

## Value

An unaltered genlight object

## Author(s)

Custodian: Arthur Georges – Post to <https://groups.google.com/d/forum/dartr>

# See Also

[gl.filter.overshoot](#page-44-0)

```
Other matched report: gl.report.callrate(), gl.report.hamming(), gl.report.locmetric(),
gl.report.maf(gl.report.pa(gl.report.rdepth(gl.report.reproducibility(gl.report.secondaries(
gl.report.taglength()
```
## Examples

gl.report.overshoot(testset.gl)

# <span id="page-128-0"></span>Description

This function reports private alleles in one population compared with a second population, for all populations taken pairwise. It also reports a count of fixed allelic differences and the mean absolute allele frequency differences (AFD) between pairs of populations.

# Usage

```
gl.report.pa(
  x,
  x2 = NULL,method = "pairwise",
  loc.names = FALSE,
  test.asym = FALSE,
  test.asym.boot = 100,
  plot.display = FALSE,
  plot.font = 14,
 map.interactive = FALSE,
 provider = "Esri.NatGeoWorldMap",
  palette.discrete = NULL,
 plot.file = NULL,
 plot.dir = NULL,
  verbose = NULL
)
```
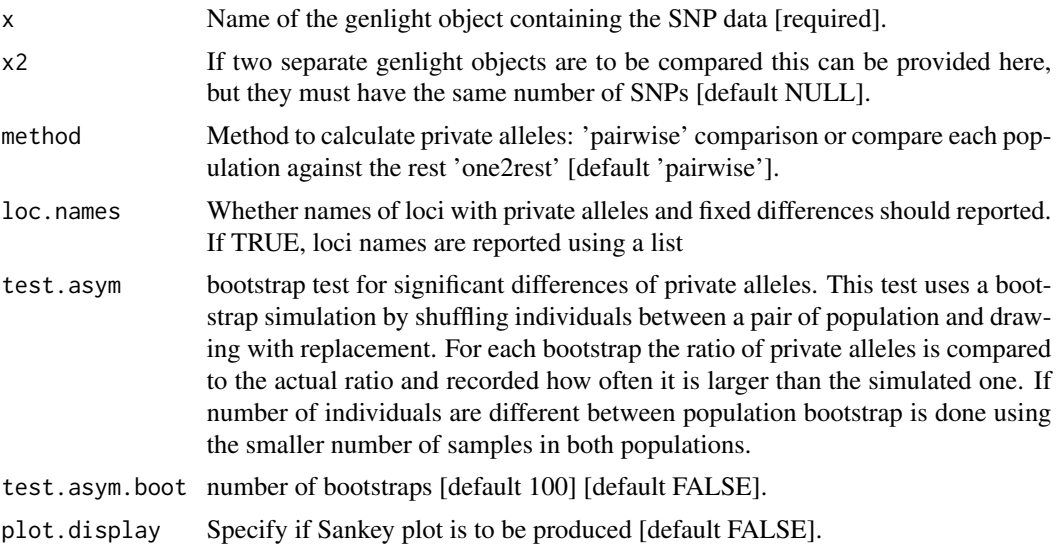

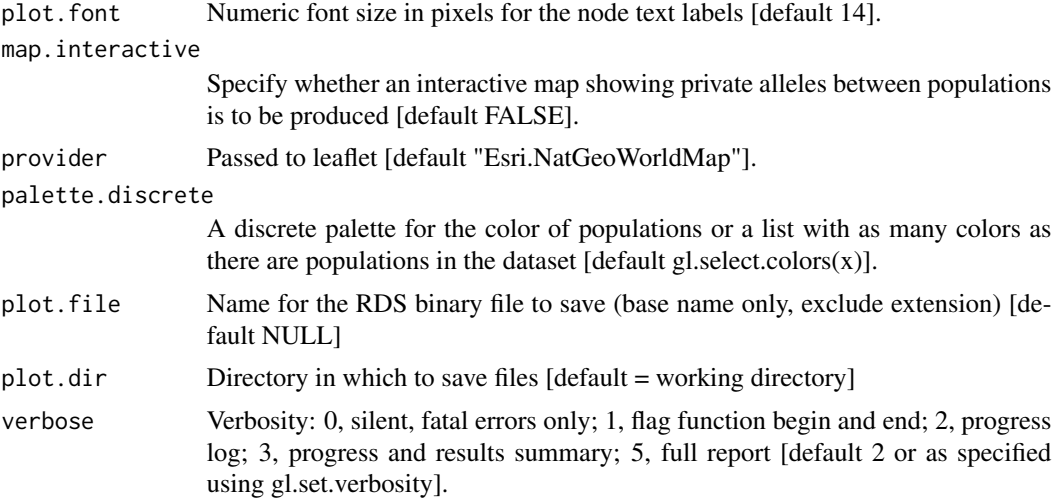

Note that the number of paired alleles between two populations is not a symmetric dissimilarity measure. If no  $x^2$  is provided, the function uses the pop(gl) hierarchy to determine pairs of populations, otherwise it runs a single comparison between x and  $x2$ . **Hint:** in case you want to run comparisons between individuals (assuming individual names are unique), you can simply redefine your population names with your individual names, as below:  $pop(g1) \le -$  indNames(gl) Definition of fixed and private alleles The table below shows the possible cases of allele frequencies between two populations (0 = homozygote for Allele 1,  $x =$  both Alleles are present, 1 = homozygote for Allele 2).

- p: cases where there is a private allele in pop1 compared to pop2 (but not vice versa)
- f: cases where there is a fixed allele in pop1 (and pop2, as those cases are symmetric)

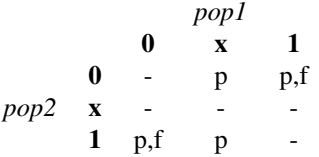

The absolute allele frequency difference (AFD) in this function is a simple differentiation metric displaying intuitive properties which provides a valuable alternative to FST. For details about its properties and how it is calculated see Berner (2019). The function also reports an estimation of the lower bound of the number of undetected private alleles using the Good-Turing frequency formula, originally developed for cryptography, which estimates in an ecological context the true frequencies of rare species in a single assemblage based on an incomplete sample of individuals. The approach is described in Chao et al. (2017). For this function, the equation 2c is used. This estimate is reported in the output table as Chao1 and Chao2. In this function a Sankey Diagram is used to visualize patterns of private alleles between populations. This diagram allows to display flows (private alleles) between nodes (populations). Their links are represented with arcs that have

## gl.report.rdepth 131

a width proportional to the importance of the flow (number of private alleles). if save2temp=TRUE, resultant plot(s) and the tabulation(s) are saved to the session's temporary directory.

#### Value

A data.frame. Each row shows, for each pair of populations the number of individuals in each population, the number of loci with fixed differences (same for both populations) in pop1 (compared to pop2) and vice versa. Same for private alleles and finally the absolute mean allele frequency difference between loci (AFD). If loc.names = TRUE, loci names with private alleles and fixed differences are reported in a list in addition to the dataframe.

## Author(s)

Custodian: Bernd Gruber – Post to <https://groups.google.com/d/forum/dartr>

## References

- Berner, D. (2019). Allele frequency difference AFD an intuitive alternative to FST for quantifying genetic population differentiation. Genes, 10(4), 308.
- Chao, Anne, et al. "Deciphering the enigma of undetected species, phylogenetic, and functional diversity based on Good-Turing theory." Ecology 98.11 (2017): 2914-2929.

#### See Also

```
Other matched report: gl.report.callrate(), gl.report.hamming(), gl.report.locmetric(),
gl.report.maf(), gl.report.overshoot(), gl.report.rdepth(), gl.report.reproducibility(),
gl.report.secondaries(), gl.report.taglength()
```
## Examples

```
out <- gl.report.pa(platypus.gl)
```
out <- gl.report.pa(platypus.gl)

<span id="page-130-0"></span>gl.report.rdepth *Reports summary of Read Depth for each locus*

## Description

SNP datasets generated by DArT report AvgCountRef and AvgCountSnp as counts of sequence tags for the reference and alternate alleles respectively. These can be used to back calculate Read Depth. Fragment presence/absence datasets as provided by DArT (SilicoDArT) provide Average Read Depth and Standard Deviation of Read Depth as standard columns in their report. This function reports the read depth by locus for each of several quantiles.

# Usage

```
gl.report.rdepth(
  x,
  plot.display = TRUE,
  plot. theme = theme_dartR(),
 plot.colors = NULL,
  plot.dir = NULL,
  plot.file = NULL,
  verbose = NULL
)
```
# Arguments

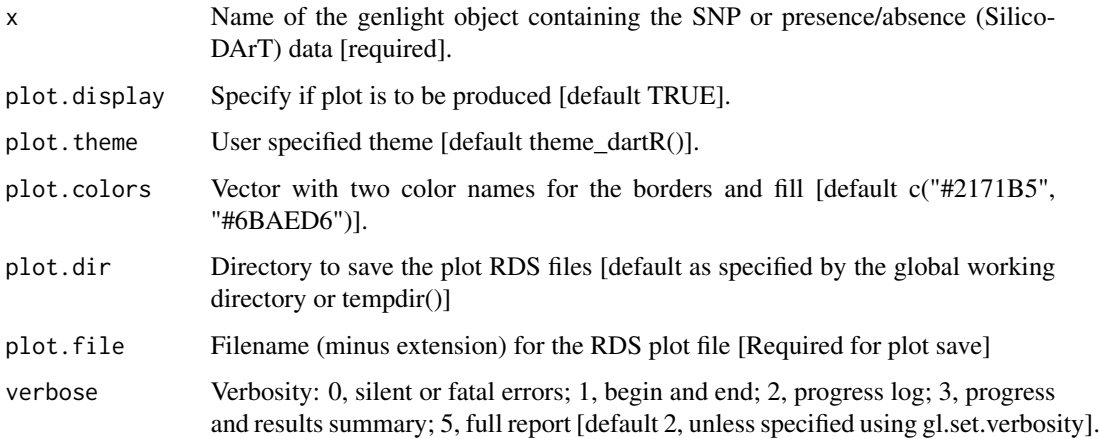

# Details

The function displays a table of minimum, maximum, mean and quantiles for read depth against possible thresholds that might subsequently be specified in g1. filter.rdepth. If plot.display=TRUE, display also includes a boxplot and a histogram to guide in the selection of a threshold for filtering on read depth. Plot colours can be set with gl.select.colors(). If plot.file is specified, plots are saved to the directory specified by the user, or the global default working directory set by gl.set.wd() or to the tempdir(). For examples of themes, see

- <https://ggplot2.tidyverse.org/reference/ggtheme.html> and
- <https://yutannihilation.github.io/allYourFigureAreBelongToUs/ggthemes/>

# Value

An unaltered genlight object

## Author(s)

Custodian: Arthur Georges – Post to <https://groups.google.com/d/forum/dartr>

# gl.report.reproducibility 133

# See Also

[gl.filter.rdepth](#page-46-0)

```
Other matched report: gl.report.callrate(), gl.report.hamming(), gl.report.locmetric(),
gl.report.maf(), gl.report.overshoot(), gl.report.pa(), gl.report.reproducibility(),
gl.report.secondaries(), gl.report.taglength()
```
# Examples

# SNP data df <- gl.report.rdepth(testset.gl) df <- gl.report.rdepth(testset.gs)

<span id="page-132-0"></span>gl.report.reproducibility

*Reports summary of RepAvg (repeatability averaged over both alleles for each locus) or reproducibility (repeatability of the scores for fragment presence/absence)*

# Description

SNP datasets generated by DArT have an index, RepAvg, generated by reproducing the data independently for 30 of alleles that give a repeatable result, averaged over both alleles for each locus. In the case of fragment presence/absence data (SilicoDArT), repeatability is the percentage of scores that are repeated in the technical replicate dataset.

## Usage

```
gl.report.reproducibility(
  x,
 plot.display = TRUE,
 plot. theme = theme_dartR(),
 plot.colors = NULL,
 plot.dir = NULL,
 plot.file = NULL,
  verbose = NULL
)
```
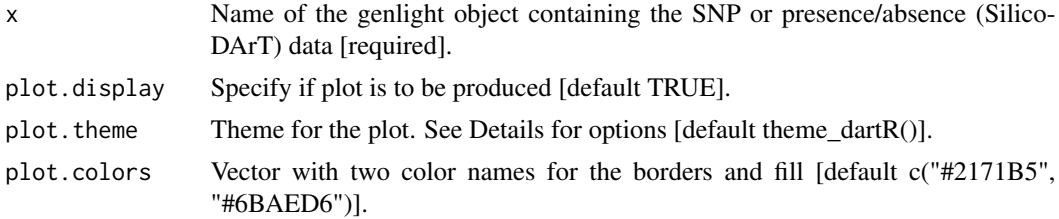

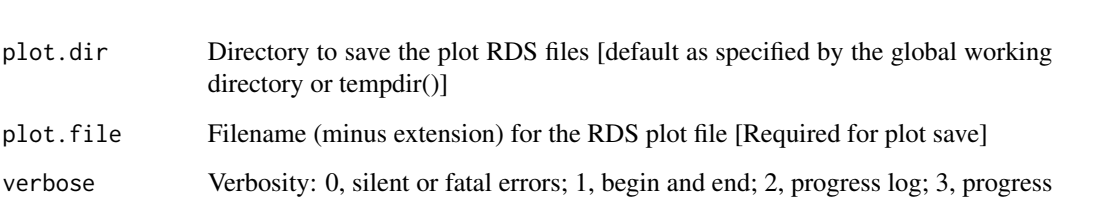

and results summary; 5, full report [default 2, unless specified using gl.set.verbosity].

## Details

The function displays a table of minimum, maximum, mean and quantiles for repeatbility against possible thresholds that might subsequently be specified in [gl.filter.reproducibility](#page-47-0). If plot.display=TRUE, display also includes a boxplot and a histogram to guide in the selection of a threshold for filtering on repeatability. If plot.file is specified, plots are saved to the directory specified by the user, or the global default working directory set by gl.set.wd() or to the tempdir(). For examples of themes, see:

- <https://ggplot2.tidyverse.org/reference/ggtheme.html> and
- <https://yutannihilation.github.io/allYourFigureAreBelongToUs/ggthemes/>

## Value

An unaltered genlight object

#### Author(s)

Custodian: Arthur Georges – Post to <https://groups.google.com/d/forum/dartr>

## See Also

#### [gl.filter.reproducibility](#page-47-0)

```
gl.report.callrate(gl.report.hamming(gl.report.locmetric(),
gl.report.maf(),gl.report.overshoot(),gl.report.pa(),gl.report.rdepth(),gl.report.secondaries(),
gl.report.taglength()
```
# **Examples**

```
# SNP data
 out <- gl.report.reproducibility(testset.gl)
```

```
# Tag P/A data
 out <- gl.report.reproducibility(testset.gs)
```
<span id="page-134-0"></span>gl.report.secondaries *Reports loci containing secondary SNPs in sequence tags and calculates number of invariant sites*

# Description

SNP datasets generated by DArT include fragments with more than one SNP (that is, with secondaries). They are recorded separately with the same CloneID (=AlleleID). These multiple SNP loci within a fragment are likely to be linked, and so you may wish to remove secondaries. This function reports statistics associated with secondaries, and the consequences of filtering them out, and provides three plots. The first is a boxplot, the second is a barplot of the frequency of secondaries per sequence tag, and the third is the Poisson expectation for those frequencies including an estimate of the zero class (no. of sequence tags with no SNP scored).

# Usage

```
gl.report.secondaries(
  x,
  nsim = 1000,
  taglength = 69,
  plot.display = TRUE,
  plot. theme = theme_dartR(),
  plot.colors = NULL,
  plot.dir = NULL,
  plot.file = NULL,
  verbose = NULL
)
```
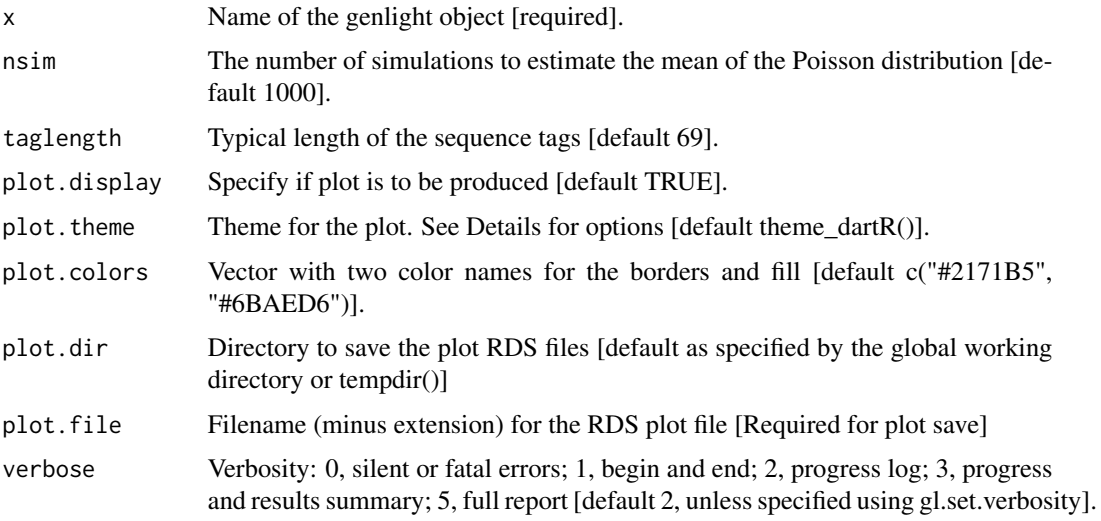

The function  $g1$ , filter, secondaries will filter out the loci with secondaries retaining only one sequence tag. Heterozygosity as estimated by the function gl. report. heterozygosity is in a sense relative, because it is calculated against a background of only those loci that are polymorphic somewhere in the dataset. To allow intercompatibility across studies and species, any measure of heterozygosity needs to accommodate loci that are invariant (autosomal heterozygosity. See Schmidt et al 2021). However, the number of invariant loci are unknown given the SNPs are detected as single point mutational variants and invariant sequences are discarded, and because of the particular additional filtering pre-analysis. Modelling the counts of SNPs per sequence tag as a Poisson distribution in this script allows estimate of the zero class, that is, the number of invariant loci. This is reported, and the veracity of the estimate can be assessed by the correspondence of the observed frequencies against those under Poisson expectation in the associated graphs. The number of invariant loci can then be optionally provided to the function [gl.report.heterozygosity](#page-110-0) via the parameter n.invariants. In case the calculations for the Poisson expectation of the number of invariant sequence tags fail to converge, try to rerun the analysis with a larger nsim values. This function now also calculates the number of invariant sites (i.e. nucleotides) of the sequence tags (if TrimmedSequence is present in x\$other\$loc.metrics) or estimate these by assuming that the average length of the sequence tags is 69 nucleotides. Based on the Poisson expectation of the number of invariant sequence tags, it also estimates the number of invariant sites for these to eventually provide an estimate of the total number of invariant sites. Note, previous version of dartR would only return an estimate of the number of invariant sequence tags (not sites). If plot.file is specified, plots are saved to the directory specified by the user, or the global default working directory set by gl.set.wd() or to the tempdir(). Examples of other themes that can be used can be consulted in:

- <https://ggplot2.tidyverse.org/reference/ggtheme.html> and
- <https://yutannihilation.github.io/allYourFigureAreBelongToUs/ggthemes/>
- n.total.tags Number of sequence tags in total
- n.SNPs.secondaries Number of secondary SNP loci that would be removed on filtering
- n.invariant.tags Estimated number of invariant sequence tags
- n.tags.secondaries Number of sequence tags with secondaries
- n.inv.gen Number of invariant sites in sequenced tags
- mean.len.tag Mean length of sequence tags
- n.invariant Total Number of invariant sites (including invariant sequence tags)
- k Lambda: mean of the Poisson distribution of number of SNPs in the sequence tags

#### Value

A data.frame with the list of parameter values

## Author(s)

Custodian: Arthur Georges (Post to <https://groups.google.com/d/forum/dartr>)

#### References

Schmidt, T.L., Jasper, M.-E., Weeks, A.R., Hoffmann, A.A., 2021. Unbiased population heterozygosity estimates from genome-wide sequence data. Methods in Ecology and Evolution n/a.

# gl.report.taglength 137

# See Also

```
gl.filter.secondaries,gl.report.heterozygosity, utils.n.var.invariant
Other matched report: gl.report.callrate(), gl.report.hamming(), gl.report.locmetric(),
gl.report.maf(), gl.report.overshoot(), gl.report.pa(), gl.report.rdepth(), gl.report.reproducibility(),
gl.report.taglength()
```
## Examples

```
require("dartR.data")
test <- gl.filter.callrate(platypus.gl,threshold = 1)
n.inv <- gl.report.secondaries(test)
gl.report.heterozygosity(test, n.invariant = n.inv[7, 2])
```
<span id="page-136-0"></span>gl.report.taglength *Reports summary of sequence tag length across loci*

# Description

SNP datasets generated by DArT typically have sequence tag lengths ranging from 20 to 69 base pairs. This function reports summary statistics of the tag lengths.

## Usage

```
gl.report.taglength(
  x,
  plot.display = TRUE,
 plot. theme = theme_dartR(),
  plot.colors = NULL,
 plot.file = NULL,
 plot.dir = NULL,
  verbose = NULL
\lambda
```
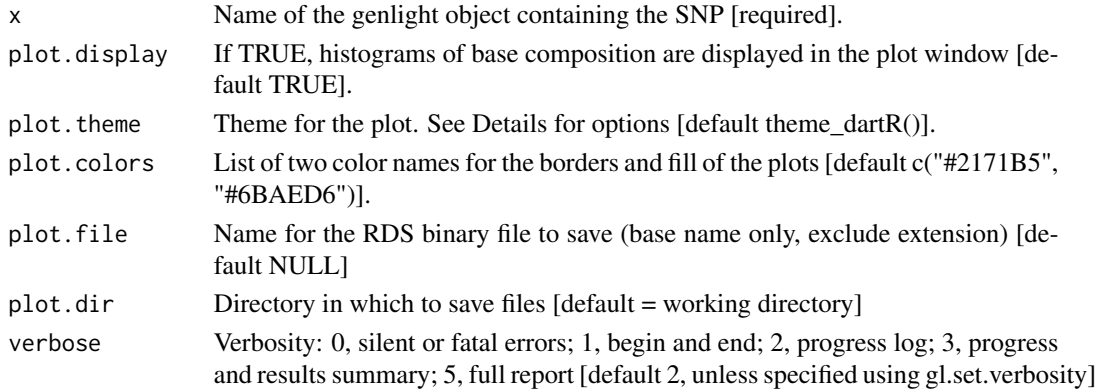

The function [gl.filter.taglength](#page-50-0) will filter out the loci with a tag length below a specified threshold. Quantiles are partitions of a finite set of values into q subsets of (nearly) equal sizes. In this function q = 20. Quantiles are useful measures because they are less susceptible to long-tailed distributions and outliers. Function's output The minimum, maximum, mean and a tabulation of tag length quantiles against thresholds are provided. Output also includes a boxplot and a histogram to guide in the selection of a threshold for filtering on tag length. If a plot.file is given, the ggplot arising from this function is saved as an "RDS" binary file using saveRDS(); can be reloaded with readRDS(). A file name must be specified for the plot to be saved. If a plot directory (plot.dir) is specified, the ggplot binary is saved to that directory; otherwise to the tempdir(). Examples of other themes that can be used can be consulted in

- <https://ggplot2.tidyverse.org/reference/ggtheme.html> and
- <https://yutannihilation.github.io/allYourFigureAreBelongToUs/ggthemes/>

## Value

Returns unaltered genlight object

## Author(s)

Custodian: Arthur Georges – Post to <https://groups.google.com/d/forum/dartr>

#### See Also

```
gl.filter.taglength
```

```
Other matched report: gl.report.callrate(), gl.report.hamming(), gl.report.locmetric(),
gl.report.maf(), gl.report.overshoot(), gl.report.pa(), gl.report.rdepth(), gl.report.reproducibility(),
gl.report.secondaries()
```
## Examples

out <- gl.report.taglength(testset.gl)

gl.sample *Samples individuals from populations*

## Description

A function to subsample individuals in a genlight object

## gl.sample 139

## Usage

```
gl.sample(
  x,
  nsample = min(table(pop(x))),
  replace = TRUE,
  onepop = FALSE,
  verbose = NULL
)
```
## Arguments

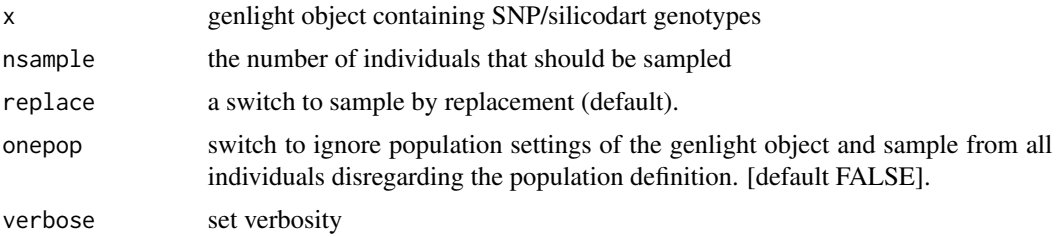

# Details

This is convenience function to facilitate a bootstrap approach

This function is often used to support a bootstrap approach in dartR. For a bootstrap approach it is often desirable to sample a defined number of individuals for each of the populations in a genlight object and then calculate a certain quantity for that subset (redo a 1000 times)

## Value

returns a genlight object with nsample samples from each populations.

## Author(s)

```
Bernd Gruber (Post to https://groups.google.com/d/forum/dartr)
```
#### See Also

```
Other data manipulation: gl. define.pop(), gl. drop.ind(), gl. drop.loc(), gl. drop.pop(),
gl.edit.recode.pop(), gl.impute(), gl.join(), gl.keep.ind(), gl.keep.loc(), gl.keep.pop(),
gl.make.recode.ind(), gl.merge.pop(), gl.reassign.pop(), gl.recode.ind(), gl.recode.pop(),
gl.rename.pop(), gl.sim.genotypes(), gl.sort(), gl.subsample.ind(), gl.subsample.loc()
```
# Examples

```
#bootstrap for 2 possums populations to check effect of sample size on fixed alleles
gl.set.verbosity(0)
pp <- possums.gl[c(1:30,91:120),]
nrep <- 1:10
nss <- seq(1,10,2)
```

```
res <- expand.grid(nrep=nrep, nss=nss)
for (i in 1:nrow(res)) {
dummy <- gl.sample(pp, nsample=res$nss[i], replace=TRUE)
dummy <- gl.compliance.check(dummy)
pas <- gl.report.pa(dummy, plot.display= FALSE)
res$fixed[i] <- pas$fixed[1]
}
boxplot(fixed ~ nss, data=res)
```
gl.save *Saves an object in compressed binary format for later rapid retrieval*

# Description

This is a wrapper for saveRDS(). The script saves the object in binary form to the current workspace and returns the input gl object.

# Usage

gl.save(x, file, verbose = NULL)

## Arguments

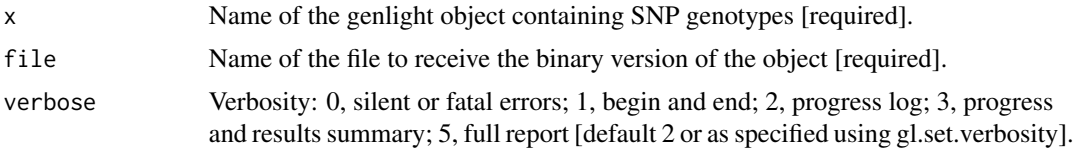

#### Value

The input object

## Author(s)

Custodian: Arthur Georges – Post to <https://groups.google.com/d/forum/dartr>

## See Also

#### [gl.load](#page-62-0)

```
Other io: gl.load(), gl.read.csv(), gl.read.dart(), gl.read.fasta(), gl.read.silicodart(),
gl.read.vcf(), gl.write.csv(), utils.read.dart()
```
# Examples

```
gl.save(testset.gl,file.path(tempdir(),'testset.rds'))
```
<span id="page-140-0"></span>gl.select.colors *Selects colors from one of several palettes and outputs as a vector*

#### Description

This function draws upon a number of specified color libraries to extract a vector of colors for plotting. For use where the function that follows has a color parameter expecting a vector of colors.

#### Usage

```
gl.select.colors(
  x = NULL,library = NULL,
  palette = NULL,
  ncolors = NULL,
  select = NULL,
  plot.display = TRUE,
  verbose = NULL
)
```
## Arguments

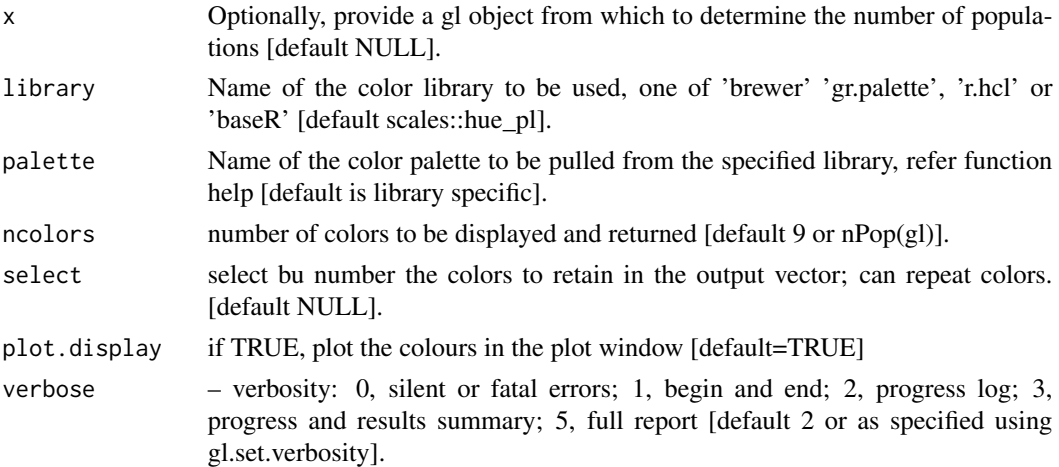

#### Details

Colors are chosen by specifying a library (one of 'brewer' 'gr.palette', 'r.hcl' or 'baseR') and a palette within that library. Each library has its own array of palettes, which can be listed as outlined below. Alternatively, if you specify an incorrect palette, the list of available palettes for the specified library will be listed.

The available color libraries and their palettes include:

• library 'brewer' and the palettes available can be listed by RColorBrewer::display.brewer.all() and RColorBrewer::brewer.pal.info.

- library 'gr.palette' and the palettes available can be listed by grDevices::palette.pals()
- library 'r.hcl' and the palettes available can be listed by grDevices::hcl.pals()
- library 'baseR' and the palettes available are: 'rainbow','heat', 'topo.colors','terrain.colors','cm.colors'.

If the library is not specified, then the default library 'scales' is set and the default palette of 'hue\_pal is set.

If the library is set but the palette is not specified, all palettes for that library will be listed and a default palette will then be chosen. The color palette will be displayed in the graphics window for the requested number of colors (or 9 if not specified or nPop(gl) if a genlight object is specified),and the vector of colors returned by assignment for later use. The select parameter can be used to select colors from the specified ncolors. For example, select=c $(1,1,3)$  will select color 1, 1 again and 3 to retain in the final vector. This can be useful for fine-tuning color selection, and matching colors and shapes.

## Value

A vector with the required number of colors

#### Author(s)

Custodian: Arthur Georges – Post to <https://groups.google.com/d/forum/dartr>

#### See Also

[gl.select.shapes](#page-142-0)

Other graphics: [gl.colors\(](#page-10-0)), [gl.map.interactive\(](#page-67-0)), [gl.plot.heatmap\(](#page-76-0)), [gl.report.ld.map\(](#page-120-0)), [gl.select.shapes\(](#page-142-0)), [gl.smearplot\(](#page-147-0)), [gl.tree.nj\(](#page-154-0))

## Examples

```
# SET UP DATASET
gl <- testset.gl
levels(pop(gl))<-c(rep('Coast',5),rep('Cooper',3),rep('Coast',5),
rep('MDB',8),rep('Coast',7),'Em.subglobosa','Em.victoriae')
# EXAMPLES -- SIMPLE
colors <- gl.select.colors()
colors <- gl.select.colors(library='brewer',palette='Spectral',ncolors=6)
colors <- gl.select.colors(library='baseR',palette='terrain.colors',ncolors=6)
colors <- gl.select.colors(library='baseR',palette='rainbow',ncolors=12)
colors <- gl.select.colors(library='gr.hcl',palette='RdBu',ncolors=12)
colors <- gl.select.colors(library='gr.palette',palette='Pastel 1',ncolors=6)
# EXAMPLES -- SELECTING colorS
colors <- gl.select.colors(library='baseR',palette='rainbow',ncolors=12,select=c(1,1,1,5,8))
# EXAMPLES -- CROSS-CHECKING WITH A GENLIGHT OBJECT
colors <- gl.select.colors(x=gl,library='baseR',palette='rainbow',ncolors=12,select=c(1,1,1,5,8))
```
<span id="page-142-0"></span>gl.select.shapes *Selects shapes from the base R shape palette and outputs as a vector*

## Description

This script draws upon the standard R shape palette to extract a vector of shapes for plotting, where the script that follows has a shape parameter expecting a vector of shapes.

## Usage

```
gl.select.shapes(x = NULL, select = NULL, verbose = NULL)
```
#### Arguments

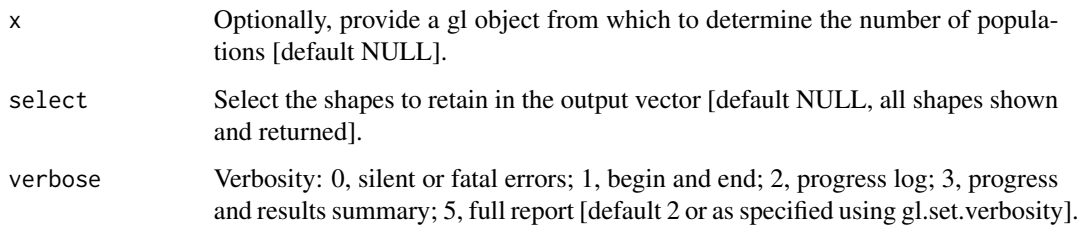

# Details

By default the shape palette will be displayed in full in the graphics window from which shapes can be selected in a subsequent run, and the vector of shapes returned for later use. The select parameter can be used to select shapes from the specified 26 shapes available (0-25). For example, select=c $(1,1,3)$  will select shape 1, 1 again and 3 to retain in the final vector. This can be useful for fine-tuning shape selection, and matching colors and shapes.

## Value

A vector with the required number of shapes

## Author(s)

Custodian: Arthur Georges – Post to <https://groups.google.com/d/forum/dartr>

# See Also

## [gl.select.colors](#page-140-0)

```
gl.colors(gl.map.interactive(gl.plot.heatmap(gl.report.ld.map(),
gl.select.colors(), gl.smearplot(), gl.tree.nj()
```
## Examples

```
# SET UP DATASET
gl <- testset.gl
levels(pop(gl))<-c(rep('Coast',5),rep('Cooper',3),rep('Coast',5),
rep('MDB',8),rep('Coast',7),'Em.subglobosa','Em.victoriae')
# EXAMPLES
shapes <- gl.select.shapes() # Select and display available shapes
# Select and display a restricted set of shapes
shapes <- gl.select.shapes(select=c(1,1,1,5,8))
# Select set of shapes and check with no. of pops.
shapes <- gl.select.shapes(x=gl,select=c(1,1,1,5,8))
```
gl.set.verbosity *Sets the default verbosity level*

# Description

dartR functions have a verbosity parameter that sets the level of reporting during the execution of the function. The verbosity level, set by parameter 'verbose' can be one of verbose 0, silent or fatal errors; 1, begin and end; 2, progress log; 3, progress and results summary; 5, full report. The default value for verbosity is stored in the r environment. This script sets the default value.

#### Usage

gl.set.verbosity(value = 2)

#### Arguments

value Set the default verbosity to be this value: 0, silent only fatal errors; 1, begin and end; 2, progress log; 3, progress and results summary; 5, full report [default 2]

### Value

verbosity value [set for all functions]

## Author(s)

Custodian: Arthur Georges (Post to <https://groups.google.com/d/forum/dartr>)

## Examples

gl <- gl.set.verbosity(value=2)
Many dartR functions have a plot.dir parameter which is used to save output to (e.g. ggplots as rds files) With this functions users can set the working directory globally so it is used in all functions, without setting is explicitely. The value for wd is stored in the r environment and if not set defaults to tempdir(). This script sets the default value.

## Usage

gl.set.wd(wd = tempdir(), verbose = NULL)

# Arguments

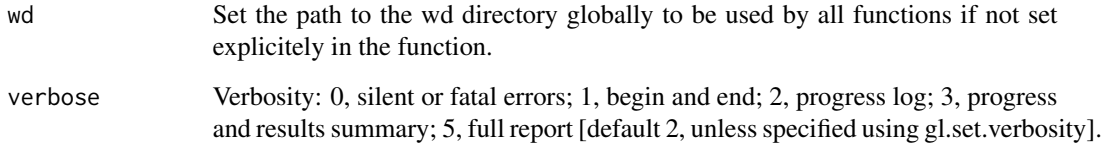

#### Value

path the the working directory [set for all functions]

# Author(s)

Custodian: Bernd Gruber (Post to <https://groups.google.com/d/forum/dartr>)

## See Also

Other environment: [gl.check.verbosity\(](#page-9-0)), [gl.check.wd\(](#page-9-1)), [gl.print.history\(](#page-77-0)), [theme\\_dartR\(](#page-186-0))

#### Examples

```
#set to current working directory
wd <- gl.set.wd(wd=getwd())
```
Generates random crosses between fathers (in one genlight object) and mothers (in a second genlight object) then randomly selects a specified number of offspring to retain.

## Usage

```
gl.sim.crosses(
  fathers,
 mothers,
 broodsize = 10.
  sexratio = 0.5,
  n = 1000,
  error.check = TRUE,
  compliance.check = TRUE,
  verbose = NULL
)
```
## Arguments

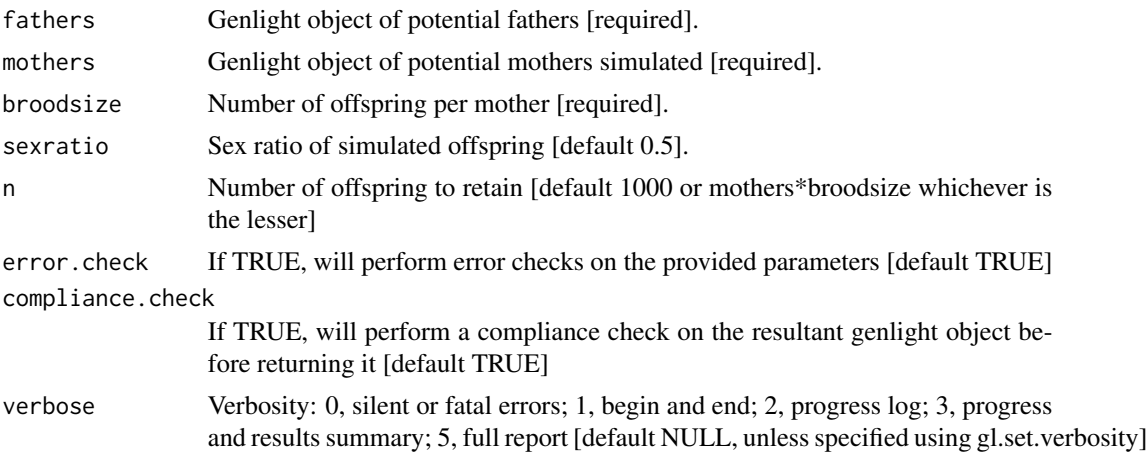

# Details

This script is to be used in conjunction with gl.subsample.ind() applied initially to a base genlight object containing initial male and female genotypes. The workflow is to

(a) Select the males from the base genlight object using gl.keep.pop() with pop.list="male" and the as.pop parameter set to sex. (b) Select the females from the base genlight object using gl.keep.pop() with pop.list="female" and the as.pop parameter set to sex. (c) Subsample a cohort of males for breeding and a cohort of females for breeding using gl.subsample.ind() and the replace parameter as follows:

# gl.sim.genotypes 147

To enforce monogamy – generate the fathers and mothers from the base genlight object using gl.subsample.ind() with replace=FALSE. To admit polygyny – generate the fathers from the base genlight object using gl.subsample.ind() with replace=FALSE and the mothers from the base genlight object using gl.subsample.ind() with replace=TRUE. To admit polyandry – generate the fathers from the base genlight object using gl.subsample.ind() with replace=TRUE and the mothers from the base genlight object using gl.subsample.ind() with replace=FALSE. To admit promiscuity – generate the fathers and mothers from the base genlight object using gl.subsample.ind() with replace=TRUE.

These are simple scenarios that leave the number of maternal mates per father (polygyny) and the number of paternal mates per mother (polyandry) to chance, depending on the random selection of males and females with replacement from the base genlight object.

(d) Cross the males with the females using gl.sim.crosses() retaining a subset of offspring at random.

So the input for this function is a genlight object with a sample of male individuals (fathers) selected from a larger set at random with or without replacement; a similar sample of female individuals in a second genlight object (mothers); specified broodsize; and desired offspring sex ratio.

Set check.error to FALSE if using this script in simulations

## Value

A genlight object with n offspring of both sexes.

# Author(s)

Custodian: Bernd Gruber (Post to <https://groups.google.com/d/forum/dartr>)

<span id="page-146-0"></span>gl.sim.genotypes *Generate random genotypes*

# **Description**

Generate random genotypes for a single population drawing upon the allele frequencies from that population.

## Usage

```
gl.sim.genotypes(x, n.ind = 200, verbose = NULL)
```
#### Arguments

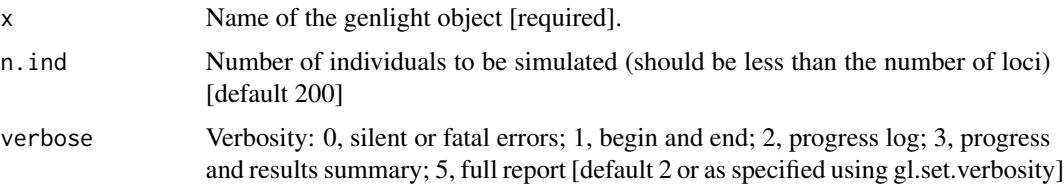

## Value

Returns a genlight object with the simulated genotypes

## Author(s)

Custodian: Arthur Georges (Post to <https://groups.google.com/d/forum/dartr>)

# See Also

```
gl.define.pop(gl.drop.ind(gl.drop.loc(gl.drop.pop(),
gl.edit.recode.pop(), gl.impute(), gl.join(), gl.keep.ind(), gl.keep.loc(), gl.keep.pop(),
gl.make.recode.ind(), gl.merge.pop(), gl.reassign.pop(), gl.recode.ind(), gl.recode.pop(),
gl.rename.pop(), gl.sample(), gl.sort(), gl.subsample.ind(), gl.subsample.loc()
```

```
gl.smearplot Smear plot
```
## **Description**

Each locus is color coded for scores of 0, 1, 2 and NA for SNP data and 0, 1 and NA for presence/absence (SilicoDArT) data. Individual labels can be added. Plot may become cluttered if ind.labels If there are too many individuals, it is best to use ind.labels = FALSE.

Works with both SNP data and P/A data (SilicoDArT)

## Usage

```
gl.smearplot(
  x,
 plot.display = TRUE,
  ind.labels = FALSE,
  label.size = 10,plot. theme = theme_dartR(),
 plot.colors = NULL,
 plot.file = NULL,
 plot.dir = NULL,
  het.only = FALSE,
  legend = "bottom",
  verbose = NULL
)
```
## Arguments

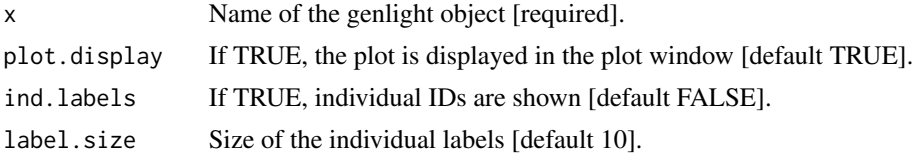

#### gl.sort 149

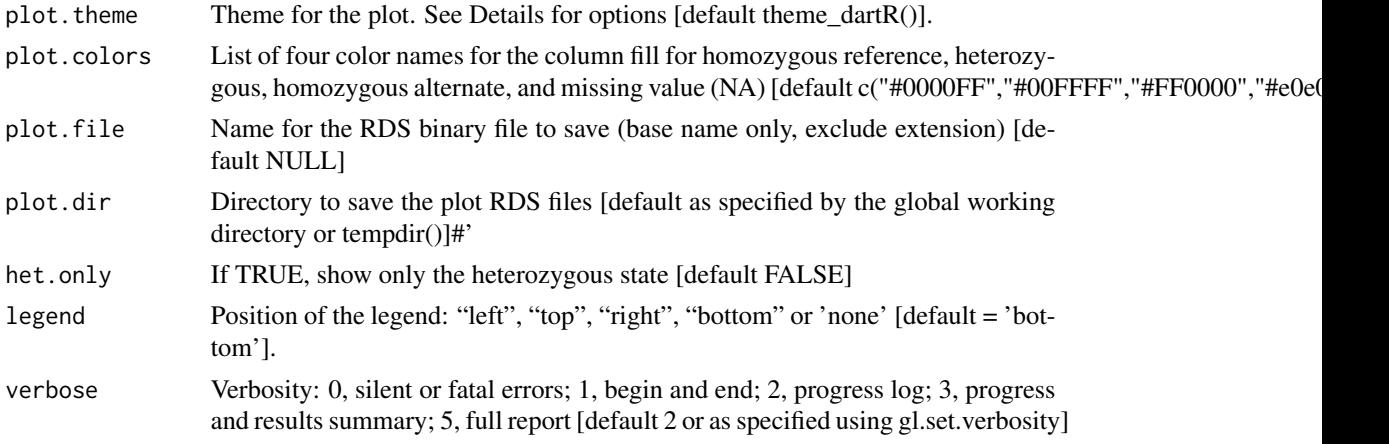

# Value

Returns the ggplot object

## Author(s)

Custodian: Arthur Georges – Post to <https://groups.google.com/d/forum/dartr>

## See Also

Other graphics: [gl.colors\(](#page-10-0)), [gl.map.interactive\(](#page-67-0)), [gl.plot.heatmap\(](#page-76-0)), [gl.report.ld.map\(](#page-120-0)), [gl.select.colors\(](#page-140-0)), [gl.select.shapes\(](#page-142-0)), [gl.tree.nj\(](#page-154-0))

## Examples

gl.smearplot(testset.gl,ind.labels=FALSE) gl.smearplot(testset.gs,ind.labels=FALSE) gl.smearplot(testset.gl[1:10,],ind.labels=TRUE) gl.smearplot(testset.gs[1:10,],ind.labels=TRUE)

<span id="page-148-0"></span>

gl.sort *re-sorts genlight objects*

## Description

Often it is desirable to have the genlight object sorted individuals by population names, indiviual name, for example to have a more informative gl.smearplot (showing banding patterns for populations). Also sorting by loci can be informative in some instances. This function provides the ability to sort individuals of a genlight object by providing the order of individuals or populations and also by loci metric providing the order of locis. See examples below for specifics.

## Usage

```
gl.sort(x, sort.by = "pop", order.by = NULL, verbose = NULL)
```
## Arguments

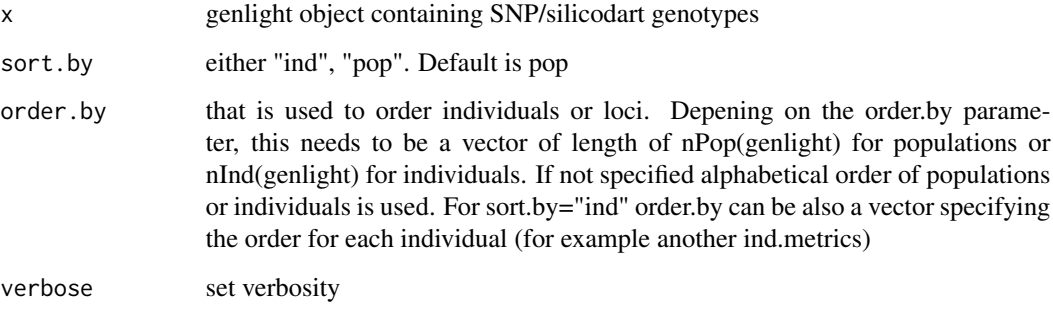

# Details

This is convenience function to facilitate sorting of individuals within the genlight object. For example if you want to visualise the "band" of population in a gl.smearplot then the order of individuals is important. Also

# Value

Returns a reordered genlight object. Sorts also the ind/loc.metrics and coordinates accordingly

#### Author(s)

Bernd Gruber (Post to <https://groups.google.com/d/forum/dartr>)

# See Also

```
Other data manipulation: gl. define.pop(), gl. drop.ind(), gl. drop.loc(), gl. drop.pop(),
gl.edit.recode.pop(), gl.impute(), gl.join(), gl.keep.ind(), gl.keep.loc(), gl.keep.pop(),
gl.make.recode.ind(), gl.merge.pop(), gl.reassign.pop(), gl.recode.ind(), gl.recode.pop(),
gl.rename.pop(), gl.sample(), gl.sim.genotypes(), gl.subsample.ind(), gl.subsample.loc()
```
# Examples

```
#sort by populations
bc <- gl.sort(bandicoot.gl)
#sort from West to East
bc2 <- gl.sort(bandicoot.gl, sort.by="pop" ,
order.by=c("WA", "SA", "VIC", "NSW", "QLD"))
#sort by missing values
miss <- rowSums(is.na(as.matrix(bandicoot.gl)))
bc3 <- gl.sort(bandicoot.gl, sort.by="ind", order.by=miss)
gl.smearplot(bc3)
```
<span id="page-150-0"></span>gl.subsample.ind *Subsample individuals from a genlight object*

## Description

A function to subsample individuals at random in a genlight object with and without replacement.

#### Usage

```
gl.subsample.ind(
 x,
  n = NULL,replace = TRUE,
  by.pop = TRUE,
  error.check = TRUE,
  verbose = NULL
\mathcal{L}
```
# Arguments

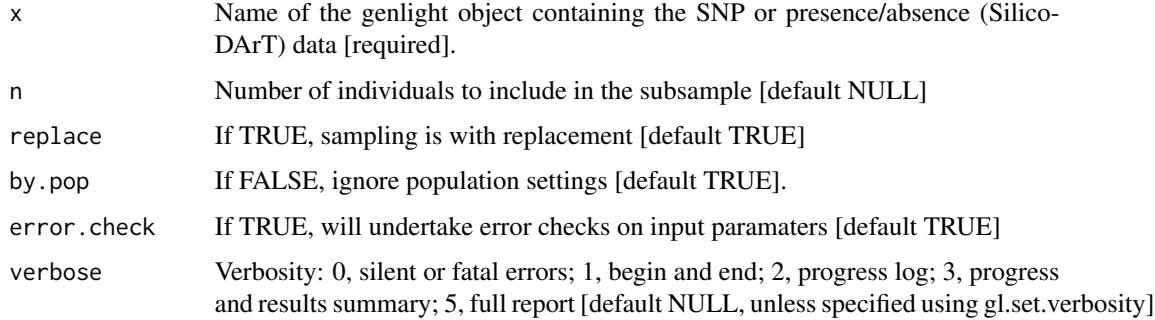

# Details

Retain a subset of individuals at random, with or without replacement. If subsampling globally, n must be less than or equal to  $nInd(x)$ . If subsampling by population, then n must be less than the minimum sample size for any population.

Set error.check = FALSE for speedy execution in simulations

# Value

Returns the subsampled genlight object

## Author(s)

Custodian: Bernd Gruber (Post to <https://groups.google.com/d/forum/dartr>)

# See Also

```
Other data manipulation: gl.define.pop(), gl.drop.ind(), gl.drop.loc(), gl.drop.pop(),
gl.edit.recode.pop(), gl.impute(), gl.join(), gl.keep.ind(), gl.keep.loc(), gl.keep.pop(),
gl.make.recode.ind(), gl.merge.pop(), gl.reassign.pop(), gl.recode.ind(), gl.recode.pop(),
gl.rename.pop(), gl.sample(), gl.sim.genotypes(), gl.sort(), gl.subsample.loc()
```
## Examples

```
gl <- gl.subsample.ind(testset.gl, n=30, by.pop=FALSE, replace=TRUE)
gl <- gl.subsample.ind(platypus.gl, n=10, by.pop=TRUE, replace=TRUE)
```
<span id="page-151-0"></span>gl.subsample.loc *Subsample loci from a genlight object*

#### Description

A function to subsample loci at random in a genlight object with and without replacement.

#### Usage

gl.subsample.loc(x, n, replace = TRUE, error.check = TRUE, verbose = NULL)

# Arguments

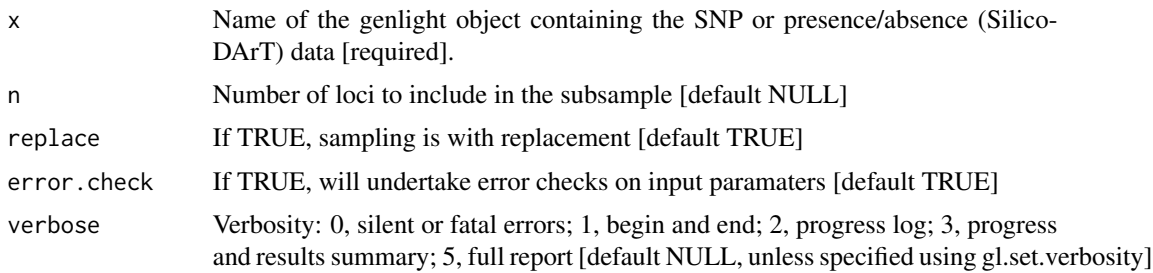

# Details

Retain a subset of loci at random, with or without replacement. Parameter n must be less than or equal to  $nLoc(x)$ .

#' Set error.check = FALSE for speedy execution in simulations

# Value

Returns the subsampled genlight object

### Author(s)

Custodian: Bernd Gruber (Post to <https://groups.google.com/d/forum/dartr>)

# gl.test.heterozygosity 153

# See Also

```
Other data manipulation: gl.define.pop(), gl.drop.ind(), gl.drop.loc(), gl.drop.pop(),
gl.edit.recode.pop(), gl.impute(), gl.join(), gl.keep.ind(), gl.keep.loc(), gl.keep.pop(),
gl.make.recode.ind(), gl.merge.pop(), gl.reassign.pop(), gl.recode.ind(), gl.recode.pop(),
gl.rename.pop(), gl.sample(), gl.sim.genotypes(), gl.sort(), gl.subsample.ind()
```
# Examples

gl2 <- gl.subsample.loc(testset.gl, n=50, replace=TRUE, verbose=3)

```
gl.test.heterozygosity
```
*Tests the difference in heterozygosity between populations taken pairwise*

## Description

Calculates the expected heterozygosities for each population in a genlight object, and uses rerandomization to test the statistical significance of differences in heterozygosity between populations taken pairwise.

Expected heterozygosity is calculated using the correction for sample size following equation 2 from Nei 1978.

#### Usage

```
gl.test.heterozygosity(
 x,
 nreps = 100,
 alpha1 = 0.05,
  alpha2 = 0.01,
 plot.out = TRUE,
 max\_plots = 6,
 plot. theme = theme_dartR(),
 plot.colors = gl.select.colors(ncolors = 2, verbose = 0),plot.file = NULL,
 plot.dir = NULL,
  verbose = NULL
)
```
## Arguments

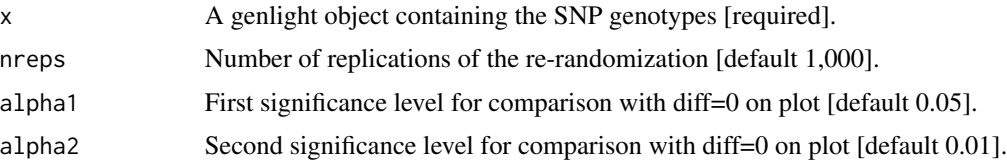

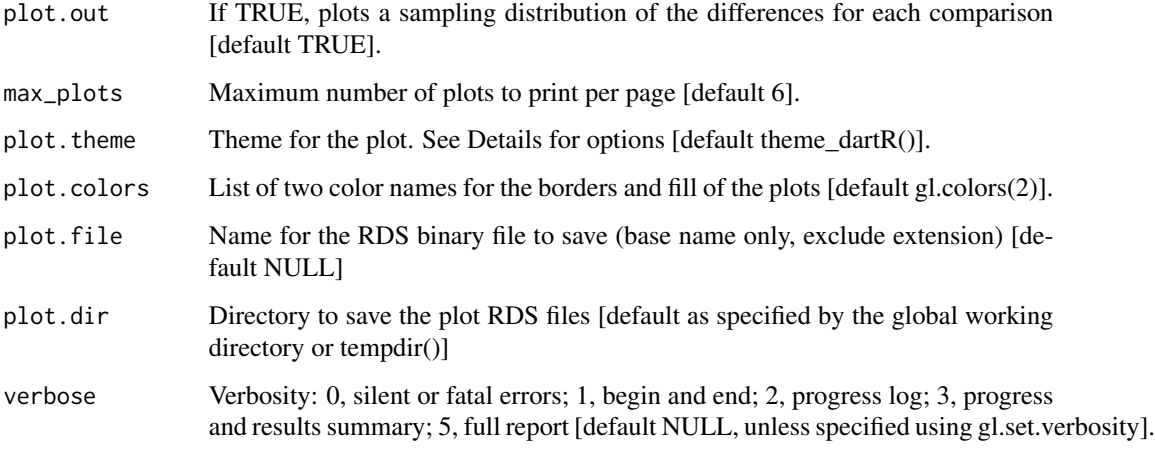

# Details

Function's output If plot.out = TRUE, plots are created showing the sampling distribution for the difference between each pair of heterozygosities, marked with the critical limits alpha1 and alpha2, the observed heterozygosity, and the zero value (if in range). If a plot.file is given, the ggplot arising from this function is saved as an "RDS" binary file using saveRDS(); can be reloaded with readRDS(). A file name must be specified for the plot to be saved. If a plot directory (plot.dir) is specified, the ggplot binary is saved to that directory; otherwise to the tempdir(). Examples of other themes that can be used can be consulted in

- <https://ggplot2.tidyverse.org/reference/ggtheme.html> and
- <https://yutannihilation.github.io/allYourFigureAreBelongToUs/ggthemes/>

#### Value

A dataframe containing population labels, heterozygosities and sample sizes

# Author(s)

Custodian: Luis Mijangos (Post to <https://groups.google.com/d/forum/dartr>)

#### References

Nei, M. (1978). Estimation of average heterozygosity and genetic distance from a small number of individuals. Genetics, 89(3), 583-590.

#### Examples

out <- gl.test.heterozygosity(platypus.gl, nreps=1, verbose=3, plot.out=TRUE)

<span id="page-154-0"></span>

This function is a wrapper for the nj function or package ape applied to Euclidean distances calculated from the genlight object.

#### Usage

```
gl.tree.nj(
  x,
  dist.matrix = NULL,
  type = "phylogram",
  outgroup = NULL,
  labelsize = 0.7,
  treefile = NULL,
  verbose = NULL
\mathcal{L}
```
# Arguments

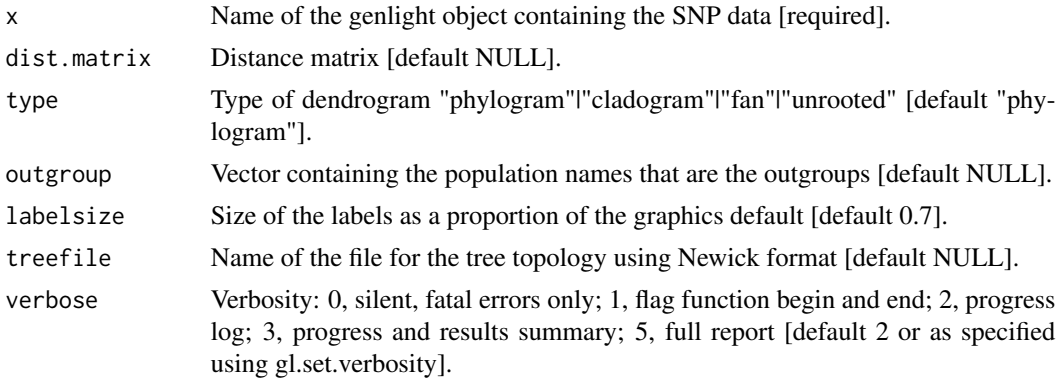

# Details

An euclidean distance matrix is calculated by default [dist.matrix = NULL]. Optionally the user can use as input for the tree any other distance matrix using this parameter, see for example the function [gl.dist.pop](#page-18-0).

# Value

A tree file of class phylo.

# Author(s)

Custodian: Arthur Georges (Post to <https://groups.google.com/d/forum/dartr>)

# See Also

```
Other graphics: gl.colors(), gl.map.interactive(), gl.plot.heatmap(), gl.report.ld.map(),
gl.select.colors(), gl.select.shapes(), gl.smearplot()
```
## Examples

```
# SNP data
  gl.tree.nj(testset.gl,type='fan')
# Tag P/A data
  gl.tree.nj(testset.gs,type='fan')
  res <- gl.tree.nj(platypus.gl)
```
gl.write.csv *Writes out data from a genlight object to csv file*

## Description

This script writes to file the SNP genotypes with specimens as entities (columns) and loci as attributes (rows). Each row has associated locus metadata. Each column, with header of specimen id, has population in the first row. The data coding differs from the DArT 1row format in that 0  $=$  reference homozygous, 2  $=$  alternate homozygous, 1  $=$  heterozygous, and NA  $=$  missing SNP assignment.

## Usage

 $gl.$ write.csv(x, outfile = "outfile.csv", outpath = tempdir(), verbose = NULL)

# Arguments

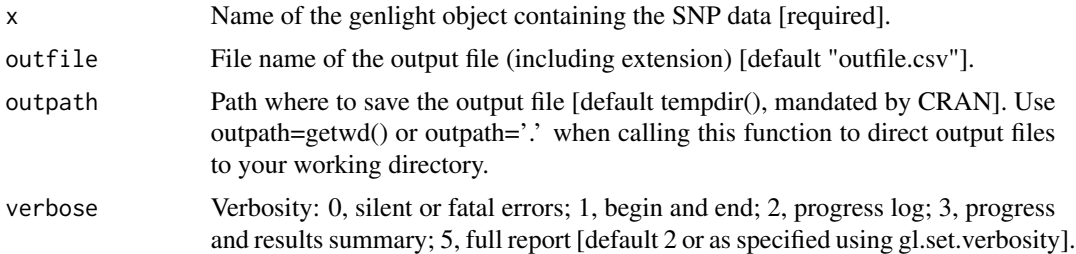

## Value

Saves a genlight object to csv, returns NULL.

### Author(s)

Custodian: Arthur Georges – Post to <https://groups.google.com/d/forum/dartr>

# gl2bayesAss 157

# See Also

```
gl.load(gl.read.csv(gl.read.dart(gl.read.fasta(gl.read.silicodart(),
gl.read.vcf(), gl.save(), utils.read.dart()
```
# Examples

```
# SNP data
  gl.write.csv(testset.gl, outfile='SNP_1row.csv')
# Tag P/A data
  gl.write.csv(testset.gs, outfile='PA_1row.csv')
```
<span id="page-156-0"></span>

gl2bayesAss *Converts a genlight object into bayesAss (BA3) input format*

# Description

This function exports a genlight object into bayesAss format and save it into a file. This function only caters for ploidy=2.

#### Usage

```
gl2bayesAss(
  x,
 ploidy = 2,
 outfile = "gl.BayesAss.txt",
  outpath = NULL,
  verbose = NULL
)
```
## Arguments

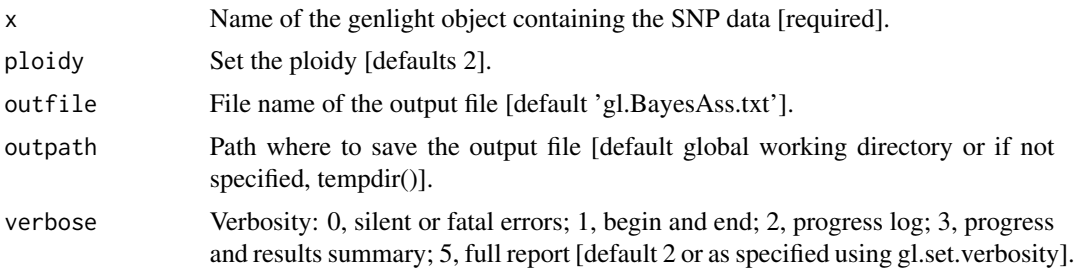

#### Value

returns the input file as data.table

## Author(s)

Custodian: Carlo Pacioni (Post to <https://groups.google.com/d/forum/dartr>)

## References

Mussmann S. M., Douglas M. R., Chafin T. K. and Douglas M. E. (2019) BA3-SNPs: Contemporary migration reconfigured in BayesAss for next-generation sequence data. Methods in Ecology and Evolution 10, 1808-1813.

Wilson G. A. and Rannala B. (2003) Bayesian Inference of Recent Migration Rates Using Multilocus Genotypes. Genetics 163, 1177-1191.

## See Also

```
Other linker: gl2bayescan(), gl2bpp(), gl2demerelate(), gl2eigenstrat(), gl2faststructure(),
gl2gds(), gl2genalex(), gl2genepop(), gl2geno(), gl2gi(), gl2hiphop(), gl2phylip(),
gl2plink(), gl2related(), gl2sa(), gl2structure(), gl2treemix(), gl2vcf()
```
#### Examples

```
require("dartR.data")
#only the first 100 due to check time
gl2bayesAss(platypus.gl[,1:100], outpath=tempdir())
```
<span id="page-157-0"></span>gl2bayescan *Converts a genlight object into a format suitable for input to Bayescan*

#### Description

The output text file contains the SNP data and relevant BAyescan command lines to guide input.

## Usage

```
gl2bayescan(x, outfile = "bayescan.txt", outpath = NULL, verbose = NULL)
```
## Arguments

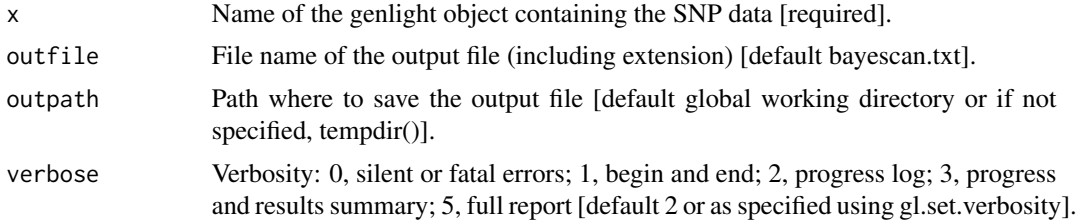

#### Value

```
returns no value (i.e. NULL)
```
## Author(s)

Custodian: Luis Mijangos (Post to <https://groups.google.com/d/forum/dartr>)

#### gl2bpp 159

## References

Foll M and OE Gaggiotti (2008) A genome scan method to identify selected loci appropriate for both dominant and codominant markers: A Bayesian perspective. Genetics 180: 977-993.

### See Also

Other linker: [gl2bayesAss\(](#page-156-0)), [gl2bpp\(](#page-158-0)), [gl2demerelate\(](#page-160-0)), [gl2eigenstrat\(](#page-161-0)), [gl2faststructure\(](#page-164-0)), [gl2gds\(](#page-165-0)), [gl2genalex\(](#page-166-0)), [gl2genepop\(](#page-167-0)), [gl2geno\(](#page-169-0)), [gl2gi\(](#page-170-0)), [gl2hiphop\(](#page-171-0)), [gl2phylip\(](#page-172-0)), [gl2plink\(](#page-173-0)), [gl2related\(](#page-175-0)), [gl2sa\(](#page-177-0)), [gl2structure\(](#page-179-0)), [gl2treemix\(](#page-181-0)), [gl2vcf\(](#page-182-0))

#### Examples

```
out <- gl2bayescan(testset.gl, outpath = tempdir())
```
<span id="page-158-0"></span>gl2bpp *Converts a genlight object into a format suitable for input to the BPP program*

#### Description

This function generates the sequence alignment file and the Imap file. The control file should produced by the user. If method = 1, heterozygous positions are replaced by standard ambiguity codes. If method = 2, the heterozygous state is resolved by randomly assigning one or the other SNP variant to the individual. Trimmed sequences for which the SNP has been trimmed out, rarely, by adapter mis-identity are deleted. This function requires 'TrimmedSequence' to be among the locus metrics (@other\$loc.metrics) and information of the type of alleles (slot loc.all e.g. 'G/A') and the position of the SNP in slot position of the "'genlight"' object (see testset.gl@position and testset.gl@loc.all for how to format these slots.)

#### Usage

```
gl2bpp(
  x,
  method = 1,
  outfile = "output_bpp.txt",
  \text{imap} = " \text{Image.txt}",
  outpath = NULL,verbose = NULL
)
```
# Arguments

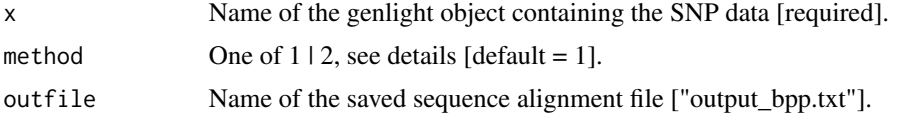

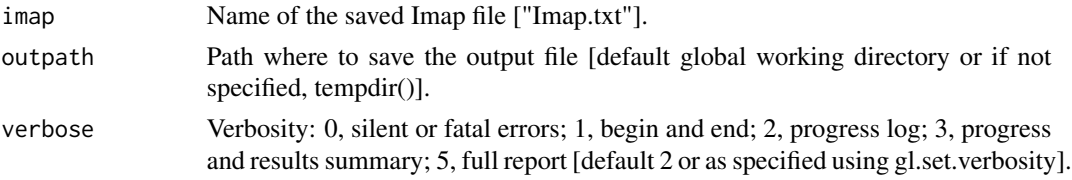

## Details

It's important to keep in mind that analyses based on coalescent theory, like those done by the programme BPP, are meant to be used with sequence data. In this type of data, large chunks of DNA are sequenced, so when we find polymorphic sites along the sequence, we know they are all on the same chromosome. This kind of data, in which we know which chromosome each allele comes from, is called "phased data." Most data from reduced representation genome-sequencing methods, like DArTseq, is unphased, which means that we don't know which chromosome each allele comes from. So, if we apply coalescence theory to data that is not phased, we will get biased results. As in Ellegren et al., one way to deal with this is to "haplodize" each genotype by randomly choosing one allele from heterozygous genotypes  $(2012)$  by using method = 2.

Be mindful that there is little information in the literature on the validity of this method.

# Value

```
returns no value (i.e. NULL)
```
#### Author(s)

Custodian: Luis Mijangos (Post to <https://groups.google.com/d/forum/dartr>)

#### References

- Ellegren, Hans, et al. "The genomic landscape of species divergence in Ficedula flycatchers." Nature 491.7426 (2012): 756-760.
- Flouri T., Jiao X., Rannala B., Yang Z. (2018) Species Tree Inference with BPP using Genomic Sequences and the Multispecies Coalescent. Molecular Biology and Evolution, 35(10):2585- 2593. doi:10.1093/molbev/msy147

#### See Also

```
Other linker: gl2bayesAss(), gl2bayescan(), gl2demerelate(), gl2eigenstrat(), gl2faststructure(),
gl2gds(), gl2genalex(), gl2genepop(), gl2geno(), gl2gi(), gl2hiphop(), gl2phylip(),
gl2plink(), gl2related(), gl2sa(), gl2structure(), gl2treemix(), gl2vcf()
```
## Examples

```
require(dartR.data)
test <- gl.filter.callrate(platypus.gl,threshold = 1)
test <- gl.filter.monomorphs(test)
test <- gl.subsample.loc(test,n=25)
gl2bpp(x = test, output=tempdir())
```
<span id="page-160-0"></span>gl2demerelate *Creates a dataframe suitable for input to package {Demerelate} from a genlight {adegenet} object*

## Description

Creates a dataframe suitable for input to package {Demerelate} from a genlight {adegenet} object

## Usage

gl2demerelate(x, verbose = NULL)

# Arguments

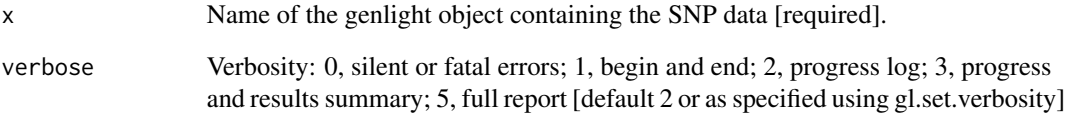

## Value

A dataframe suitable as input to package {Demerelate}

# Author(s)

Custodian: Luis Mijangos (Post to <https://groups.google.com/d/forum/dartr>)

# See Also

```
Other linker: gl2bayesAss(), gl2bayescan(), gl2bpp(), gl2eigenstrat(), gl2faststructure(),
gl2gds(), gl2genalex(), gl2genepop(), gl2geno(), gl2gi(), gl2hiphop(), gl2phylip(),
gl2plink(), gl2related(), gl2sa(), gl2structure(), gl2treemix(), gl2vcf()
```
# Examples

df <- gl2demerelate(testset.gl)

The output of this function are three files:

- genotype file: contains genotype data for each individual at each SNP with an extension 'eigenstratgeno.'
- snp file: contains information about each SNP with an extension 'snp.'
- indiv file: contains information about each individual with an extension 'ind.'

# Usage

```
gl2eigenstrat(
 x,
 outfile = "gl_eigenstrat",
 outpath = NULL,
  snp.pos = 1,
  snp.chr = 1,
 pos.cM = 0,
  sex.code = "unknown",
 phen.value = "Case",
 verbose = NULL
)
```
# Arguments

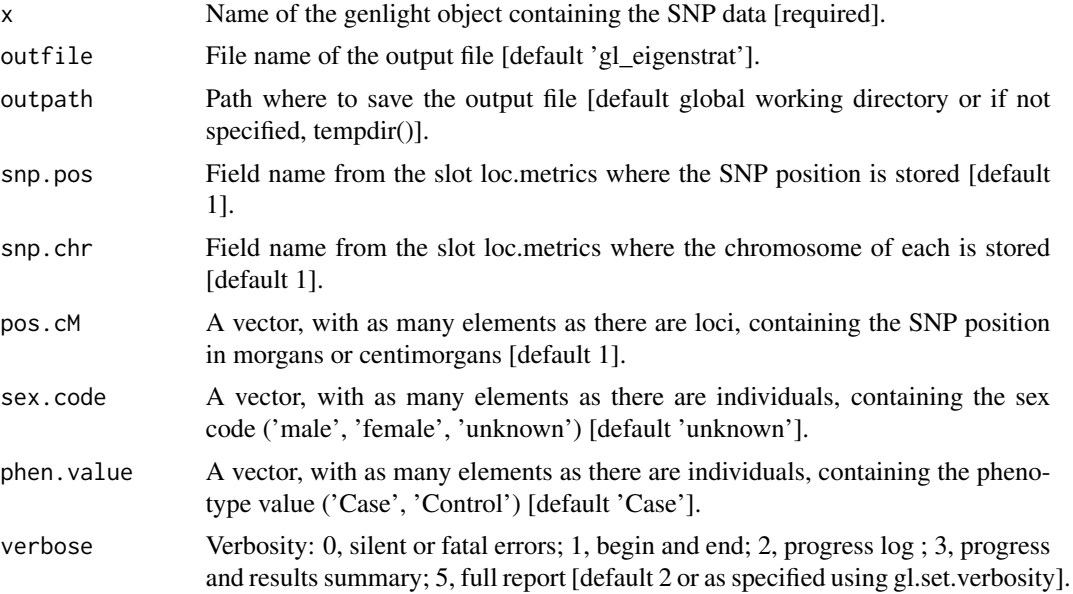

#### gl2fasta 163

#### Details

Eigenstrat only accepts chromosomes coded as numeric values, as follows: X chromosome is encoded as 23, Y is encoded as 24, mtDNA is encoded as 90, and XY is encoded as 91. SNPs with illegal chromosome values, such as 0, will be removed.

# Value

```
returns no value (i.e. NULL)
```
## Author(s)

Custodian: Luis Mijangos (Post to <https://groups.google.com/d/forum/dartr>)

#### References

- Patterson, N., Price, A. L., & Reich, D. (2006). Population structure and eigenanalysis. PLoS genetics, 2(12), e190.
- Price, A. L., Patterson, N. J., Plenge, R. M., Weinblatt, M. E., Shadick, N. A., & Reich, D. (2006). Principal components analysis corrects for stratification in genome-wide association studies. Nature genetics, 38(8), 904-909.

#### See Also

```
Other linker: gl2bayesAss(), gl2bayescan(), gl2bpp(), gl2demerelate(), gl2faststructure(),
gl2gds(), gl2genalex(), gl2genepop(), gl2geno(), gl2gi(), gl2hiphop(), gl2phylip(),
gl2plink(), gl2related(), gl2sa(), gl2structure(), gl2treemix(), gl2vcf()
```
#### Examples

```
require("dartR.data")
gl2eigenstrat(platypus.gl,snp.pos='ChromPos_Platypus_Chrom_NCBIv1',
snp.chr = 'Chrom_Platypus_Chrom_NCBIv1', outpath=tempdir())
```
gl2fasta *Concatenates DArT trimmed sequences and outputs a FASTA file*

## **Description**

Concatenated sequence tags are useful for phylogenetic methods where information on base frequencies and transition and transversion ratios are required (for example, Maximum Likelihood methods). Where relevant, heterozygous loci are resolved before concatenation by either assigning ambiguity codes or by random allele assignment.

## Usage

```
gl2fasta(
  x,
  method = 1,
  outfile = "output.fasta",
  outpath = tempdir(),
  probar = FALSE,
  verbose = NULL
)
```
#### Arguments

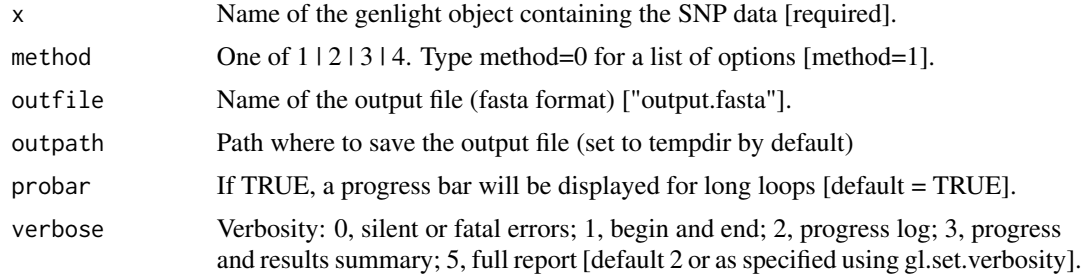

#### Details

Four methods are employed:

Method 1 – heterozygous positions are replaced by the standard ambiguity codes. The resultant sequence fragments are concatenated across loci to generate a single combined sequence to be used in subsequent ML phylogenetic analyses.

Method 2 – the heterozygous state is resolved by randomly assigning one or the other SNP variant to the individual. The resultant sequence fragments are concatenated across loci to generate a single composite haplotype to be used in subsequent ML phylogenetic analyses.

Method 3 – heterozygous positions are replaced by the standard ambiguity codes. The resultant SNP bases are concatenated across loci to generate a single combined sequence to be used in subsequent MP phylogenetic analyses.

Method 4 – the heterozygous state is resolved by randomly assigning one or the other SNP variant to the individual. The resultant SNP bases are concatenated across loci to generate a single composite haplotype to be used in subsequent MP phylogenetic analyses.

Trimmed sequences for which the SNP has been trimmed out, rarely, by adapter mis-identity are deleted.

The script writes out the composite haplotypes for each individual as a fastA file. Requires 'Trimmed-Sequence' to be among the locus metrics (@other\$loc.metrics) and information of the type of alleles (slot loc.all e.g. 'G/A') and the position of the SNP in slot position of the "'genlight"' object (see testset.gl@position and testset.gl@loc.all for how to format these slots.)

## Value

A new gl object with all loci rendered homozygous.

# gl2faststructure 165

## Author(s)

Custodian: Luis Mijangos (Post to <https://groups.google.com/d/forum/dartr>)

<span id="page-164-0"></span>gl2faststructure *Converts a genlight object into faststructure format (to run faststructure elsewhere)*

## Description

Recodes in the quite specific faststructure format (e.g first six columns need to be there, but are ignored...check faststructure documentation (if you find any :-( ))) The script writes out the a file in faststructure format.

## Usage

```
gl2faststructure(
  x,
  outfile = "gl.str",
 outpath = NULL,
 probar = FALSE,
  verbose = NULL
\lambda
```
## **Arguments**

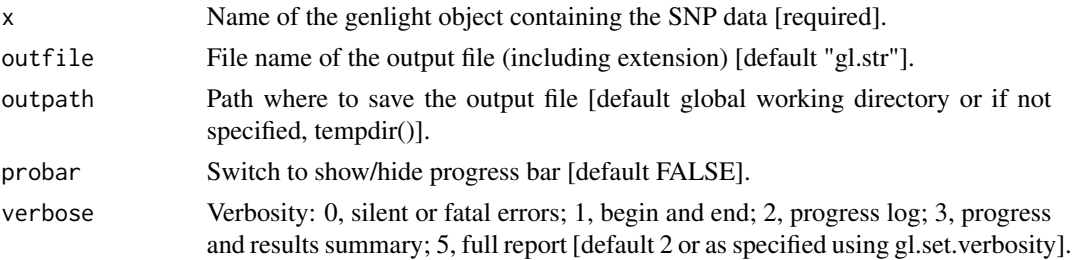

# Value

```
returns no value (i.e. NULL)
```
## Author(s)

Bernd Gruber (Post to <https://groups.google.com/d/forum/dartr>)

## See Also

```
Other linker: gl2bayesAss(), gl2bayescan(), gl2bpp(), gl2demerelate(), gl2eigenstrat(),
gl2gds(), gl2genalex(), gl2genepop(), gl2geno(), gl2gi(), gl2hiphop(), gl2phylip(),
gl2plink(), gl2related(), gl2sa(), gl2structure(), gl2treemix(), gl2vcf()
```
<span id="page-165-0"></span>Package SNPRelate relies on a bit-level representation of a SNP dataset that competes with {adegenet} genlight objects and associated files. This function converts a genlight object to a gds format file.

## Usage

```
gl2gds(
  x,
  outfile = "gl_gds.gds",
  outpath = NULL,
  sup.pos = "0",snp.chr = "0"chr.format = "character",
  verbose = NULL
)
```
## Arguments

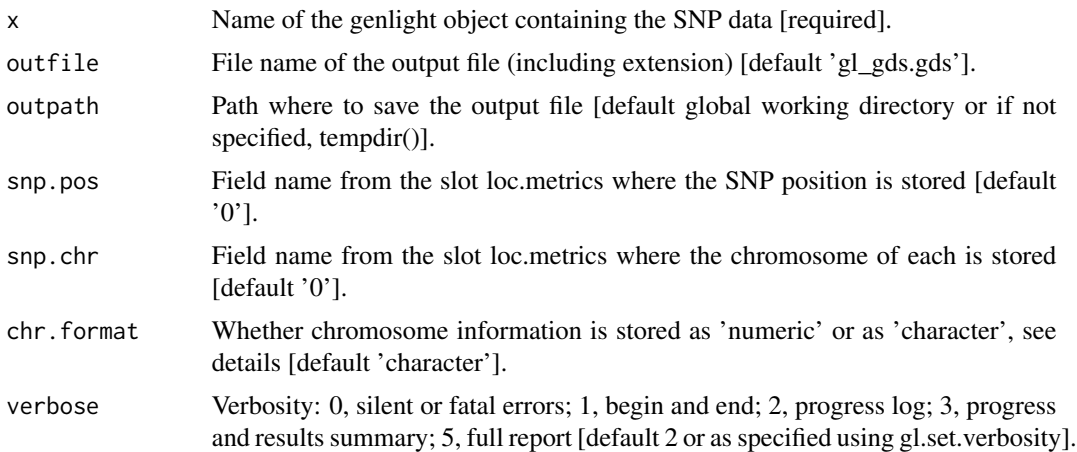

#### Details

This function orders the SNPS by chromosome and by position before converting to SNPRelate format, as required by this package. The chromosome of each SNP can be a character or numeric, as described in the vignette of SNPRelate: 'snp.chromosome, an integer or character mapping for each chromosome. Integer: numeric values 1-26, mapped in order from 1-22, 23=X, 24=XY (the pseudoautosomal region), 25=Y, 26=M (the mitochondrial probes), and 0 for probes with unknown positions; it does not allow NA. Character: "X", "XY", "Y" and "M" can be used here, and a blank string indicating unknown position.' When using some functions from package SNPRelate

# gl2genalex 167

with datasets other than humans it might be necessary to use the option autosome.only=FALSE to avoid detecting chromosome coding. So, it is important to read the documentation of the function before using it. The chromosome information for unmapped SNPS is coded as 0, as required by SNPRelate. Remember to close the GDS file before working in a different GDS object with the function [snpgdsClose](#page-0-0) (package SNPRelate).

## Value

```
returns no value (i.e. NULL)
```
## Author(s)

Custodian: Luis Mijangos (Post to <https://groups.google.com/d/forum/dartr>)

## See Also

```
Other linker: gl2bayesAss(), gl2bayescan(), gl2bpp(), gl2demerelate(), gl2eigenstrat(),
gl2faststructure(), gl2genalex(), gl2genepop(), gl2geno(), gl2gi(), gl2hiphop(), gl2phylip(),
gl2plink(), gl2related(), gl2sa(), gl2structure(), gl2treemix(), gl2vcf()
```
# Examples

```
require("dartR.data")
gl2gds(platypus.gl,snp.pos='ChromPos_Platypus_Chrom_NCBIv1',
snp.chr = 'Chrom_Platypus_Chrom_NCBIv1', outpath=tempdir())
```
<span id="page-166-0"></span>gl2genalex *Converts a genlight object into a format suitable for input to genalex*

#### Description

The output csv file contains the snp data and other relevant lines suitable for genalex. This function is a wrapper for [genind2genalex](#page-0-0) (package poppr).

#### Usage

```
gl2genalex(
  x,
 outfile = "genalex.csv",
 outpath = NULL,
 overwrite = FALSE,
  verbose = NULL
)
```
## **Arguments**

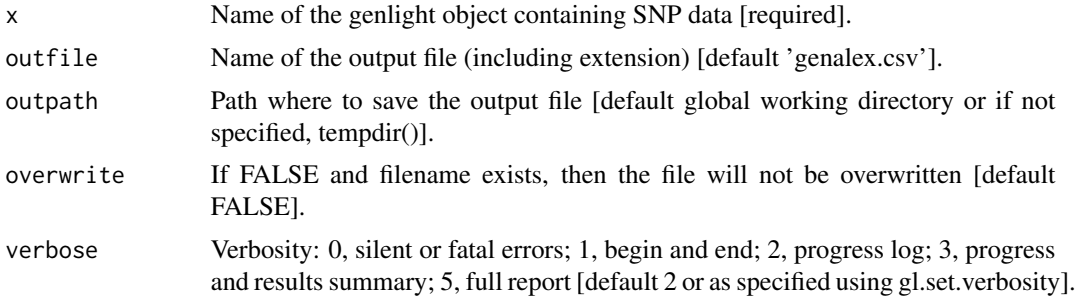

## Value

returns no value (i.e. NULL)

#### Author(s)

Custodian: Luis Mijangos, Author: Katrin Hohwieler, wrapper Arthur Georges (Post to [https:](https://groups.google.com/d/forum/dartr) [//groups.google.com/d/forum/dartr](https://groups.google.com/d/forum/dartr))

## References

Peakall, R. and Smouse P.E. (2012) GenAlEx 6.5: genetic analysis in Excel. Population genetic software for teaching and research-an update. Bioinformatics 28, 2537-2539. http://bioinformatics.oxfordjournals.org/conten

#### See Also

```
Other linker: gl2bayesAss(), gl2bayescan(), gl2bpp(), gl2demerelate(), gl2eigenstrat(),
gl2faststructure(), gl2gds(), gl2genepop(), gl2geno(), gl2gi(), gl2hiphop(), gl2phylip(),
gl2plink(), gl2related(), gl2sa(), gl2structure(), gl2treemix(), gl2vcf()
```
## Examples

gl2genalex(testset.gl, outfile='testset.csv', outpath=tempdir())

<span id="page-167-0"></span>gl2genepop *Converts a genlight object into genepop format (and file)*

#### Description

The genepop format is used by several external applications (for example Neestimator2 ([http:](http://www.molecularfisherieslaboratory.com.au/neestimator-software/) [//www.molecularfisherieslaboratory.com.au/neestimator-software/](http://www.molecularfisherieslaboratory.com.au/neestimator-software/)). So the main idea is to create the genepop file and then run the other software externally. As a feature, the genepop file is also returned as an invisible data.frame by the function.

# gl2genepop 169

# Usage

```
gl2genepop(
  x,
  outfile = "genepop.gen",
 outpath = NULL,
  pop.order = "alphabetic",
 output.format = "2_digits",
  verbose = NULL
)
```
## Arguments

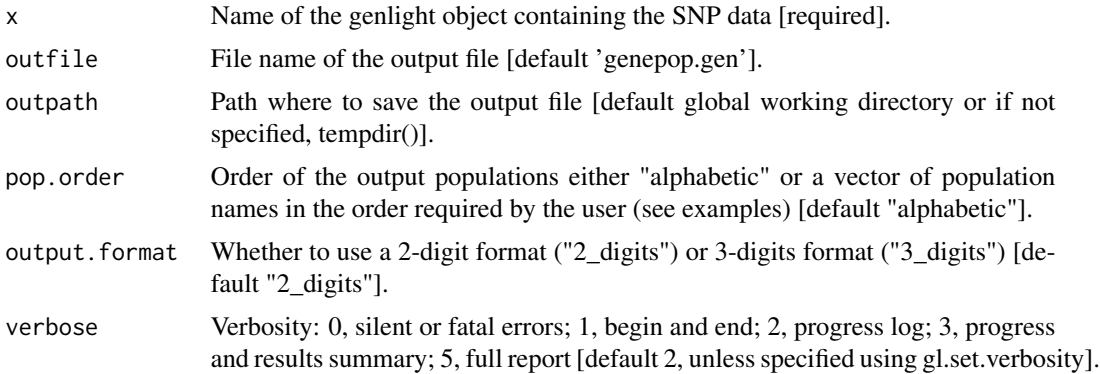

# Value

Invisible data frame in genepop format

# Author(s)

Custodian: Bernd Gruber (Post to <https://groups.google.com/d/forum/dartr>)

# See Also

```
Other linker: gl2bayesAss(), gl2bayescan(), gl2bpp(), gl2demerelate(), gl2eigenstrat(),
gl2faststructure(), gl2gds(), gl2genalex(), gl2geno(), gl2gi(), gl2hiphop(), gl2phylip(),
gl2plink(), gl2related(), gl2sa(), gl2structure(), gl2treemix(), gl2vcf()
```
# Examples

```
require("dartR.data")
# SNP data
geno <- gl2genepop(possums.gl[1:3,1:9], outpath = tempdir())
head(geno)
test <- gl.filter.callrate(platypus.gl,threshold = 1)
popNames(test)
gl2genepop(test, pop.order = c("TENTERFIELD","SEVERN_ABOVE","SEVERN_BELOW"),
           output.format="3_digits", outpath = tempdir())
```
<span id="page-169-0"></span>gl2geno *Converts a genlight object to geno format from package LEA*

# Description

The function converts a genlight object (SNP or presence/absence i.e. SilicoDArT data) into a file in the 'geno' and the 'lfmm' formats from (package LEA).

# Usage

```
gl2geno(x, outfile = "gl-geno", outpath = NULL, verbose = NULL)
```
## Arguments

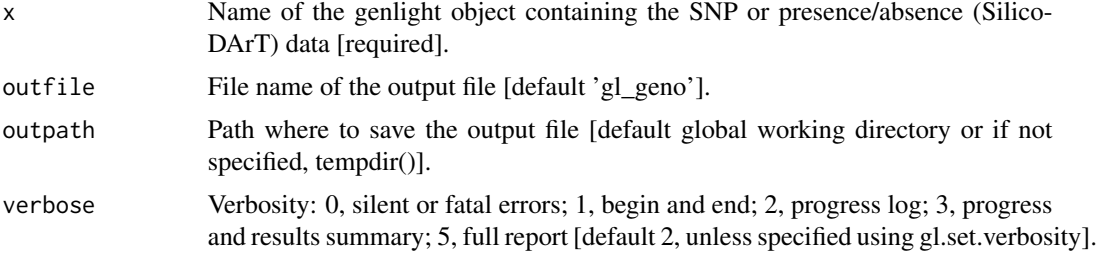

# Value

returns no value (i.e. NULL)

## Author(s)

Custodian: Luis Mijangos (Post to <https://groups.google.com/d/forum/dartr>)

#### See Also

```
Other linker: gl2bayesAss(), gl2bayescan(), gl2bpp(), gl2demerelate(), gl2eigenstrat(),
gl2faststructure(), gl2gds(), gl2genalex(), gl2genepop(), gl2gi(), gl2hiphop(), gl2phylip(),
gl2plink(), gl2related(), gl2sa(), gl2structure(), gl2treemix(), gl2vcf()
```
# Examples

```
# SNP data
gl2geno(testset.gl, outpath=tempdir())
# Tag P/A data
gl2geno(testset.gs, outpath=tempdir())
```
<span id="page-170-0"></span>Converts a genind object into a genlight object

Converts a genlight object to genind object

# Usage

gi2gl(gi, parallel = FALSE, verbose = NULL)

gl2gi(x, probar = FALSE, verbose = NULL)

# Arguments

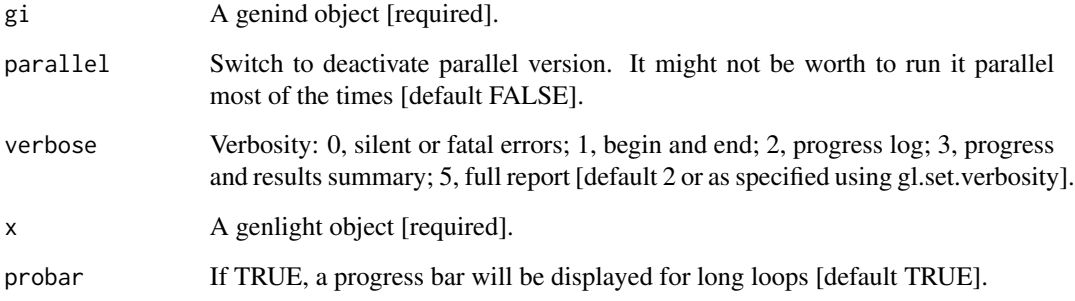

# Details

Be aware due to ambiguity which one is the reference allele a combination of gi2gl(gl2gi(gl)) does not return an identical object (but in terms of analysis this conversions are equivalent)

This function uses a faster version of df2genind (from the adegenet package)

# Value

A genlight object, with all slots filled.

A genind object, with all slots filled.

# Author(s)

Bernd Gruber (Post to <https://groups.google.com/d/forum/dartr>)

## See Also

```
Other linker: gl2bayesAss(), gl2bayescan(), gl2bpp(), gl2demerelate(), gl2eigenstrat(),
gl2faststructure(), gl2gds(), gl2genalex(), gl2genepop(), gl2geno(), gl2hiphop(), gl2phylip(),
gl2plink(), gl2related(), gl2sa(), gl2structure(), gl2treemix(), gl2vcf()
Other linker: gl2bayesAss(), gl2bayescan(), gl2bpp(), gl2demerelate(), gl2eigenstrat(),
```
[gl2faststructure\(](#page-164-0)), [gl2gds\(](#page-165-0)), [gl2genalex\(](#page-166-0)), [gl2genepop\(](#page-167-0)), [gl2geno\(](#page-169-0)), [gl2hiphop\(](#page-171-0)), [gl2phylip\(](#page-172-0)), [gl2plink\(](#page-173-0)), [gl2related\(](#page-175-0)), [gl2sa\(](#page-177-0)), [gl2structure\(](#page-179-0)), [gl2treemix\(](#page-181-0)), [gl2vcf\(](#page-182-0))

```
gl2hiphop Converts a genlight objects into hiphop format
```
## **Description**

This function exports genlight objects to the format used by the parentage assignment R package hiphop. Hiphop can be used for paternity and maternity assignment and outperforms conventional methods where closely related individuals occur in the pool of possible parents. The method compares the genotypes of offspring with any combination of potentials parents and scores the number of mismatches of these individuals at bi-allelic genetic markers (e.g. Single Nucleotide Polymorphisms).

#### Usage

gl2hiphop(x, verbose = NULL)

#### Arguments

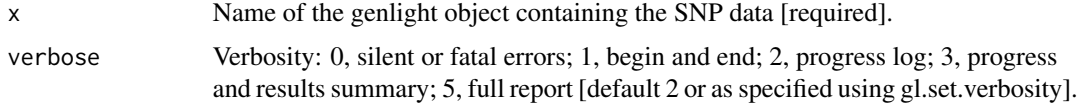

#### Value

Dataframe containing all the genotyped individuals (offspring and potential parents) and their genotypes scored using bi-allelic markers.

#### Author(s)

Luis Mijangos (Post to <https://groups.google.com/d/forum/dartr>)

## References

Cockburn, A., Penalba, J.V.,Jaccoud, D.,Kilian, A., Brouwer, L.,Double, M.C., Margraf, N., Osmond, H.L., van de Pol, M. and Kruuk, L.E.B.(in revision). HIPHOP: improved paternity assignment among close relatives using a simple exclusion method for bi-allelic markers. Molecular Ecology Resources, DOI to be added upon acceptance

## gl2phylip 173

# See Also

```
Other linker: gl2bayesAss(), gl2bayescan(), gl2bpp(), gl2demerelate(), gl2eigenstrat(),
gl2faststructure(), gl2gds(), gl2genalex(), gl2genepop(), gl2geno(), gl2gi(), gl2phylip(),
gl2plink(), gl2related(), gl2sa(), gl2structure(), gl2treemix(), gl2vcf()
```
## Examples

```
result <- gl2hiphop(testset.gl)
```
<span id="page-172-0"></span>gl2phylip *Creates a Phylip input distance matrix from a genlight (SNP) {adegenet} object*

# Description

This function calculates and returns a matrix of Euclidean distances between populations and produces an input file for the phylogenetic program Phylip (Joe Felsenstein).

# Usage

```
gl2phylip(
 x,
 outfile = "phyinput.txt",
 output = tempdir(),bstrap = 1,
  verbose = NULL
)
```
## Arguments

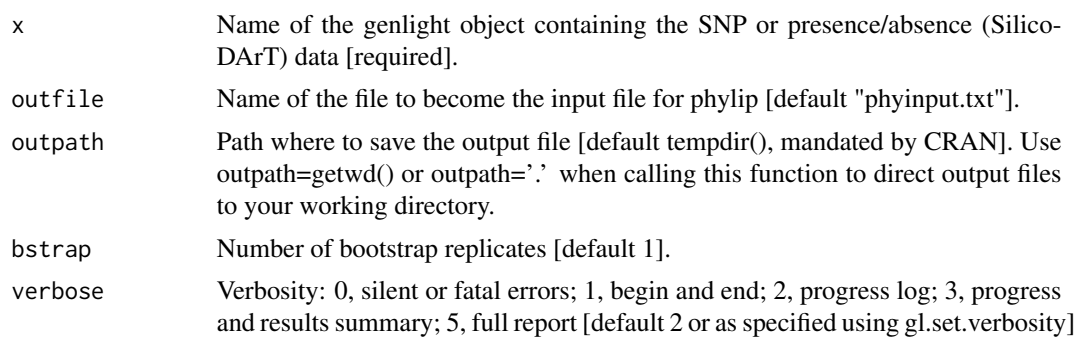

# Value

Matrix of Euclidean distances between populations.

## Author(s)

Custodian: Arthur Georges (Post to <https://groups.google.com/d/forum/dartr>)

# See Also

```
Other linker: gl2bayesAss(), gl2bayescan(), gl2bpp(), gl2demerelate(), gl2eigenstrat(),
gl2faststructure(), gl2gds(), gl2genalex(), gl2genepop(), gl2geno(), gl2gi(), gl2hiphop(),
gl2plink(), gl2related(), gl2sa(), gl2structure(), gl2treemix(), gl2vcf()
```
# Examples

```
result <- gl2phylip(testset.gl, outfile='test.txt', bstrap=10)
```
<span id="page-173-0"></span>gl2plink *Converts a genlight object into PLINK format*

## Description

This function exports a genlight object into PLINK format and save it into a file. This function produces the following PLINK files: bed, bim, fam, ped and map.

# Usage

```
gl2plink(
 x,
 plink.bin.path = getwd(),bed.files = FALSE,
 outfile = "gl_plink",
 outpath = NULL,
 chr.format = "character",
 pos.cM = "0",ID.dad = "0",ID.mum = "0",sex.code = "unknown",
 phen.value = "0",verbose = NULL
)
```
## Arguments

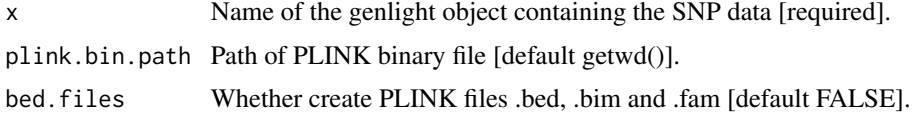

#### gl2plink the contract of the contract of the contract of the contract of the contract of the contract of the contract of the contract of the contract of the contract of the contract of the contract of the contract of the c

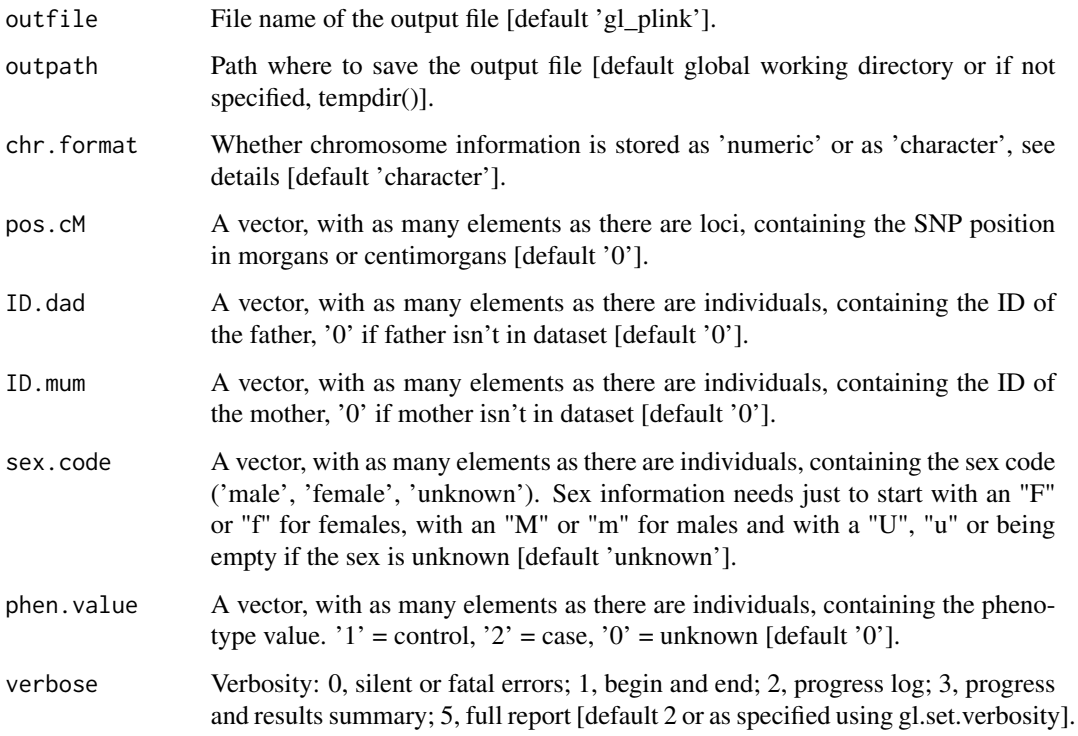

## Details

To create PLINK files .bed, .bim and .fam (bed.files = TRUE), it is necessary to download the binary file of PLINK 1.9 and provide its path (plink.bin.path). The binary file can be downloaded from: <https://www.cog-genomics.org/plink/> After downloading, unzip the file, access the unzipped folder and move the binary file ("plink") to your working directory. If you are using a Mac, you might need to open the binary first to grant access to the binary. The chromosome of each SNP can be a character or numeric. The chromosome information for unmapped SNPS is coded as 0. Family ID is taken from x\$pop. Within-family ID (cannot be '0') is taken from  $indNames(x)$ . Variant identifier is taken from  $locNames(x)$ . SNP position is taken from the accessor x\$position. Chromosome name is taken from the accessor x\$chromosome Note that if names of populations or individuals contain spaces, they are replaced by an underscore "\_". If you like to use chromosome information when converting to plink format and your chromosome names are not from human, you need to change the chromosome names as 'contig1', 'contig2', etc. as described in the section "Nonstandard chromosome IDs" in the following link: https://www.coggenomics.org/plink/1.9/input

# Value

```
returns no value (i.e. NULL)
```
#### Author(s)

Custodian: Luis Mijangos (Post to <https://groups.google.com/d/forum/dartr>)

## References

Purcell, Shaun, et al. 'PLINK: a tool set for whole-genome association and population-based linkage analyses.' The American journal of human genetics 81.3 (2007): 559-575.

#### See Also

```
Other linker: gl2bayesAss(), gl2bayescan(), gl2bpp(), gl2demerelate(), gl2eigenstrat(),
gl2faststructure(), gl2gds(), gl2genalex(), gl2genepop(), gl2geno(), gl2gi(), gl2hiphop(),
gl2phylip(), gl2related(), gl2sa(), gl2structure(), gl2treemix(), gl2vcf()
```
#### Examples

```
require("dartR.data")
test <- platypus.gl
# assigning SNP position
test$position <- test$other$loc.metrics$ChromPos_Platypus_Chrom_NCBIv1
# assigning a dummy name for chromosomes
test$chromosome <- as.factor("1")
gl2plink(test, outpath=tempdir())
```
<span id="page-175-0"></span>

gl2related *Converts a genlight object to format suitable to be run with Coancestry*

## Description

The output txt file contains the SNP data and an additional column with the names of the individual. The file then can be used and loaded into coancestry or - if installed - run with the related package. Be aware the related package was crashing in previous versions, but in general is using the same code as coancestry and therefore should have identical results. Also running coancestry with thousands of SNPs via the GUI seems to be not reliable and therefore for comparisons between coancestry and related we suggest to use the command line version of coancestry.

#### Usage

```
gl2related(
  x,
 outfile = "related.txt",
 outpath = NULL,
  save = TRUE,
  verbose = NULL
)
```
#### gl2related 177

#### **Arguments**

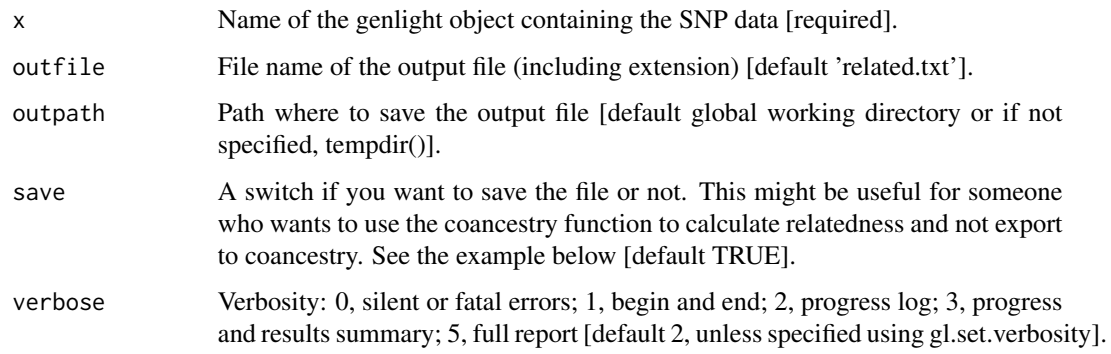

#### Value

A data.frame that can be used to run with the related package

## Author(s)

Bernd Gruber (bugs? Post to <https://groups.google.com/d/forum/dartr>)

#### References

Jack Pew, Jinliang Wang, Paul Muir and Tim Frasier (2014). related: related: an R package for analyzing pairwise relatedness data based on codominant molecular markers. R package version 0.8/r2. <https://R-Forge.R-project.org/projects/related/>

# See Also

```
Other linker: gl2bayesAss(), gl2bayescan(), gl2bpp(), gl2demerelate(), gl2eigenstrat(),
gl2faststructure(), gl2gds(), gl2genalex(), gl2genepop(), gl2geno(), gl2gi(), gl2hiphop(),
gl2phylip(), gl2plink(), gl2sa(), gl2structure(), gl2treemix(), gl2vcf()
```
## Examples

```
gtd <- gl2related(bandicoot.gl[1:10,1:20], save=FALSE, )
## Not run:
##running with the related package, use
#install.packages('related', repos='http://R-Forge.R-project.org')
library(related)
coan <- coancestry(gtd, wang=1)
head(coan$relatedness)
##check ?coancestry for information how to use the function.
```
## End(Not run)

<span id="page-177-0"></span>This function exports a genlight object into a SNPassoc object. See package SNPassoc for details. This function needs package SNPassoc. At the time of writing (August 2020) the package was no longer available from CRAN. To install the package check their github repository. [https://](https://github.com/isglobal-brge/SNPassoc) [github.com/isglobal-brge/SNPassoc](https://github.com/isglobal-brge/SNPassoc) and/or use install\_github('isglobal-brge/SNPassoc') to install the function and uncomment the function code.

#### Usage

 $g$ 12sa(x, installed = FALSE, verbose = NULL)

## Arguments

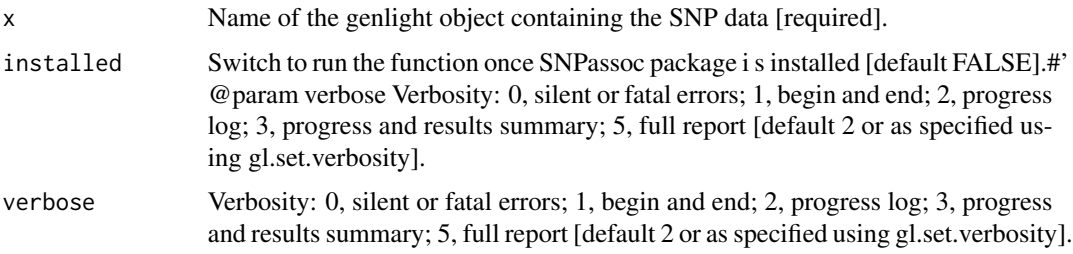

# Value

Returns an object of class 'snp' to be used with SNPassoc.

# Author(s)

Bernd Guber (Post to <https://groups.google.com/d/forum/dartr>)

## References

Gonzalez, J.R., Armengol, L., Sol?, X., Guin?, E., Mercader, J.M., Estivill, X. and Moreno, V. (2017). SNPassoc: an R package to perform whole genome association studies. Bioinformatics 23:654-655.

# See Also

```
Other linker: gl2bayesAss(), gl2bayescan(), gl2bpp(), gl2demerelate(), gl2eigenstrat(),
gl2faststructure(), gl2gds(), gl2genalex(), gl2genepop(), gl2geno(), gl2gi(), gl2hiphop(),
gl2phylip(), gl2plink(), gl2related(), gl2structure(), gl2treemix(), gl2vcf()
```
The output nexus file contains the SNP data and relevant PAUP command lines suitable for BEAUti.

## Usage

```
gl2snapp(x, outfile = "snapp.nex", outpath = NULL, verbose = NULL)
```
# Arguments

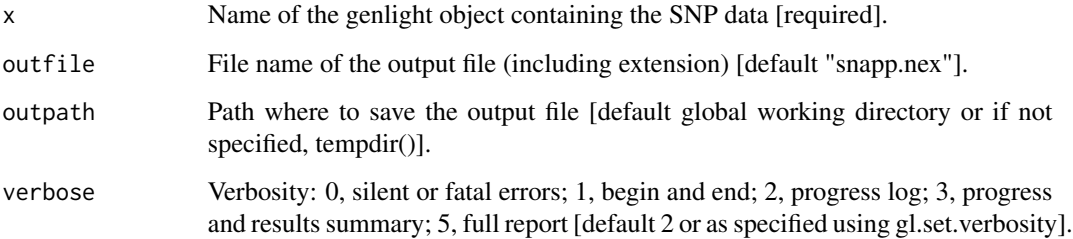

## Value

returns no value (i.e. NULL)

## Author(s)

Custodian: Arthur Georges (Post to <https://groups.google.com/d/forum/dartr>)

## References

Bryant, D., Bouckaert, R., Felsenstein, J., Rosenberg, N.A. and RoyChoudhury, A. (2012). Inferring species trees directly from biallelic genetic markers: bypassing gene trees in a full coalescent analysis. Molecular Biology and Evolution 29:1917-1932.

# Examples

gl2snapp(testset.gl, outpath=tempdir())

This function exports genlight objects to STRUCTURE formatted files (be aware there is a gl2faststructure version as well). It is based on the code provided by Lindsay Clark (see [https://github.com/](https://github.com/lvclark/R_genetics_conv) [lvclark/R\\_genetics\\_conv](https://github.com/lvclark/R_genetics_conv)) and this function is basically a wrapper around her numeric2structure function. See also: Lindsay Clark. (2017, August 22). lvclark/R\_genetics\_conv: R\_genetics\_conv 1.1 (Version v1.1). Zenodo: doi.org/10.5281/zenodo.846816.

# Usage

```
gl2structure(
  x,
  ind.names = NULL,
  add.columns = NULL,
  ploidy = 2,
  export.marker.names = TRUE,
  outfile = "gl.str",
  outpath = NULL,
  verbose = NULL
\lambda
```
## Arguments

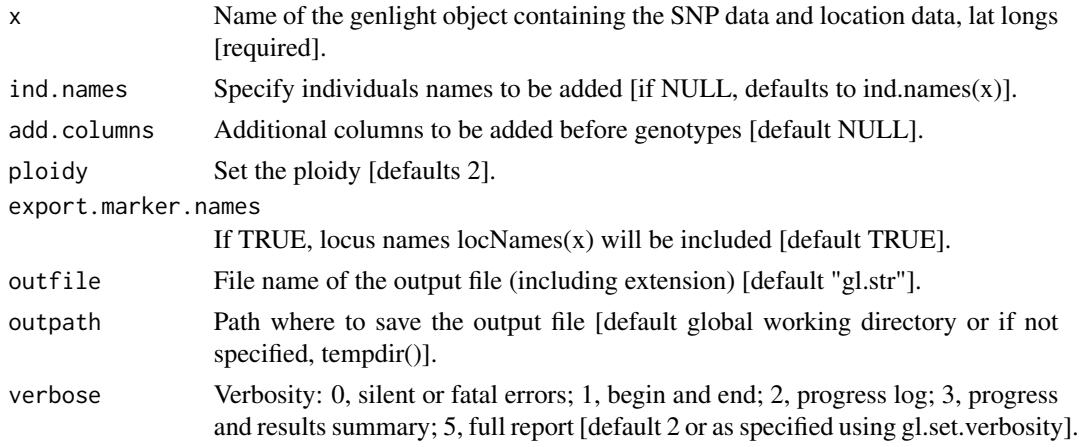

# Value

returns no value (i.e. NULL)

## Author(s)

Bernd Gruber (wrapper) and Lindsay V. Clark [lvclark@illinois.edu]; Custodian Bernd Gruber
## gl2svdquartets 181

## See Also

```
Other linker: gl2bayesAss(), gl2bayescan(), gl2bpp(), gl2demerelate(), gl2eigenstrat(),
gl2faststructure(), gl2gds(), gl2genalex(), gl2genepop(), gl2geno(), gl2gi(), gl2hiphop(),
gl2phylip(), gl2plink(), gl2related(), gl2sa(), gl2treemix(), gl2vcf()
```
## Examples

```
gl2structure(testset.gl[1:10,1:50], outpath=tempdir())
```
gl2svdquartets *Converts a genlight object to nexus format PAUP SVDquartets*

## Description

The output nexus file contains the SNP data in one of two forms, depending upon what you regard as most appropriate. One form, that used by Chifman and Kubatko, has two lines per individual, one providing the reference SNP the second providing the alternate SNP (method=1). A second form, recommended by Dave Swofford, has a single line per individual, resolving heterozygous SNPs by replacing them with standard ambiguity codes (method=2). If the data are tag presence/absence, then method=2 is assumed.

#### Usage

```
gl2svdquartets(
  x,
  outfile = "svd.nex",
  outpath = NULL,method = 2,
  verbose = NULL
\mathcal{L}
```
## Arguments

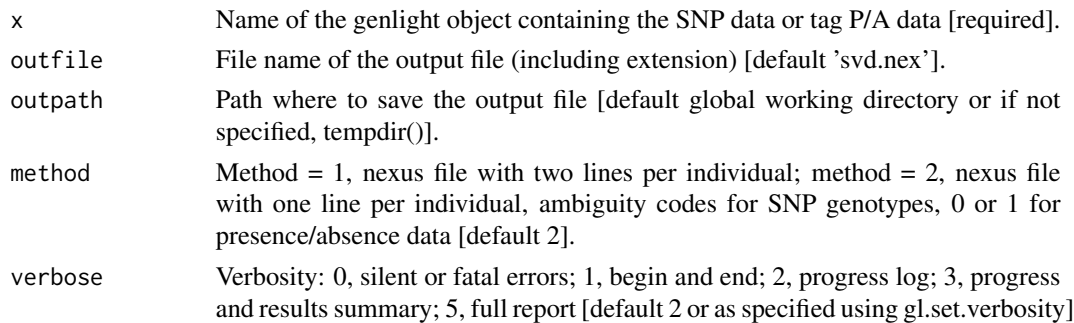

## Value

returns no value (i.e. NULL)

#### Author(s)

Custodian: Arthur Georges (Post to <https://groups.google.com/d/forum/dartr>)

#### References

Chifman, J. and L. Kubatko. 2014. Quartet inference from SNP data under the coalescent. Bioinformatics 30: 3317-3324

#### Examples

```
gg <- testset.gl[1:20,1:100]
gg@other$loc.metrics <- gg@other$loc.metrics[1:100,]
gl2svdquartets(gg, outpath=tempdir())
```
<span id="page-181-0"></span>gl2treemix *Converts a genlight object to a treemix input file*

#### Description

The output file contains the SNP data in the format expected by treemix – see the treemix manual. The file will be gzipped before in order to be recognised by treemix. Plotting functions provided with treemix will need to be sourced from the treemix download page.

## Usage

```
gl2treemix(x, outfile = "treemix_input.gz", outpath = NULL, verbose = NULL)
```
#### Arguments

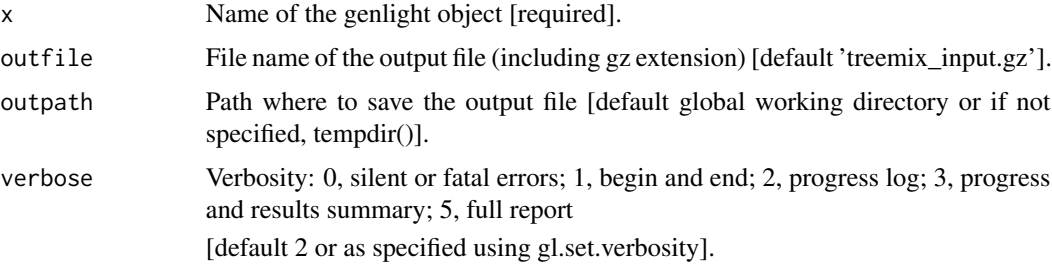

## Value

```
returns no value (i.e. NULL)
```
## Author(s)

Custodian: Arthur Georges (Post to <https://groups.google.com/d/forum/dartr>)

#### $g$ l2vcf and the state of  $\sim$  183

## References

Pickrell and Pritchard (2012). Inference of population splits and mixtures from genome-wide allele frequency data. PLoS Genetics https://doi.org/10.1371/journal.pgen.1002967

### See Also

```
Other linker: gl2bayesAss(), gl2bayescan(), gl2bpp(), gl2demerelate(), gl2eigenstrat(),
gl2faststructure(), gl2gds(), gl2genalex(), gl2genepop(), gl2geno(), gl2gi(), gl2hiphop(),
gl2phylip(), gl2plink(), gl2related(), gl2sa(), gl2structure(), gl2vcf()
```
## Examples

gl2treemix(testset.gl, outpath=tempdir())

<span id="page-182-0"></span>

gl2vcf *Converts a genlight object into vcf format*

#### Description

This function exports a genlight object into VCF format and save it into a file.

#### Usage

```
gl2vcf(
  x,
  plink.bin.path = getwd(),
  outfile = "gl_vcf",outpath = NULL,
  snp.pos = "0",sup.chr = "0",chr.format = "character",
  pos.cM = "0",ID.dad = "0",
  ID.mum = "0",sex.code = "unknown",
  phen.value = "0",
  verbose = NULL
)
```
# Arguments

## x Name of the genlight object containing the SNP data [required]. plink.bin.path Path of PLINK binary file [default getwd())]. outfile File name of the output file [default 'gl\_vcf']. outpath Path where to save the output file [default global working directory or if not specified, tempdir()].

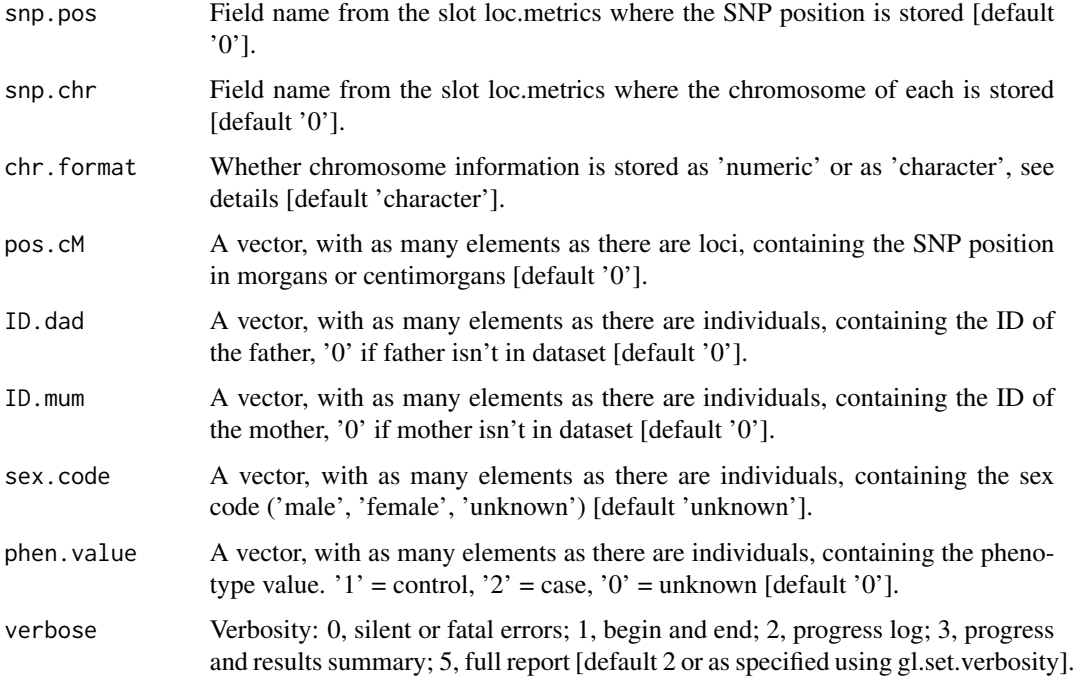

#### Details

This function requires to download the binary file of PLINK 1.9 and provide its path (plink.bin.path). The binary file can be downloaded from: <https://www.cog-genomics.org/plink/> The chromosome information for unmapped SNPS is coded as 0. Family ID is taken from x\$pop Within-family ID (cannot be '0') is taken from indNames(x) Variant identifier is taken from  $locNames(x)$ 

## Value

returns no value (i.e. NULL)

#### Author(s)

Custodian: Luis Mijangos (Post to <https://groups.google.com/d/forum/dartr>)

## References

Danecek, P., Auton, A., Abecasis, G., Albers, C. A., Banks, E., DePristo, M. A., ... & 1000 Genomes Project Analysis Group. (2011). The variant call format and VCFtools. Bioinformatics, 27(15), 2156-2158.

```
Other linker: gl2bayesAss(), gl2bayescan(), gl2bpp(), gl2demerelate(), gl2eigenstrat(),
gl2faststructure(), gl2gds(), gl2genalex(), gl2genepop(), gl2geno(), gl2gi(), gl2hiphop(),
gl2phylip(), gl2plink(), gl2related(), gl2sa(), gl2structure(), gl2treemix()
```
## possums.gl 185

## Examples

```
## Not run:
#this example needs plink installed to work
require("dartR.data")
gl2vcf(platypus.gl,snp.pos='ChromPos_Platypus_Chrom_NCBIv1',
 snp.chr = 'Chrom_Platypus_Chrom_NCBIv1')
```
## End(Not run)

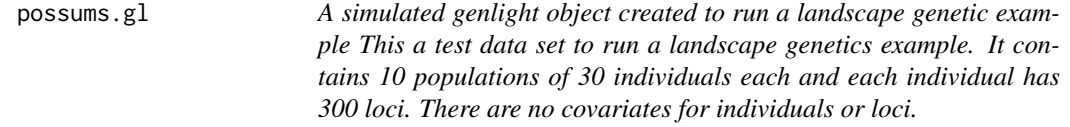

## Description

A simulated genlight object created to run a landscape genetic example This a test data set to run a landscape genetics example. It contains 10 populations of 30 individuals each and each individual has 300 loci. There are no covariates for individuals or loci.

#### Usage

possums.gl

#### Format

genlight object

## Author(s)

Bernd Gruber (bugs? Post to <https://groups.google.com/d/forum/dartr>

rbind.dartR *adjust rbind for dartR*

## Description

rbind is a bit lazy and does not take care for the metadata (so data in the other slot is lost). You can get most of the loci metadata back using gl.compliance.check.

#### Usage

## S3 method for class 'dartR' rbind(...)

#### Arguments

... list of dartR objects

#### Value

A genlight object

## Examples

```
t1 <- platypus.gl
class(t1) <- "dartR"
t2 <- rbind(t1[1:5,],t1[6:10,])
```
testset.gl *A genlight object created via the gl.read.dart function This is a test data set on turtles. 250 individuals, 255 loci in >30 populations.*

## Description

A genlight object created via the gl.read.dart function This is a test data set on turtles. 250 individuals, 255 loci in >30 populations.

#### Usage

testset.gl

#### Format

genlight object

## Author(s)

Custodian: Arthur Georges (bugs? Post to <https://groups.google.com/d/forum/dartr>

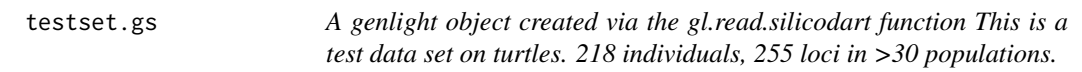

## Description

A genlight object created via the gl.read.silicodart function This is a test data set on turtles. 218 individuals, 255 loci in >30 populations.

## Usage

testset.gs

## theme\_dartR 187

## Format

genlight object

## Author(s)

Custodian: Arthur Georges (bugs? Post to <https://groups.google.com/d/forum/dartr>

theme\_dartR *Default theme for dartR plots*

## Description

This is the theme used as default for dartR plots. This function controls all non-data display elements in the plots.

## Usage

```
theme_dartR(
 base_size = 11,
 base_family = "",
 base_line_size = base_size/22,
 base_rect_size = base_size/22
\lambda
```
## Arguments

base\_size base font size, given in pts. base\_family base font family base\_line\_size base size for line elements base\_rect\_size base size for rect elements

## Value

a the standard dartR theme to be used in ggplots

#### See Also

Other environment: [gl.check.verbosity\(](#page-9-0)), [gl.check.wd\(](#page-9-1)), [gl.print.history\(](#page-77-0)), [gl.set.wd\(](#page-144-0))

#### Examples

```
ggplot(data.frame(dummy=rnorm(1000)),aes(dummy)) +
geom_histogram(binwidth=0.1) + theme_dartR()
```
utils.basic.stats *Calculates mean observed heterozygosity, mean expected heterozygosity and FIS per locus, per population and various population differentiation measures @family utilities*

## Description

WARNING: UTILITY SCRIPTS ARE FOR INTERNAL USE ONLY AND SHOULD NOT BE USED BY END USERS AS THEIR USE OUT OF CONTEXT COULD LEAD TO UNPRE-DICTABLE OUTCOMES.

## Usage

```
utils.basic.stats(x)
```
#### Arguments

x A genlight object containing the SNP genotypes [required].

## Details

This is a re-implementation of hierfstat::basics.stats specifically for genlight objects. Formula (and hence results) match exactly the original version of hierfstat::basics.stats but it is much faster.

## Value

A list with with the statistics for each population

#### Author(s)

Luis Mijangos and Carlo Pacioni (post to <https://groups.google.com/d/forum/dartr>)

## Examples

```
require("dartR.data")
out <- utils.basic.stats(platypus.gl)
```
<span id="page-188-0"></span>utils.check.datatype *Utility function to check the class of an object passed to a function*

## **Description**

WARNING: UTILITY SCRIPTS ARE FOR INTERNAL USE ONLY AND SHOULD NOT BE USED BY END USERS AS THEIR USE OUT OF CONTEXT COULD LEAD TO UNPRE-DICTABLE OUTCOMES.

#### Usage

```
utils.check.datatype(
  x,
  accept = c("genlight", "SNP", "SilicoDArT"),
  verbose = NULL
)
```
#### Arguments

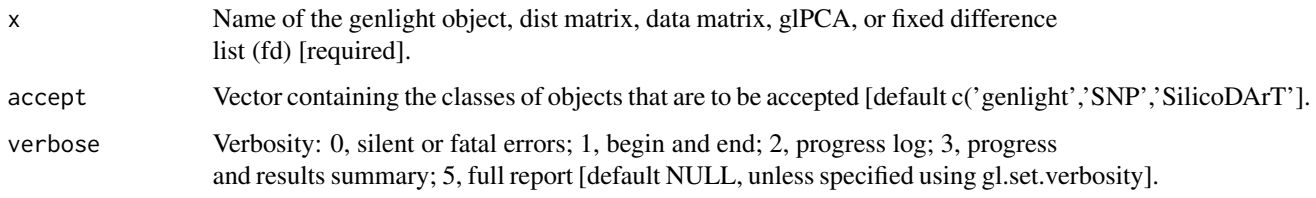

## Details

Most functions require access to a genlight object, dist matrix, data matrix or fixed difference list (fd), and this function checks that a genlight object or one of the above has been passed, whether the genlight object is a SNP dataset or a SilicoDArT object, and reports back if verbosity is >=2.

This function checks the class of passed object and sets the datatype to 'SNP', 'SilicoDArT', 'dist', 'mat', or class[1](x) as appropriate. Note also that this function checks to see if there are individuals or loci scored as all missing (NA) and if so, issues the user with a warning. Note: One and only one of gl.check, fd.check, dist.check or mat.check can be TRUE.

#### Value

datatype, 'SNP' for SNP data, 'SilicoDArT' for P/A data, 'dist' for a distance matrix, 'mat' for a data matrix, 'glPCA' for an ordination file, or  $class(x)[1]$ .

## Author(s)

Custodian: Arthur Georges – Post to <https://groups.google.com/d/forum/dartr>

```
Other utilities: gl.alf(), utils.dart2genlight(), utils.dist.binary(), utils.flag.start(),
utils.hamming(), utils.het.pop(), utils.impute, utils.is.fixed(), utils.jackknife(),
utils.n.var.invariant(), utils.plot.save(), utils.read.fasta(), utils.read.ped(), utils.recalc.avgpic(),
utils.recalc.callrate(), utils.recalc.freqhets(), utils.recalc.freqhomref(), utils.recalc.freqhomsnp(),
utils.recalc.maf(), utils.reset.flags(), utils.transpose()
```
## Examples

```
datatype <- utils.check.datatype(testset.gl)
datatype <- utils.check.datatype(as.matrix(testset.gl),accept='matrix')
fd <- gl.fixed.diff(testset.gl)
datatype <- utils.check.datatype(fd,accept='fd')
```
<span id="page-189-0"></span>utils.dart2genlight *An internal function to converts DarT to genlight.*

#### Description

WARNING: UTILITY SCRIPTS ARE FOR INTERNAL USE ONLY AND SHOULD NOT BE USED BY END USERS AS THEIR USE OUT OF CONTEXT COULD LEAD TO UNPRE-DICTABLE OUTCOMES.

#### Usage

```
utils.dart2genlight(
  dart,
  ind.metafile = NULL,
  covfilename = NULL,
  probar = TRUE,
  verbose = NULL
)
```
#### Arguments

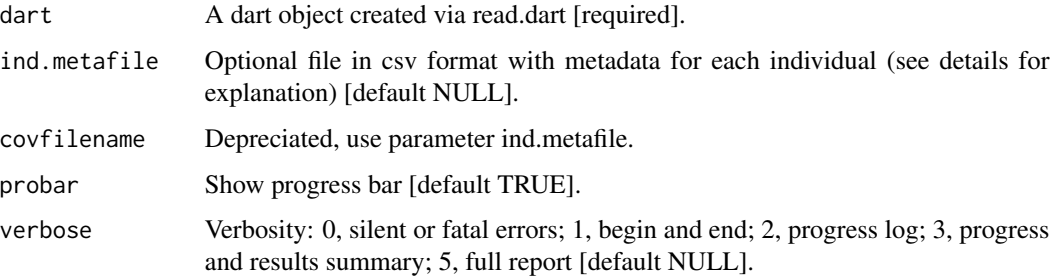

#### Details

Converts a DArT file (read via read.dart) into an genlight object [adegenet](#page-0-0). #' Internal function called by gl.read.dart().

The ind.metadata file needs to have very specific headings. First a heading called id. Here the ids have to match the ids in the dart object colnames (dart [[4]]). The following column headings are optional. pop: specifies the population membership of each individual. lat and lon specify spatial coordinates (in decimal degrees WGS1984 format). Additional columns with individual metadata can be imported (e.g. age, gender).

#### Value

A genlight object. Including all available slots are filled. loc.names, ind.names, pop, lat, lon (if provided via the ind.metadata file)

## Author(s)

Maintainer: Bernd Gruber (Post to <https://groups.google.com/d/forum/dartr>)

#### See Also

```
Other utilities: gl.alf(), utils.check.datatype(), utils.dist.binary(), utils.flag.start(),
utils.hamming(), utils.het.pop(), utils.impute, utils.is.fixed(), utils.jackknife(),
utils.n.var.invariant(), utils.plot.save(), utils.read.fasta(), utils.read.ped(), utils.recalc.avgpic(),
utils.recalc.callrate(), utils.recalc.freqhets(), utils.recalc.freqhomref(), utils.recalc.freqhomsnp(),
utils.recalc.maf(), utils.reset.flags(), utils.transpose()
```
<span id="page-190-0"></span>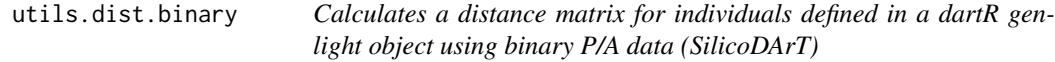

#### Description

WARNING: UTILITY SCRIPTS ARE FOR INTERNAL USE ONLY AND SHOULD NOT BE USED BY END USERS AS THEIR USE OUT OF CONTEXT COULD LEAD TO UNPRE-DICTABLE OUTCOMES.

#### Usage

```
utils.dist.binary(
  x,
  method = "simple",scale = FALSE,
  swap = FALSE,
  type = "dist",
  verbose = NULL
)
```
#### Arguments

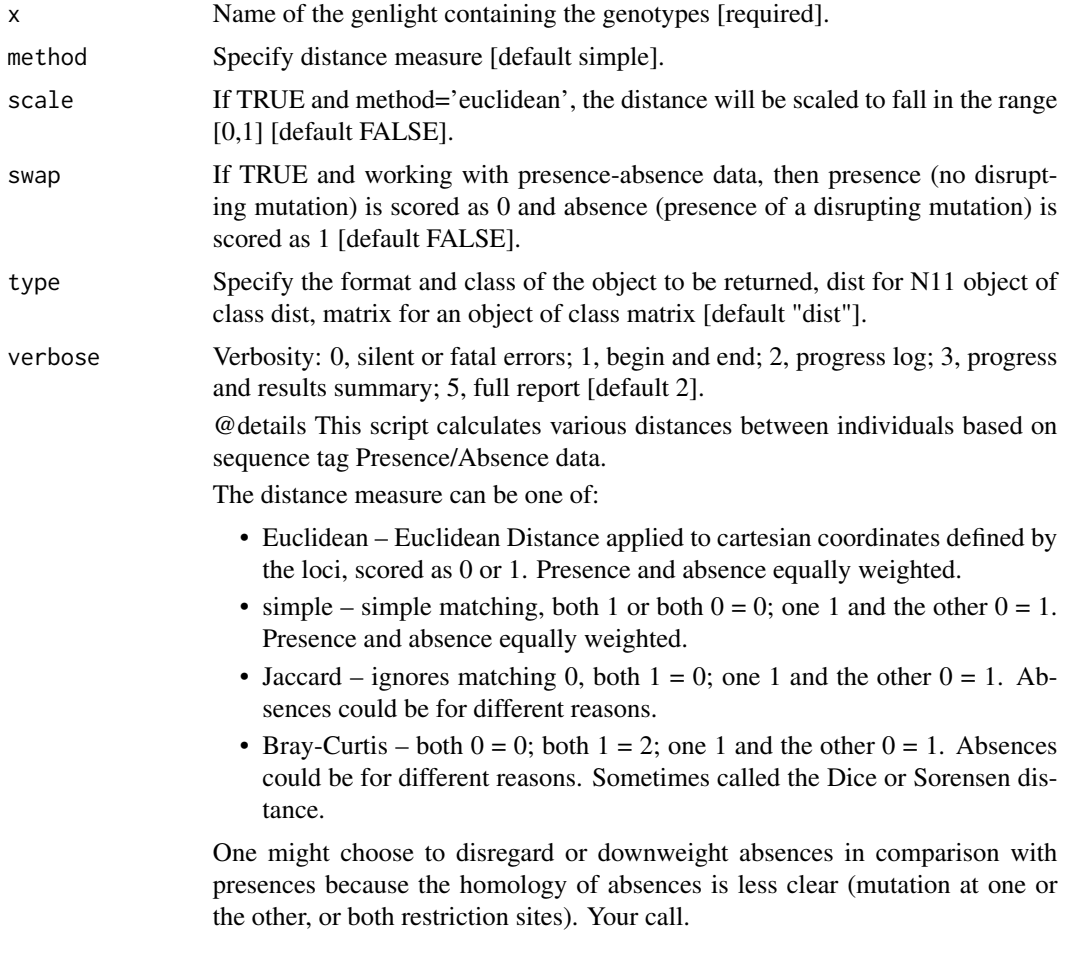

## Value

An object of class 'dist' or 'matrix' giving distances between individuals

#### Author(s)

Author: Arthur Georges. Custodian: Arthur Georges – Post to [https://groups.google.com/d/](https://groups.google.com/d/forum/dartr) [forum/dartr](https://groups.google.com/d/forum/dartr)

```
Other utilities: gl.alf(), utils.check.datatype(), utils.dart2genlight(), utils.flag.start(),
utils.hamming(), utils.het.pop(), utils.impute, utils.is.fixed(), utils.jackknife(),
utils.n.var.invariant(), utils.plot.save(), utils.read.fasta(), utils.read.ped(), utils.recalc.avgpic(),
utils.recalc.callrate(), utils.recalc.freqhets(), utils.recalc.freqhomref(), utils.recalc.freqhomsnp(),
utils.recalc.maf(), utils.reset.flags(), utils.transpose()
```
utils.dist.ind.snp *Calculates a distance matrix for individuals defined in a genlight object using SNP data (DArTseq)*

## Description

WARNING: UTILITY SCRIPTS ARE FOR INTERNAL USE ONLY AND SHOULD NOT BE USED BY END USERS AS THEIR USE OUT OF CONTEXT COULD LEAD TO UNPRE-DICTABLE OUTCOMES.

#### Usage

```
utils.dist.ind.snp(
  x,
 method = "Euclidean",
  scale = FALSE,
  type = "dist",
  verbose = NULL
)
```
## Arguments

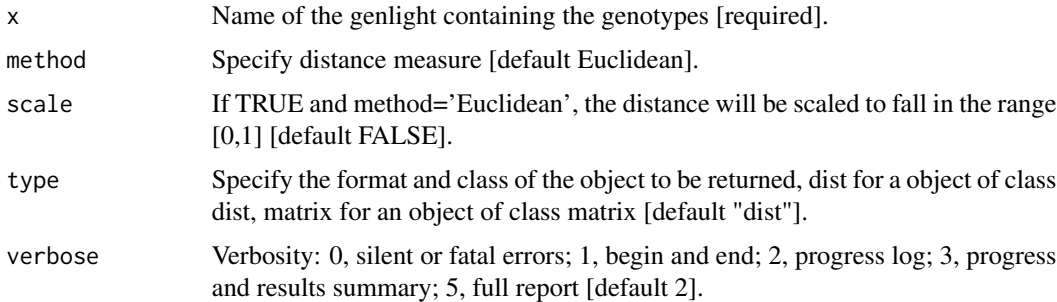

### Details

This script calculates various distances between individuals based on SNP genotypes. The distance measure can be one of:

- Euclidean Euclidean Distance applied to Cartesian coordinates defined by the loci, scored as 0, 1 or 2.
- Simple simple mismatch, 0 where no alleles are shared, 1 where one allele is shared, 2 where both alleles are shared.
- Absolute absolute mismatch, 0 where no alleles are shared, 1 where one or both alleles are shared.
- Czekanowski (or Manhattan) calculates the city block metric distance by summing the scores on each axis (locus).

An object of class 'dist' or 'matrix' giving distances between individuals

#### Author(s)

Author(s): Arthur Georges. Custodian: Arthur Georges – Post to [https://groups.google.com/](https://groups.google.com/d/forum/dartr) [d/forum/dartr](https://groups.google.com/d/forum/dartr)

## See Also

Other distance: [gl.dist.ind\(](#page-16-0)), [gl.dist.pop\(](#page-18-0)), [gl.fdsim\(](#page-26-0))

<span id="page-193-0"></span>utils.flag.start *A utility script to flag the start of a script*

## Description

A utility script to flag the start of a script

#### Usage

utils.flag.start(func = NULL, build = NULL, verbose = NULL)

## Arguments

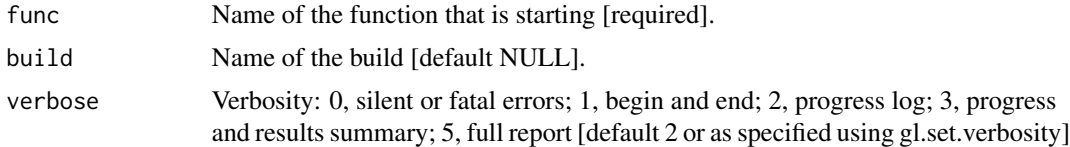

#### Value

calling function name

## Author(s)

Custodian: Arthur Georges – Post to <https://groups.google.com/d/forum/dartr>

```
Other utilities: gl.alf(), utils.check.datatype(), utils.dart2genlight(), utils.dist.binary(),
utils.hamming(), utils.het.pop(), utils.impute, utils.is.fixed(), utils.jackknife(),
utils.n.var.invariant(), utils.plot.save(), utils.read.fasta(), utils.read.ped(), utils.recalc.avgpic(),
utils.recalc.callrate(), utils.recalc.freqhets(), utils.recalc.freqhomref(), utils.recalc.freqhomsnp(),
utils.recalc.maf(), utils.reset.flags(), utils.transpose()
```
<span id="page-194-0"></span>utils.hamming *Calculates the Hamming distance between two DArT trimmed DNA sequences*

#### **Description**

WARNING: UTILITY SCRIPTS ARE FOR INTERNAL USE ONLY AND SHOULD NOT BE USED BY END USERS AS THEIR USE OUT OF CONTEXT COULD LEAD TO UNPRE-DICTABLE OUTCOMES. The algorithm is that of Johann de Jong [https://johanndejong.](https://johanndejong.wordpress.com/2015/10/02/faster-hamming-distance-in-r-2/) [wordpress.com/2015/10/02/faster-hamming-distance-in-r-2/](https://johanndejong.wordpress.com/2015/10/02/faster-hamming-distance-in-r-2/)

#### Usage

utils.hamming(str1, str2,  $r = 4$ )

#### Arguments

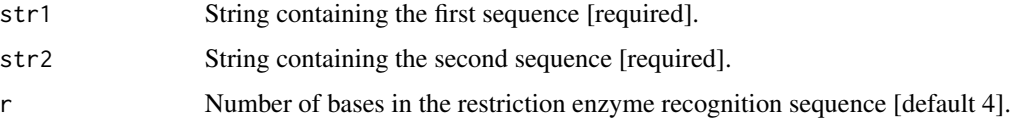

#### Details

Hamming distance is calculated as the number of base differences between two sequences which can be expressed as a count or a proportion. Typically, it is calculated between two sequences of equal length. In the context of DArT trimmed sequences, which differ in length but which are anchored to the left by the restriction enzyme recognition sequence, it is sensible to compare the two trimmed sequences starting from immediately after the common recognition sequence and terminating at the last base of the shorter sequence. The Hamming distance between the rows of a matrix can be computed quickly by exploiting the fact that the dot product of two binary vectors x and  $(1-y)$ counts the corresponding elements that are different between x and y. This matrix multiplication can also be used for matrices with more than two possible values, and different types of elements, such as DNA sequences. The function calculates the Hamming distance between all columns of a matrix X, or two matrices X and Y. Again matrix multiplication is used, this time for counting, between two columns x and y, the number of cases in which corresponding elements have the same value (e.g. A, C, G or T). This counting is done for each of the possible values individually, while iteratively adding the results. The end result of the iterative adding is the sum of all corresponding elements that are the same, i.e. the inverse of the Hamming distance. Therefore, the last step is to subtract this end result H from the maximum possible distance, which is the number of rows of matrix X. If the two DNA sequences are of differing length, the longer is truncated. The initial common restriction enzyme recognition sequence is ignored.

#### Value

Hamming distance between the two strings

#### Author(s)

Custodian: Arthur Georges (Post to <https://groups.google.com/d/forum/dartr>)

## See Also

```
Other utilities: gl.alf(), utils.check.datatype(), utils.dart2genlight(), utils.dist.binary(),
utils.flag.start(), utils.het.pop(), utils.impute, utils.is.fixed(), utils.jackknife(),
utils.n.var.invariant(), utils.plot.save(), utils.read.fasta(), utils.read.ped(), utils.recalc.avgpic(),
utils.recalc.callrate(), utils.recalc.freqhets(), utils.recalc.freqhomref(), utils.recalc.freqhomsnp(),
utils.recalc.maf(), utils.reset.flags(), utils.transpose()
```
<span id="page-195-0"></span>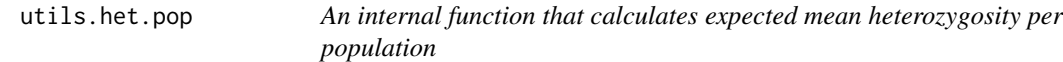

#### Description

An internal function that calculates expected mean heterozygosity per population

#### Usage

ind.count(x)

#### Arguments

x A genlight object containing the SNP genotypes [required].

## Value

A vector with the mean expected heterozygosity for each population

## Author(s)

Custodian: Luis Mijangos (Post to <https://groups.google.com/d/forum/dartr>)

```
Other utilities: gl.alf(), utils.check.datatype(), utils.dart2genlight(), utils.dist.binary(),
utils.flag.start(), utils.hamming(), utils.impute, utils.is.fixed(), utils.jackknife(),
utils.n.var.invariant(), utils.plot.save(), utils.read.fasta(), utils.read.ped(), utils.recalc.avgpic(),
utils.recalc.callrate(), utils.recalc.freqhets(), utils.recalc.freqhomref(), utils.recalc.freqhomsnp(),
utils.recalc.maf(), utils.reset.flags(), utils.transpose()
```
<span id="page-196-0"></span>

#### Description

WARNING: UTILITY SCRIPTS ARE FOR INTERNAL USE ONLY AND SHOULD NOT BE USED BY END USERS AS THEIR USE OUT OF CONTEXT COULD LEAD TO UNPRE-DICTABLE OUTCOMES.

## Usage

```
matrix2gen(snp_matrix, parallel = FALSE)
```
#### Arguments

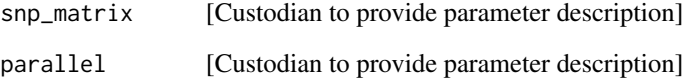

## Details

#[Custodian to provide details for future you]

#### Value

The resultant genlight object

#### Author(s)

Custodian: Luis Mijangos (Post to <https://groups.google.com/d/forum/dartr>)

```
Other utilities: gl.alf(), utils.check.datatype(), utils.dart2genlight(), utils.dist.binary(),
utils.flag.start(), utils.hamming(), utils.het.pop(), utils.is.fixed(), utils.jackknife(),
utils.n.var.invariant(), utils.plot.save(), utils.read.fasta(), utils.read.ped(), utils.recalc.avgpic(),
utils.recalc.callrate(), utils.recalc.freqhets(), utils.recalc.freqhomref(), utils.recalc.freqhomsnp(),
utils.recalc.maf(), utils.reset.flags(), utils.transpose()
```
<span id="page-197-0"></span>

### Description

WARNING: UTILITY SCRIPTS ARE FOR INTERNAL USE ONLY AND SHOULD NOT BE USED BY END USERS AS THEIR USE OUT OF CONTEXT COULD LEAD TO UNPRE-DICTABLE OUTCOMES.

#### Usage

```
utils.is.fixed(s1, s2, tloc = \emptyset)
```
#### Arguments

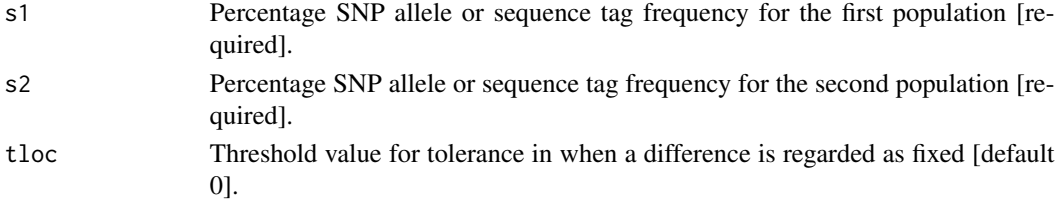

#### Details

This script compares two percent allele frequencies and reports TRUE if they represent a fixed difference, FALSE otherwise.

A fixed difference at a locus occurs when two populations share no alleles, noting that SNPs are biallelic (ploidy=2). Tolerance in the definition of a fixed difference is provided by the t parameter. For example, t=0.05 means that SNP allele frequencies of 95,5 and 5,95 percent will be reported as fixed (TRUE).

#### Value

TRUE (fixed difference) or FALSE (alleles shared) or NA (one or both s1 or s2 missing)

#### Author(s)

Maintainer: Arthur Georges (Post to <https://groups.google.com/d/forum/dartr>)

```
gl.fixed.diff
```

```
Other utilities: gl.alf(), utils.check.datatype(), utils.dart2genlight(), utils.dist.binary(),
utils.flag.start(), utils.hamming(), utils.het.pop(), utils.impute, utils.jackknife(),
utils.n.var.invariant(), utils.plot.save(), utils.read.fasta(), utils.read.ped(), utils.recalc.avgpic(),
utils.recalc.callrate(), utils.recalc.freqhets(), utils.recalc.freqhomref(), utils.recalc.freqhomsnp(),
utils.recalc.maf(), utils.reset.flags(), utils.transpose()
```
<span id="page-198-0"></span>utils.jackknife *An internal function to conducts jackknife resampling using a genlight object*

## Description

WARNING: UTILITY SCRIPTS ARE FOR INTERNAL USE ONLY AND SHOULD NOT BE USED BY END USERS AS THEIR USE OUT OF CONTEXT COULD LEAD TO UNPRE-DICTABLE OUTCOMES.

#### Usage

```
utils.jackknife(
  x,
  FUN,
  unit = "loc",recalc = FALSE,
  mono.rm = FALSE,n.core = 1,
  verbose = NULL,
  ...
)
```
## Arguments

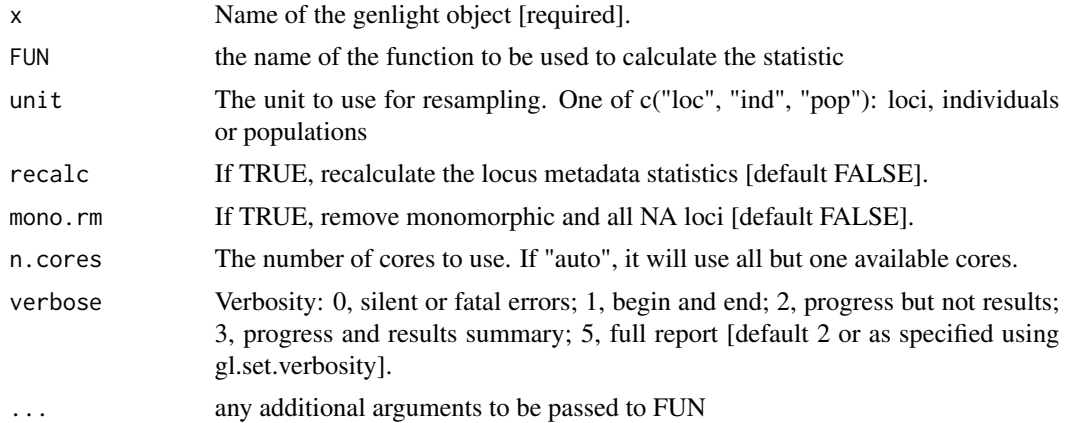

## Details

Jackknife resampling is a statistical procedure where for a dataset of sample size n, subsamples of size n-1 are used to compute a statistic. The collection of the values obtained can be used to evaluate the variability around the point estimate. This function can take the loci, the individuals or the populations as units over which to conduct resampling. Note: when n is very small, jackknife resampling is not recommended. Parallel computation is implemented. The argument n.cores indicates the number of core to use. If "auto", it will use all but one available cores. If the number

of units is small (e.g. a few populations), there is not real advantage in using parallel computation. On the other hand, if the number of units is large (e.g. thousands of loci), even with parallel computation, this function can be very slow.

## Value

A list of length n where each element is the output of FUN

#### Author(s)

Custodian: Carlo Pacioni – Post to <https://groups.google.com/d/forum/dartr>

## See Also

```
Other utilities: gl.alf(), utils.check.datatype(), utils.dart2genlight(), utils.dist.binary(),
utils.flag.start(), utils.hamming(), utils.het.pop(), utils.impute, utils.is.fixed(),
utils.n.var.invariant(), utils.plot.save(), utils.read.fasta(), utils.read.ped(), utils.recalc.avgpic(),
utils.recalc.callrate(), utils.recalc.freqhets(), utils.recalc.freqhomref(), utils.recalc.freqhomsnp(),
utils.recalc.maf(), utils.reset.flags(), utils.transpose()
```
#### Examples

```
require("dartR.data")
platMod.gl <- gl.filter.allna(platypus.gl)
chk.pop <- utils.jackknife(x=platMod.gl, FUN="gl.alf", unit="pop",
recalc = FALSE, mono.rm = FALSE, n.cores = 1, verbose=0)
```
<span id="page-199-0"></span>utils.n.var.invariant *An internal utility function to calculate the number of variant and invariant sites by locus*

#### **Description**

WARNING: UTILITY SCRIPTS ARE FOR INTERNAL USE ONLY AND SHOULD NOT BE USED BY END USERS AS THEIR USE OUT OF CONTEXT COULD LEAD TO UNPRE-DICTABLE OUTCOMES.

#### Usage

```
utils.n.var.invariant(x, verbose = NULL)
```
#### Arguments

x Name of the genlight object containing the SNP data [required].

```
verbose Verbosity: 0, silent or fatal errors; 1, begin and end; 2, progress log; 3, progress
                  and results summary; 5, full report [default NULL].
                   @details Calculate the number of variant and invariant sites by locus and add
                  them as columns in loc.metrics. This can be useful to conduct further fil-
                  tering, for example where only loci with secondaries are wanted for phyloge-
                  netic analyses. Invariant sites are the sites (nucleotide) that are not polymorphic.
                  When the locus metadata supplied by DArT includes the sequence of the allele
                  (TrimmedSequence), it is used by this function to estimate the number of sites
                  that were sequenced in each tag (read). This script then subtracts the number
                  of polymorphic sites. The length of the trimmed sequence (lenTrimSeq), the
                  number of variant (n.variant) and invariant (n.invariant) sites are the added to
                  the table in gl@others$loc.metrics. NOTE: It is important to realise that this
                  function correctly estimates the number of variant and invariant sites only when
                  it is executed on genlight objects before secondaries are removed.
```
#### Value

The modified genlight object.

#### Author(s)

Custodian: Carlo Pacioni (Post to <https://groups.google.com/d/forum/dartr>)

#### See Also

```
gl.filter.secondaries,gl.report.heterozygosity
Other utilities: gl.alf(), utils.check.datatype(), utils.dart2genlight(), utils.dist.binary(),
utils.flag.start(), utils.hamming(), utils.het.pop(), utils.impute, utils.is.fixed(),
utils.jackknife(), utils.plot.save(), utils.read.fasta(), utils.read.ped(), utils.recalc.avgpic(),
utils.recalc.callrate(), utils.recalc.freqhets(), utils.recalc.freqhomref(), utils.recalc.freqhomsnp(),
utils.recalc.maf(), utils.reset.flags(), utils.transpose()
```
utils.plink.run *Runs PLINK from within R*

#### **Description**

Runs PLINK from within R.

#### Usage

```
utils.plink.run(
  dir.in,
  plink.cmd = "plink",
 plink.path = "path",
  out = "hapmap1".syntax,
  verbose = NULL
)
```
#### Arguments

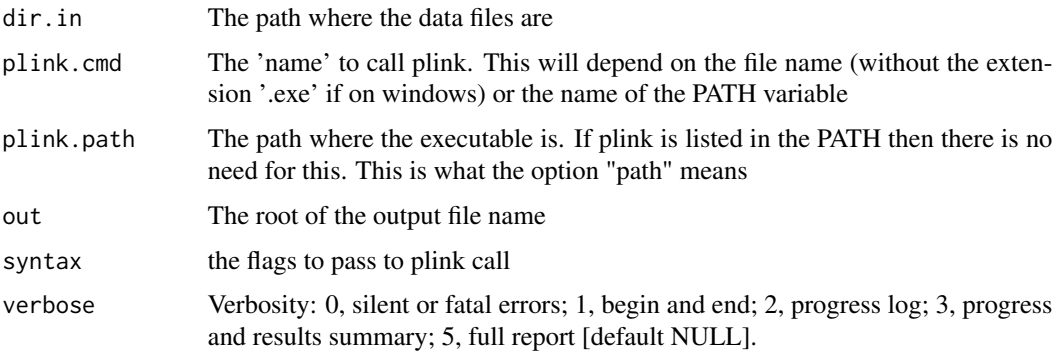

## Details

PLINK needs to be installed on the machine and syntax used need to be appropriate for the version installed.

## Value

A character vector with the command used for PLINK.

#### Author(s)

Custodian: Carlo Pacioni and Luis Mijangos (Post to [https://groups.google.com/d/forum/](https://groups.google.com/d/forum/dartr) [dartr](https://groups.google.com/d/forum/dartr))

## References

Purcell, Shaun, et al. 'PLINK: a tool set for whole-genome association and population-based linkage analyses.' The American journal of human genetics 81.3 (2007): 559-575.

<span id="page-201-0"></span>utils.plot.save *An internal function to save a ggplot object to disk in RDS binary format*

#### Description

WARNING: UTILITY SCRIPTS ARE FOR INTERNAL USE ONLY AND SHOULD NOT BE USED BY END USERS AS THEIR USE OUT OF CONTEXT COULD LEAD TO UNPRE-DICTABLE OUTCOMES.

#### Usage

```
utils.plot.save(x, dir = NULL, file = NULL, verbose = NULL, ...)
```
## utils.read.dart 203

#### **Arguments**

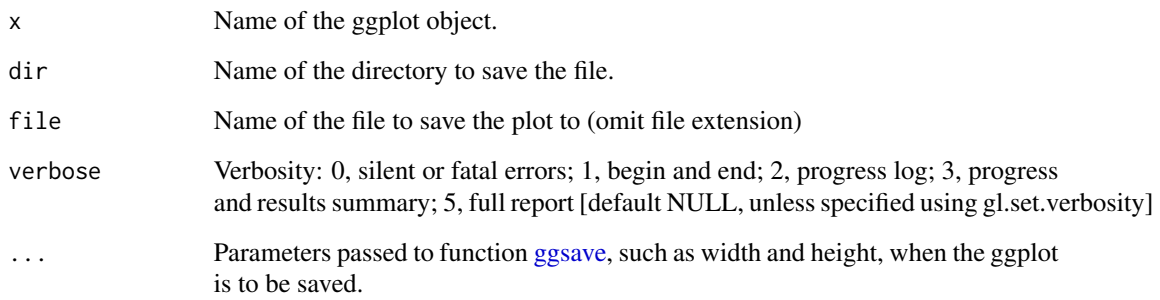

## Details

An internal function to save a ggplot object to disk in RDS binary format. Uses saveRDS() to save the file with an .RDS extension; can be reloaded with gl.load().

#### Value

returns NULL

#### Author(s)

Custodian: Arthur Georges (Post to <https://groups.google.com/d/forum/dartr>)

#### See Also

```
Other utilities: gl.alf(), utils.check.datatype(), utils.dart2genlight(), utils.dist.binary(),
utils.flag.start(), utils.hamming(), utils.het.pop(), utils.impute, utils.is.fixed(),
utils.jackknife(), utils.n.var.invariant(), utils.read.fasta(), utils.read.ped(), utils.recalc.avgpic(),
utils.recalc.callrate(), utils.recalc.freqhets(), utils.recalc.freqhomref(), utils.recalc.freqhomsnp(),
utils.recalc.maf(), utils.reset.flags(), utils.transpose()
```
utils.read.dart *Utility to import DarT data to R*

## Description

WARNING: UTILITY SCRIPTS ARE FOR INTERNAL USE ONLY AND SHOULD NOT BE USED BY END USERS AS THEIR USE OUT OF CONTEXT COULD LEAD TO UNPRE-DICTABLE OUTCOMES.

## Usage

```
utils.read.dart(
  filename,
  nas = "-",
  topskip = NULL,
  lastmetric = "RepAvg",
  service.row = 1,
  plate.row = 3,
  verbose = NULL
\mathcal{L}
```
## Arguments

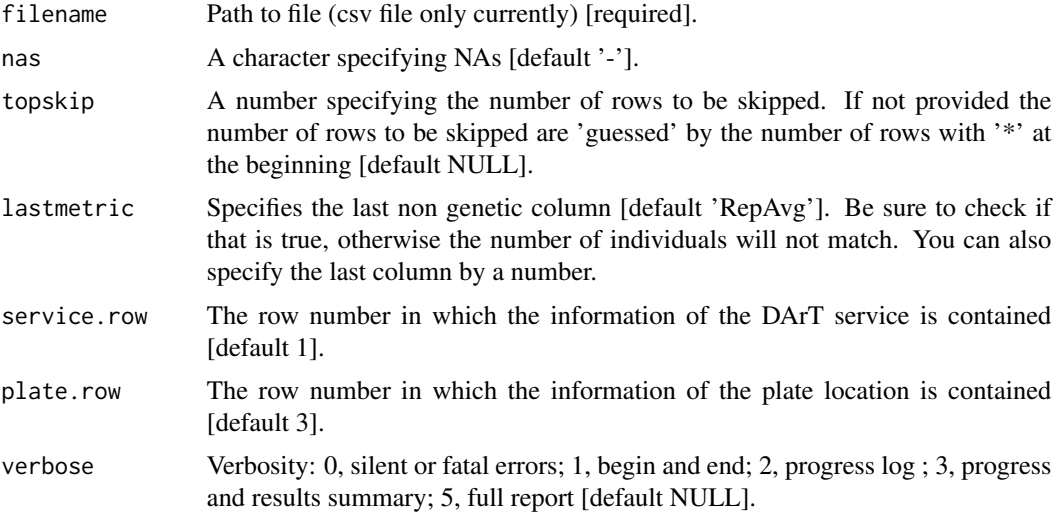

## Details

Internal function called by gl.read.dart()

## Value

A list of length 5. #dart format (one or two rows) #individuals, #snps, #non genetic metrics, #genetic data (still two line format, rows=snps, columns=individuals)

#### Author(s)

Custodian: Bernd Gruber (Post to <https://groups.google.com/d/forum/dartr>)

## See Also

Other io: [gl.load\(](#page-62-0)), [gl.read.csv\(](#page-81-0)), [gl.read.dart\(](#page-82-0)), [gl.read.fasta\(](#page-84-0)), [gl.read.silicodart\(](#page-86-0)), [gl.read.vcf\(](#page-88-0)), [gl.save\(](#page-139-0)), [gl.write.csv\(](#page-155-0))

<span id="page-204-0"></span>utils.read.fasta *An internal script to read a fastA file into a genlight object*

## Description

WARNING: UTILITY SCRIPTS ARE FOR INTERNAL USE ONLY AND SHOULD NOT BE USED BY END USERS AS THEIR USE OUT OF CONTEXT COULD LEAD TO UNPRE-DICTABLE OUTCOMES.

#### Usage

```
utils.read.fasta(file, parallel = parallel, n.cores = NULL, verbose = verbose)
```
## Arguments

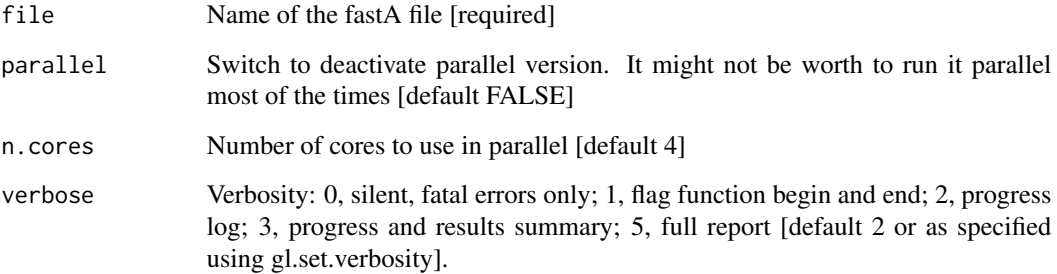

## Value

The resultant genlight object

#### Author(s)

Custodian: Luis Mijangos (Post to <https://groups.google.com/d/forum/dartr>)

```
Other utilities: gl.alf(), utils.check.datatype(), utils.dart2genlight(), utils.dist.binary(),
utils.flag.start(), utils.hamming(), utils.het.pop(), utils.impute, utils.is.fixed(),
utils.jackknife(), utils.n.var.invariant(), utils.plot.save(), utils.read.ped(), utils.recalc.avgpic(),
utils.recalc.callrate(), utils.recalc.freqhets(), utils.recalc.freqhomref(), utils.recalc.freqhomsnp(),
utils.recalc.maf(), utils.reset.flags(), utils.transpose()
```
## Description

WARNING: UTILITY SCRIPTS ARE FOR INTERNAL USE ONLY AND SHOULD NOT BE USED BY END USERS AS THEIR USE OUT OF CONTEXT COULD LEAD TO UNPRE-DICTABLE OUTCOMES.

## Usage

```
utils.read.ped(
  file,
  snps,
  which,
  split = "\t| +",
  sep = "."na.strings = "0",
  lex.order = FALSE,
  show_warnings = TRUE
)
```
#### Arguments

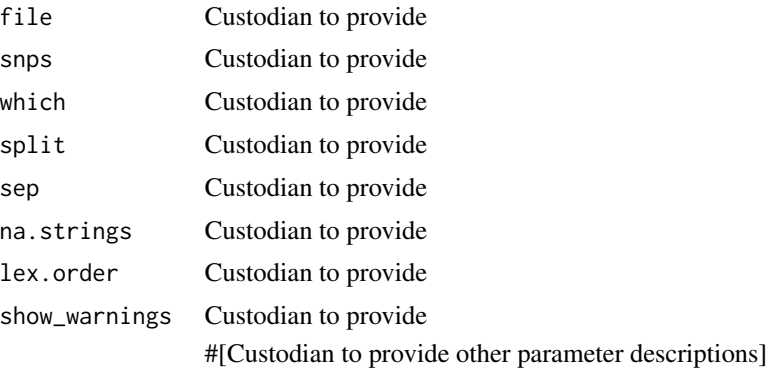

## Details

#[Custodian to provide details]

## Value

The resultant genlight object

## Author(s)

utils.recalc.avgpic 207

#### See Also

```
Other utilities: gl.alf(), utils.check.datatype(), utils.dart2genlight(), utils.dist.binary(),
utils.flag.start(), utils.hamming(), utils.het.pop(), utils.impute, utils.is.fixed(),
utils.jackknife(), utils.n.var.invariant(), utils.plot.save(), utils.read.fasta(),
utils.recalc.avgpic(), utils.recalc.callrate(), utils.recalc.freqhets(), utils.recalc.freqhomref(),
utils.recalc.freqhomsnp(), utils.recalc.maf(), utils.reset.flags(), utils.transpose()
```
<span id="page-206-0"></span>utils.recalc.avgpic *A utility function to recalculate intermediate locus metrics*

## Description

WARNING: UTILITY SCRIPTS ARE FOR INTERNAL USE ONLY AND SHOULD NOT BE USED BY END USERS AS THEIR USE OUT OF CONTEXT COULD LEAD TO UNPRE-DICTABLE OUTCOMES.

#### Usage

utils.recalc.avgpic(x, verbose = NULL)

## Arguments

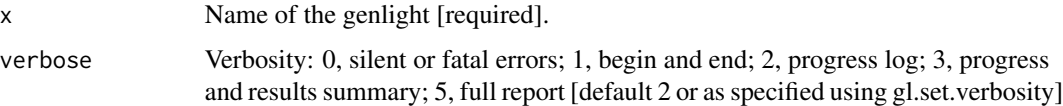

#### Details

Recalculates OneRatioRef, OneRatioSnp, PICRef, PICSnp, and AvgPIC by locus after some individuals or populations have been deleted.

The locus metadata supplied by DArT has OneRatioRef, OneRatioSnp, PICRef, PICSnp, and Avg-PIC included, but the allelic composition will change when some individuals,or populations, are removed from the dataset and so the initial statistics will no longer apply. This script recalculates these statistics and places the recalculated values in the appropriate place in the genlight object. If the locus metadata OneRatioRef|Snp, PICRef|Snp and/or AvgPIC do not exist, the script creates and populates them.

#### Value

The modified genlight object.

## Author(s)

utils.recalc.metrics for recalculating all metrics, utils.recalc.callrate for recalculating CallRate, utils.recalc.freqhomref for recalculating frequency of homozygous reference, utils.recalc.freqhomsnp for recalculating frequency of homozygous alternate, utils.recalc.freqhet for recalculating frequency of heterozygotes, gl.recalc.maf for recalculating minor allele frequency, gl.recalc.rdepth for recalculating average read depth

```
Other utilities: gl.alf(), utils.check.datatype(), utils.dart2genlight(), utils.dist.binary(),
utils.flag.start(), utils.hamming(), utils.het.pop(), utils.impute, utils.is.fixed(),
utils.jackknife(), utils.n.var.invariant(), utils.plot.save(), utils.read.fasta(),
utils.read.ped(), utils.recalc.callrate(), utils.recalc.freqhets(), utils.recalc.freqhomref(),
utils.recalc.freqhomsnp(), utils.recalc.maf(), utils.reset.flags(), utils.transpose()
```
<span id="page-207-0"></span>utils.recalc.callrate *A utility script to recalculate the callrate by locus after some populations have been deleted*

## **Description**

WARNING: UTILITY SCRIPTS ARE FOR INTERNAL USE ONLY AND SHOULD NOT BE USED BY END USERS AS THEIR USE OUT OF CONTEXT COULD LEAD TO UNPRE-DICTABLE OUTCOMES.

#### Usage

utils.recalc.callrate(x, verbose = NULL)

#### Arguments

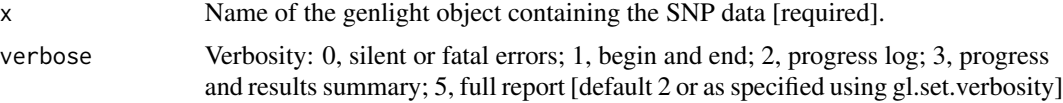

#### Details

SNP datasets generated by DArT have missing values primarily arising from failure to call a SNP because of a mutation at one or both of the restriction enzyme recognition sites. The locus metadata supplied by DArT has callrate included, but the call rate will change when some individuals are removed from the dataset. This script recalculates the callrate and places these recalculated values in the appropriate place in the genlight object. It sets the Call Rate flag to TRUE.

## Value

The modified genlight object

#### Author(s)

utils.recalc.metrics for recalculating all metrics, utils.recalc.avgpic for recalculating avg-PIC, utils.recalc.freqhomref for recalculating frequency of homozygous reference, utils.recalc.freqhomsnp for recalculating frequency of homozygous alternate, utils.recalc.freqhet for recalculating frequency of heterozygotes, gl.recalc.maf for recalculating minor allele frequency, gl.recalc.rdepth for recalculating average read depth

```
Other utilities: gl.alf(), utils.check.datatype(), utils.dart2genlight(), utils.dist.binary(),
utils.flag.start(), utils.hamming(), utils.het.pop(), utils.impute, utils.is.fixed(),
utils.jackknife(), utils.n.var.invariant(), utils.plot.save(), utils.read.fasta(),
utils.read.ped(), utils.recalc.avgpic(), utils.recalc.freqhets(), utils.recalc.freqhomref(),
utils.recalc.freqhomsnp(), utils.recalc.maf(), utils.reset.flags(), utils.transpose()
```
<span id="page-208-0"></span>utils.recalc.freqhets *A utility script to recalculate the frequency of the heterozygous SNPs by locus after some populations have been deleted*

## Description

WARNING: UTILITY SCRIPTS ARE FOR INTERNAL USE ONLY AND SHOULD NOT BE USED BY END USERS AS THEIR USE OUT OF CONTEXT COULD LEAD TO UNPRE-DICTABLE OUTCOMES.

#### Usage

utils.recalc.freqhets(x, verbose = NULL)

#### Arguments

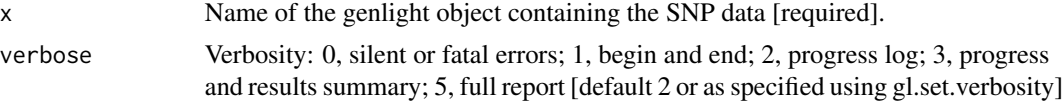

#### Details

The locus metadata supplied by DArT has FreqHets included, but the frequency of the heterozygotes will change when some individuals are removed from the dataset. This script recalculates the FreqHets and places these recalculated values in the appropriate place in the genlight object. Note that the frequency of the homozygote reference SNPS is calculated from the individuals that could be scored.

## Value

The modified genlight object.

#### Author(s)

utils.recalc.metrics for recalculating all metrics, utils.recalc.callrate for recalculating CallRate, utils.recalc.freqhomref for recalculating frequency of homozygous reference, utils.recalc.freqhomsnp for recalculating frequency of homozygous alternate, utils.recalc.AvgPIC for recalculating RepAvg, gl.recalc.maf for recalculating minor allele frequency, gl.recalc.rdepth for recalculating average read depth

```
Other utilities: gl.alf(), utils.check.datatype(), utils.dart2genlight(), utils.dist.binary(),
utils.flag.start(), utils.hamming(), utils.het.pop(), utils.impute, utils.is.fixed(),
utils.jackknife(), utils.n.var.invariant(), utils.plot.save(), utils.read.fasta(),
utils.read.ped(), utils.recalc.avgpic(), utils.recalc.callrate(), utils.recalc.freqhomref(),
utils.recalc.freqhomsnp(), utils.recalc.maf(), utils.reset.flags(), utils.transpose()
```
<span id="page-209-0"></span>utils.recalc.freqhomref

*#' An internal utility function to recalculate the frequency of the homozygous reference SNP by locus after some populations have been deleted*

## **Description**

WARNING: UTILITY SCRIPTS ARE FOR INTERNAL USE ONLY AND SHOULD NOT BE USED BY END USERS AS THEIR USE OUT OF CONTEXT COULD LEAD TO UNPRE-DICTABLE OUTCOMES.

#### Usage

utils.recalc.freqhomref(x, verbose = NULL)

#### Arguments

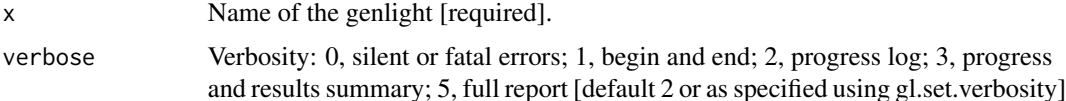

#### Details

The locus metadata supplied by DArT has FreqHomRef included, but the frequency of the homozygous reference will change when some individuals are removed from the dataset. This script recalculates the FreqHomRef and places these recalculated values in the appropriate place in the genlight object. Note that the frequency of the homozygote reference SNPS is calculated from the individuals that could be scored.

#### Value

The modified genlight object

#### Author(s)

Custodian: Luis Mijangos (Post to <https://groups.google.com/d/forum/dartr>)

## See Also

utils.recalc.metrics for recalculating all metrics, utils.recalc.callrate for recalculating CallRate, utils.recalc.avgpic for recalculating AvgPIC, utils.recalc.freqhomsnp for recalculating frequency of homozygous alternate, utils.recalc.freqhet for recalculating frequency of heterozygotes, gl.recalc.maf for recalculating minor allele frequency, gl.recalc.rdepth for recalculating average read depth

```
Other utilities: gl.alf(), utils.check.datatype(), utils.dart2genlight(), utils.dist.binary(),
utils.flag.start(), utils.hamming(), utils.het.pop(), utils.impute, utils.is.fixed(),
utils.jackknife(), utils.n.var.invariant(), utils.plot.save(), utils.read.fasta(),
utils.read.ped(), utils.recalc.avgpic(), utils.recalc.callrate(), utils.recalc.freqhets(),
utils.recalc.freqhomsnp(), utils.recalc.maf(), utils.reset.flags(), utils.transpose()
```
<span id="page-210-0"></span>utils.recalc.freqhomsnp

*A utility function to recalculate the frequency of the homozygous alternate SNP by locus after some populations have been deleted*

#### **Description**

WARNING: UTILITY SCRIPTS ARE FOR INTERNAL USE ONLY AND SHOULD NOT BE USED BY END USERS AS THEIR USE OUT OF CONTEXT COULD LEAD TO UNPRE-DICTABLE OUTCOMES.

#### Usage

utils.recalc.freqhomsnp(x, verbose = NULL)

## Arguments

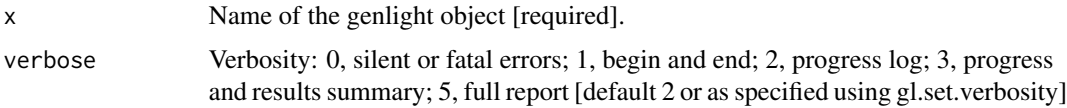

#### Details

The locus metadata supplied by DArT has FreqHomSnp included, but the frequency of the homozygous alternate will change when some individuals are removed from the dataset. This function recalculates the FreqHomSnp and places these recalculated values in the appropriate place in the genlight object. Note that the frequency of the homozygote alternate SNPS is calculated from the individuals that could be scored. This function only applies to SNP genotype data not Tag P/A data (SilicoDArT).

## Value

The modified genlight object.

## Author(s)

Custodian: Luis Mijangos (Post to <https://groups.google.com/d/forum/dartr>)

## See Also

utils.recalc.metrics for recalculating all metrics, utils.recalc.callrate for recalculating CallRate, utils.recalc.freqhomref for recalculating frequency of homozygous reference, utils.recalc.avgpic for recalculating AvgPIC, utils.recalc.freqhet for recalculating frequency of heterozygotes, gl.recalc.maf for recalculating minor allele frequency, gl.recalc.rdepth for recalculating average read depth

```
Other utilities: gl.alf(), utils.check.datatype(), utils.dart2genlight(), utils.dist.binary(),
utils.flag.start(), utils.hamming(), utils.het.pop(), utils.impute, utils.is.fixed(),
utils.jackknife(), utils.n.var.invariant(), utils.plot.save(), utils.read.fasta(),
utils.read.ped(), utils.recalc.avgpic(), utils.recalc.callrate(), utils.recalc.freqhets(),
utils.recalc.freqhomref(), utils.recalc.maf(), utils.reset.flags(), utils.transpose()
```
<span id="page-211-0"></span>utils.recalc.maf *A utility function to recalculate the minor allele frequency by locus, typically after some populations have been deleted*

#### **Description**

WARNING: UTILITY SCRIPTS ARE FOR INTERNAL USE ONLY AND SHOULD NOT BE USED BY END USERS AS THEIR USE OUT OF CONTEXT COULD LEAD TO UNPRE-DICTABLE OUTCOMES.

#### Usage

utils.recalc.maf(x, verbose = NULL)

#### Arguments

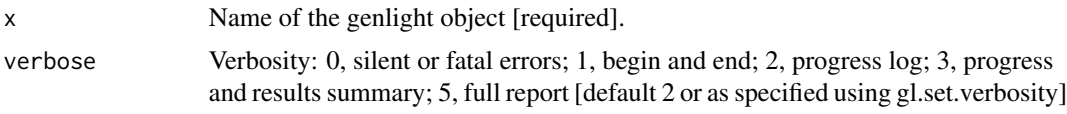

## Details

The locus metadata supplied by DArT does not have MAF included, so it is calculated and added to the locus.metadata by this script. The minimum allele frequency will change when some individuals are removed from the dataset. This script recalculates the MAF and places these recalculated values in the appropriate place in the genlight object. This function only applies to SNP genotype data.

## utils.reset.flags 213

## Value

The modified genlight dataset.

## Author(s)

Custodian: Luis Mijangos (Post to <https://groups.google.com/d/forum/dartr>)

## See Also

utils.recalc.metrics for recalculating all metrics, utils.recalc.callrate for recalculating CallRate, utils.recalc.freqhomref for recalculating frequency of homozygous reference, utils.recalc.freqhomsnp for recalculating frequency of homozygous alternate, utils.recalc.freqhet for recalculating frequency of heterozygotes, gl.recalc.avgpic for recalculating AvgPIC, gl.recalc.rdepth for recalculating average read depth

```
Other utilities: gl.alf(), utils.check.datatype(), utils.dart2genlight(), utils.dist.binary(),
utils.flag.start(), utils.hamming(), utils.het.pop(), utils.impute, utils.is.fixed(),
utils.jackknife(), utils.n.var.invariant(), utils.plot.save(), utils.read.fasta(),
utils.read.ped(), utils.recalc.avgpic(), utils.recalc.callrate(), utils.recalc.freqhets(),
utils.recalc.freqhomref(), utils.recalc.freqhomsnp(), utils.reset.flags(), utils.transpose()
```
<span id="page-212-0"></span>utils.reset.flags *#' An internal utility function to reset to FALSE (or TRUE) the locus metric flags after some individuals or populations have been deleted.*

## Description

WARNING: UTILITY SCRIPTS ARE FOR INTERNAL USE ONLY AND SHOULD NOT BE USED BY END USERS AS THEIR USE OUT OF CONTEXT COULD LEAD TO UNPRE-DICTABLE OUTCOMES.

#### Usage

```
utils.reset.flags(x, set = FALSE, value = 2, verbose = NULL)
```
#### **Arguments**

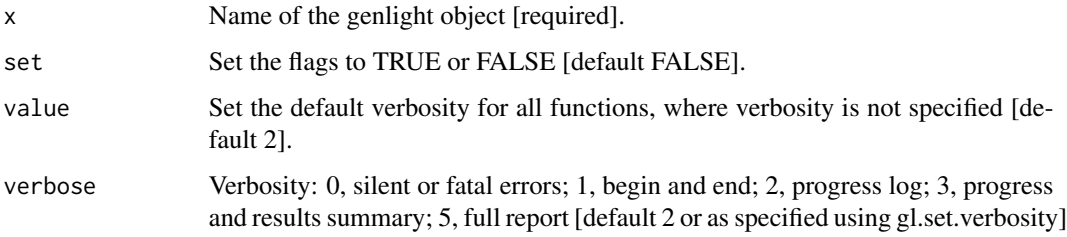

#### Details

The locus metadata supplied by DArT has OneRatioRef, OneRatioSnp, PICRef, PICSnp, and Avg-PIC included, but the allelic composition will change when some individuals are removed from the dataset and so the initial statistics will no longer apply. This applies also to some variable calculated by dartR (e.g. maf). This script resets the locus metrics flags to FALSE to indicate that these statistics in the genlight object are no longer current. The verbosity default is also set, and in the case of SilcoDArT, the flags PIC and OneRatio are also set. If the locus metrics do not exist then they are added to the genlight object but not populated. If the locus metrics flags do not exist, then they are added to the genlight object and set to FALSE (or TRUE).

## Value

The modified genlight object

## Author(s)

Custodian: Luis Mijangos (Post to <https://groups.google.com/d/forum/dartr>)

## See Also

utils.recalc.metrics for recalculating all metrics, utils.recalc.callrate for recalculating CallRate, utils.recalc.freqhomref for recalculating frequency of homozygous reference, utils.recalc.freqhomsnp for recalculating frequency of homozygous alternate, utils.recalc.freqhet for recalculating frequency of heterozygotes, gl.recalc.maf for recalculating minor allele frequency, gl.recalc.rdepth for recalculating average read depth

```
Other utilities: gl.alf(), utils.check.datatype(), utils.dart2genlight(), utils.dist.binary(),
utils.flag.start(), utils.hamming(), utils.het.pop(), utils.impute, utils.is.fixed(),
utils.jackknife(), utils.n.var.invariant(), utils.plot.save(), utils.read.fasta(),
utils.read.ped(), utils.recalc.avgpic(), utils.recalc.callrate(), utils.recalc.freqhets(),
utils.recalc.freqhomref(), utils.recalc.freqhomsnp(), utils.recalc.maf(), utils.transpose()
```
## Examples

result <- utils.reset.flags(testset.gl)

<span id="page-213-0"></span>utils.transpose *An internal utility function to transpose a genlight object.*

#### **Description**

WARNING: UTILITY SCRIPTS ARE FOR INTERNAL USE ONLY AND SHOULD NOT BE USED BY END USERS AS THEIR USE OUT OF CONTEXT COULD LEAD TO UNPRE-DICTABLE OUTCOMES.

#### Usage

utils.transpose(x, parallel = FALSE)

#### **Arguments**

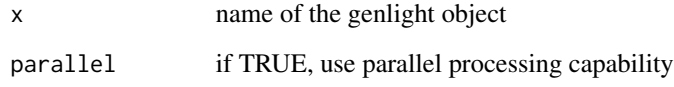

## Details

This is a function to transpose a genlight object, that is, to set loci as entities and individuals as attributes.

## Value

a transposed genlight object

#### See Also

```
Other utilities: gl.alf(), utils.check.datatype(), utils.dart2genlight(), utils.dist.binary(),
utils.flag.start(), utils.hamming(), utils.het.pop(), utils.impute, utils.is.fixed(),
utils.jackknife(), utils.n.var.invariant(), utils.plot.save(), utils.read.fasta(),
utils.read.ped(), utils.recalc.avgpic(), utils.recalc.callrate(), utils.recalc.freqhets(),
utils.recalc.freqhomref(), utils.recalc.freqhomsnp(), utils.recalc.maf(), utils.reset.flags()
```
zzz *Setting up the package Setting theme, colors and verbosity*

## Description

Setting up the package Setting theme, colors and verbosity

#### Usage

zzz

## Format

An object of class NULL of length 0.

[,dartR,ANY,ANY,ANY-method

*indexing dartR objects correctly...*

## Description

indexing dartR objects correctly...

## Usage

```
## S4 method for signature 'dartR,ANY,ANY,ANY'
x[i, j, ..., pop = NULL, treatmentOther = TRUE, quiet = TRUE, drop = FALSE]
```
## Arguments

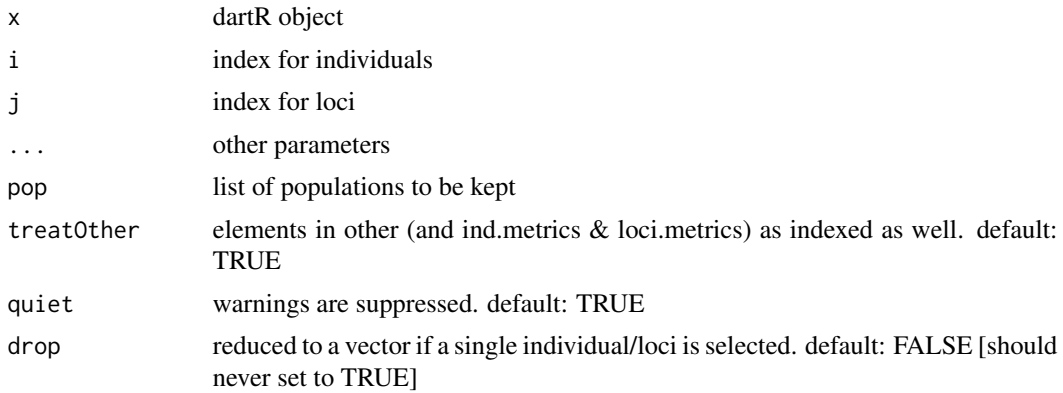
## Index

∗ Exploration/visualisation functions gl.pcoa.plot, [74](#page-73-0) ∗ Genetic variation within populations gl.test.heterozygosity, [153](#page-152-0) ∗ base dartR gl.sample, [138](#page-137-0) ∗ basic statistics gl.amova, [9](#page-8-0) ∗ data exploration functions gl.pcoa, [71](#page-70-0) ∗ data manipulation gl.define.pop, [13](#page-12-0) gl.drop.ind, [20](#page-19-0) gl.drop.loc, [21](#page-20-0) gl.drop.pop, [22](#page-21-0) gl.edit.recode.pop, [25](#page-24-0) gl.impute, [57](#page-56-0) gl.join, [59](#page-58-0) gl.keep.ind, [60](#page-59-0) gl.keep.loc, [61](#page-60-0) gl.keep.pop, [62](#page-61-0) gl.make.recode.ind, [66](#page-65-0) gl.merge.pop, [70](#page-69-0) gl.reassign.pop, [90](#page-89-0) gl.recode.ind, [92](#page-91-0) gl.recode.pop, [93](#page-92-0) gl.rename.pop, [94](#page-93-0) gl.sample, [138](#page-137-0) gl.sim.genotypes, [147](#page-146-0) gl.sort, [149](#page-148-0) gl.subsample.ind, [151](#page-150-0) gl.subsample.loc, [152](#page-151-0) ∗ datasets bandicoot.gl, [6](#page-5-0) possums.gl, [185](#page-184-0) testset.gl, [186](#page-185-0) testset.gs, [186](#page-185-0) zzz, [215](#page-214-0) ∗ distance

```
gl.dist.ind, 17
    gl.dist.pop, 19
    gl.fdsim, 27
    utils.dist.ind.snp, 193
∗ environment
    gl.check.verbosity, 10
    gl.check.wd, 10
    gl.print.history, 78
    gl.set.wd, 145
    theme_dartR, 187
∗ filter functions
    gl.filter.allna, 29
    gl.filter.hwe, 37
∗ fixed difference analysis
    gl.fixed.diff, 52
∗ graphics
    gl.colors, 11
    gl.map.interactive, 68
    gl.plot.heatmap, 77
    gl.report.ld.map, 121
    gl.select.colors, 141
    gl.select.shapes, 143
    gl.smearplot, 148
    gl.tree.nj, 155
∗ io
    gl.load, 63
    gl.read.csv, 82
    gl.read.dart, 83
    gl.read.fasta, 85
    gl.read.silicodart, 87
    gl.read.vcf, 89
    gl.save, 140
    gl.write.csv, 156
    utils.read.dart, 203
∗ linkers
    gl2svdquartets, 181
∗ linker
    gl2bayesAss, 157
    gl2bayescan, 158
```
gl2bpp, [159](#page-158-0) gl2demerelate, [161](#page-160-0) gl2eigenstrat, [162](#page-161-0) gl2faststructure, [165](#page-164-0) gl2gds, [166](#page-165-0) gl2genalex, [167](#page-166-0) gl2genepop, [168](#page-167-0) gl2geno, [170](#page-169-0) gl2gi, [171](#page-170-0) gl2hiphop, [172](#page-171-0) gl2phylip, [173](#page-172-0) gl2plink, [174](#page-173-0) gl2related, [176](#page-175-0) gl2sa, [178](#page-177-0) gl2structure, [180](#page-179-0) gl2treemix, [182](#page-181-0) gl2vcf, [183](#page-182-0) ∗ matched filters gl.filter.factorloadings, [32](#page-31-0) ∗ matched filter gl.filter.callrate, [30](#page-29-0) gl.filter.hamming, [34](#page-33-0) gl.filter.ld, [40](#page-39-0) gl.filter.locmetric, [41](#page-40-0) gl.filter.maf, [42](#page-41-0) gl.filter.monomorphs, [44](#page-43-0) gl.filter.overshoot, [45](#page-44-0) gl.filter.pa, [46](#page-45-0) gl.filter.secondaries, [50](#page-49-0) ∗ matched reports gl.mahal.assign, [64](#page-63-0) gl.report.bases, [95](#page-94-0) gl.report.factorloadings, [102](#page-101-0) gl.report.fstat, [104](#page-103-0) gl.report.monomorphs, [127](#page-126-0) ∗ matched report gl.report.callrate, [98](#page-97-0) gl.report.hamming, [109](#page-108-0) gl.report.locmetric, [123](#page-122-0) gl.report.maf, [125](#page-124-0) gl.report.overshoot, [128](#page-127-0) gl.report.pa, [129](#page-128-0) gl.report.rdepth, [131](#page-130-0) gl.report.reproducibility, [133](#page-132-0) gl.report.secondaries, [135](#page-134-0) gl.report.taglength, [137](#page-136-0) ∗ report functions gl.report.pa, [129](#page-128-0)

```
∗ simulation
    gl.sim.cross, 146
∗ unmatched filter
    gl.filter.allna, 29
∗ unmatched report
    gl.allele.freq, 8
    gl.report.basics, 97
    gl.report.diversity, 100
    gl.report.heterozygosity, 111
∗ utilities
    gl.alf, 7
    utils.check.datatype, 189
    utils.dart2genlight, 190
    utils.dist.binary, 191
    utils.flag.start, 194
    utils.hamming, 195
    utils.het.pop, 196
    utils.impute, 197
    utils.is.fixed, 198
    utils.jackknife, 199
    utils.n.var.invariant, 200
    utils.plot.save, 202
    utils.read.fasta, 205
    utils.read.ped, 206
    utils.recalc.avgpic, 207
    utils.recalc.callrate, 208
    utils.recalc.freqhets, 209
    utils.recalc.freqhomref, 210
    utils.recalc.freqhomsnp, 211
    utils.recalc.maf, 212
    utils.reset.flags, 213
    utils.transpose, 214
216
adegenet, 191
bandicoot.gl, 6
boot, 106, 114
boot.ci, 106, 107, 114
cbind.dartR, 6
genind2genalex, 167
ggsave, 33, 96, 98, 103, 203
gi2gl (gl2gi), 171
gl.alf, 7, 190–192, 194, 196–198, 200, 201,
        203, 205, 207–215
```
gl.allele.freq, [8,](#page-7-0) *[97](#page-96-0)*, *[102](#page-101-0)*, *[115](#page-114-0)* gl.amova, [9](#page-8-0)

## INDEX 219

- gl.check.verbosity, [10,](#page-9-0) *[11](#page-10-0)*, *[79](#page-78-0)*, *[145](#page-144-0)*, *[187](#page-186-0)* gl.check.wd, *[10](#page-9-0)*, [10,](#page-9-0) *[79](#page-78-0)*, *[145](#page-144-0)*, *[187](#page-186-0)* gl.colors, [11,](#page-10-0) *[69](#page-68-0)*, *[78](#page-77-0)*, *[122](#page-121-0)*, *[142,](#page-141-0) [143](#page-142-0)*, *[149](#page-148-0)*, *[156](#page-155-0)* gl.compliance.check, [12](#page-11-0) gl.define.pop, [13,](#page-12-0) *[21–](#page-20-0)[23](#page-22-0)*, *[27](#page-26-0)*, *[59–](#page-58-0)[63](#page-62-0)*, *[67](#page-66-0)*, *[70](#page-69-0)*, *[90](#page-89-0)*, *[93](#page-92-0)[–95](#page-94-0)*, *[139](#page-138-0)*, *[148](#page-147-0)*, *[150](#page-149-0)*, *[152,](#page-151-0) [153](#page-152-0)* gl.diagnostics.hwe, [14](#page-13-0) gl.dist.ind, [17,](#page-16-0) *[20](#page-19-0)*, *[28](#page-27-0)*, *[194](#page-193-0)* gl.dist.pop, *[18](#page-17-0)*, [19,](#page-18-0) *[28](#page-27-0)*, *[155](#page-154-0)*, *[194](#page-193-0)* gl.drop.ind, *[14](#page-13-0)*, [20,](#page-19-0) *[22,](#page-21-0) [23](#page-22-0)*, *[25](#page-24-0)*, *[27](#page-26-0)*, *[59–](#page-58-0)[63](#page-62-0)*, *[67](#page-66-0)*, *[70](#page-69-0)*, *[90](#page-89-0)*, *[93–](#page-92-0)[95](#page-94-0)*, *[139](#page-138-0)*, *[148](#page-147-0)*, *[150](#page-149-0)*, *[152,](#page-151-0) [153](#page-152-0)* gl.drop.loc, *[14](#page-13-0)*, *[21](#page-20-0)*, [21,](#page-20-0) *[23](#page-22-0)*, *[27](#page-26-0)*, *[59–](#page-58-0)[63](#page-62-0)*, *[67](#page-66-0)*, *[70](#page-69-0)*, *[90](#page-89-0)*, *[93](#page-92-0)[–95](#page-94-0)*, *[139](#page-138-0)*, *[148](#page-147-0)*, *[150](#page-149-0)*, *[152,](#page-151-0) [153](#page-152-0)* gl.drop.pop, *[14](#page-13-0)*, *[21,](#page-20-0) [22](#page-21-0)*, [22,](#page-21-0) *[27](#page-26-0)*, *[59–](#page-58-0)[63](#page-62-0)*, *[67](#page-66-0)*, *[70](#page-69-0)*, *[90](#page-89-0)*, *[93](#page-92-0)[–95](#page-94-0)*, *[139](#page-138-0)*, *[148](#page-147-0)*, *[150](#page-149-0)*, *[152,](#page-151-0) [153](#page-152-0)* gl.edit.recode.ind, [24](#page-23-0) gl.edit.recode.pop, *[14](#page-13-0)*, *[21–](#page-20-0)[23](#page-22-0)*, [25,](#page-24-0) *[59–](#page-58-0)[63](#page-62-0)*, *[67](#page-66-0)*, *[70](#page-69-0)*, *[90](#page-89-0)*, *[93–](#page-92-0)[95](#page-94-0)*, *[139](#page-138-0)*, *[148](#page-147-0)*, *[150](#page-149-0)*, *[152,](#page-151-0) [153](#page-152-0)* gl.fdsim, *[18](#page-17-0)*, *[20](#page-19-0)*, [27,](#page-26-0) *[194](#page-193-0)* gl.filter.allna, *[29](#page-28-0)*, [29,](#page-28-0) *[39](#page-38-0)*, *[58](#page-57-0)*, *[119](#page-118-0)* gl.filter.callrate, [30,](#page-29-0) *[35](#page-34-0)*, *[40](#page-39-0)*, *[42](#page-41-0)*, *[44–](#page-43-0)[46](#page-45-0)*, *[50](#page-49-0)*, *[99](#page-98-0)* gl.filter.factorloadings, [32](#page-31-0) gl.filter.hamming, *[31](#page-30-0)*, [34,](#page-33-0) *[40](#page-39-0)*, *[42](#page-41-0)*, *[44–](#page-43-0)[46](#page-45-0)*, *[50](#page-49-0)*, *[110](#page-109-0)* gl.filter.heterozygosity, [36,](#page-35-0) *[115](#page-114-0)* gl.filter.hwe, *[29](#page-28-0)*, [37,](#page-36-0) *[119](#page-118-0)* gl.filter.ld, *[31](#page-30-0)*, *[35](#page-34-0)*, [40,](#page-39-0) *[42](#page-41-0)*, *[44–](#page-43-0)[46](#page-45-0)*, *[50](#page-49-0)*, *[122](#page-121-0)* gl.filter.locmetric, *[31](#page-30-0)*, *[35](#page-34-0)*, *[40](#page-39-0)*, [41,](#page-40-0) *[44–](#page-43-0)[46](#page-45-0)*, *[50](#page-49-0)*, *[123](#page-122-0)[–125](#page-124-0)* gl.filter.maf, *[31](#page-30-0)*, *[35](#page-34-0)*, *[40](#page-39-0)*, *[42](#page-41-0)*, [42,](#page-41-0) *[44–](#page-43-0)[46](#page-45-0)*, *[50](#page-49-0)*, *[125,](#page-124-0) [126](#page-125-0)* gl.filter.monomorphs, *[31](#page-30-0)*, *[35](#page-34-0)*, *[40](#page-39-0)*, *[42](#page-41-0)*, *[44](#page-43-0)*, [44,](#page-43-0) *[45,](#page-44-0) [46](#page-45-0)*, *[50](#page-49-0)*, *[91](#page-90-0)*, *[93,](#page-92-0) [94](#page-93-0)*, *[127](#page-126-0)* gl.filter.overshoot, *[31](#page-30-0)*, *[35](#page-34-0)*, *[40](#page-39-0)*, *[42](#page-41-0)*, *[44](#page-43-0)*, [45,](#page-44-0) *[46](#page-45-0)*, *[50](#page-49-0)*, *[128](#page-127-0)* gl.filter.pa, *[31](#page-30-0)*, *[35](#page-34-0)*, *[40](#page-39-0)*, *[42](#page-41-0)*, *[44,](#page-43-0) [45](#page-44-0)*, [46,](#page-45-0) *[50](#page-49-0)* gl.filter.rdepth, [47,](#page-46-0) *[48](#page-47-0)*, *[132,](#page-131-0) [133](#page-132-0)* gl.filter.reproducibility, [48,](#page-47-0) *[134](#page-133-0)* gl.filter.secondaries, *[31](#page-30-0)*, *[35](#page-34-0)*, *[40](#page-39-0)*, *[42](#page-41-0)*, *[44](#page-43-0)[–46](#page-45-0)*, [50,](#page-49-0) *[136,](#page-135-0) [137](#page-136-0)*, *[201](#page-200-0)* gl.filter.taglength, [51,](#page-50-0) *[138](#page-137-0)* gl.fixed.diff, [52,](#page-51-0) *[198](#page-197-0)* gl.fst.pop, [54](#page-53-0)
- gl.Ho, [55](#page-54-0) gl.hwe.pop, [56](#page-55-0) gl.impute, *[14](#page-13-0)*, *[21](#page-20-0)[–23](#page-22-0)*, *[27](#page-26-0)*, [57,](#page-56-0) *[60](#page-59-0)[–63](#page-62-0)*, *[67](#page-66-0)*, *[70](#page-69-0)*, *[90](#page-89-0)*, *[93](#page-92-0)[–95](#page-94-0)*, *[139](#page-138-0)*, *[148](#page-147-0)*, *[150](#page-149-0)*, *[152,](#page-151-0) [153](#page-152-0)* gl.join, *[14](#page-13-0)*, *[21](#page-20-0)[–23](#page-22-0)*, *[27](#page-26-0)*, *[59](#page-58-0)*, [59,](#page-58-0) *[61](#page-60-0)[–63](#page-62-0)*, *[67](#page-66-0)*, *[70](#page-69-0)*, *[90](#page-89-0)*, *[93](#page-92-0)[–95](#page-94-0)*, *[139](#page-138-0)*, *[148](#page-147-0)*, *[150](#page-149-0)*, *[152,](#page-151-0) [153](#page-152-0)* gl.keep.ind, *[14](#page-13-0)*, *[21](#page-20-0)[–23](#page-22-0)*, *[25](#page-24-0)*, *[27](#page-26-0)*, *[59,](#page-58-0) [60](#page-59-0)*, [60,](#page-59-0) *[62,](#page-61-0) [63](#page-62-0)*, *[67](#page-66-0)*, *[70](#page-69-0)*, *[90](#page-89-0)*, *[93](#page-92-0)[–95](#page-94-0)*, *[139](#page-138-0)*, *[148](#page-147-0)*, *[150](#page-149-0)*, *[152,](#page-151-0) [153](#page-152-0)* gl.keep.loc, *[14](#page-13-0)*, *[21](#page-20-0)[–23](#page-22-0)*, *[27](#page-26-0)*, *[59](#page-58-0)[–61](#page-60-0)*, [61,](#page-60-0) *[63](#page-62-0)*, *[67](#page-66-0)*, *[70](#page-69-0)*, *[90](#page-89-0)*, *[93](#page-92-0)[–95](#page-94-0)*, *[139](#page-138-0)*, *[148](#page-147-0)*, *[150](#page-149-0)*, *[152,](#page-151-0) [153](#page-152-0)* gl.keep.pop, *[14](#page-13-0)*, *[21](#page-20-0)[–23](#page-22-0)*, *[27](#page-26-0)*, *[59](#page-58-0)[–62](#page-61-0)*, [62,](#page-61-0) *[67](#page-66-0)*, *[70](#page-69-0)*, *[90](#page-89-0)*, *[93](#page-92-0)[–95](#page-94-0)*, *[139](#page-138-0)*, *[148](#page-147-0)*, *[150](#page-149-0)*, *[152,](#page-151-0) [153](#page-152-0)* gl.load, [63,](#page-62-0) *[83,](#page-82-0) [84](#page-83-0)*, *[86](#page-85-0)*, *[88,](#page-87-0) [89](#page-88-0)*, *[140](#page-139-0)*, *[157](#page-156-0)*, *[204](#page-203-0)* gl.mahal.assign, [64,](#page-63-0) *[96](#page-95-0)*, *[103](#page-102-0)*, *[109](#page-108-0)*, *[127](#page-126-0)* gl.make.recode.ind, *[14](#page-13-0)*, *[21](#page-20-0)[–23](#page-22-0)*, *[27](#page-26-0)*, *[59](#page-58-0)[–63](#page-62-0)*, [66,](#page-65-0) *[70](#page-69-0)*, *[90](#page-89-0)*, *[93](#page-92-0)[–95](#page-94-0)*, *[139](#page-138-0)*, *[148](#page-147-0)*, *[150](#page-149-0)*, *[152,](#page-151-0) [153](#page-152-0)* gl.make.recode.pop, [67](#page-66-0) gl.map.interactive, *[12](#page-11-0)*, [68,](#page-67-0) *[78](#page-77-0)*, *[122](#page-121-0)*, *[142,](#page-141-0) [143](#page-142-0)*, *[149](#page-148-0)*, *[156](#page-155-0)* gl.merge.pop, *[14](#page-13-0)*, *[21](#page-20-0)[–23](#page-22-0)*, *[27](#page-26-0)*, *[59](#page-58-0)[–63](#page-62-0)*, *[67](#page-66-0)*, [70,](#page-69-0) *[90](#page-89-0)*, *[93](#page-92-0)[–95](#page-94-0)*, *[139](#page-138-0)*, *[148](#page-147-0)*, *[150](#page-149-0)*, *[152,](#page-151-0) [153](#page-152-0)* gl.pcoa, [71,](#page-70-0) *[76](#page-75-0)* gl.pcoa.plot, *[74](#page-73-0)*, [74](#page-73-0) gl.plot.heatmap, *[12](#page-11-0)*, *[69](#page-68-0)*, [77,](#page-76-0) *[122](#page-121-0)*, *[142,](#page-141-0) [143](#page-142-0)*, *[149](#page-148-0)*, *[156](#page-155-0)* gl.print.history, *[10,](#page-9-0) [11](#page-10-0)*, [78,](#page-77-0) *[145](#page-144-0)*, *[187](#page-186-0)* gl.prop.shared, [79](#page-78-0) gl.propShared *(*gl.prop.shared*)*, [79](#page-78-0) gl.randomize.snps, [80](#page-79-0) gl.read.csv, *[64](#page-63-0)*, [82,](#page-81-0) *[84](#page-83-0)*, *[86](#page-85-0)*, *[88,](#page-87-0) [89](#page-88-0)*, *[140](#page-139-0)*, *[157](#page-156-0)*, *[204](#page-203-0)* gl.read.dart, *[64](#page-63-0)*, *[83](#page-82-0)*, [83,](#page-82-0) *[86](#page-85-0)*, *[88,](#page-87-0) [89](#page-88-0)*, *[140](#page-139-0)*, *[157](#page-156-0)*, *[204](#page-203-0)* gl.read.fasta, *[64](#page-63-0)*, *[83,](#page-82-0) [84](#page-83-0)*, [85,](#page-84-0) *[88,](#page-87-0) [89](#page-88-0)*, *[140](#page-139-0)*, *[157](#page-156-0)*, *[204](#page-203-0)* gl.read.PLINK, [86](#page-85-0) gl.read.silicodart, *[64](#page-63-0)*, *[83,](#page-82-0) [84](#page-83-0)*, *[86](#page-85-0)*, [87,](#page-86-0) *[89](#page-88-0)*, *[140](#page-139-0)*, *[157](#page-156-0)*, *[204](#page-203-0)* gl.read.vcf, *[64](#page-63-0)*, *[83,](#page-82-0) [84](#page-83-0)*, *[86](#page-85-0)*, *[88](#page-87-0)*, [89,](#page-88-0) *[140](#page-139-0)*, *[157](#page-156-0)*, *[204](#page-203-0)* gl.reassign.pop, *[14](#page-13-0)*, *[21](#page-20-0)[–23](#page-22-0)*, *[27](#page-26-0)*, *[59](#page-58-0)[–63](#page-62-0)*, *[67](#page-66-0)*, *[70](#page-69-0)*, [90,](#page-89-0) *[93](#page-92-0)[–95](#page-94-0)*, *[139](#page-138-0)*, *[148](#page-147-0)*, *[150](#page-149-0)*, *[152,](#page-151-0) [153](#page-152-0)*

gl.He, [55](#page-54-0)

gl.recalc.metrics, [91,](#page-90-0) *[93](#page-92-0)* gl.recode.ind, *[14](#page-13-0)*, *[21–](#page-20-0)[23](#page-22-0)*, *[25](#page-24-0)*, *[27](#page-26-0)*, *[59–](#page-58-0)[63](#page-62-0)*, *[67](#page-66-0)*, *[70](#page-69-0)*, *[90](#page-89-0)*, [92,](#page-91-0) *[94,](#page-93-0) [95](#page-94-0)*, *[139](#page-138-0)*, *[148](#page-147-0)*, *[150](#page-149-0)*, *[152,](#page-151-0) [153](#page-152-0)* gl.recode.pop, *[14](#page-13-0)*, *[21–](#page-20-0)[23](#page-22-0)*, *[27](#page-26-0)*, *[59–](#page-58-0)[63](#page-62-0)*, *[67](#page-66-0)*, *[70](#page-69-0)*, *[90](#page-89-0)*, *[93](#page-92-0)*, [93,](#page-92-0) *[94,](#page-93-0) [95](#page-94-0)*, *[139](#page-138-0)*, *[148](#page-147-0)*, *[150](#page-149-0)*, *[152,](#page-151-0) [153](#page-152-0)* gl.rename.pop, *[14](#page-13-0)*, *[21–](#page-20-0)[23](#page-22-0)*, *[27](#page-26-0)*, *[59–](#page-58-0)[63](#page-62-0)*, *[67](#page-66-0)*, *[70](#page-69-0)*, *[90](#page-89-0)*, *[93,](#page-92-0) [94](#page-93-0)*, [94,](#page-93-0) *[139](#page-138-0)*, *[148](#page-147-0)*, *[150](#page-149-0)*, *[152,](#page-151-0) [153](#page-152-0)* gl.report.bases, *[65](#page-64-0)*, [95,](#page-94-0) *[103](#page-102-0)*, *[109](#page-108-0)*, *[127](#page-126-0)* gl.report.basics, *[8](#page-7-0)*, [97,](#page-96-0) *[102](#page-101-0)*, *[115](#page-114-0)* gl.report.callrate, *[31](#page-30-0)*, [98,](#page-97-0) *[110](#page-109-0)*, *[125,](#page-124-0) [126](#page-125-0)*, *[128](#page-127-0)*, *[131](#page-130-0)*, *[133,](#page-132-0) [134](#page-133-0)*, *[137,](#page-136-0) [138](#page-137-0)* gl.report.diversity, *[8](#page-7-0)*, *[97](#page-96-0)*, [100,](#page-99-0) *[115](#page-114-0)* gl.report.factorloadings, *[65](#page-64-0)*, *[96](#page-95-0)*, [102,](#page-101-0) *[109](#page-108-0)*, *[127](#page-126-0)* gl.report.fstat, *[65](#page-64-0)*, *[96](#page-95-0)*, *[103](#page-102-0)*, [104,](#page-103-0) *[127](#page-126-0)* gl.report.hamming, *[99](#page-98-0)*, [109,](#page-108-0) *[125,](#page-124-0) [126](#page-125-0)*, *[128](#page-127-0)*, *[131](#page-130-0)*, *[133,](#page-132-0) [134](#page-133-0)*, *[137,](#page-136-0) [138](#page-137-0)* gl.report.heterozygosity, *[8](#page-7-0)*, *[97](#page-96-0)*, *[102](#page-101-0)*, [111,](#page-110-0) *[136,](#page-135-0) [137](#page-136-0)*, *[201](#page-200-0)* gl.report.hwe, *[15,](#page-14-0) [16](#page-15-0)*, *[39](#page-38-0)*, [116](#page-115-0) gl.report.ld, [119](#page-118-0) gl.report.ld.map, *[12](#page-11-0)*, *[40](#page-39-0)*, *[69](#page-68-0)*, *[78](#page-77-0)*, [121,](#page-120-0) *[122](#page-121-0)*, *[142,](#page-141-0) [143](#page-142-0)*, *[149](#page-148-0)*, *[156](#page-155-0)* gl.report.locmetric, *[99](#page-98-0)*, *[110](#page-109-0)*, [123,](#page-122-0) *[126](#page-125-0)*, *[128](#page-127-0)*, *[131](#page-130-0)*, *[133,](#page-132-0) [134](#page-133-0)*, *[137,](#page-136-0) [138](#page-137-0)* gl.report.maf, *[99](#page-98-0)*, *[110](#page-109-0)*, *[125](#page-124-0)*, [125,](#page-124-0) *[128](#page-127-0)*, *[131](#page-130-0)*, *[133,](#page-132-0) [134](#page-133-0)*, *[137,](#page-136-0) [138](#page-137-0)* gl.report.monomorphs, *[65](#page-64-0)*, *[96](#page-95-0)*, *[103](#page-102-0)*, *[109](#page-108-0)*, [127](#page-126-0) gl.report.overshoot, *[99](#page-98-0)*, *[110](#page-109-0)*, *[125,](#page-124-0) [126](#page-125-0)*, [128,](#page-127-0) *[131](#page-130-0)*, *[133,](#page-132-0) [134](#page-133-0)*, *[137,](#page-136-0) [138](#page-137-0)* gl.report.pa, *[99](#page-98-0)*, *[110](#page-109-0)*, *[125,](#page-124-0) [126](#page-125-0)*, *[128](#page-127-0)*, [129,](#page-128-0) *[133,](#page-132-0) [134](#page-133-0)*, *[137,](#page-136-0) [138](#page-137-0)* gl.report.rdepth, *[99](#page-98-0)*, *[110](#page-109-0)*, *[125,](#page-124-0) [126](#page-125-0)*, *[128](#page-127-0)*, *[131](#page-130-0)*, [131,](#page-130-0) *[134](#page-133-0)*, *[137,](#page-136-0) [138](#page-137-0)* gl.report.reproducibility, *[49](#page-48-0)*, *[99](#page-98-0)*, *[110](#page-109-0)*, *[125,](#page-124-0) [126](#page-125-0)*, *[128](#page-127-0)*, *[131](#page-130-0)*, *[133](#page-132-0)*, [133,](#page-132-0) *[137,](#page-136-0) [138](#page-137-0)* gl.report.secondaries, *[99](#page-98-0)*, *[110](#page-109-0)*, *[112](#page-111-0)*, *[125,](#page-124-0) [126](#page-125-0)*, *[128](#page-127-0)*, *[131](#page-130-0)*, *[133,](#page-132-0) [134](#page-133-0)*, [135,](#page-134-0) *[138](#page-137-0)* gl.report.taglength, *[99](#page-98-0)*, *[110](#page-109-0)*, *[125,](#page-124-0) [126](#page-125-0)*, *[128](#page-127-0)*, *[131](#page-130-0)*, *[133,](#page-132-0) [134](#page-133-0)*, *[137](#page-136-0)*, [137](#page-136-0) gl.sample, *[14](#page-13-0)*, *[21](#page-20-0)[–23](#page-22-0)*, *[27](#page-26-0)*, *[59–](#page-58-0)[63](#page-62-0)*, *[67](#page-66-0)*, *[70](#page-69-0)*, *[90](#page-89-0)*, *[93](#page-92-0)[–95](#page-94-0)*, [138,](#page-137-0) *[148](#page-147-0)*, *[150](#page-149-0)*, *[152,](#page-151-0) [153](#page-152-0)* gl.save, *[64](#page-63-0)*, *[83,](#page-82-0) [84](#page-83-0)*, *[86](#page-85-0)*, *[88,](#page-87-0) [89](#page-88-0)*, [140,](#page-139-0) *[157](#page-156-0)*, *[204](#page-203-0)*

gl.select.colors, *[12](#page-11-0)*, *[69](#page-68-0)*, *[78](#page-77-0)*, *[122](#page-121-0)*, [141,](#page-140-0) *[143](#page-142-0)*, *[149](#page-148-0)*, *[156](#page-155-0)* gl.select.shapes, *[12](#page-11-0)*, *[69](#page-68-0)*, *[78](#page-77-0)*, *[122](#page-121-0)*, *[142](#page-141-0)*, [143,](#page-142-0) *[149](#page-148-0)*, *[156](#page-155-0)* gl.set.verbosity, [144](#page-143-0) gl.set.wd, *[10,](#page-9-0) [11](#page-10-0)*, *[79](#page-78-0)*, [145,](#page-144-0) *[187](#page-186-0)* gl.sim.cross, [146](#page-145-0) gl.sim.crosses *(*gl.sim.cross*)*, [146](#page-145-0) gl.sim.genotypes, *[14](#page-13-0)*, *[21](#page-20-0)[–23](#page-22-0)*, *[27](#page-26-0)*, *[59](#page-58-0)[–63](#page-62-0)*, *[67](#page-66-0)*, *[70](#page-69-0)*, *[90](#page-89-0)*, *[93](#page-92-0)[–95](#page-94-0)*, *[139](#page-138-0)*, [147,](#page-146-0) *[150](#page-149-0)*, *[152,](#page-151-0) [153](#page-152-0)* gl.smearplot, *[12](#page-11-0)*, *[69](#page-68-0)*, *[78](#page-77-0)*, *[122](#page-121-0)*, *[142,](#page-141-0) [143](#page-142-0)*, [148,](#page-147-0) *[156](#page-155-0)* gl.sort, *[14](#page-13-0)*, *[21](#page-20-0)[–23](#page-22-0)*, *[27](#page-26-0)*, *[59](#page-58-0)[–63](#page-62-0)*, *[67](#page-66-0)*, *[70](#page-69-0)*, *[90](#page-89-0)*, *[93](#page-92-0)[–95](#page-94-0)*, *[139](#page-138-0)*, *[148](#page-147-0)*, [149,](#page-148-0) *[152,](#page-151-0) [153](#page-152-0)* gl.subsample.ind, *[14](#page-13-0)*, *[21](#page-20-0)[–23](#page-22-0)*, *[27](#page-26-0)*, *[59](#page-58-0)[–63](#page-62-0)*, *[67](#page-66-0)*, *[70](#page-69-0)*, *[90](#page-89-0)*, *[93](#page-92-0)[–95](#page-94-0)*, *[139](#page-138-0)*, *[148](#page-147-0)*, *[150](#page-149-0)*, [151,](#page-150-0) *[153](#page-152-0)* gl.subsample.loc, *[14](#page-13-0)*, *[21](#page-20-0)[–23](#page-22-0)*, *[27](#page-26-0)*, *[59](#page-58-0)[–63](#page-62-0)*, *[67](#page-66-0)*, *[70](#page-69-0)*, *[90](#page-89-0)*, *[93](#page-92-0)[–95](#page-94-0)*, *[139](#page-138-0)*, *[148](#page-147-0)*, *[150](#page-149-0)*, *[152](#page-151-0)*, [152](#page-151-0) gl.test.heterozygosity, [153](#page-152-0) gl.tree.nj, *[12](#page-11-0)*, *[69](#page-68-0)*, *[78](#page-77-0)*, *[122](#page-121-0)*, *[142,](#page-141-0) [143](#page-142-0)*, *[149](#page-148-0)*, [155](#page-154-0) gl.write.csv, *[64](#page-63-0)*, *[83,](#page-82-0) [84](#page-83-0)*, *[86](#page-85-0)*, *[88,](#page-87-0) [89](#page-88-0)*, *[140](#page-139-0)*, [156,](#page-155-0) *[204](#page-203-0)* gl2bayesAss, [157,](#page-156-0) *[159](#page-158-0)[–161](#page-160-0)*, *[163](#page-162-0)*, *[165](#page-164-0)*, *[167](#page-166-0)[–170](#page-169-0)*, *[172](#page-171-0)[–174](#page-173-0)*, *[176](#page-175-0)[–178](#page-177-0)*, *[181](#page-180-0)*, *[183,](#page-182-0) [184](#page-183-0)* gl2bayescan, *[158](#page-157-0)*, [158,](#page-157-0) *[160,](#page-159-0) [161](#page-160-0)*, *[163](#page-162-0)*, *[165](#page-164-0)*, *[167](#page-166-0)[–170](#page-169-0)*, *[172](#page-171-0)[–174](#page-173-0)*, *[176](#page-175-0)[–178](#page-177-0)*, *[181](#page-180-0)*, *[183,](#page-182-0) [184](#page-183-0)* gl2bpp, *[158,](#page-157-0) [159](#page-158-0)*, [159,](#page-158-0) *[161](#page-160-0)*, *[163](#page-162-0)*, *[165](#page-164-0)*, *[167](#page-166-0)[–170](#page-169-0)*, *[172](#page-171-0)[–174](#page-173-0)*, *[176](#page-175-0)[–178](#page-177-0)*, *[181](#page-180-0)*, *[183,](#page-182-0) [184](#page-183-0)* gl2demerelate, *[158](#page-157-0)[–160](#page-159-0)*, [161,](#page-160-0) *[163](#page-162-0)*, *[165](#page-164-0)*, *[167](#page-166-0)[–170](#page-169-0)*, *[172](#page-171-0)[–174](#page-173-0)*, *[176](#page-175-0)[–178](#page-177-0)*, *[181](#page-180-0)*, *[183,](#page-182-0) [184](#page-183-0)* gl2eigenstrat, *[158](#page-157-0)[–161](#page-160-0)*, [162,](#page-161-0) *[165](#page-164-0)*, *[167](#page-166-0)[–170](#page-169-0)*, *[172](#page-171-0)[–174](#page-173-0)*, *[176](#page-175-0)[–178](#page-177-0)*, *[181](#page-180-0)*, *[183,](#page-182-0) [184](#page-183-0)* gl2fasta, [163](#page-162-0) gl2faststructure, *[158](#page-157-0)[–161](#page-160-0)*, *[163](#page-162-0)*, [165,](#page-164-0) *[167](#page-166-0)[–170](#page-169-0)*, *[172](#page-171-0)[–174](#page-173-0)*, *[176](#page-175-0)[–178](#page-177-0)*, *[181](#page-180-0)*, *[183,](#page-182-0) [184](#page-183-0)* gl2gds, *[158](#page-157-0)[–161](#page-160-0)*, *[163](#page-162-0)*, *[165](#page-164-0)*, [166,](#page-165-0) *[168](#page-167-0)[–170](#page-169-0)*, *[172](#page-171-0)[–174](#page-173-0)*, *[176](#page-175-0)[–178](#page-177-0)*, *[181](#page-180-0)*, *[183,](#page-182-0) [184](#page-183-0)* gl2genalex, *[158](#page-157-0)[–161](#page-160-0)*, *[163](#page-162-0)*, *[165](#page-164-0)*, *[167](#page-166-0)*, [167,](#page-166-0) *[169,](#page-168-0) [170](#page-169-0)*, *[172](#page-171-0)[–174](#page-173-0)*, *[176](#page-175-0)[–178](#page-177-0)*, *[181](#page-180-0)*,

*[183,](#page-182-0) [184](#page-183-0)* gl2genepop, *[158](#page-157-0)[–161](#page-160-0)*, *[163](#page-162-0)*, *[165](#page-164-0)*, *[167,](#page-166-0) [168](#page-167-0)*, [168,](#page-167-0) *[170](#page-169-0)*, *[172–](#page-171-0)[174](#page-173-0)*, *[176–](#page-175-0)[178](#page-177-0)*, *[181](#page-180-0)*, *[183,](#page-182-0) [184](#page-183-0)* gl2geno, *[158](#page-157-0)[–161](#page-160-0)*, *[163](#page-162-0)*, *[165](#page-164-0)*, *[167–](#page-166-0)[169](#page-168-0)*, [170,](#page-169-0) *[172](#page-171-0)[–174](#page-173-0)*, *[176–](#page-175-0)[178](#page-177-0)*, *[181](#page-180-0)*, *[183,](#page-182-0) [184](#page-183-0)* gl2gi, *[120](#page-119-0)*, *[158](#page-157-0)[–161](#page-160-0)*, *[163](#page-162-0)*, *[165](#page-164-0)*, *[167–](#page-166-0)[170](#page-169-0)*, [171,](#page-170-0) *[173,](#page-172-0) [174](#page-173-0)*, *[176–](#page-175-0)[178](#page-177-0)*, *[181](#page-180-0)*, *[183,](#page-182-0) [184](#page-183-0)* gl2hiphop, *[158](#page-157-0)[–161](#page-160-0)*, *[163](#page-162-0)*, *[165](#page-164-0)*, *[167–](#page-166-0)[170](#page-169-0)*, *[172](#page-171-0)*, [172,](#page-171-0) *[174](#page-173-0)*, *[176–](#page-175-0)[178](#page-177-0)*, *[181](#page-180-0)*, *[183,](#page-182-0) [184](#page-183-0)* gl2phylip, *[158](#page-157-0)[–161](#page-160-0)*, *[163](#page-162-0)*, *[165](#page-164-0)*, *[167–](#page-166-0)[170](#page-169-0)*, *[172,](#page-171-0) [173](#page-172-0)*, [173,](#page-172-0) *[176–](#page-175-0)[178](#page-177-0)*, *[181](#page-180-0)*, *[183,](#page-182-0) [184](#page-183-0)* gl2plink, *[158](#page-157-0)[–161](#page-160-0)*, *[163](#page-162-0)*, *[165](#page-164-0)*, *[167–](#page-166-0)[170](#page-169-0)*, *[172](#page-171-0)[–174](#page-173-0)*, [174,](#page-173-0) *[177,](#page-176-0) [178](#page-177-0)*, *[181](#page-180-0)*, *[183,](#page-182-0) [184](#page-183-0)* gl2related, *[158](#page-157-0)[–161](#page-160-0)*, *[163](#page-162-0)*, *[165](#page-164-0)*, *[167–](#page-166-0)[170](#page-169-0)*, *[172](#page-171-0)[–174](#page-173-0)*, *[176](#page-175-0)*, [176,](#page-175-0) *[178](#page-177-0)*, *[181](#page-180-0)*, *[183,](#page-182-0) [184](#page-183-0)* gl2sa, *[158](#page-157-0)[–161](#page-160-0)*, *[163](#page-162-0)*, *[165](#page-164-0)*, *[167–](#page-166-0)[170](#page-169-0)*, *[172–](#page-171-0)[174](#page-173-0)*, *[176,](#page-175-0) [177](#page-176-0)*, [178,](#page-177-0) *[181](#page-180-0)*, *[183,](#page-182-0) [184](#page-183-0)* gl2snapp, [179](#page-178-0) gl2structure, *[158](#page-157-0)[–161](#page-160-0)*, *[163](#page-162-0)*, *[165](#page-164-0)*, *[167–](#page-166-0)[170](#page-169-0)*, *[172](#page-171-0)[–174](#page-173-0)*, *[176–](#page-175-0)[178](#page-177-0)*, [180,](#page-179-0) *[183,](#page-182-0) [184](#page-183-0)* gl2svdquartets, [181](#page-180-0) gl2treemix, *[158](#page-157-0)[–161](#page-160-0)*, *[163](#page-162-0)*, *[165](#page-164-0)*, *[167–](#page-166-0)[170](#page-169-0)*, *[172](#page-171-0)[–174](#page-173-0)*, *[176–](#page-175-0)[178](#page-177-0)*, *[181](#page-180-0)*, [182,](#page-181-0) *[184](#page-183-0)* gl2vcf, *[158](#page-157-0)[–161](#page-160-0)*, *[163](#page-162-0)*, *[165](#page-164-0)*, *[167–](#page-166-0)[170](#page-169-0)*, *[172](#page-171-0)[–174](#page-173-0)*, *[176–](#page-175-0)[178](#page-177-0)*, *[181](#page-180-0)*, *[183](#page-182-0)*, [183](#page-182-0) heatmap.2, *[77,](#page-76-0) [78](#page-77-0)*, *[105](#page-104-0)*, *[107](#page-106-0)* HWChisq, *[38](#page-37-0)*, *[117](#page-116-0)* HWExactPrevious, *[57](#page-56-0)*

HWExactStats, *[38](#page-37-0)*, *[56](#page-55-0)*, *[117](#page-116-0)* HWPerm, *[57](#page-56-0)* HWTernaryPlot, *[118](#page-117-0)*

ind.count *(*utils.het.pop*)*, [196](#page-195-0)

## ld, *[121](#page-120-0)*

matrix2gen *(*utils.impute*)*, [197](#page-196-0)

p.adjust, *[38](#page-37-0)*, *[118](#page-117-0)* possums.gl, [185](#page-184-0)

rbind.dartR, [185](#page-184-0) readRDS, *[107](#page-106-0)*

saveRDS, *[107](#page-106-0)* snpgdsClose, *[167](#page-166-0)* testset.gl, [186](#page-185-0) testset.gs, [186](#page-185-0) theme\_dartR, *[10,](#page-9-0) [11](#page-10-0)*, *[79](#page-78-0)*, *[145](#page-144-0)*, [187](#page-186-0) utils.basic.stats, [188](#page-187-0) utils.check.datatype, *[7](#page-6-0)*, [189,](#page-188-0) *[191,](#page-190-0) [192](#page-191-0)*, *[194](#page-193-0)*, *[196](#page-195-0)[–198](#page-197-0)*, *[200,](#page-199-0) [201](#page-200-0)*, *[203](#page-202-0)*, *[205](#page-204-0)*, *[207](#page-206-0)[–215](#page-214-0)* utils.dart2genlight, *[7](#page-6-0)*, *[190](#page-189-0)*, [190,](#page-189-0) *[192](#page-191-0)*, *[194](#page-193-0)*, *[196](#page-195-0)[–198](#page-197-0)*, *[200,](#page-199-0) [201](#page-200-0)*, *[203](#page-202-0)*, *[205](#page-204-0)*, *[207](#page-206-0)[–215](#page-214-0)* utils.dist.binary, *[7](#page-6-0)*, *[190,](#page-189-0) [191](#page-190-0)*, [191,](#page-190-0) *[194](#page-193-0)*, *[196](#page-195-0)[–198](#page-197-0)*, *[200,](#page-199-0) [201](#page-200-0)*, *[203](#page-202-0)*, *[205](#page-204-0)*, *[207](#page-206-0)[–215](#page-214-0)* utils.dist.ind.snp, *[18](#page-17-0)*, *[20](#page-19-0)*, *[28](#page-27-0)*, [193](#page-192-0) utils.flag.start, *[7](#page-6-0)*, *[190](#page-189-0)[–192](#page-191-0)*, [194,](#page-193-0) *[196](#page-195-0)[–198](#page-197-0)*, *[200,](#page-199-0) [201](#page-200-0)*, *[203](#page-202-0)*, *[205](#page-204-0)*, *[207](#page-206-0)[–215](#page-214-0)* utils.hamming, *[7](#page-6-0)*, *[35](#page-34-0)*, *[110](#page-109-0)*, *[190](#page-189-0)[–192](#page-191-0)*, *[194](#page-193-0)*, [195,](#page-194-0) *[196](#page-195-0)[–198](#page-197-0)*, *[200,](#page-199-0) [201](#page-200-0)*, *[203](#page-202-0)*, *[205](#page-204-0)*, *[207](#page-206-0)[–215](#page-214-0)* utils.het.pop, *[7](#page-6-0)*, *[190](#page-189-0)[–192](#page-191-0)*, *[194](#page-193-0)*, *[196](#page-195-0)*, [196,](#page-195-0) *[197,](#page-196-0) [198](#page-197-0)*, *[200,](#page-199-0) [201](#page-200-0)*, *[203](#page-202-0)*, *[205](#page-204-0)*, *[207](#page-206-0)[–215](#page-214-0)* utils.impute, *[7](#page-6-0)*, *[190](#page-189-0)[–192](#page-191-0)*, *[194](#page-193-0)*, *[196](#page-195-0)*, [197,](#page-196-0) *[198](#page-197-0)*, *[200,](#page-199-0) [201](#page-200-0)*, *[203](#page-202-0)*, *[205](#page-204-0)*, *[207](#page-206-0)[–215](#page-214-0)* utils.is.fixed, *[7](#page-6-0)*, *[53](#page-52-0)*, *[190](#page-189-0)[–192](#page-191-0)*, *[194](#page-193-0)*, *[196,](#page-195-0) [197](#page-196-0)*, [198,](#page-197-0) *[200,](#page-199-0) [201](#page-200-0)*, *[203](#page-202-0)*, *[205](#page-204-0)*, *[207](#page-206-0)[–215](#page-214-0)* utils.jackknife, *[7](#page-6-0)*, *[190](#page-189-0)[–192](#page-191-0)*, *[194](#page-193-0)*, *[196](#page-195-0)[–198](#page-197-0)*, [199,](#page-198-0) *[201](#page-200-0)*, *[203](#page-202-0)*, *[205](#page-204-0)*, *[207](#page-206-0)[–215](#page-214-0)* utils.n.var.invariant, *[7](#page-6-0)*, *[137](#page-136-0)*, *[190](#page-189-0)[–192](#page-191-0)*, *[194](#page-193-0)*, *[196](#page-195-0)[–198](#page-197-0)*, *[200](#page-199-0)*, [200,](#page-199-0) *[203](#page-202-0)*, *[205](#page-204-0)*, *[207](#page-206-0)[–215](#page-214-0)* utils.plink.run, [201](#page-200-0) utils.plot.save, *[7](#page-6-0)*, *[190](#page-189-0)[–192](#page-191-0)*, *[194](#page-193-0)*, *[196](#page-195-0)[–198](#page-197-0)*, *[200,](#page-199-0) [201](#page-200-0)*, [202,](#page-201-0) *[205](#page-204-0)*, *[207](#page-206-0)[–215](#page-214-0)* utils.read.dart, *[64](#page-63-0)*, *[83,](#page-82-0) [84](#page-83-0)*, *[86](#page-85-0)*, *[88,](#page-87-0) [89](#page-88-0)*, *[140](#page-139-0)*, *[157](#page-156-0)*, [203](#page-202-0) utils.read.fasta, *[7](#page-6-0)*, *[190](#page-189-0)[–192](#page-191-0)*, *[194](#page-193-0)*, *[196](#page-195-0)[–198](#page-197-0)*, *[200,](#page-199-0) [201](#page-200-0)*, *[203](#page-202-0)*, [205,](#page-204-0) *[207](#page-206-0)[–215](#page-214-0)* utils.read.ped, *[7](#page-6-0)*, *[190](#page-189-0)[–192](#page-191-0)*, *[194](#page-193-0)*, *[196](#page-195-0)[–198](#page-197-0)*, *[200,](#page-199-0) [201](#page-200-0)*, *[203](#page-202-0)*, *[205](#page-204-0)*, [206,](#page-205-0) *[208](#page-207-0)[–215](#page-214-0)* utils.recalc.avgpic, *[7](#page-6-0)*, *[190](#page-189-0)[–192](#page-191-0)*, *[194](#page-193-0)*, *[196](#page-195-0)[–198](#page-197-0)*, *[200,](#page-199-0) [201](#page-200-0)*, *[203](#page-202-0)*, *[205](#page-204-0)*, *[207](#page-206-0)*, [207,](#page-206-0) *[209](#page-208-0)[–215](#page-214-0)* utils.recalc.callrate, *[7](#page-6-0)*, *[190](#page-189-0)[–192](#page-191-0)*, *[194](#page-193-0)*, *[196](#page-195-0)[–198](#page-197-0)*, *[200,](#page-199-0) [201](#page-200-0)*, *[203](#page-202-0)*, *[205](#page-204-0)*, *[207,](#page-206-0)*

 , [208](#page-207-0) , *[210–](#page-209-0)[215](#page-214-0)* utils.recalc.freqhets , *[7](#page-6-0)* , *[190–](#page-189-0)[192](#page-191-0)* , *[194](#page-193-0)* , *[–198](#page-197-0)* , *[200,](#page-199-0) [201](#page-200-0)* , *[203](#page-202-0)* , *[205](#page-204-0)* , *[–209](#page-208-0)* , [209](#page-208-0) , *[211](#page-210-0) [–215](#page-214-0)* utils.recalc.freqhomref , *[7](#page-6-0)* , *[190–](#page-189-0)[192](#page-191-0)* , *[194](#page-193-0)* , *[–198](#page-197-0)* , *[200,](#page-199-0) [201](#page-200-0)* , *[203](#page-202-0)* , *[205](#page-204-0)* , *[–210](#page-209-0)* , [210](#page-209-0) , *[212](#page-211-0) [–215](#page-214-0)* utils.recalc.freqhomsnp , *[7](#page-6-0)* , *[190–](#page-189-0)[192](#page-191-0)* , *[194](#page-193-0)* , *[–198](#page-197-0)* , *[200,](#page-199-0) [201](#page-200-0)* , *[203](#page-202-0)* , *[205](#page-204-0)* , *[–211](#page-210-0)* , [211](#page-210-0) , *[213](#page-212-0) [–215](#page-214-0)* utils.recalc.maf , *[7](#page-6-0)* , *[190–](#page-189-0)[192](#page-191-0)* , *[194](#page-193-0)* , *[–198](#page-197-0)* , *[200,](#page-199-0) [201](#page-200-0)* , *[203](#page-202-0)* , *[205](#page-204-0)* , *[–212](#page-211-0)* , [212](#page-211-0) , *[214](#page-213-0) , [215](#page-214-0)* utils.reset.flags , *[7](#page-6-0)* , *[190–](#page-189-0)[192](#page-191-0)* , *[194](#page-193-0)* , *[–198](#page-197-0)* , *[200,](#page-199-0) [201](#page-200-0)* , *[203](#page-202-0)* , *[205](#page-204-0)* , *[–213](#page-212-0)* , [213](#page-212-0) , *[215](#page-214-0)* utils.transpose , *[7](#page-6-0)* , *[190–](#page-189-0)[192](#page-191-0)* , *[194](#page-193-0)* , *[196–](#page-195-0)[198](#page-197-0)* , *[200,](#page-199-0) [201](#page-200-0)* , *[203](#page-202-0)* , *[205](#page-204-0)* , *[207–](#page-206-0)[214](#page-213-0)* , [214](#page-213-0)

zzz , [215](#page-214-0)